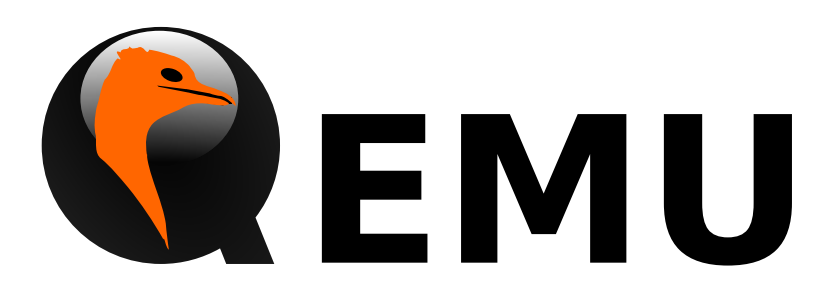

# QMP Reference Manual

QEMU version 4.1.0

This is the QEMU QMP reference manual.

Copyright  $\odot$  2016 The QEMU Project developers

This manual is free documentation: you can redistribute it and/or modify it under the terms of the GNU General Public License as published by the Free Software Foundation, either version 2 of the License, or (at your option) any later version.

This manual is distributed in the hope that it will be useful, but WITHOUT ANY WAR-RANTY; without even the implied warranty of MERCHANTABILITY or FITNESS FOR A PARTICULAR PURPOSE. See the GNU General Public License for more details.

You should have received a copy of the GNU General Public License along with this manual. If not, see http://www.gnu.org/licenses/.

# Table of Contents

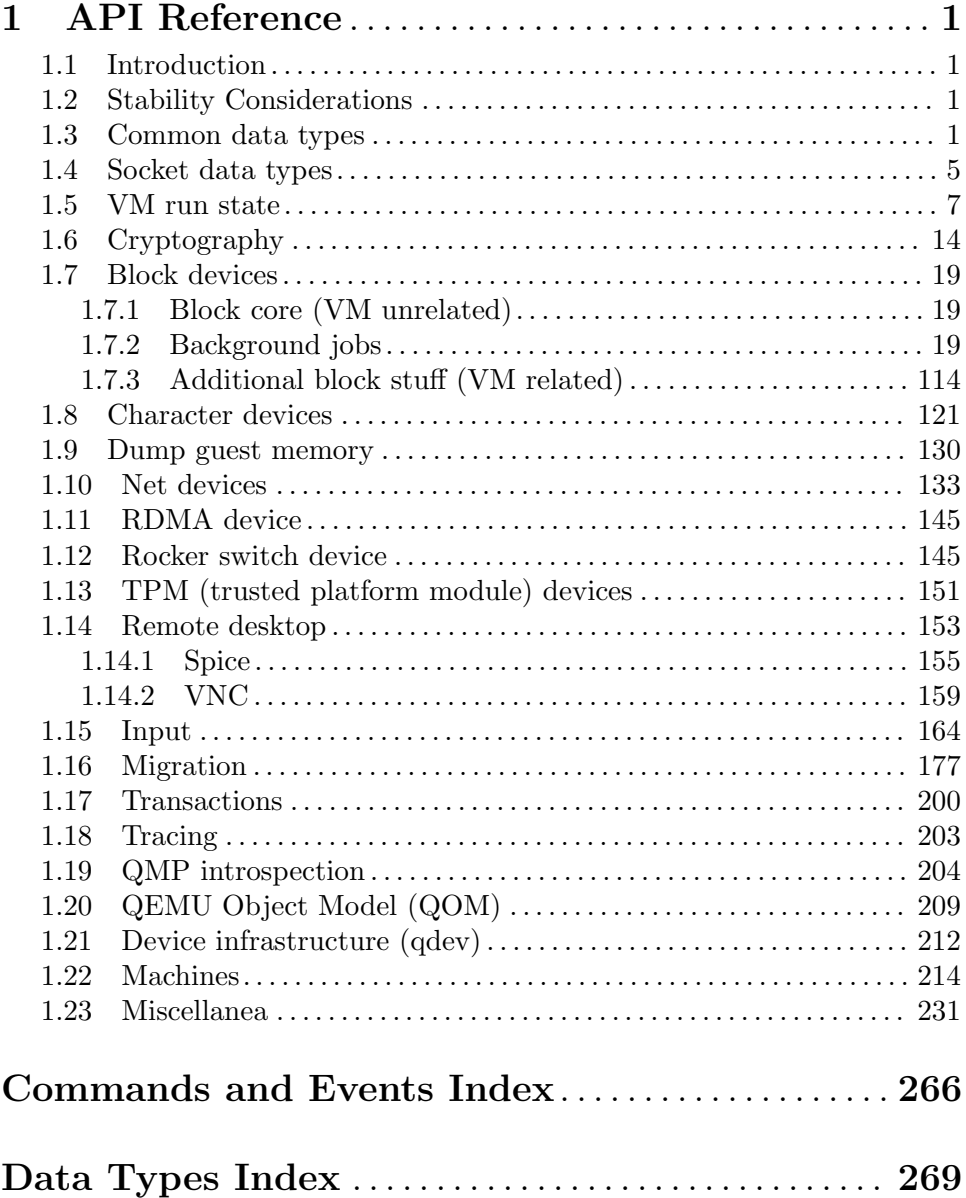

# <span id="page-3-0"></span>1 API Reference

# 1.1 Introduction

This document describes all commands currently supported by QMP.

Most of the time their usage is exactly the same as in the user Monitor, this means that any other document which also describe commands (the manpage, QEMU's manual, etc) can and should be consulted.

QMP has two types of commands: regular and query commands. Regular commands usually change the Virtual Machine's state someway, while query commands just return information. The sections below are divided accordingly.

It's important to observe that all communication examples are formatted in a reader-friendly way, so that they're easier to understand. However, in real protocol usage, they're emitted as a single line.

Also, the following notation is used to denote data flow:

Example:

```
-> data issued by the Client
```

```
<- Server data response
```
Please, refer to the QMP specification (docs/interop/qmp-spec.txt) for detailed information on the Server command and response formats.

# 1.2 Stability Considerations

The current QMP command set (described in this file) may be useful for a number of use cases, however it's limited and several commands have bad defined semantics, specially with regard to command completion.

These problems are going to be solved incrementally in the next QEMU releases and we're going to establish a deprecation policy for badly defined commands.

If you're planning to adopt QMP, please observe the following:

- 1. The deprecation policy will take effect and be documented soon, please check the documentation of each used command as soon as a new release of QEMU is available
- 2. DO NOT rely on anything which is not explicit documented
- 3. Errors, in special, are not documented. Applications should NOT check for specific errors classes or data (it's strongly recommended to only check for the "error" key)

# 1.3 Common data types

#### QapiErrorClass [Enum]

QEMU error classes

Values:

GenericError

this is used for errors that don't require a specific error class. This should be the default case for most errors

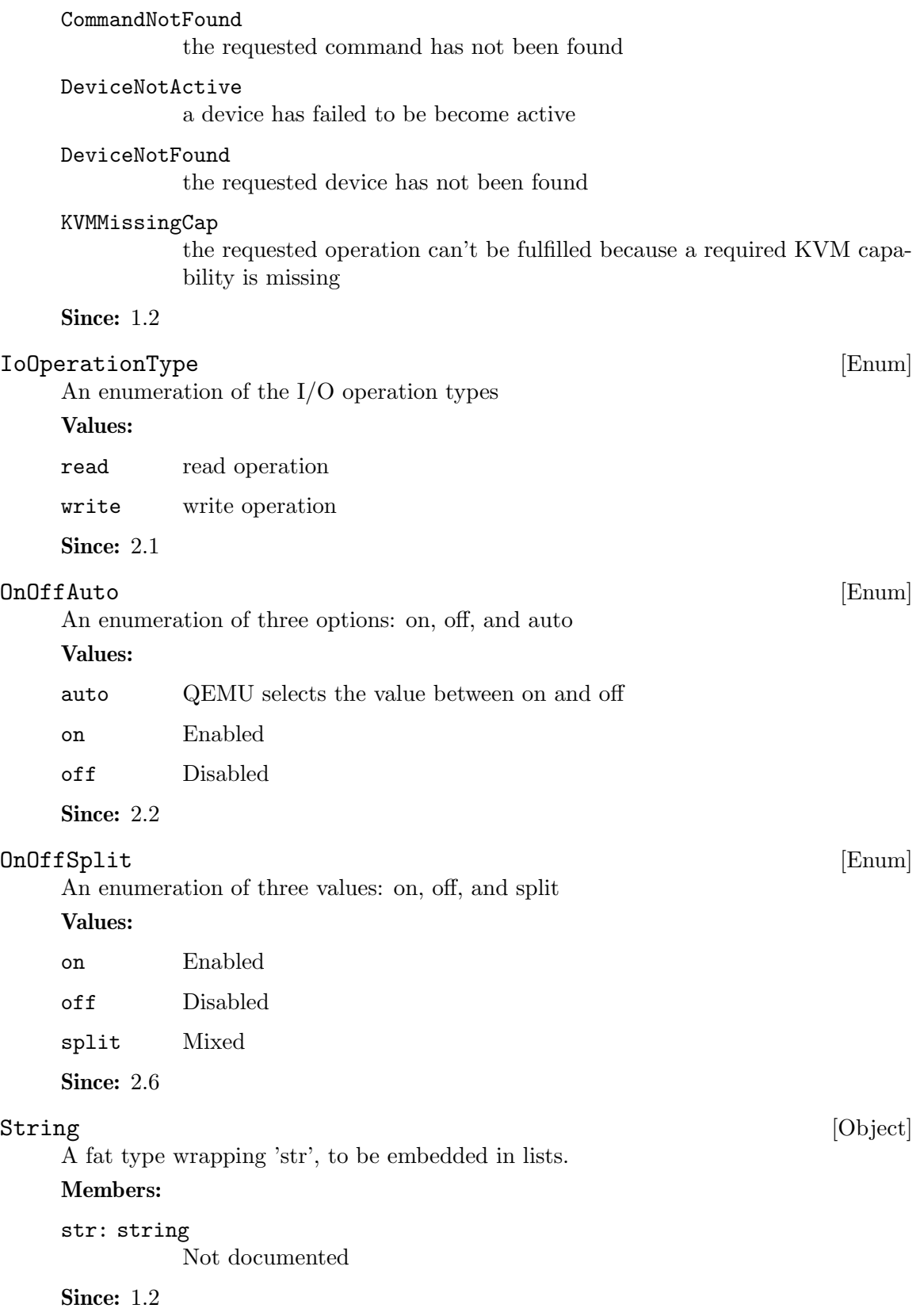

8 x8

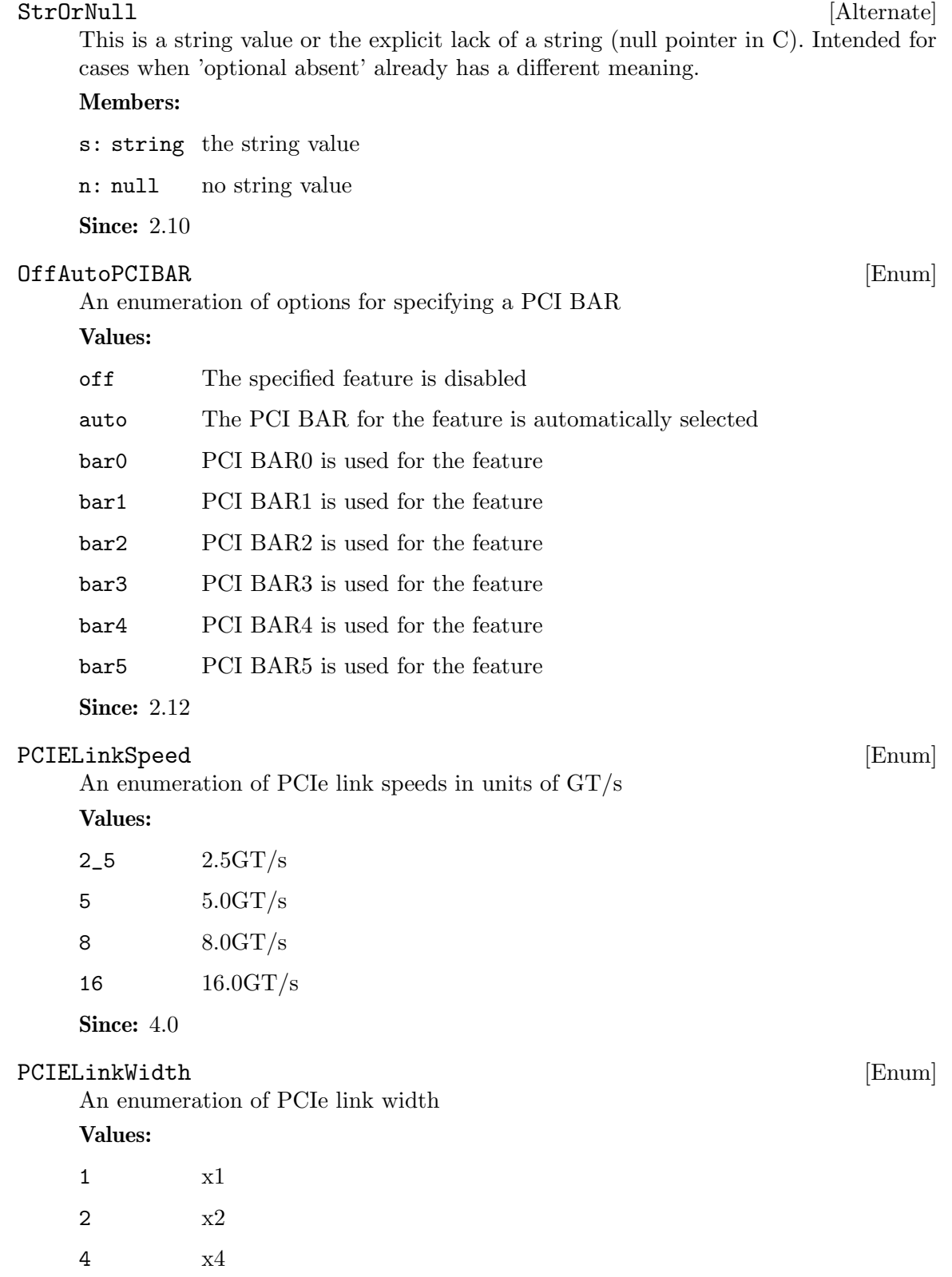

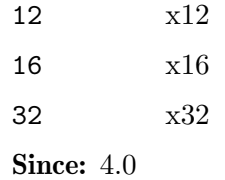

### $\texttt{SystemTarget} \tag{Enum}$

The comprehensive enumeration of QEMU system emulation ("softmmu") targets. Run "./configure –help" in the project root directory, and look for the \*-softmmu targets near the "–target-list" option. The individual target constants are not documented here, for the time being.

Values:

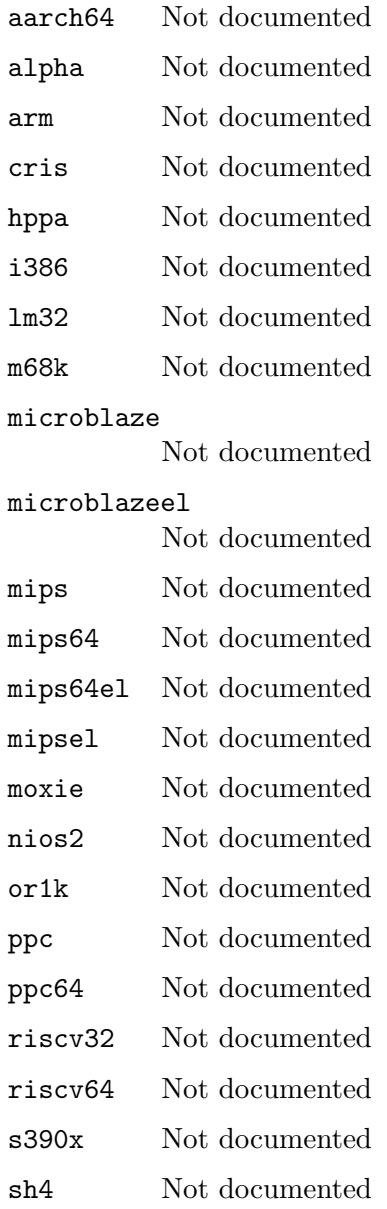

<span id="page-7-0"></span>sh4eb Not documented sparc Not documented sparc64 Not documented tricore Not documented unicore32 Not documented x86\_64 Not documented xtensa Not documented xtensaeb Not documented

Notes: The resulting QMP strings can be appended to the "qemu-system-" prefix to produce the corresponding QEMU executable name. This is true even for "qemu $system-x86_64"$ .

ppcemb: dropped in 3.1 Since:  $3.0$ 

# 1.4 Socket data types

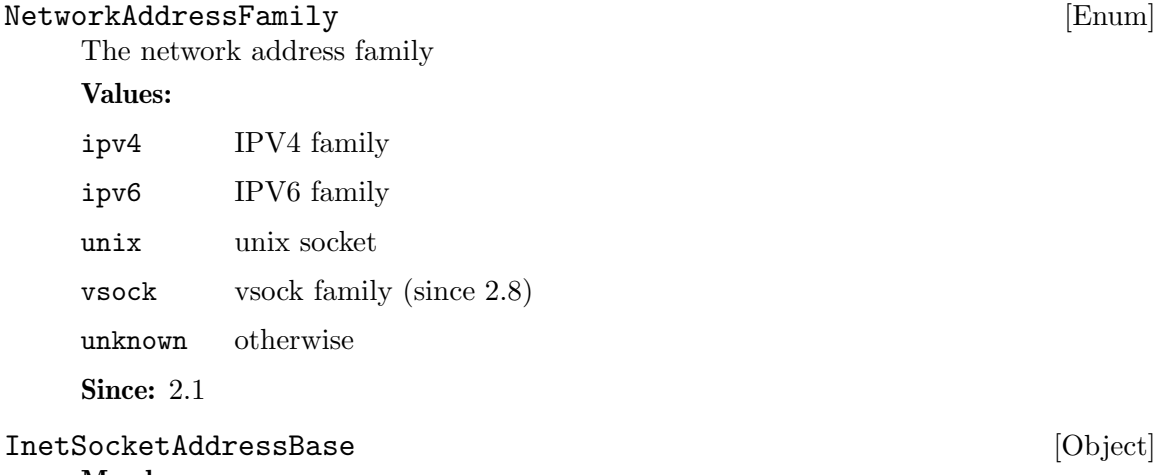

#### Members:

host: string

host part of the address

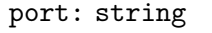

port part of the address

#### InetSocketAddress [Object]

Captures a socket address or address range in the Internet namespace.

#### Members:

numeric: boolean (optional)

true if the host/port are guaranteed to be numeric, false if name resolution should be attempted. Defaults to false. (Since 2.9)

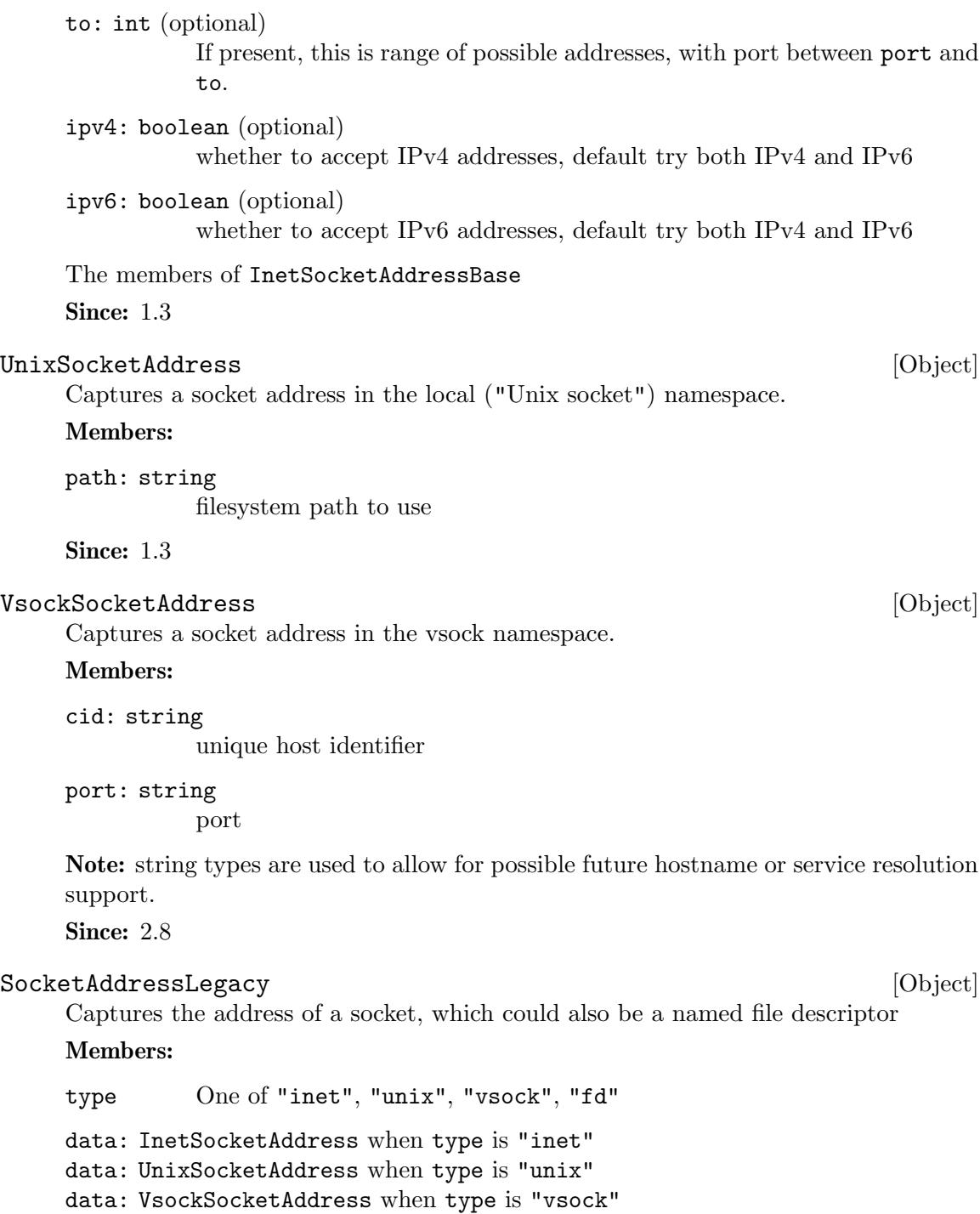

data: String when type is "fd"

Note: This type is deprecated in favor of SocketAddress. The difference between SocketAddressLegacy and SocketAddress is that the latter is a flat union rather than a simple union. Flat is nicer because it avoids nesting on the wire, i.e. that form has fewer {}.

Since: 1.3

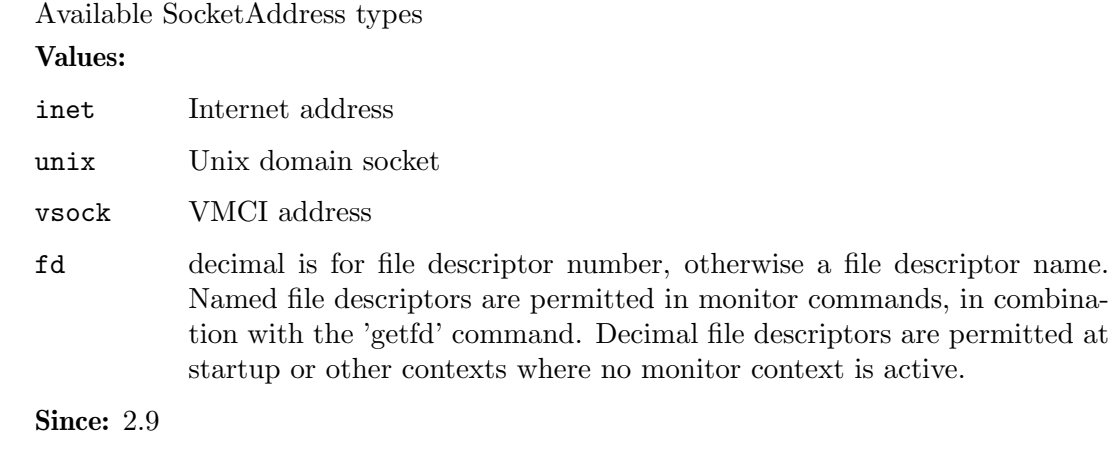

<span id="page-9-0"></span> $\texttt{SocketAddressType} \tag{Enum}$ 

# SocketAddress [Object]

Captures the address of a socket, which could also be a named file descriptor

#### Members:

type: SocketAddressType Transport type

The members of InetSocketAddress when type is "inet" The members of UnixSocketAddress when type is "unix" The members of VsockSocketAddress when type is "vsock" The members of String when type is "fd" **Since: 2.9** 

# 1.5 VM run state

### $\texttt{RunState} \tag{Enum}$

An enumeration of VM run states.

Values:

debug QEMU is running on a debugger

#### finish-migrate

guest is paused to finish the migration process

#### inmigrate

guest is paused waiting for an incoming migration. Note that this state does not tell whether the machine will start at the end of the migration. This depends on the command-line -S option and any invocation of 'stop' or 'cont' that has happened since QEMU was started.

#### internal-error

An internal error that prevents further guest execution has occurred

- $\text{io-error}$  the last IOP has failed and the device is configured to pause on I/O errors
- paused guest has been paused via the 'stop' command

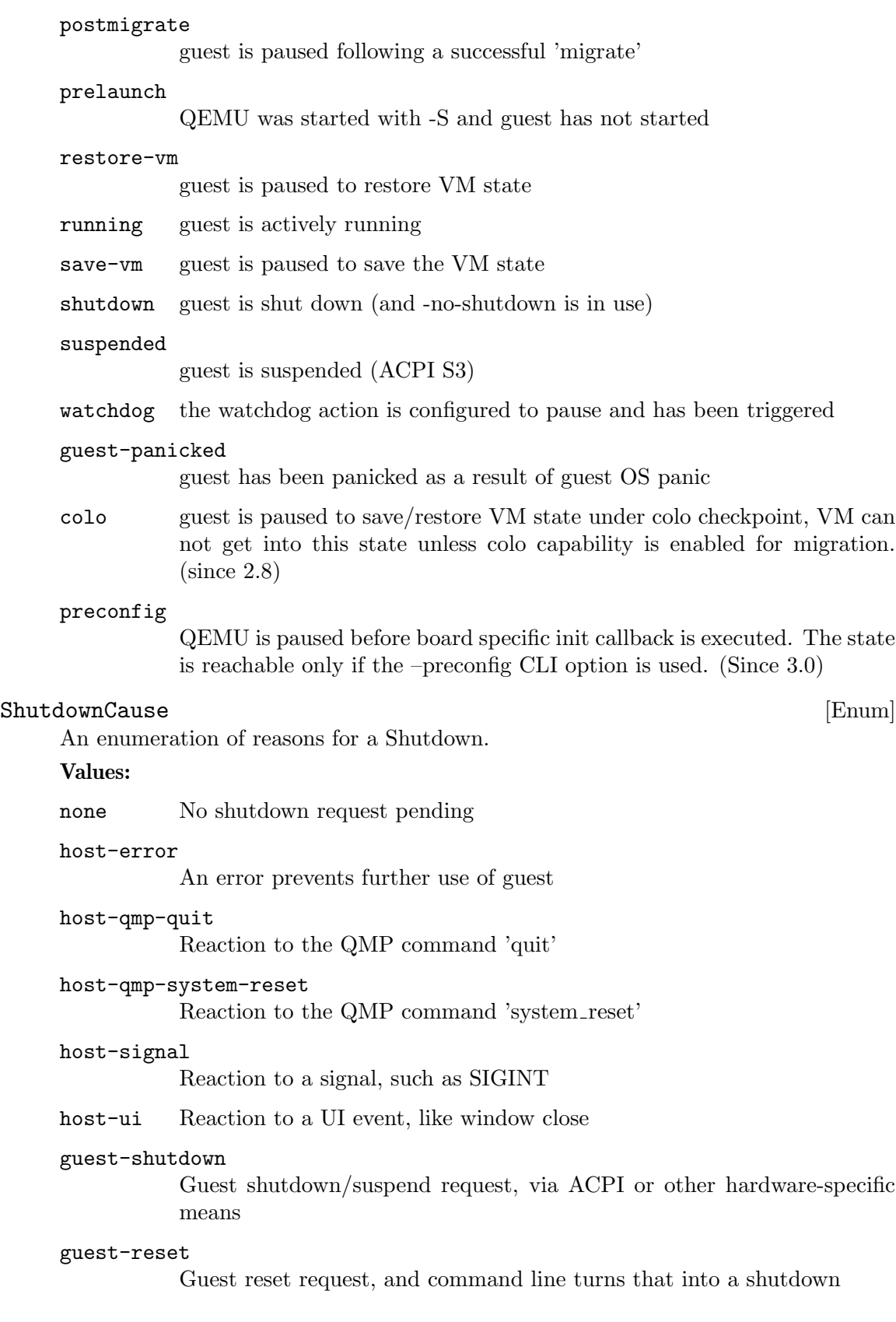

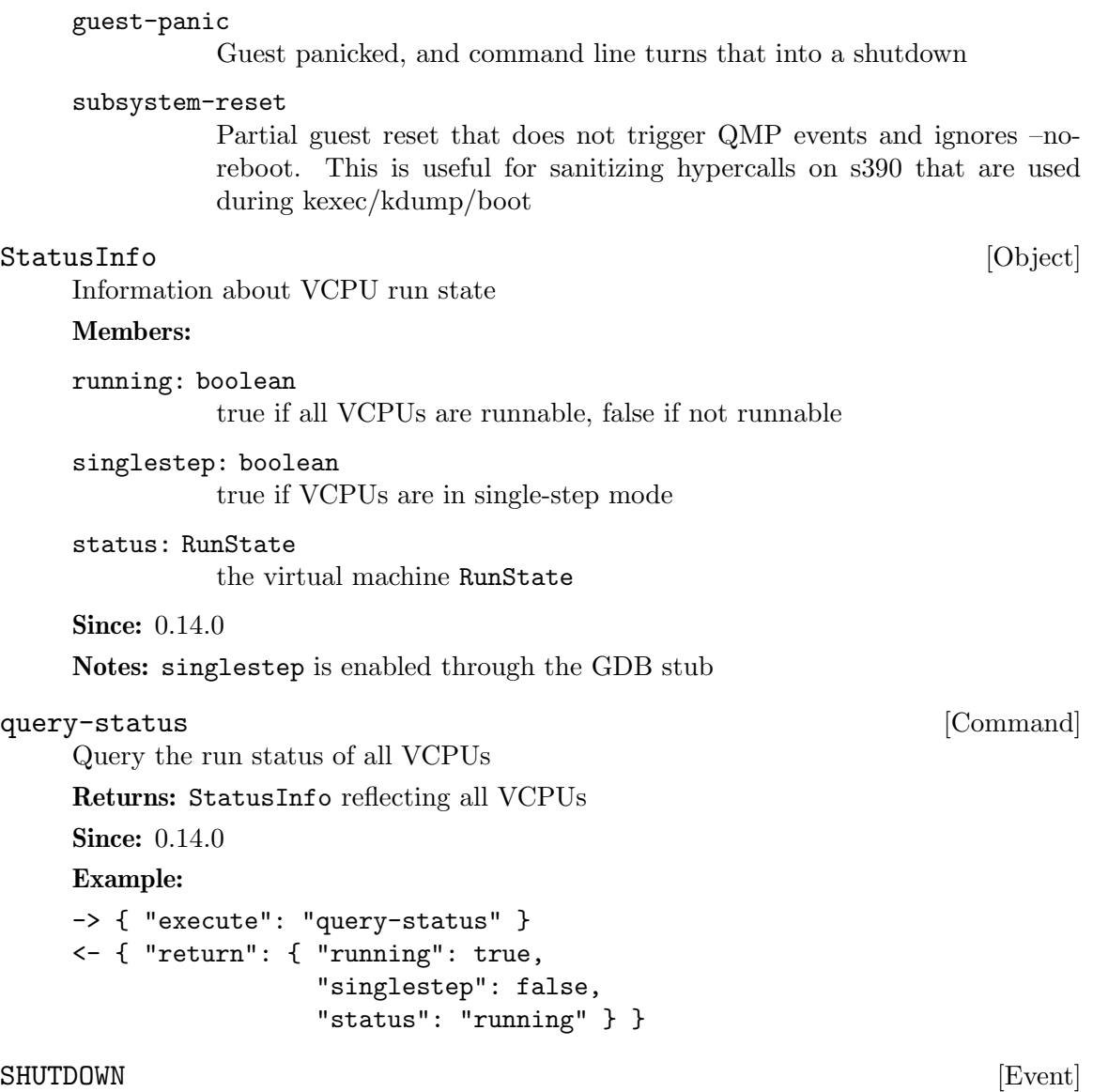

Emitted when the virtual machine has shut down, indicating that qemu is about to exit.

#### Arguments:

guest: boolean

If true, the shutdown was triggered by a guest request (such as a guestinitiated ACPI shutdown request or other hardware-specific action) rather than a host request (such as sending qemu a SIGINT). (since 2.10)

```
reason: ShutdownCause
```
The ShutdownCause which resulted in the SHUTDOWN. (since 4.0)

Note: If the command-line option "-no-shutdown" has been specified, qemu will not exit, and a STOP event will eventually follow the SHUTDOWN event Since: 0.12.0

#### Example:

```
<- { "event": "SHUTDOWN", "data": { "guest": true },
     "timestamp": { "seconds": 1267040730, "microseconds": 682951 } }
```
 $\bm{\texttt{POWERDOWN}} \hspace{2.3cm} \bm{\texttt{[Event]}}$ 

Emitted when the virtual machine is powered down through the power control system, such as via ACPI.

Since:  $0.12.0$ 

#### Example:

```
<- { "event": "POWERDOWN",
     "timestamp": { "seconds": 1267040730, "microseconds": 682951 } }
```
### $[{\rm {Event}}]$

Emitted when the virtual machine is reset

#### Arguments:

guest: boolean

If true, the reset was triggered by a guest request (such as a guest-initiated ACPI reboot request or other hardware-specific action) rather than a host request (such as the QMP command system\_reset). (since 2.10)

```
reason: ShutdownCause
```
The ShutdownCause of the RESET. (since 4.0)

**Since:** 0.12.0

#### Example:

```
<- { "event": "RESET", "data": { "guest": false },
     "timestamp": { "seconds": 1267041653, "microseconds": 9518 } }
```
### $\begin{aligned} \texttt{STOP} \end{aligned} \qquad \qquad \begin{aligned} \texttt{[Event]} \end{aligned}$

Emitted when the virtual machine is stopped

Since: 0.12.0

#### Example:

```
<- { "event": "STOP",
     "timestamp": { "seconds": 1267041730, "microseconds": 281295 } }
```
 $[{\rm Event}]$ 

Emitted when the virtual machine resumes execution

**Since: 0.12.0** 

#### Example:

```
<- { "event": "RESUME",
     "timestamp": { "seconds": 1271770767, "microseconds": 582542 } }
```
### SUSPEND [Event]

Emitted when guest enters a hardware suspension state, for example, S3 state, which is sometimes called standby state

Since: 1.1

#### Example:

```
<- { "event": "SUSPEND",
     "timestamp": { "seconds": 1344456160, "microseconds": 309119 } }
```
#### SUSPEND\_DISK [Event]

Emitted when guest enters a hardware suspension state with data saved on disk, for example, S4 state, which is sometimes called hibernate state

Note: QEMU shuts down (similar to event SHUTDOWN) when entering this state

Since: 1.2

#### Example:

```
<- { "event": "SUSPEND_DISK",
       "timestamp": { "seconds": 1344456160, "microseconds": 309119 } }
```
### WAKEUP [Event]

Emitted when the guest has woken up from suspend state and is running

Since: 1.1

Example:

```
<- { "event": "WAKEUP",
     "timestamp": { "seconds": 1344522075, "microseconds": 745528 } }
```
### $WATCHDOG$  [Event]

Emitted when the watchdog device's timer is expired

#### Arguments:

action: WatchdogAction action that has been taken

Note: If action is "reset", "shutdown", or "pause" the WATCHDOG event is followed respectively by the RESET, SHUTDOWN, or STOP events

Note: This event is rate-limited.

**Since:** 0.13.0

#### Example:

```
<- { "event": "WATCHDOG",
     "data": { "action": "reset" },
     "timestamp": { "seconds": 1267061043, "microseconds": 959568 } }
```
#### WatchdogAction [Enum]

An enumeration of the actions taken when the watchdog device's timer is expired

#### Values:

reset system resets shutdown system shutdown, note that it is similar to powerdown, which tries to set to system status and notify guest poweroff system poweroff, the emulator program exits pause system pauses, similar to stop

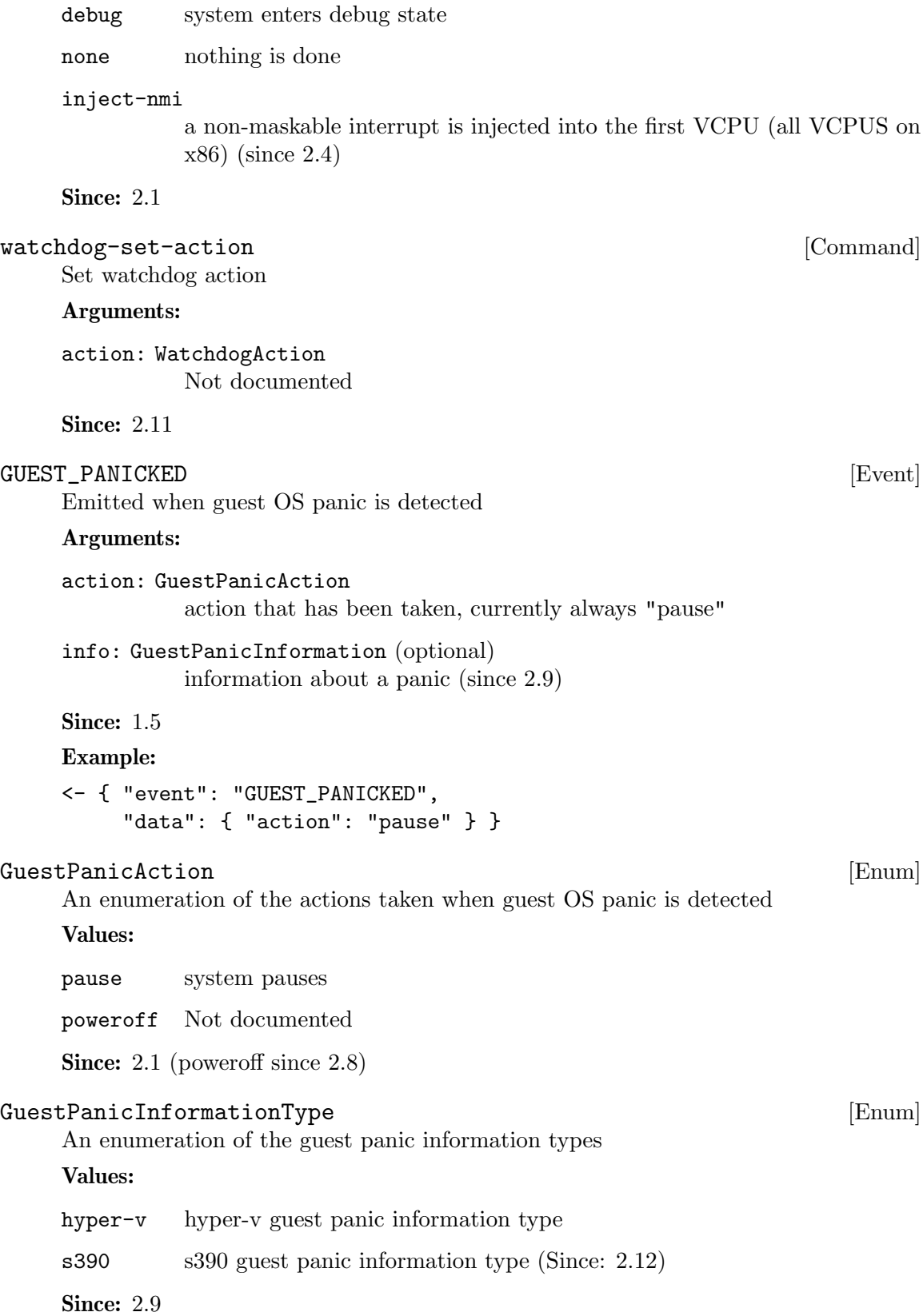

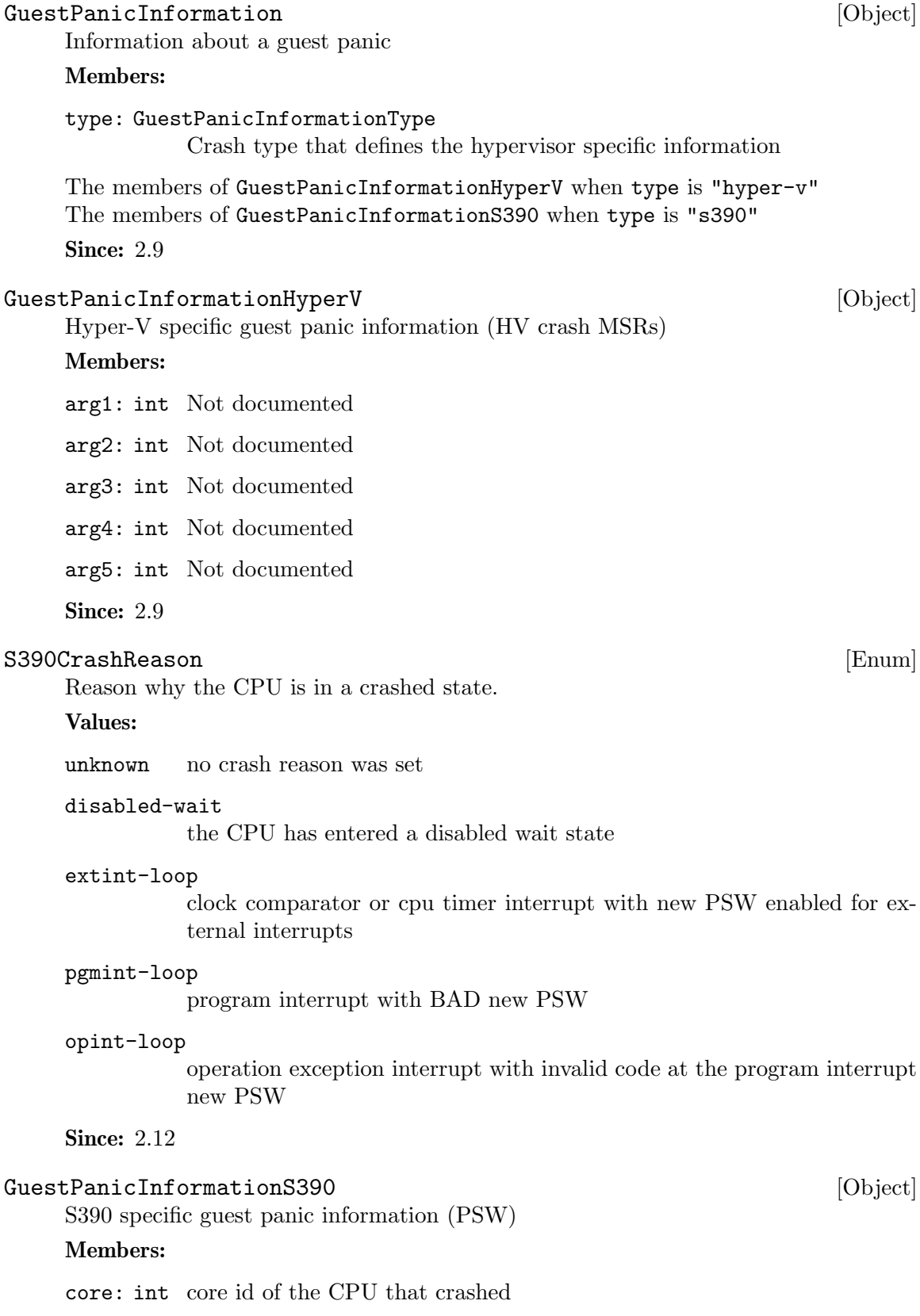

<span id="page-16-0"></span>psw-mask: int control fields of guest PSW psw-addr: int guest instruction address reason: S390CrashReason guest crash reason **Since: 2.12** 1.6 Cryptography QCryptoTLSCredsEndpoint [Enum] The type of network endpoint that will be using the credentials. Most types of credential require different setup / structures depending on whether they will be used in a server versus a client. Values: client the network endpoint is acting as the client server the network endpoint is acting as the server Since: 2.5 QCryptoSecretFormat [Enum] The data format that the secret is provided in Values: raw raw bytes. When encoded in JSON only valid UTF-8 sequences can be used base64 arbitrary base64 encoded binary data Since: 2.6 QCryptoHashAlgorithm [Enum] The supported algorithms for computing content digests Values: md5 MD5. Should not be used in any new code, legacy compat only sha1 SHA-1. Should not be used in any new code, legacy compat only sha224 SHA-224. (since 2.7) sha256 SHA-256. Current recommended strong hash. sha384 SHA-384. (since 2.7) sha512 SHA-512. (since 2.7) ripemd160 RIPEMD-160. (since 2.7)

Since: 2.6

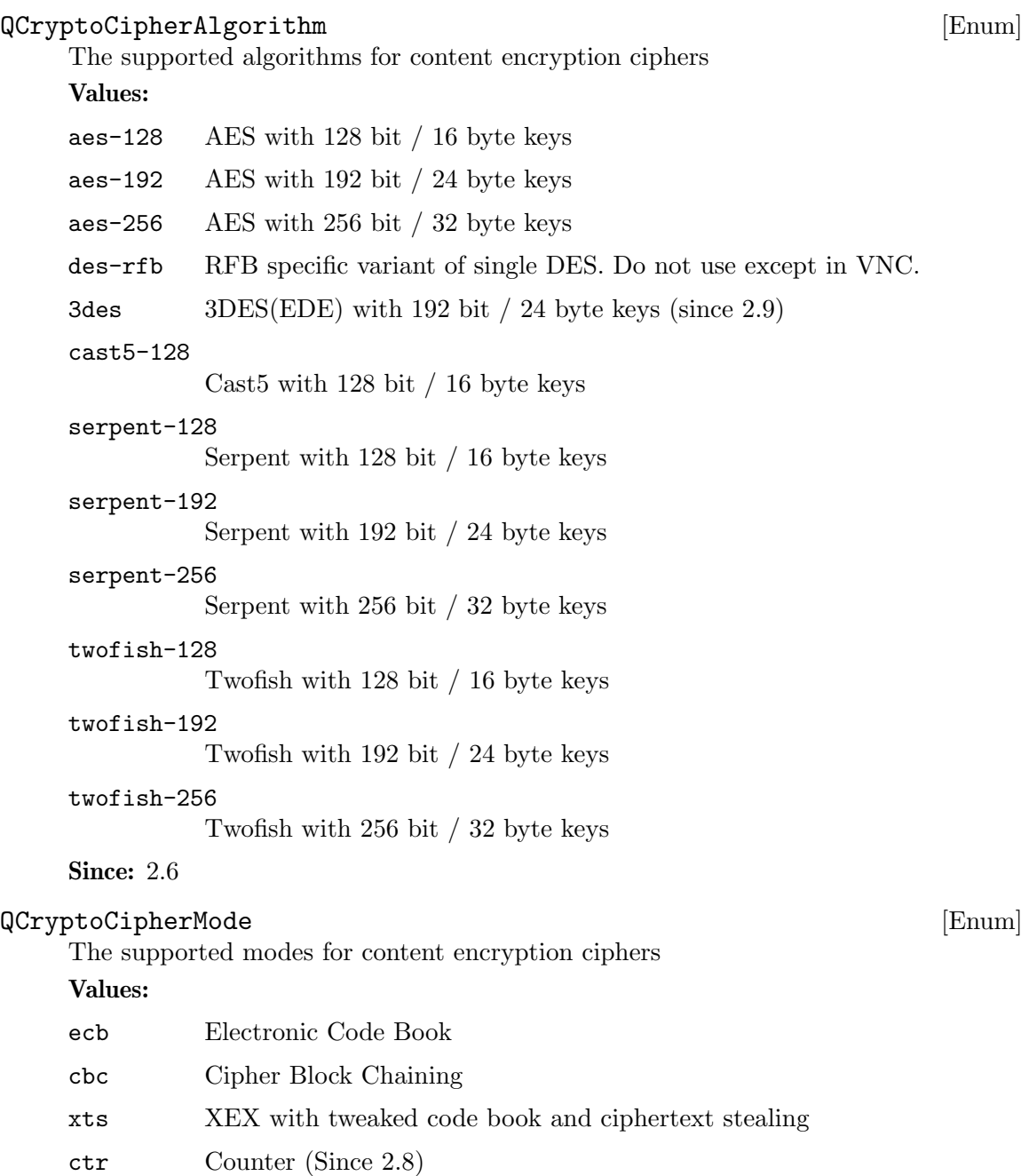

Since: 2.6

### QCryptoIVGenAlgorithm [Enum]

The supported algorithms for generating initialization vectors for full disk encryption. The 'plain' generator should not be used for disks with sector numbers larger than 2<sup> $\textdegree$ </sup>32, except where compatibility with pre-existing Linux dm-crypt volumes is required.

#### Values:

plain 64-bit sector number truncated to 32-bits

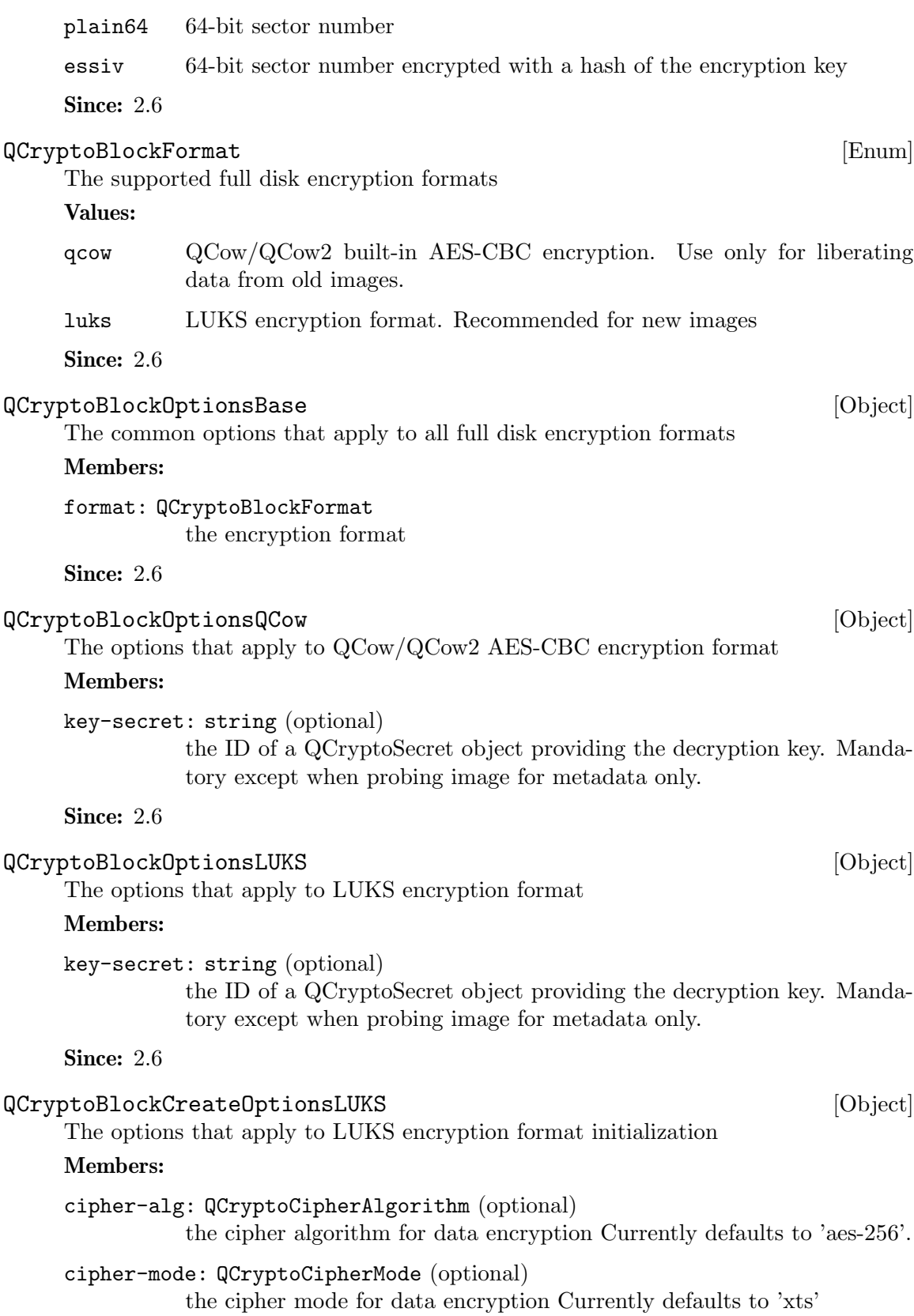

ivgen-alg: QCryptoIVGenAlgorithm (optional)

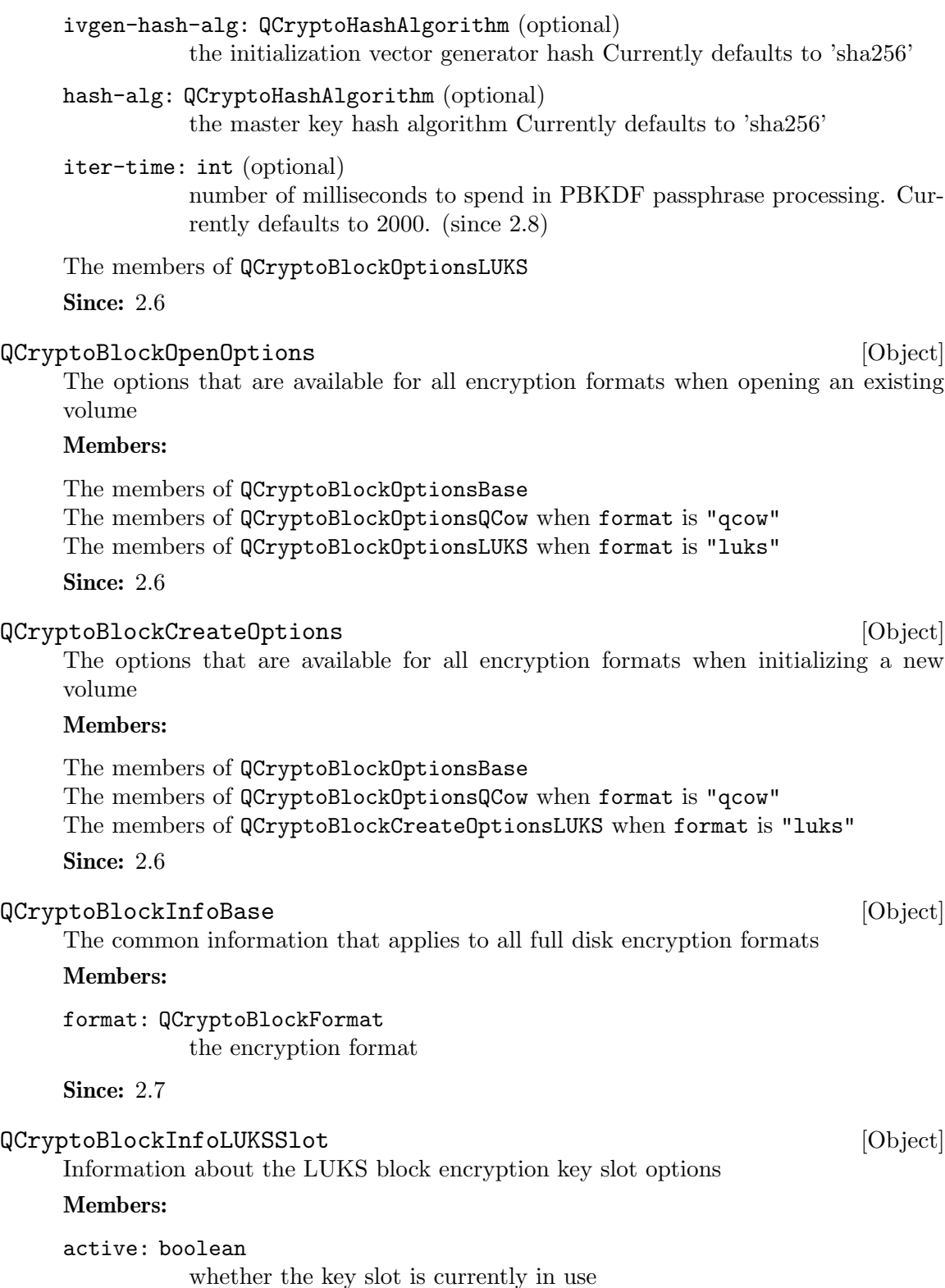

the initialization vector generator Currently defaults to 'plain64'

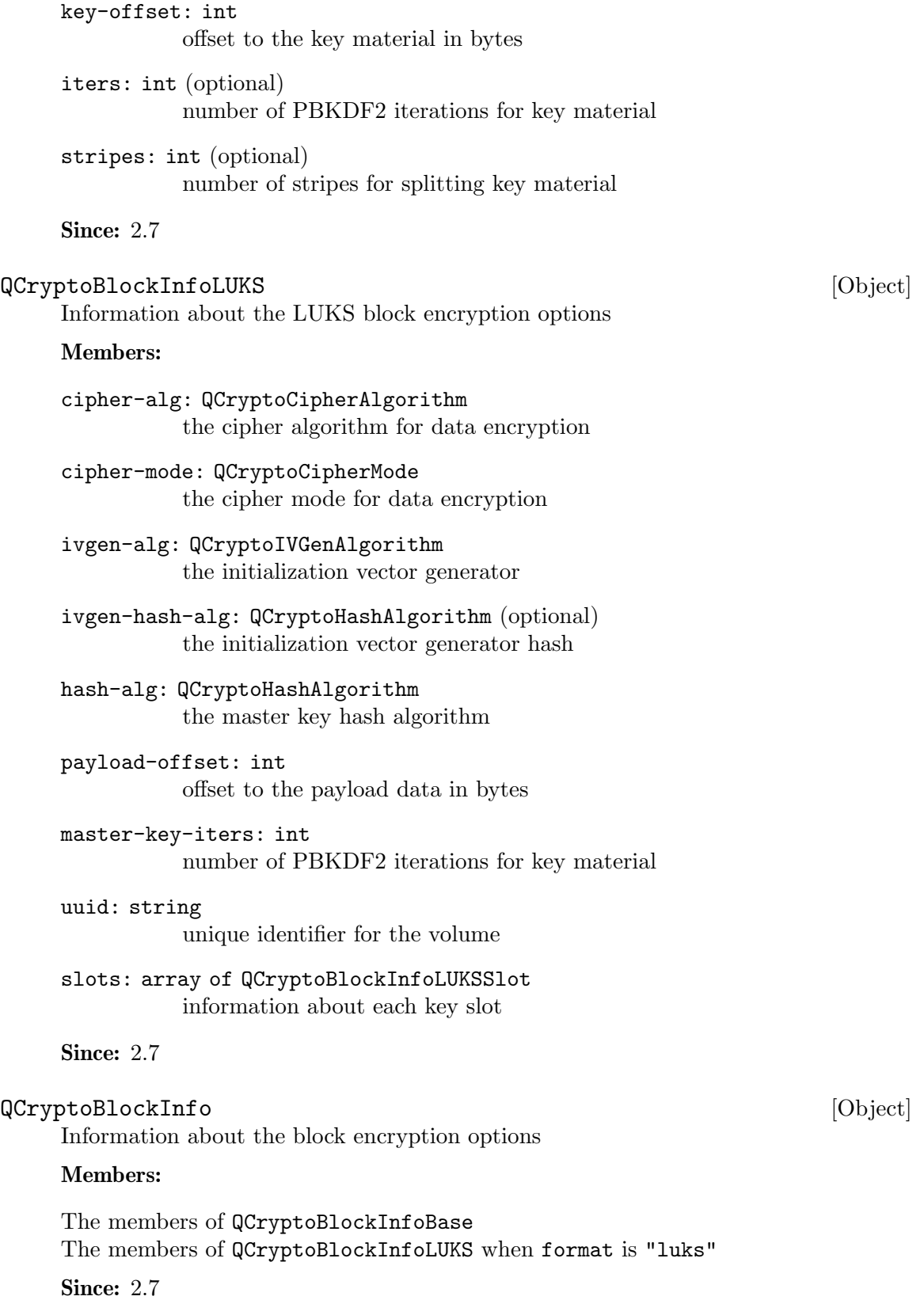

# <span id="page-21-0"></span>1.7 Block devices

## 1.7.1 Block core (VM unrelated)

## 1.7.2 Background jobs

### $\texttt{JobType} \hspace{1.5cm} \begin{minipage}[h]{0.4cm} \centering \begin{tabular}[h]{0.4cm} \textbf{JobType} \end{tabular} \end{minipage}$

Type of a background job.

#### Values:

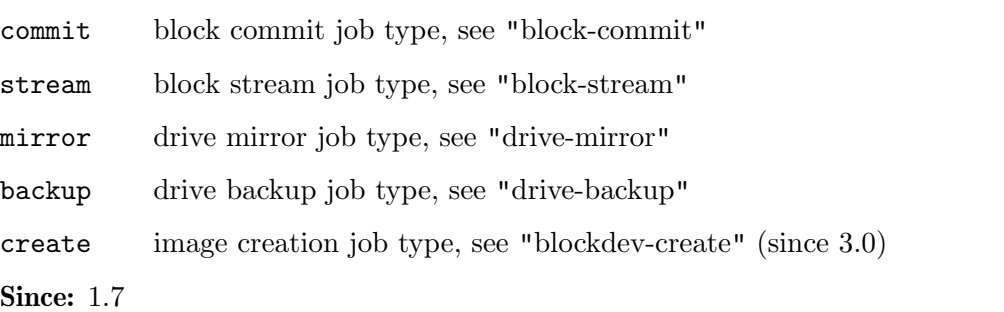

### JobStatus [Enum]

Indicates the present state of a given job in its lifetime.

#### Values:

#### undefined

Erroneous, default state. Should not ever be visible.

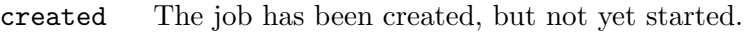

- running The job is currently running.
- paused The job is running, but paused. The pause may be requested by either the QMP user or by internal processes.
- ready The job is running, but is ready for the user to signal completion. This is used for long-running jobs like mirror that are designed to run indefinitely.
- standby The job is ready, but paused. This is nearly identical to paused. The job may return to ready or otherwise be canceled.
- waiting The job is waiting for other jobs in the transaction to converge to the waiting state. This status will likely not be visible for the last job in a transaction.
- pending The job has finished its work, but has finalization steps that it needs to make prior to completing. These changes will require manual intervention via job-finalize if auto-finalize was set to false. These pending changes may still fail.
- aborting The job is in the process of being aborted, and will finish with an error. The job will afterwards report that it is concluded. This status may not be visible to the management process.

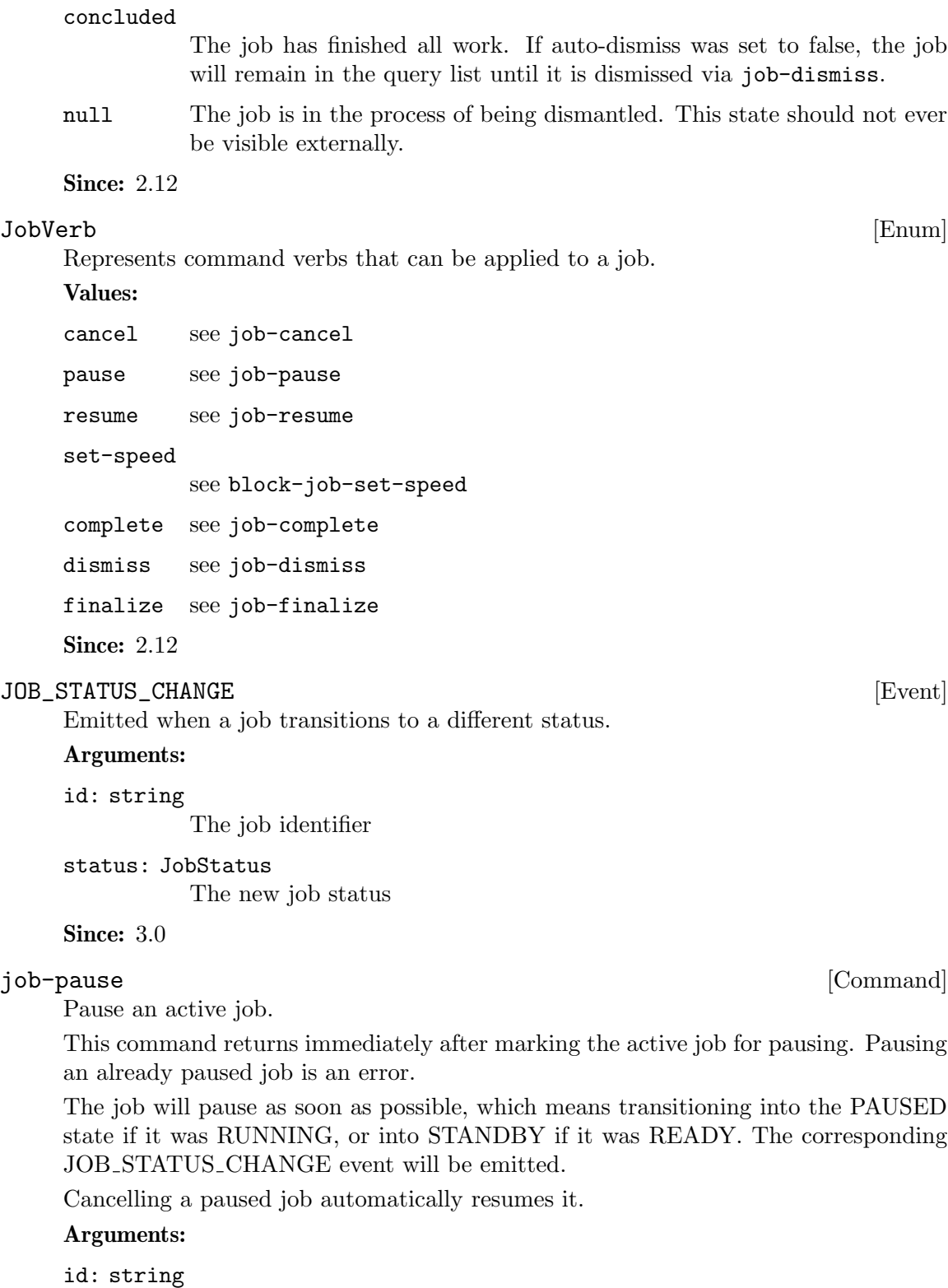

The job identifier.

**Since: 3.0** 

#### job-resume [Command]

Resume a paused job.

This command returns immediately after resuming a paused job. Resuming an already running job is an error.

id : The job identifier.

#### Arguments:

id: string Not documented

Since: 3.0

job-cancel [Command] Instruct an active background job to cancel at the next opportunity. This command returns immediately after marking the active job for cancellation.

The job will cancel as soon as possible and then emit a JOB STATUS CHANGE event. Usually, the status will change to ABORTING, but it is possible that a job successfully completes (e.g. because it was almost done and there was no opportunity to cancel earlier than completing the job) and transitions to PENDING instead.

#### Arguments:

id: string

The job identifier.

Since: 3.0

job-complete [Command]

Manually trigger completion of an active job in the READY state.

#### Arguments:

id: string

The job identifier.

Since:  $3.0$ 

#### job-dismiss [Command]

Deletes a job that is in the CONCLUDED state. This command only needs to be run explicitly for jobs that don't have automatic dismiss enabled.

This command will refuse to operate on any job that has not yet reached its terminal state, JOB STATUS CONCLUDED. For jobs that make use of JOB READY event, job-cancel or job-complete will still need to be used as appropriate.

#### Arguments:

id: string

The job identifier.

Since:  $3.0$ 

#### job-finalize [Command]

Instructs all jobs in a transaction (or a single job if it is not part of any transaction) to finalize any graph changes and do any necessary cleanup. This command requires that all involved jobs are in the PENDING state.

For jobs in a transaction, instructing one job to finalize will force ALL jobs in the transaction to finalize, so it is only necessary to instruct a single member job to finalize.

#### Arguments:

#### id: string

The identifier of any job in the transaction, or of a job that is not part of any transaction.

Since: 3.0

### $\texttt{JobInfo} \tag{\text{Object}}$

Information about a job.

#### Members:

id: string

The job identifier

type: JobType

The kind of job that is being performed

#### status: JobStatus

Current job state/status

#### current-progress: int

Progress made until now. The unit is arbitrary and the value can only meaningfully be used for the ratio of current-progress to total-progress. The value is monotonically increasing.

#### total-progress: int

Estimated current-progress value at the completion of the job. This value can arbitrarily change while the job is running, in both directions.

#### error: string (optional)

If this field is present, the job failed; if it is still missing in the CON-CLUDED state, this indicates successful completion.

The value is a human-readable error message to describe the reason for the job failure. It should not be parsed by applications.

#### Since: 3.0

Return information about jobs.

Returns: a list with a JobInfo for each active job

Since: 3.0

query-jobs [Command]

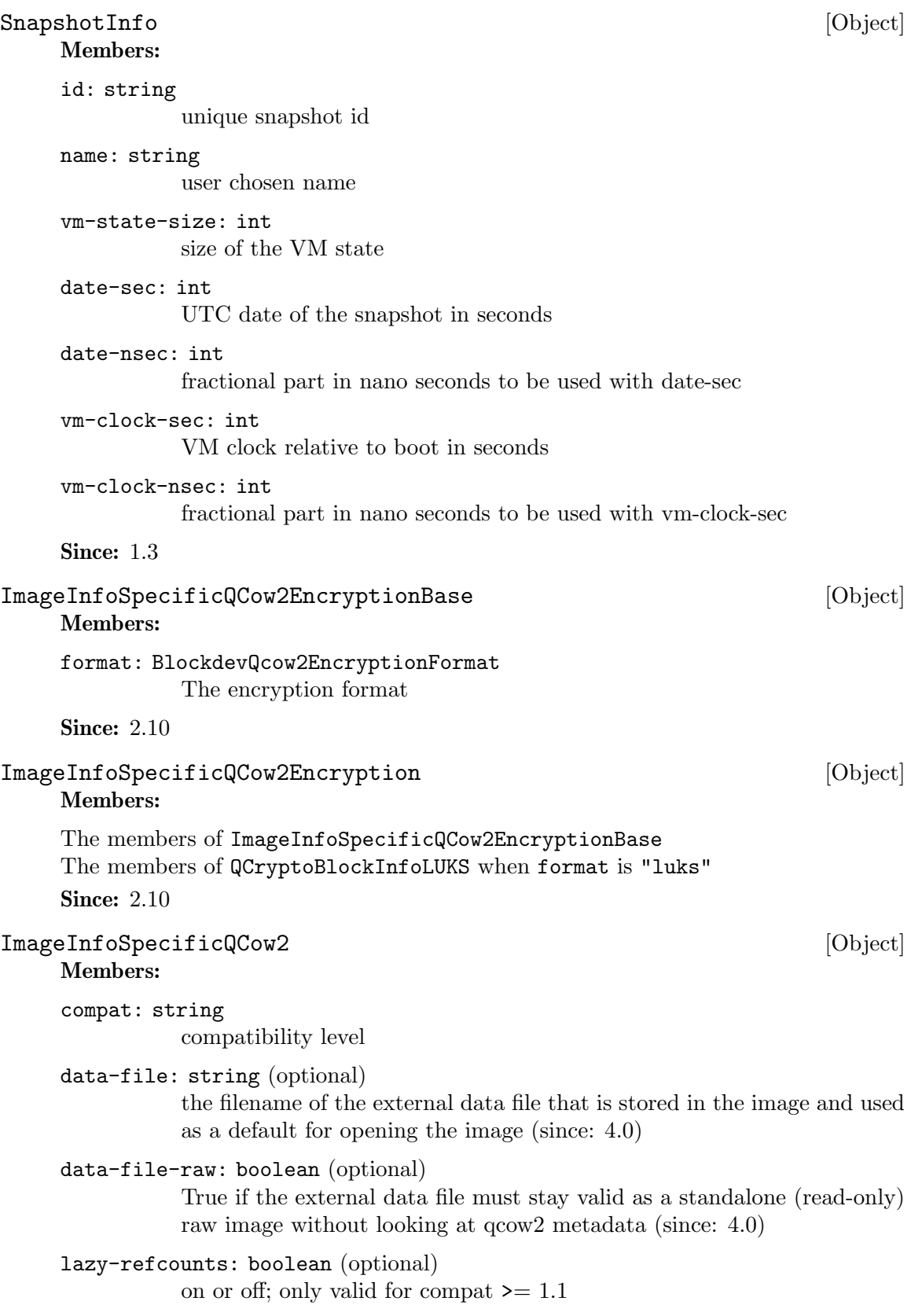

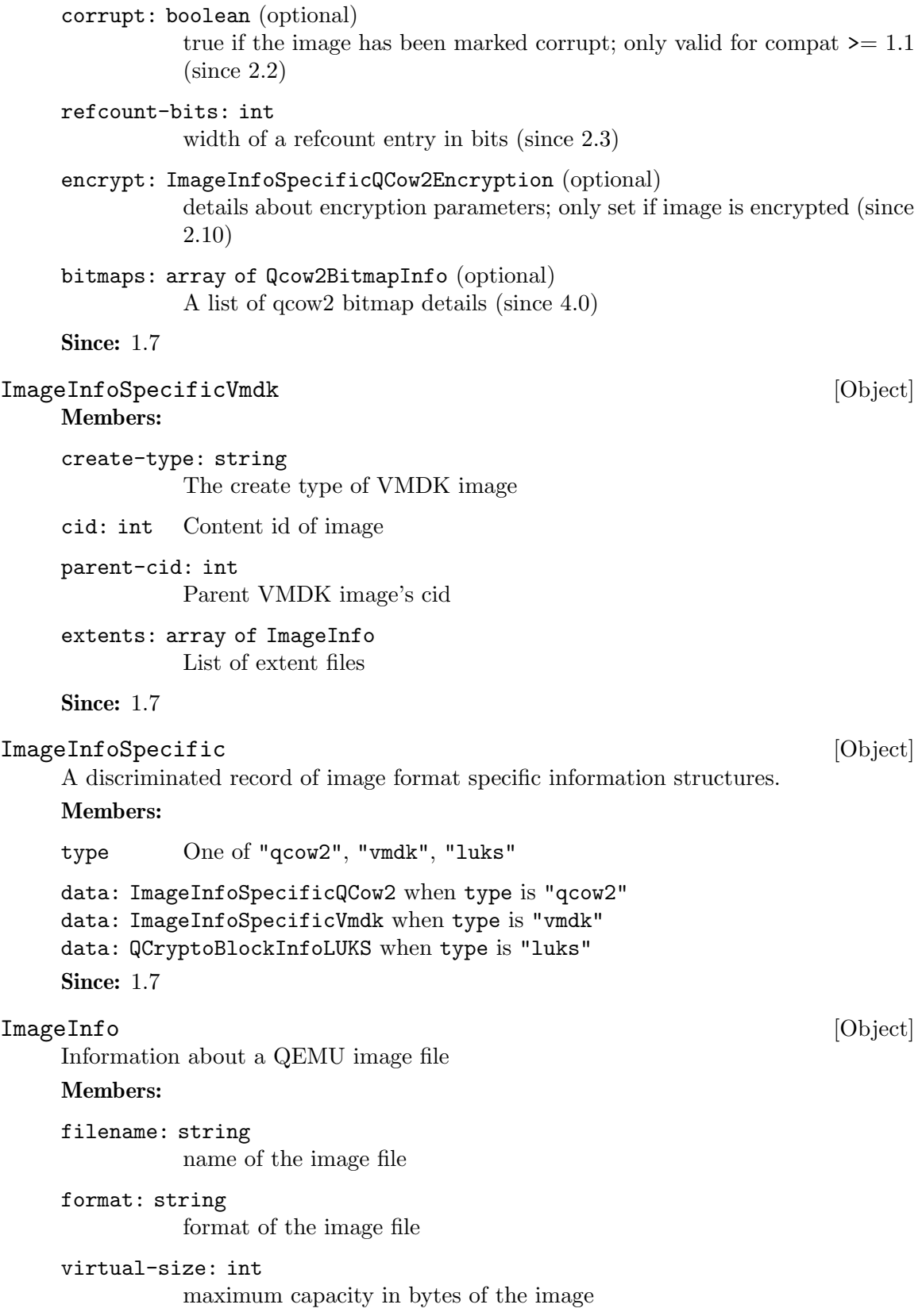

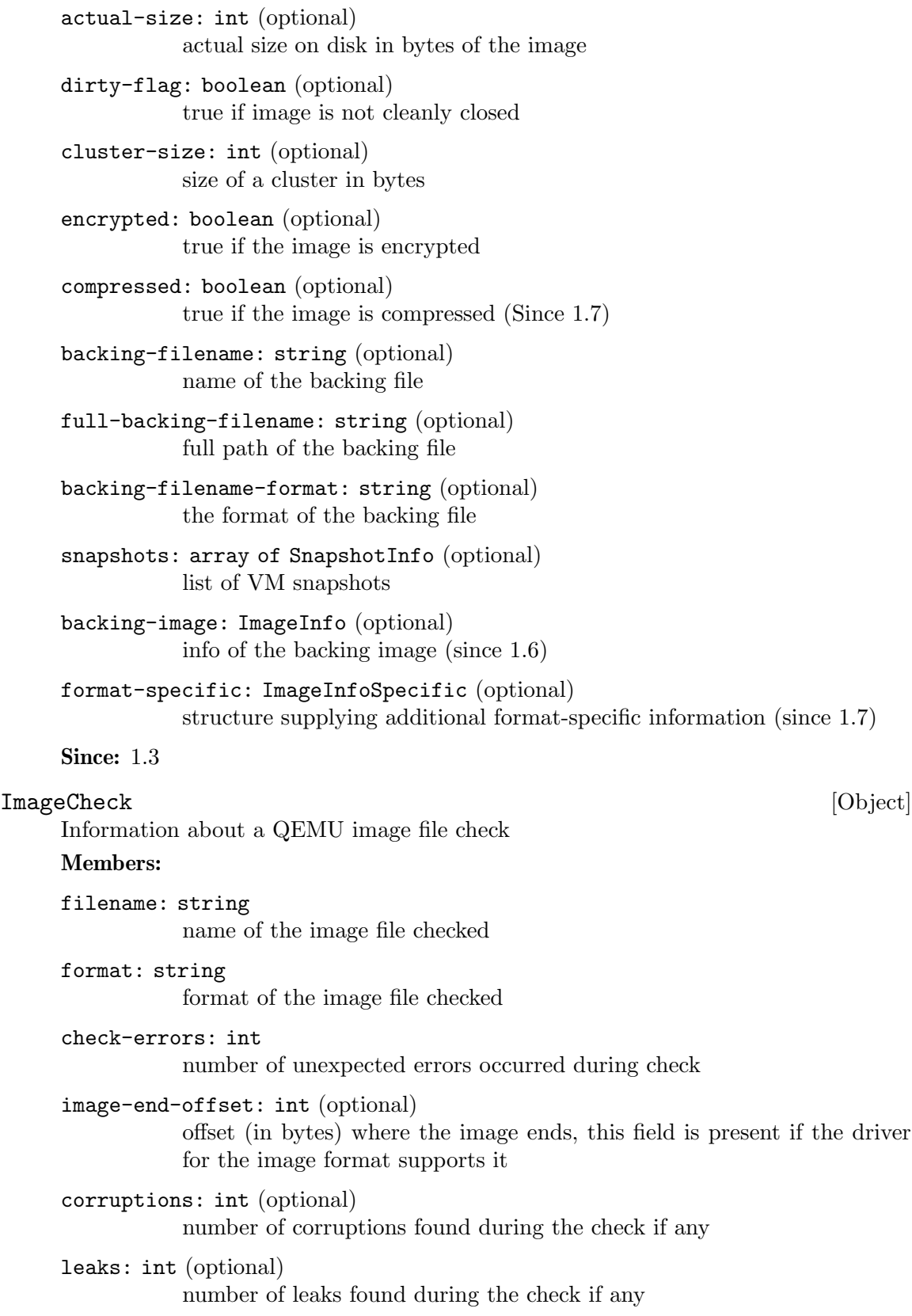

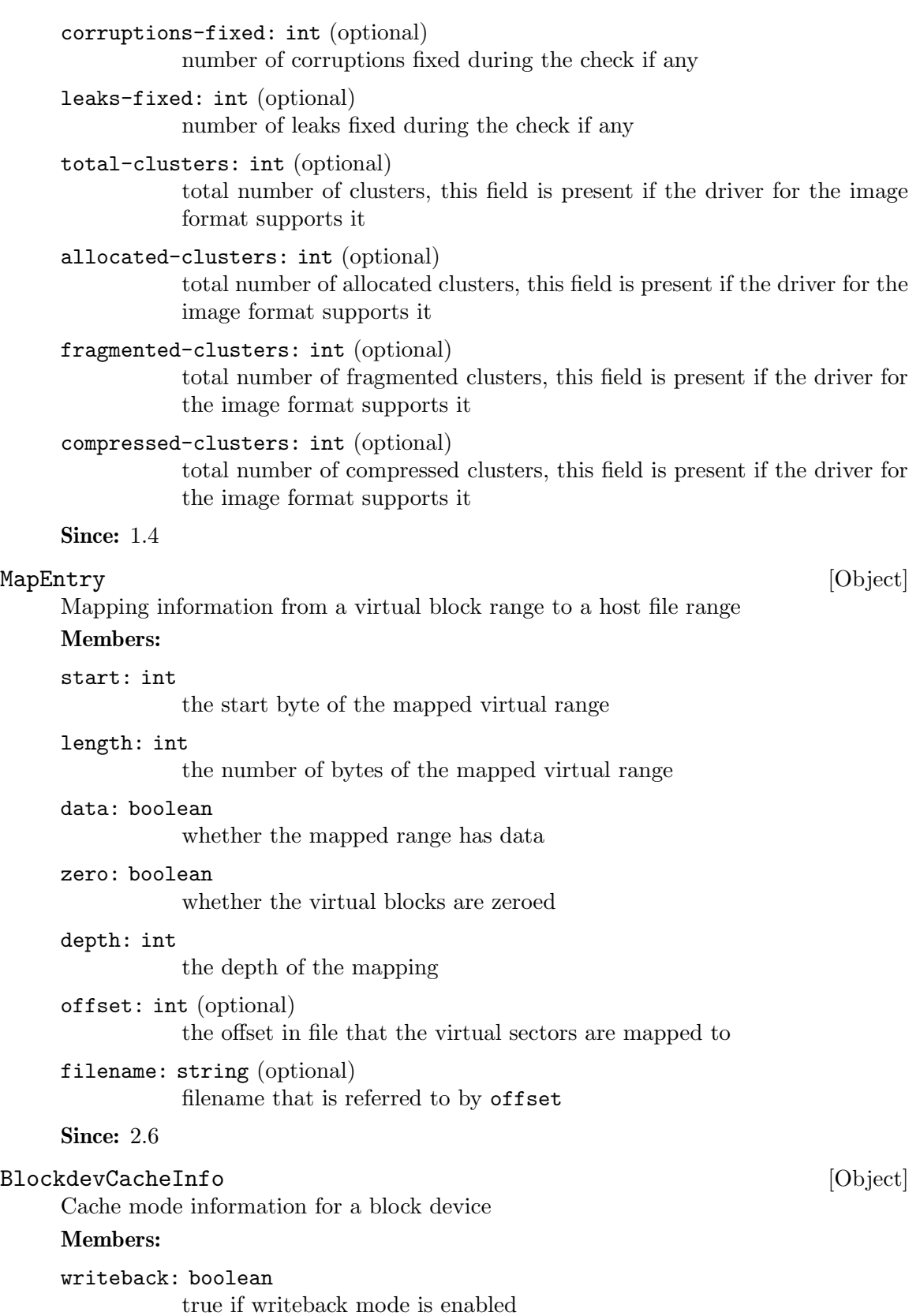

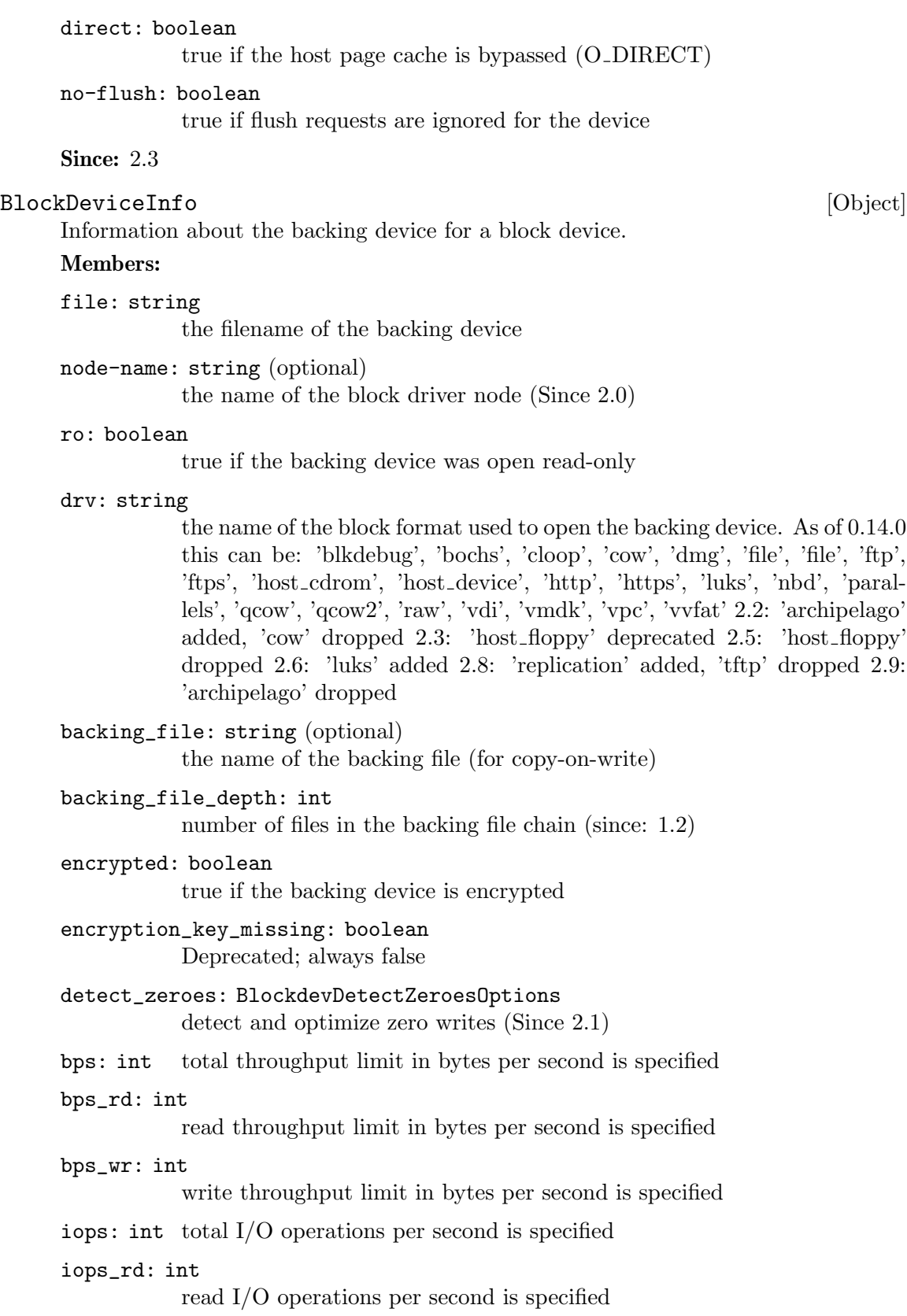

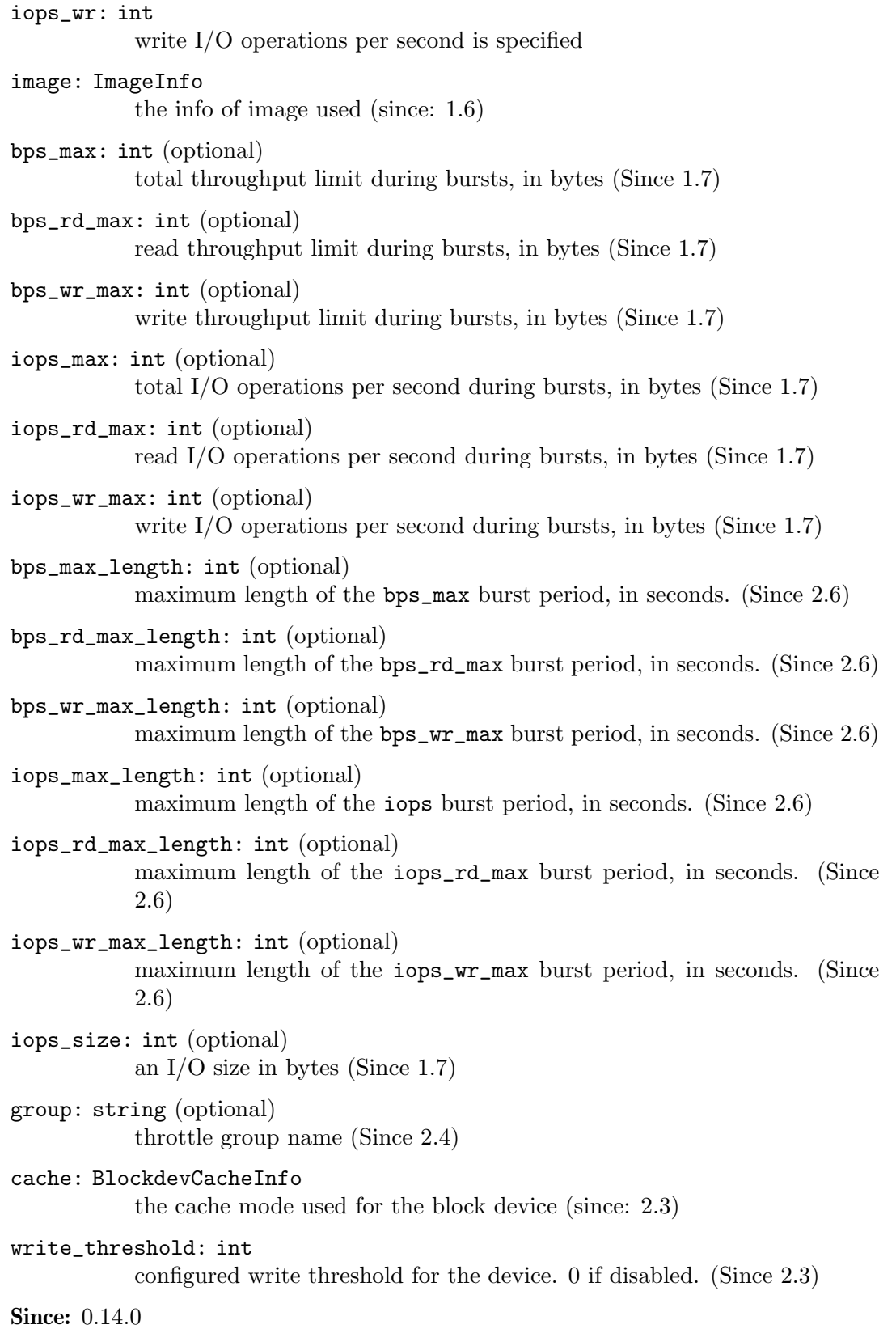

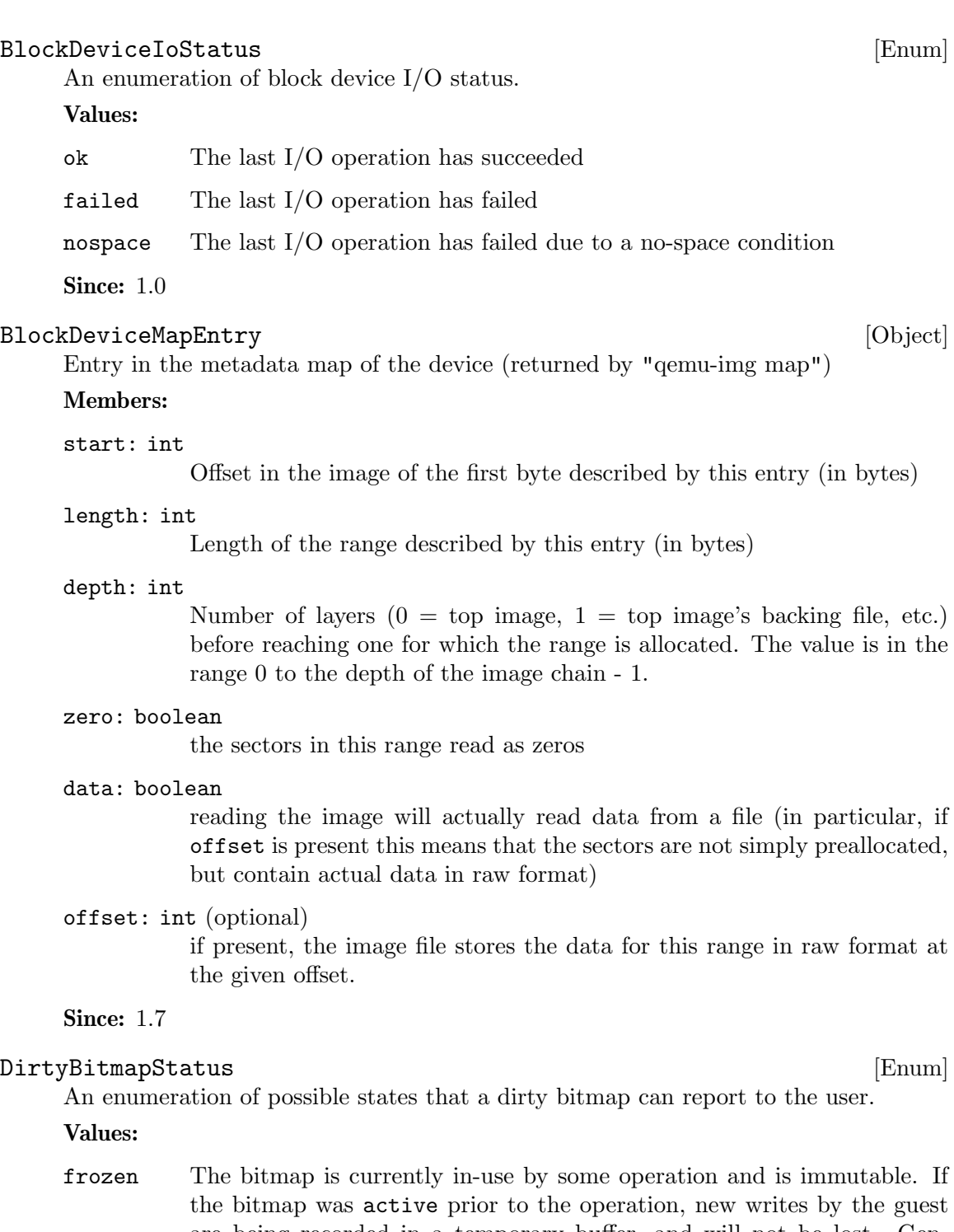

are being recorded in a temporary buffer, and will not be lost. Generally, bitmaps are cleared on successful use in an operation and the temporary buffer is committed into the bitmap. On failure, the temporary buffer is merged back into the bitmap without first clearing it. Please refer to the documentation for each bitmap-using operation, See also blockdev-backup, drive-backup.

- disabled The bitmap is not currently recording new writes by the guest. This is requested explicitly via block-dirty-bitmap-disable. It can still be cleared, deleted, or used for backup operations.
- active The bitmap is actively monitoring for new writes, and can be cleared, deleted, or used for backup operations.
- locked The bitmap is currently in-use by some operation and is immutable. If the bitmap was active prior to the operation, it is still recording new writes. If the bitmap was disabled, it is not recording new writes. (Since 2.12)

inconsistent

This is a persistent dirty bitmap that was marked in-use on disk, and is unusable by QEMU. It can only be deleted. Please rely on the inconsistent field in BlockDirtyInfo instead, as the status field is deprecated. (Since 4.0)

Since: 2.4

#### BlockDirtyInfo [Object]

Block dirty bitmap information.

#### Members:

```
name: string (optional)
```
the name of the dirty bitmap (Since 2.4)

count: int

number of dirty bytes according to the dirty bitmap

granularity: int

granularity of the dirty bitmap in bytes (since 1.4)

status: DirtyBitmapStatus

Deprecated in favor of recording and locked. (since 2.4)

recording: boolean

true if the bitmap is recording new writes from the guest. Replaces 'active' and 'disabled' statuses. (since 4.0)

#### busy: boolean

true if the bitmap is in-use by some operation (NBD or jobs) and cannot be modified via QMP or used by another operation. Replaces 'locked' and 'frozen' statuses. (since 4.0)

#### persistent: boolean

true if the bitmap was stored on disk, is scheduled to be stored on disk, or both. (since 4.0)

#### inconsistent: boolean (optional)

true if this is a persistent bitmap that was improperly stored. Implies persistent to be true; recording and busy to be false. This bitmap cannot be used. To remove it, use block-dirty-bitmap-remove. (Since 4.0)

Qcow2BitmapInfoFlags [Enum]

An enumeration of flags that a bitmap can report to the user.

Values:

- in-use This flag is set by any process actively modifying the qcow2 file, and cleared when the updated bitmap is flushed to the qcow2 image. The presence of this flag in an offline image means that the bitmap was not saved correctly after its last usage, and may contain inconsistent data.
- auto The bitmap must reflect all changes of the virtual disk by any application that would write to this qcow2 file.

Since:  $4.0$ 

#### $\mathsf{Qcow2BitmapInfo}$  [Object]

Qcow2 bitmap information.

#### Members:

name: string the name of the bitmap

granularity: int

granularity of the bitmap in bytes

flags: array of Qcow2BitmapInfoFlags flags of the bitmap

Since:  $4.0$ 

#### BlockLatencyHistogramInfo [Object] [Object]

Block latency histogram.

#### Members:

boundaries: array of int

list of interval boundary values in nanoseconds, all greater than zero and in ascending order. For example, the list [10, 50, 100] produces the following histogram intervals: [0, 10), [10, 50), [50, 100), [100, +inf).

#### bins: array of int

list of io request counts corresponding to histogram intervals. len(bins)  $=$  len(boundaries) + 1 For the example above, bins may be something like [3, 1, 5, 2], and corresponding histogram looks like:  $5! * 4! * 3! \quad 2! * 1! \quad + \qquad \qquad 10 \; 50 \; 100$ 

### Since:  $4.0$

### block-latency-histogram-set [Command]

Manage read, write and flush latency histograms for the device.

If only id parameter is specified, remove all present latency histograms for the device. Otherwise, add/reset some of (or all) latency histograms.

#### Arguments:

#### id: string

The name or QOM path of the guest device.

#### boundaries: array of int (optional)

list of interval boundary values (see description in BlockLatencyHistogramInfo definition). If specified, all latency histograms are removed, and empty ones created for all io types with intervals corresponding to boundaries (except for io types, for which specific boundaries are set through the following parameters).

#### boundaries-read: array of int (optional)

list of interval boundary values for read latency histogram. If specified, old read latency histogram is removed, and empty one created with intervals corresponding to boundaries-read. The parameter has higher priority then boundaries.

```
boundaries-write: array of int (optional)
```
list of interval boundary values for write latency histogram.

```
boundaries-flush: array of int (optional)
```
list of interval boundary values for flush latency histogram.

Returns: error if device is not found or any boundary arrays are invalid.

#### Since:  $4.0$

#### Example:

```
set new histograms for all io types with intervals
[0, 10), [10, 50), [50, 100), [100, +\text{inf}):
```

```
-> { "execute": "block-latency-histogram-set",
     "arguments": { "id": "drive0",
                    "boundaries": [10, 50, 100] } }
```
<- { "return": {} }

#### Example:

```
set new histogram only for write, other histograms will remain
not changed (or not created):
```

```
-> { "execute": "block-latency-histogram-set",
     "arguments": { "id": "drive0",
                    "boundaries-write": [10, 50, 100] } }
<- { "return": {} }
```
#### Example:

```
set new histograms with the following intervals:
 read, flush: [0, 10), [10, 50), [50, 100), [100, +inf)
 write: [0, 1000), [1000, 5000), [5000, +inf)
```

```
-> { "execute": "block-latency-histogram-set",
     "arguments": { "id": "drive0",
```

```
"boundaries": [10, 50, 100],
                    "boundaries-write": [1000, 5000] } }
<- { "return": {} }
Example:
remove all latency histograms:
-> { "execute": "block-latency-histogram-set",
```

```
"arguments": { "id": "drive0" } }
<- { "return": {} }
```
## $\texttt{BlockInfo} \tag{\text{Object}}$

Block device information. This structure describes a virtual device and the backing device associated with it.

### Members:

```
device: string
```
The device name associated with the virtual device.

```
qdev: string (optional)
```
The qdev ID, or if no ID is assigned, the QOM path of the block device. (since 2.10)

type: string

This field is returned only for compatibility reasons, it should not be used (always returns 'unknown')

#### removable: boolean

True if the device supports removable media.

locked: boolean

True if the guest has locked this device from having its media removed

#### tray\_open: boolean (optional)

True if the device's tray is open (only present if it has a tray)

dirty-bitmaps: array of BlockDirtyInfo (optional)

dirty bitmaps information (only present if the driver has one or more dirty bitmaps) (Since 2.0)

#### io-status: BlockDeviceIoStatus (optional)

BlockDeviceIoStatus. Only present if the device supports it and the VM is configured to stop on errors (supported device models: virtio-blk, IDE, SCSI except scsi-generic)

inserted: BlockDeviceInfo (optional) BlockDeviceInfo describing the device if media is present

Since:  $0.14.0$ 

#### BlockMeasureInfo [Object]

Image file size calculation information. This structure describes the size requirements for creating a new image file.
The size requirements depend on the new image file format. File size always equals virtual disk size for the 'raw' format, even for sparse POSIX files. Compact formats such as 'qcow2' represent unallocated and zero regions efficiently so file size may be smaller than virtual disk size.

The values are upper bounds that are guaranteed to fit the new image file. Subsequent modification, such as internal snapshot or bitmap creation, may require additional space and is not covered here.

### Members:

required: int

Size required for a new image file, in bytes.

```
fully-allocated: int
```
Image file size, in bytes, once data has been written to all sectors.

**Since: 2.10** 

### query-block [Command]

Get a list of BlockInfo for all virtual block devices.

Returns: a list of BlockInfo describing each virtual block device. Filter nodes that were created implicitly are skipped over.

**Since: 0.14.0** 

### Example:

```
-> { "execute": "query-block" }
<- {
      "return":[
         {
            "io-status": "ok",
            "device":"ide0-hd0",
            "locked":false,
            "removable":false,
            "inserted":{
               "ro":false,
               "drv":"qcow2",
               "encrypted":false,
               "file":"disks/test.qcow2",
               "backing_file_depth":1,
               "bps":1000000,
               "bps_rd":0,
               "bps_wr":0,
               "iops":1000000,
               "iops_rd":0,
               "iops_wr":0,
               "bps_max": 8000000,
               "bps_rd_max": 0,
               "bps_wr_max": 0,
               "iops_max": 0,
```

```
"iops_rd_max": 0,
      "iops_wr_max": 0,
      "iops_size": 0,
      "detect_zeroes": "on",
      "write_threshold": 0,
      "image":{
         "filename":"disks/test.qcow2",
         "format":"qcow2",
         "virtual-size":2048000,
         "backing_file":"base.qcow2",
         "full-backing-filename":"disks/base.qcow2",
         "backing-filename-format":"qcow2",
         "snapshots":[
            {
               "id": "1",
               "name": "snapshot1",
               "vm-state-size": 0,
               "date-sec": 10000200,
               "date-nsec": 12,
               "vm-clock-sec": 206,
               "vm-clock-nsec": 30
            }
         ],
         "backing-image":{
             "filename":"disks/base.qcow2",
             "format":"qcow2",
             "virtual-size":2048000
         }
      }
   },
   "qdev": "ide_disk",
   "type":"unknown"
},
{
   "io-status": "ok",
   "device":"ide1-cd0",
   "locked":false,
   "removable":true,
   "qdev": "/machine/unattached/device[23]",
   "tray_open": false,
   "type":"unknown"
},
{
   "device":"floppy0",
   "locked":false,
   "removable":true,
   "qdev": "/machine/unattached/device[20]",
```

```
"type":"unknown"
      },
      {
          "device":"sd0",
          "locked":false,
          "removable":true,
          "type":"unknown"
      }
   ]
}
```
## BlockDeviceTimedStats [Object]

Statistics of a block device during a given interval of time.

#### Members:

interval\_length: int Interval used for calculating the statistics, in seconds.

min\_rd\_latency\_ns: int

Minimum latency of read operations in the defined interval, in nanoseconds.

min\_wr\_latency\_ns: int

Minimum latency of write operations in the defined interval, in nanoseconds.

min\_flush\_latency\_ns: int

Minimum latency of flush operations in the defined interval, in nanoseconds.

max\_rd\_latency\_ns: int

Maximum latency of read operations in the defined interval, in nanoseconds.

max\_wr\_latency\_ns: int

Maximum latency of write operations in the defined interval, in nanoseconds.

max\_flush\_latency\_ns: int

Maximum latency of flush operations in the defined interval, in nanoseconds.

avg\_rd\_latency\_ns: int

Average latency of read operations in the defined interval, in nanoseconds.

avg\_wr\_latency\_ns: int

Average latency of write operations in the defined interval, in nanoseconds.

avg\_flush\_latency\_ns: int

Average latency of flush operations in the defined interval, in nanoseconds.

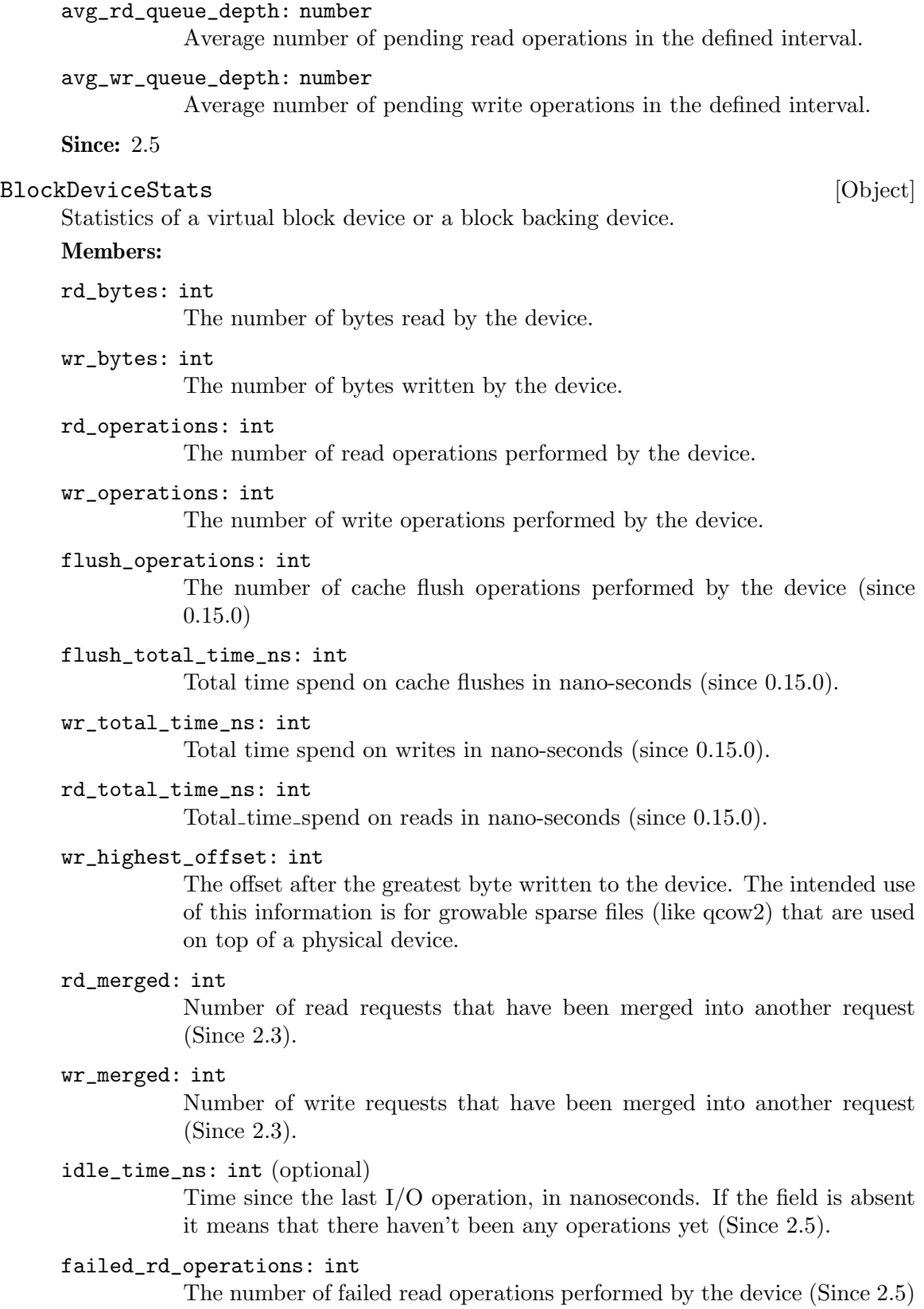

failed\_wr\_operations: int The number of failed write operations performed by the device (Since 2.5) failed\_flush\_operations: int The number of failed flush operations performed by the device (Since 2.5) invalid\_rd\_operations: int The number of invalid read operations performed by the device (Since 2.5) invalid\_wr\_operations: int The number of invalid write operations performed by the device (Since 2.5) invalid\_flush\_operations: int The number of invalid flush operations performed by the device (Since 2.5) account\_invalid: boolean Whether invalid operations are included in the last access statistics (Since 2.5) account\_failed: boolean Whether failed operations are included in the latency and last access statistics (Since 2.5) timed\_stats: array of BlockDeviceTimedStats Statistics specific to the set of previously defined intervals of time (Since 2.5) rd\_latency\_histogram: BlockLatencyHistogramInfo (optional) BlockLatencyHistogramInfo. (Since 4.0) wr\_latency\_histogram: BlockLatencyHistogramInfo (optional) BlockLatencyHistogramInfo. (Since 4.0) flush\_latency\_histogram: BlockLatencyHistogramInfo (optional) BlockLatencyHistogramInfo. (Since 4.0) Since: 0.14.0 BlockStats [Object] Statistics of a virtual block device or a block backing device. Members: device: string (optional) If the stats are for a virtual block device, the name corresponding to the virtual block device.

node-name: string (optional) The node name of the device. (Since 2.3)

## qdev: string (optional)

The qdev ID, or if no ID is assigned, the QOM path of the block device. (since 3.0)

```
stats: BlockDeviceStats
```
A BlockDeviceStats for the device.

#### parent: BlockStats (optional)

This describes the file block device if it has one. Contains recursively the statistics of the underlying protocol (e.g. the host file for a qcow2 image). If there is no underlying protocol, this field is omitted

#### backing: BlockStats (optional)

This describes the backing block device if it has one. (Since 2.0)

```
Since: 0.14.0
```
#### query-blockstats [Command]

Query the BlockStats for all virtual block devices.

## Arguments:

#### query-nodes: boolean (optional)

If true, the command will query all the block nodes that have a node name, in a list which will include "parent" information, but not "backing". If false or omitted, the behavior is as before - query all the device backends, recursively including their "parent" and "backing". Filter nodes that were created implicitly are skipped over in this mode. (Since 2.3)

Returns: A list of BlockStats for each virtual block devices.

#### Since: 0.14.0

#### Example:

```
-> { "execute": "query-blockstats" }
\leftarrow {
      "return":[
         {
            "device":"ide0-hd0",
            "parent":{
                "stats":{
                   "wr_highest_offset":3686448128,
                   "wr_bytes":9786368,
                   "wr_operations":751,
                   "rd_bytes":122567168,
                   "rd_operations":36772
                   "wr_total_times_ns":313253456
                   "rd_total_times_ns":3465673657
                   "flush_total_times_ns":49653
                   "flush_operations":61,
                   "rd_merged":0,
                   "wr_merged":0,
                   "idle_time_ns":2953431879,
                   "account_invalid":true,
                   "account_failed":false
```

```
}
   },
   "stats":{
      "wr_highest_offset":2821110784,
      "wr_bytes":9786368,
      "wr_operations":692,
      "rd_bytes":122739200,
      "rd_operations":36604
      "flush_operations":51,
      "wr_total_times_ns":313253456
      "rd_total_times_ns":3465673657
      "flush_total_times_ns":49653,
      "rd_merged":0,
      "wr_merged":0,
      "idle_time_ns":2953431879,
      "account_invalid":true,
      "account_failed":false
   },
   "qdev": "/machine/unattached/device[23]"
},
{
   "device":"ide1-cd0",
   "stats":{
      "wr_highest_offset":0,
      "wr_bytes":0,
      "wr_operations":0,
      "rd_bytes":0,
      "rd_operations":0
      "flush_operations":0,
      "wr_total_times_ns":0
      "rd_total_times_ns":0
      "flush_total_times_ns":0,
      "rd_merged":0,
      "wr_merged":0,
      "account_invalid":false,
      "account_failed":false
  },
   "qdev": "/machine/unattached/device[24]"
},
{
   "device":"floppy0",
   "stats":{
      "wr_highest_offset":0,
      "wr_bytes":0,
      "wr_operations":0,
      "rd_bytes":0,
      "rd_operations":0
```

```
"flush_operations":0,
            "wr_total_times_ns":0
            "rd_total_times_ns":0
            "flush_total_times_ns":0,
            "rd_merged":0,
            "wr_merged":0,
            "account_invalid":false,
            "account_failed":false
         },
         "qdev": "/machine/unattached/device[16]"
      },
      {
         "device":"sd0",
         "stats":{
            "wr_highest_offset":0,
            "wr_bytes":0,
            "wr_operations":0,
            "rd_bytes":0,
            "rd_operations":0
            "flush_operations":0,
            "wr_total_times_ns":0
            "rd_total_times_ns":0
            "flush_total_times_ns":0,
            "rd_merged":0,
            "wr_merged":0,
            "account_invalid":false,
            "account_failed":false
         }
      }
   ]
}
```
## BlockdevOnError [Enum]

An enumeration of possible behaviors for errors on I/O operations. The exact meaning depends on whether the I/O was initiated by a guest or by a block job

## Values:

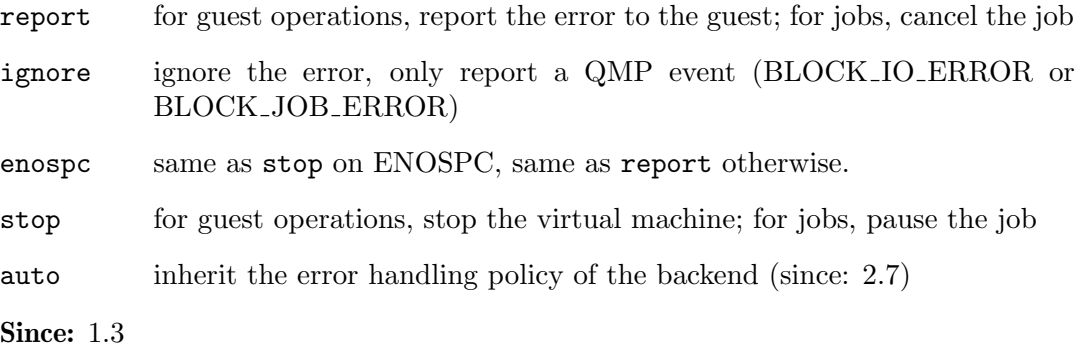

#### MirrorSyncMode [Enum]

An enumeration of possible behaviors for the initial synchronization phase of storage mirroring.

## Values:

- top copies data in the topmost image to the destination
- full copies data from all images to the destination
- none only copy data written from now on

#### incremental

only copy data described by the dirty bitmap. Since: 2.4

## Since: 1.3

#### MirrorCopyMode [Enum]

An enumeration whose values tell the mirror block job when to trigger writes to the target.

## Values:

background

copy data in background only.

## write-blocking

when data is written to the source, write it (synchronously) to the target as well. In addition, data is copied in background just like in background mode.

## Since: 3.0

## BlockJobInfo [Object]

Information about a long-running block device operation.

## Members:

type: string

the job type ('stream' for image streaming)

# device: string

The job identifier. Originally the device name but other values are allowed since QEMU 2.7

len: int Estimated offset value at the completion of the job. This value can arbitrarily change while the job is running, in both directions.

#### offset: int

Progress made until now. The unit is arbitrary and the value can only meaningfully be used for the ratio of offset to len. The value is monotonically increasing.

#### busy: boolean

false if the job is known to be in a quiescent state, with no pending I/O. Since 1.3.

paused: boolean whether the job is paused or, if busy is true, will pause itself as soon as possible. Since 1.3.

#### speed: int

the rate limit, bytes per second

## io-status: BlockDeviceIoStatus

the status of the job (since 1.3)

#### ready: boolean

true if the job may be completed (since 2.2)

## status: JobStatus

Current job state/status (since 2.12)

## auto-finalize: boolean

Job will finalize itself when PENDING, moving to the CONCLUDED state. (since 2.12)

#### auto-dismiss: boolean

Job will dismiss itself when CONCLUDED, moving to the NULL state and disappearing from the query list. (since 2.12)

## error: string (optional)

Error information if the job did not complete successfully. Not set if the job completed successfully. (since 2.12.1)

### Since: 1.1

## query-block-jobs [Command]

Return information about long-running block device operations.

Returns: a list of BlockJobInfo for each active block job

Since: 1.1

#### block\_passwd [Command]

This command sets the password of a block device that has not been open with a password and requires one.

This command is now obsolete and will always return an error since 2.10

### Arguments:

device: string (optional) Not documented

node-name: string (optional) Not documented

password: string Not documented

## block\_resize [Command]

Resize a block image while a guest is running.

Either device or node-name must be set but not both.

#### Arguments:

device: string (optional)

the name of the device to get the image resized

node-name: string (optional)

graph node name to get the image resized (Since 2.0)

size: int new image size in bytes

Returns: nothing on success If device is not a valid block device, DeviceNotFound **Since:** 0.14.0

#### Example:

```
-> { "execute": "block_resize",
     "arguments": { "device": "scratch", "size": 1073741824 } }
<- { "return": {} }
```
#### NewImageMode [Enum]

An enumeration that tells QEMU how to set the backing file path in a new image file.

Values:

existing QEMU should look for an existing image file.

absolute-paths

QEMU should create a new image with absolute paths for the backing file. If there is no backing file available, the new image will not be backed either.

Since: 1.1

#### BlockdevSnapshotSync intervalsed and the control of the control of  $[Object]$

Either device or node-name must be set but not both.

## Members:

```
device: string (optional)
```
the name of the device to take a snapshot of.

## node-name: string (optional)

graph node name to generate the snapshot from (Since 2.0)

#### snapshot-file: string

the target of the new overlay image. If the file exists, or if it is a device, the overlay will be created in the existing file/device. Otherwise, a new file will be created.

```
snapshot-node-name: string (optional)
```
the graph node name of the new image (Since 2.0)

## format: string (optional)

the format of the overlay image, default is 'qcow2'.

#### mode: NewImageMode (optional)

whether and how QEMU should create a new image, default is 'absolutepaths'.

#### BlockdevSnapshot [Object]

#### Members:

## node: string

device or node name that will have a snapshot taken.

#### overlay: string

reference to the existing block device that will become the overlay of node, as part of taking the snapshot. It must not have a current backing file (this can be achieved by passing "backing": null to blockdev-add).

Since: 2.5

## DriveBackup [Object] [Object]

## Members:

## job-id: string (optional)

identifier for the newly-created block job. If omitted, the device name will be used. (Since 2.7)

#### device: string

the device name or node-name of a root node which should be copied.

#### target: string

the target of the new image. If the file exists, or if it is a device, the existing file/device will be used as the new destination. If it does not exist, a new file will be created.

## format: string (optional)

the format of the new destination, default is to probe if mode is 'existing', else the format of the source

#### sync: MirrorSyncMode

what parts of the disk image should be copied to the destination (all the disk, only the sectors allocated in the topmost image, from a dirty bitmap, or only new  $I/O$ ).

## mode: NewImageMode (optional)

whether and how QEMU should create a new image, default is 'absolutepaths'.

#### speed: int (optional)

the maximum speed, in bytes per second

#### bitmap: string (optional)

the name of dirty bitmap if sync is "incremental". Must be present if sync is "incremental", must NOT be present otherwise. (Since 2.4)

## compress: boolean (optional)

true to compress data, if the target format supports it. (default: false) (since 2.8)

## on-source-error: BlockdevOnError (optional)

the action to take on an error on the source, default 'report'. 'stop' and 'enospc' can only be used if the block device supports io-status (see BlockInfo).

```
on-target-error: BlockdevOnError (optional)
```
the action to take on an error on the target, default 'report' (no limitations, since this applies to a different block device than device).

#### auto-finalize: boolean (optional)

When false, this job will wait in a PENDING state after it has finished its work, waiting for block-job-finalize before making any block graph changes. When true, this job will automatically perform its abort or commit actions. Defaults to true. (Since 2.12)

#### auto-dismiss: boolean (optional)

When false, this job will wait in a CONCLUDED state after it has completely ceased all work, and awaits block-job-dismiss. When true, this job will automatically disappear from the query list without user intervention. Defaults to true. (Since 2.12)

Note: on-source-error and on-target-error only affect background I/O. If an error occurs during a guest write request, the device's rerror/werror actions will be used.

Since: 1.6

## BlockdevBackup [Object] [Object]

#### Members:

job-id: string (optional)

identifier for the newly-created block job. If omitted, the device name will be used. (Since 2.7)

#### device: string

the device name or node-name of a root node which should be copied.

#### target: string

the device name or node-name of the backup target node.

sync: MirrorSyncMode

what parts of the disk image should be copied to the destination (all the disk, only the sectors allocated in the topmost image, or only new I/O).

#### speed: int (optional)

the maximum speed, in bytes per second. The default is 0, for unlimited.

#### bitmap: string (optional)

the name of dirty bitmap if sync is "incremental". Must be present if sync is "incremental", must NOT be present otherwise. (Since 3.1)

## compress: boolean (optional)

true to compress data, if the target format supports it. (default: false) (since 2.8)

## on-source-error: BlockdevOnError (optional)

the action to take on an error on the source, default 'report'. 'stop' and 'enospc' can only be used if the block device supports io-status (see BlockInfo).

```
on-target-error: BlockdevOnError (optional)
```
the action to take on an error on the target, default 'report' (no limitations, since this applies to a different block device than device).

```
auto-finalize: boolean (optional)
```
When false, this job will wait in a PENDING state after it has finished its work, waiting for block-job-finalize before making any block graph changes. When true, this job will automatically perform its abort or commit actions. Defaults to true. (Since 2.12)

auto-dismiss: boolean (optional)

When false, this job will wait in a CONCLUDED state after it has completely ceased all work, and awaits block-job-dismiss. When true, this job will automatically disappear from the query list without user intervention. Defaults to true. (Since 2.12)

Note: on-source-error and on-target-error only affect background I/O. If an error occurs during a guest write request, the device's rerror/werror actions will be used.

Since: 2.3

## blockdev-snapshot-sync [Command]

Takes a synchronous snapshot of a block device.

For the arguments, see the documentation of BlockdevSnapshotSync.

Returns: nothing on success If device is not a valid block device, DeviceNotFound **Since: 0.14.0** 

## Example:

```
-> { "execute": "blockdev-snapshot-sync",
     "arguments": { "device": "ide-hd0",
                    "snapshot-file":
                    "/some/place/my-image",
                    "format": "qcow2" } }
<- { "return": {} }
```
#### blockdev-snapshot [Command]

Takes a snapshot of a block device.

Take a snapshot, by installing 'node' as the backing image of 'overlay'. Additionally, if 'node' is associated with a block device, the block device changes to using 'overlay' as its new active image.

For the arguments, see the documentation of BlockdevSnapshot.

Since: 2.5

#### Example:

```
-> { "execute": "blockdev-add",
     "arguments": { "driver": "qcow2",
                    "node-name": "node1534",
                    "file": { "driver": "file",
                              "filename": "hd1.qcow2" },
```

```
"backing": null } }
<- { "return": {} }
-> { "execute": "blockdev-snapshot",
     "arguments": { "node": "ide-hd0",
                    "overlay": "node1534" } }
<- { "return": {} }
```
#### change-backing-file [Command]

Change the backing file in the image file metadata. This does not cause QEMU to reopen the image file to reparse the backing filename (it may, however, perform a reopen to change permissions from  $r/\sigma \rightarrow r/w \rightarrow r/\sigma$ , if needed). The new backing file string is written into the image file metadata, and the QEMU internal strings are updated.

#### Arguments:

#### image-node-name: string

The name of the block driver state node of the image to modify. The "device" argument is used to verify "image-node-name" is in the chain described by "device".

#### device: string

The device name or node-name of the root node that owns image-nodename.

## backing-file: string

The string to write as the backing file. This string is not validated, so care should be taken when specifying the string or the image chain may not be able to be reopened again.

#### Returns: Nothing on success

If "device" does not exist or cannot be determined, DeviceNotFound

Since: 2.1

## block-commit [Command]

Live commit of data from overlay image nodes into backing nodes - i.e., writes data between 'top' and 'base' into 'base'.

#### Arguments:

job-id: string (optional)

identifier for the newly-created block job. If omitted, the device name will be used. (Since 2.7)

## device: string

the device name or node-name of a root node

## base-node: string (optional)

The node name of the backing image to write data into. If not specified, this is the deepest backing image. (since: 3.1)

#### base: string (optional)

Same as base-node, except that it is a file name rather than a node name. This must be the exact filename string that was used to open the node; other strings, even if addressing the same file, are not accepted (deprecated, use base-node instead)

#### top-node: string (optional)

The node name of the backing image within the image chain which contains the topmost data to be committed down. If not specified, this is the active layer. (since: 3.1)

#### top: string (optional)

Same as top-node, except that it is a file name rather than a node name. This must be the exact filename string that was used to open the node; other strings, even if addressing the same file, are not accepted (deprecated, use base-node instead)

#### backing-file: string (optional)

The backing file string to write into the overlay image of 'top'. If 'top' is the active layer, specifying a backing file string is an error. This filename is not validated.

If a pathname string is such that it cannot be resolved by QEMU, that means that subsequent QMP or HMP commands must use node-names for the image in question, as filename lookup methods will fail.

If not specified, QEMU will automatically determine the backing file string to use, or error out if there is no obvious choice. Care should be taken when specifying the string, to specify a valid filename or protocol. (Since 2.1)

If top  $==$  base, that is an error. If top  $==$  active, the job will not be completed by itself, user needs to complete the job with the block-jobcomplete command after getting the ready event. (Since 2.0)

If the base image is smaller than top, then the base image will be resized to be the same size as top. If top is smaller than the base image, the base will not be truncated. If you want the base image size to match the size of the smaller top, you can safely truncate it yourself once the commit operation successfully completes.

#### speed: int (optional)

the maximum speed, in bytes per second

## filter-node-name: string (optional)

the node name that should be assigned to the filter driver that the commit job inserts into the graph above top. If this option is not given, a node name is autogenerated. (Since: 2.9)

#### auto-finalize: boolean (optional)

When false, this job will wait in a PENDING state after it has finished its work, waiting for block-job-finalize before making any block graph changes. When true, this job will automatically perform its abort or commit actions. Defaults to true. (Since 3.1)

auto-dismiss: boolean (optional)

When false, this job will wait in a CONCLUDED state after it has completely ceased all work, and awaits block-job-dismiss. When true, this job will automatically disappear from the query list without user intervention. Defaults to true. (Since 3.1)

Returns: Nothing on success If device does not exist, DeviceNotFound Any other error returns a GenericError.

Since: 1.3

#### Example:

```
-> { "execute": "block-commit",
     "arguments": { "device": "virtio0",
                    "top": "/tmp/snap1.qcow2" } }
<- { "return": {} }
```
#### drive-backup [Command]

Start a point-in-time copy of a block device to a new destination. The status of ongoing drive-backup operations can be checked with query-block-jobs where the BlockJobInfo.type field has the value 'backup'. The operation can be stopped before it has completed using the block-job-cancel command.

Arguments: the members of DriveBackup

Returns: nothing on success If device is not a valid block device, GenericError

Since: 1.6

#### Example:

```
-> { "execute": "drive-backup",
     "arguments": { "device": "drive0",
                    "sync": "full",
                    "target": "backup.img" } }
<- { "return": {} }
```
#### blockdev-backup [Command]

Start a point-in-time copy of a block device to a new destination. The status of ongoing blockdev-backup operations can be checked with query-block-jobs where the BlockJobInfo.type field has the value 'backup'. The operation can be stopped before it has completed using the block-job-cancel command.

Arguments: the members of BlockdevBackup

Returns: nothing on success If device is not a valid block device, DeviceNotFound

Since: 2.3

Example:

```
-> { "execute": "blockdev-backup",
     "arguments": { "device": "src-id",
                    "sync": "full",
                    "target": "tgt-id" } }
<- { "return": {} }
```

```
query-named-block-nodes [Command]
    Get the named block driver list
    Returns: the list of BlockDeviceInfo
    Since: 2.0
    Example:
    -> { "execute": "query-named-block-nodes" }
    <- { "return": [ { "ro":false,
                       "drv":"qcow2",
                        "encrypted":false,
                        "file":"disks/test.qcow2",
                        "node-name": "my-node",
                        "backing_file_depth":1,
                        "bps":1000000,
                        "bps_rd":0,
                        "bps_wr":0,
                        "iops":1000000,
                        "iops_rd":0,
                        "iops_wr":0,
                        "bps_max": 8000000,
                        "bps_rd_max": 0,
                        "bps_wr_max": 0,
                        "iops_max": 0,
                        "iops_rd_max": 0,
                        "iops_wr_max": 0,
                        "iops_size": 0,
                        "write_threshold": 0,
                        "image":{
                           "filename":"disks/test.qcow2",
                           "format":"qcow2",
                           "virtual-size":2048000,
                           "backing_file":"base.qcow2",
                           "full-backing-filename":"disks/base.qcow2",
                           "backing-filename-format":"qcow2",
                           "snapshots":[
                             {
                                 "id": "1",
                                 "name": "snapshot1",
                                 "vm-state-size": 0,
                                 "date-sec": 10000200,
                                 "date-nsec": 12,
                                 "vm-clock-sec": 206,
                                 "vm-clock-nsec": 30
                             }
                           ],
                           "backing-image":{
                               "filename":"disks/base.qcow2",
```

```
"format":"qcow2",
       "virtual-size":2048000
   }
} } ] }
```
XDbgBlockGraphNodeType [Enum]

Values:

block-backend corresponds to BlockBackend

block-job

corresonds to BlockJob

block-driver

corresponds to BlockDriverState

Since:  $4.0$ 

#### XDbgBlockGraphNode [Object]

## Members:

# id: int Block graph node identifier. This id is generated only for x-debug-queryblock-graph and does not relate to any other identifiers in Qemu.

## type: XDbgBlockGraphNodeType

Type of graph node. Can be one of block-backend, block-job or blockdriver-state.

#### name: string

Human readable name of the node. Corresponds to node-name for blockdriver-state nodes; is not guaranteed to be unique in the whole graph (with block-jobs and block-backends).

Since:  $4.0$ 

## BlockPermission [Enum]

Enum of base block permissions.

## Values:

#### consistent-read

A user that has the "permission" of consistent reads is guaranteed that their view of the contents of the block device is complete and self-consistent, representing the contents of a disk at a specific point. For most block devices (including their backing files) this is true, but the property cannot be maintained in a few situations like for intermediate nodes of a commit block job.

write This permission is required to change the visible disk contents.

#### write-unchanged

This permission (which is weaker than BLK PERM WRITE) is both enough and required for writes to the block node when the caller promises that the visible disk content doesn't change. As the BLK\_PERM\_WRITE

permission is strictly stronger, either is sufficient to perform an unchanging write.

resize This permission is required to change the size of a block node.

#### graph-mod

This permission is required to change the node that this BdrvChild points to.

Since:  $4.0$ 

## XDbgBlockGraphEdge [Object]

Block Graph edge description for x-debug-query-block-graph.

#### Members:

parent: int

parent id

child: int

child id

name: string

name of the relation (examples are 'file' and 'backing')

## perm: array of BlockPermission

granted permissions for the parent operating on the child

#### shared-perm: array of BlockPermission

permissions that can still be granted to other users of the child while it is still attached to this parent

## Since:  $4.0$

XDbgBlockGraph [Object]

Block Graph - list of nodes and list of edges.

## Members:

nodes: array of XDbgBlockGraphNode Not documented

## edges: array of XDbgBlockGraphEdge Not documented

Since:  $4.0$ 

## x-debug-query-block-graph [Command]

Get the block graph. Since:  $4.0$ 

#### drive-mirror [Command]

Start mirroring a block device's writes to a new destination. target specifies the target of the new image. If the file exists, or if it is a device, it will be used as the new destination for writes. If it does not exist, a new file will be created. format specifies the format of the mirror image, default is to probe if mode='existing', else the format of the source.

Arguments: the members of DriveMirror

Returns: nothing on success If device is not a valid block device, GenericError

Since: 1.3

## Example:

```
-> { "execute": "drive-mirror",
     "arguments": { "device": "ide-hd0",
                    "target": "/some/place/my-image",
                    "sync": "full",
                    "format": "qcow2" } }
<- { "return": {} }
```
#### DriveMirror [Object]

A set of parameters describing drive mirror setup.

## Members:

```
job-id: string (optional)
```
identifier for the newly-created block job. If omitted, the device name will be used. (Since 2.7)

device: string

the device name or node-name of a root node whose writes should be mirrored.

#### target: string

the target of the new image. If the file exists, or if it is a device, the existing file/device will be used as the new destination. If it does not exist, a new file will be created.

#### format: string (optional)

the format of the new destination, default is to probe if mode is 'existing', else the format of the source

node-name: string (optional) the new block driver state node name in the graph (Since 2.1)

## replaces: string (optional)

with sync=full graph node name to be replaced by the new image when a whole image copy is done. This can be used to repair broken Quorum files. (Since 2.1)

#### mode: NewImageMode (optional)

whether and how QEMU should create a new image, default is 'absolutepaths'.

#### speed: int (optional)

the maximum speed, in bytes per second

#### sync: MirrorSyncMode

what parts of the disk image should be copied to the destination (all the disk, only the sectors allocated in the topmost image, or only new I/O).

## granularity: int (optional)

granularity of the dirty bitmap, default is 64K if the image format doesn't have clusters,  $4K$  if the clusters are smaller than that, else the cluster size. Must be a power of 2 between 512 and 64M (since 1.4).

#### buf-size: int (optional)

maximum amount of data in flight from source to target (since 1.4).

## on-source-error: BlockdevOnError (optional)

the action to take on an error on the source, default 'report'. 'stop' and 'enospc' can only be used if the block device supports io-status (see BlockInfo).

### on-target-error: BlockdevOnError (optional)

the action to take on an error on the target, default 'report' (no limitations, since this applies to a different block device than device).

## unmap: boolean (optional)

Whether to try to unmap target sectors where source has only zero. If true, and target unallocated sectors will read as zero, target image sectors will be unmapped; otherwise, zeroes will be written. Both will result in identical contents. Default is true. (Since 2.4)

#### copy-mode: MirrorCopyMode (optional)

when to copy data to the destination; defaults to 'background' (Since: 3.0)

## auto-finalize: boolean (optional)

When false, this job will wait in a PENDING state after it has finished its work, waiting for block-job-finalize before making any block graph changes. When true, this job will automatically perform its abort or commit actions. Defaults to true. (Since 3.1)

## auto-dismiss: boolean (optional)

When false, this job will wait in a CONCLUDED state after it has completely ceased all work, and awaits block-job-dismiss. When true, this job will automatically disappear from the query list without user intervention. Defaults to true. (Since 3.1)

Since: 1.3

## BlockDirtyBitmap [Object] [Object]

## Members:

node: string

name of device/node which the bitmap is tracking

name: string

name of the dirty bitmap

Since: 2.4

## BlockDirtyBitmapAdd [Object] [Object] Members:

node: string name of device/node which the bitmap is tracking

## name: string

name of the dirty bitmap

granularity: int (optional) the bitmap granularity, default is 64k for block-dirty-bitmap-add

#### persistent: boolean (optional)

the bitmap is persistent, i.e. it will be saved to the corresponding block device image file on its close. For now only Qcow2 disks support persistent bitmaps. Default is false for block-dirty-bitmap-add. (Since: 2.10)

autoload: boolean (optional) ignored and deprecated since 2.12. Currently, all dirty tracking bitmaps are loaded from Qcow2 on open.

disabled: boolean (optional)

the bitmap is created in the disabled state, which means that it will not track drive changes. The bitmap may be enabled with block-dirtybitmap-enable. Default is false. (Since: 4.0)

## Since: 2.4

## BlockDirtyBitmapMergeSource [Alternate] Members:

#### local: string

name of the bitmap, attached to the same node as target bitmap.

## external: BlockDirtyBitmap

bitmap with specified node

## **Since: 4.1**

# BlockDirtyBitmapMerge [Object] [Object]

# Members:

node: string

name of device/node which the target bitmap is tracking

#### target: string

name of the destination dirty bitmap

#### bitmaps: array of BlockDirtyBitmapMergeSource

name(s) of the source dirty bitmap(s) at node and/or fully specifed Block-DirtyBitmap elements. The latter are supported since 4.1.

#### Since:  $4.0$

## block-dirty-bitmap-add [Command]

Create a dirty bitmap with a name on the node, and start tracking the writes.

Returns: nothing on success If node is not a valid block device or node, DeviceNot-Found If name is already taken, GenericError with an explanation

Since: 2.4

Example:

```
-> { "execute": "block-dirty-bitmap-add",
     "arguments": { "node": "drive0", "name": "bitmap0" } }
<- { "return": {} }
```
## block-dirty-bitmap-remove [Command]

Stop write tracking and remove the dirty bitmap that was created with block-dirtybitmap-add. If the bitmap is persistent, remove it from its storage too.

Returns: nothing on success If node is not a valid block device or node, DeviceNot-Found If name is not found, GenericError with an explanation if name is frozen by an operation, GenericError

Since: 2.4

Example:

```
-> { "execute": "block-dirty-bitmap-remove",
     "arguments": { "node": "drive0", "name": "bitmap0" } }
<- { "return": {} }
```
## block-dirty-bitmap-clear [Command]

Clear (reset) a dirty bitmap on the device, so that an incremental backup from this point in time forward will only backup clusters modified after this clear operation.

Returns: nothing on success If node is not a valid block device, DeviceNotFound If name is not found, GenericError with an explanation

Since: 2.4

Example:

```
-> { "execute": "block-dirty-bitmap-clear",
     "arguments": { "node": "drive0", "name": "bitmap0" } }
<- { "return": {} }
```
## block-dirty-bitmap-enable [Command]

Enables a dirty bitmap so that it will begin tracking disk changes.

Returns: nothing on success If node is not a valid block device, DeviceNotFound If name is not found, GenericError with an explanation

Since:  $4.0$ 

## Example:

```
-> { "execute": "block-dirty-bitmap-enable",
     "arguments": { "node": "drive0", "name": "bitmap0" } }
<- { "return": {} }
```

```
block-dirty-bitmap-disable [Command]
```
Disables a dirty bitmap so that it will stop tracking disk changes.

Returns: nothing on success If node is not a valid block device, DeviceNotFound If name is not found, GenericError with an explanation

Since:  $4.0$ 

Example:

```
-> { "execute": "block-dirty-bitmap-disable",
     "arguments": { "node": "drive0", "name": "bitmap0" } }
<- { "return": {} }
```
## block-dirty-bitmap-merge [Command]

Merge dirty bitmaps listed in bitmaps to the target dirty bitmap. Dirty bitmaps in bitmaps will be unchanged, except if it also appears as the target bitmap. Any bits already set in target will still be set after the merge, i.e., this operation does not clear the target. On error, target is unchanged.

The resulting bitmap will count as dirty any clusters that were dirty in any of the source bitmaps. This can be used to achieve backup checkpoints, or in simpler usages, to copy bitmaps.

Returns: nothing on success If node is not a valid block device, DeviceNotFound If any bitmap in bitmaps or target is not found, GenericError If any of the bitmaps have different sizes or granularities, GenericError

# Since:  $4.0$

Example:

```
-> { "execute": "block-dirty-bitmap-merge",
     "arguments": { "node": "drive0", "target": "bitmap0",
                    "bitmaps": ["bitmap1"] } }
<- { "return": {} }
```
## BlockDirtyBitmapSha256 [Object]

SHA256 hash of dirty bitmap data

#### Members:

sha256: string ASCII representation of SHA256 bitmap hash

**Since: 2.10** 

```
x-debug-block-dirty-bitmap-sha256 [Command]
```
Get bitmap SHA256.

Returns: BlockDirtyBitmapSha256 on success If node is not a valid block device, DeviceNotFound If name is not found or if hashing has failed, GenericError with an explanation

**Since: 2.10** 

#### blockdev-mirror [Command]

Start mirroring a block device's writes to a new destination.

#### Arguments:

job-id: string (optional)

identifier for the newly-created block job. If omitted, the device name will be used. (Since 2.7)

#### device: string

The device name or node-name of a root node whose writes should be mirrored.

target: string

the id or node-name of the block device to mirror to. This mustn't be attached to guest.

#### replaces: string (optional)

with sync=full graph node name to be replaced by the new image when a whole image copy is done. This can be used to repair broken Quorum files.

speed: int (optional)

the maximum speed, in bytes per second

sync: MirrorSyncMode

what parts of the disk image should be copied to the destination (all the disk, only the sectors allocated in the topmost image, or only new I/O).

## granularity: int (optional)

granularity of the dirty bitmap, default is 64K if the image format doesn't have clusters, 4K if the clusters are smaller than that, else the cluster size. Must be a power of 2 between 512 and 64M

## buf-size: int (optional)

maximum amount of data in flight from source to target

on-source-error: BlockdevOnError (optional)

the action to take on an error on the source, default 'report'. 'stop' and 'enospc' can only be used if the block device supports io-status (see BlockInfo).

## on-target-error: BlockdevOnError (optional)

the action to take on an error on the target, default 'report' (no limitations, since this applies to a different block device than device).

#### filter-node-name: string (optional)

the node name that should be assigned to the filter driver that the mirror job inserts into the graph above device. If this option is not given, a node name is autogenerated. (Since: 2.9)

copy-mode: MirrorCopyMode (optional)

when to copy data to the destination; defaults to 'background' (Since: 3.0)

## auto-finalize: boolean (optional)

When false, this job will wait in a PENDING state after it has finished its work, waiting for block-job-finalize before making any block graph changes. When true, this job will automatically perform its abort or commit actions. Defaults to true. (Since 3.1)

```
auto-dismiss: boolean (optional)
```
When false, this job will wait in a CONCLUDED state after it has completely ceased all work, and awaits block-job-dismiss. When true, this job will automatically disappear from the query list without user intervention. Defaults to true. (Since 3.1)

Returns: nothing on success.

**Since: 2.6** 

#### Example:

```
-> { "execute": "blockdev-mirror",
     "arguments": { "device": "ide-hd0",
                    "target": "target0",
                    "sync": "full" } }
<- { "return": {} }
```
#### block\_set\_io\_throttle [Command]

Change I/O throttle limits for a block drive.

Since QEMU 2.4, each device with I/O limits is member of a throttle group.

If two or more devices are members of the same group, the limits will apply to the combined I/O of the whole group in a round-robin fashion. Therefore, setting new I/O limits to a device will affect the whole group.

The name of the group can be specified using the 'group' parameter. If the parameter is unset, it is assumed to be the current group of that device. If it's not in any group yet, the name of the device will be used as the name for its group.

The 'group' parameter can also be used to move a device to a different group. In this case the limits specified in the parameters will be applied to the new group only.

I/O limits can be disabled by setting all of them to 0. In this case the device will be removed from its group and the rest of its members will not be affected. The 'group' parameter is ignored.

Arguments: the members of BlockIOThrottle

Returns: Nothing on success If device is not a valid block device, DeviceNotFound

Since: 1.1

Example:

```
-> { "execute": "block_set_io_throttle",
     "arguments": { "id": "virtio-blk-pci0/virtio-backend",
                     "bps": 0,
                     "bps_rd": 0,
                     "bps_wr": 0,
                     "iops": 512,
                    "iops_rd": 0,
                    "iops_wr": 0,
                    "bps_max": 0,
```

```
"bps_rd_max": 0,
                         "bps_wr_max": 0,
                         "iops_max": 0,
                         "iops_rd_max": 0,
                         "iops_wr_max": 0,
                         "bps_max_length": 0,
                          "iops_size": 0 } }
     <- { "return": {} }
     -> { "execute": "block_set_io_throttle",
          "arguments": { "id": "ide0-1-0",
                         "bps": 1000000,
                         "bps_rd": 0,
                         "bps_wr": 0,
                         "iops": 0,
                         "iops_rd": 0,
                         "iops_wr": 0,
                         "bps_max": 8000000,
                         "bps_rd_max": 0,
                         "bps_wr_max": 0,
                         "iops_max": 0,
                         "iops_rd_max": 0,
                         "iops_wr_max": 0,
                         "bps_max_length": 60,
                         "iops_size": 0 } }
     <- { "return": {} }
BlockI0Throttle [Object]
     A set of parameters describing block throttling.
     Members:
     device: string (optional)
               Block device name (deprecated, use id instead)
     id: string (optional)
               The name or QOM path of the guest device (since: 2.8)
     bps: int total throughput limit in bytes per second
     bps_rd: int
               read throughput limit in bytes per second
     bps_wr: int
               write throughput limit in bytes per second
     iops: int total I/O operations per second
     iops_rd: int
               read I/O operations per second
     iops_wr: int
               write I/O operations per second
```
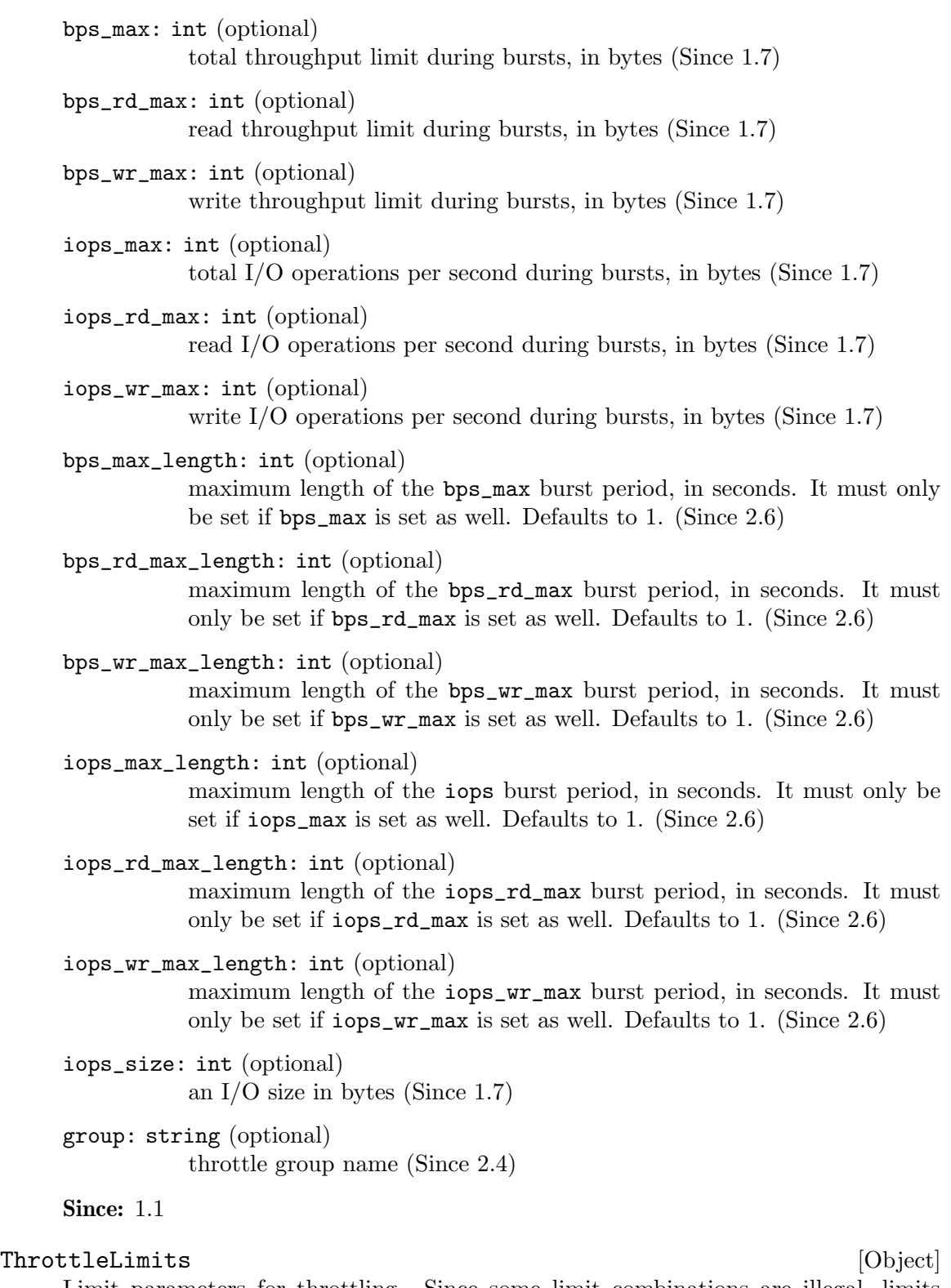

Limit parameters for throttling. Since some limit combinations are illegal, limits should always be set in one transaction. All fields are optional. When setting limits, if a field is missing the current value is not changed.

### Members:

iops-total: int (optional) limit total I/O operations per second iops-total-max: int (optional) I/O operations burst iops-total-max-length: int (optional) length of the iops-total-max burst period, in seconds It must only be set if iops-total-max is set as well. iops-read: int (optional) limit read operations per second iops-read-max: int (optional) I/O operations read burst iops-read-max-length: int (optional) length of the iops-read-max burst period, in seconds It must only be set if iops-read-max is set as well.

iops-write: int (optional) limit write operations per second

iops-write-max: int (optional) I/O operations write burst

iops-write-max-length: int (optional) length of the iops-write-max burst period, in seconds It must only be set if iops-write-max is set as well.

- bps-total: int (optional) limit total bytes per second
- bps-total-max: int (optional) total bytes burst
- bps-total-max-length: int (optional) length of the bps-total-max burst period, in seconds. It must only be set if bps-total-max is set as well.
- bps-read: int (optional) limit read bytes per second

bps-read-max: int (optional) total bytes read burst

- bps-read-max-length: int (optional) length of the bps-read-max burst period, in seconds It must only be set if bps-read-max is set as well.
- bps-write: int (optional) limit write bytes per second
- bps-write-max: int (optional) total bytes write burst

```
bps-write-max-length: int (optional)
           length of the bps-write-max burst period, in seconds It must only be set
           if bps-write-max is set as well.
```

```
iops-size: int (optional)
```
when limiting by iops max size of an  $I/O$  in bytes

**Since: 2.11** 

#### block-stream [Command]

Copy data from a backing file into a block device.

The block streaming operation is performed in the background until the entire backing file has been copied. This command returns immediately once streaming has started. The status of ongoing block streaming operations can be checked with query-blockjobs. The operation can be stopped before it has completed using the block-job-cancel command.

The node that receives the data is called the top image, can be located in any part of the chain (but always above the base image; see below) and can be specified using its device or node name. Earlier qemu versions only allowed 'device' to name the top level node; presence of the 'base-node' parameter during introspection can be used as a witness of the enhanced semantics of 'device'.

If a base file is specified then sectors are not copied from that base file and its backing chain. When streaming completes the image file will have the base file as its backing file. This can be used to stream a subset of the backing file chain instead of flattening the entire image.

On successful completion the image file is updated to drop the backing file and the BLOCK JOB COMPLETED event is emitted.

#### Arguments:

- job-id: string (optional) identifier for the newly-created block job. If omitted, the device name will be used. (Since 2.7)
- device: string

the device or node name of the top image

base: string (optional)

the common backing file name. It cannot be set if base-node is also set.

base-node: string (optional)

the node name of the backing file. It cannot be set if base is also set. (Since 2.8)

#### backing-file: string (optional)

The backing file string to write into the top image. This filename is not validated.

If a pathname string is such that it cannot be resolved by QEMU, that means that subsequent QMP or HMP commands must use node-names for the image in question, as filename lookup methods will fail.

If not specified, QEMU will automatically determine the backing file string to use, or error out if there is no obvious choice. Care should be taken when specifying the string, to specify a valid filename or protocol. (Since 2.1)

```
speed: int (optional)
```
the maximum speed, in bytes per second

```
on-error: BlockdevOnError (optional)
```
the action to take on an error (default report). 'stop' and 'enospc' can only be used if the block device supports io-status (see BlockInfo). Since 1.3.

auto-finalize: boolean (optional)

When false, this job will wait in a PENDING state after it has finished its work, waiting for block-job-finalize before making any block graph changes. When true, this job will automatically perform its abort or commit actions. Defaults to true. (Since 3.1)

## auto-dismiss: boolean (optional)

When false, this job will wait in a CONCLUDED state after it has completely ceased all work, and awaits block-job-dismiss. When true, this job will automatically disappear from the query list without user intervention. Defaults to true. (Since 3.1)

Returns: Nothing on success. If device does not exist, DeviceNotFound.

## Since: 1.1

## Example:

```
-> { "execute": "block-stream",
     "arguments": { "device": "virtio0",
                    "base": "/tmp/master.qcow2" } }
<- { "return": {} }
```
## block-job-set-speed [Command]

Set maximum speed for a background block operation.

This command can only be issued when there is an active block job.

Throttling can be disabled by setting the speed to 0.

## Arguments:

device: string

The job identifier. This used to be a device name (hence the name of the parameter), but since QEMU 2.7 it can have other values.

speed: int

the maximum speed, in bytes per second, or 0 for unlimited. Defaults to 0.

Returns: Nothing on success If no background operation is active on this device, DeviceNotActive

Since: 1.1

## block-job-cancel [Command]

Stop an active background block operation.

This command returns immediately after marking the active background block operation for cancellation. It is an error to call this command if no operation is in progress.

The operation will cancel as soon as possible and then emit the BLOCK JOB CANCELLED event. Before that happens the job is still visible when enumerated using query-block-jobs.

Note that if you issue 'block-job-cancel' after 'drive-mirror' has indicated (via the event BLOCK JOB READY) that the source and destination are synchronized, then the event triggered by this command changes to BLOCK JOB COMPLETED, to indicate that the mirroring has ended and the destination now has a point-in-time copy tied to the time of the cancellation.

For streaming, the image file retains its backing file unless the streaming operation happens to complete just as it is being cancelled. A new streaming operation can be started at a later time to finish copying all data from the backing file.

## Arguments:

device: string

The job identifier. This used to be a device name (hence the name of the parameter), but since QEMU 2.7 it can have other values.

force: boolean (optional)

If true, and the job has already emitted the event BLOCK JOB READY, abandon the job immediately (even if it is paused) instead of waiting for the destination to complete its final synchronization (since 1.3)

Returns: Nothing on success If no background operation is active on this device, DeviceNotActive

Since: 1.1

## block-job-pause [Command]

Pause an active background block operation.

This command returns immediately after marking the active background block operation for pausing. It is an error to call this command if no operation is in progress or if the job is already paused.

The operation will pause as soon as possible. No event is emitted when the operation is actually paused. Cancelling a paused job automatically resumes it.

## Arguments:

device: string

The job identifier. This used to be a device name (hence the name of the parameter), but since QEMU 2.7 it can have other values.

Returns: Nothing on success If no background operation is active on this device, DeviceNotActive

## Since: 1.3

## block-job-resume [Command]

Resume an active background block operation.

This command returns immediately after resuming a paused background block operation. It is an error to call this command if no operation is in progress or if the job is not paused.

This command also clears the error status of the job.

#### Arguments:

device: string

The job identifier. This used to be a device name (hence the name of the parameter), but since QEMU 2.7 it can have other values.

Returns: Nothing on success If no background operation is active on this device, DeviceNotActive

Since: 1.3

## block-job-complete [Command]

Manually trigger completion of an active background block operation. This is supported for drive mirroring, where it also switches the device to write to the target path only. The ability to complete is signaled with a BLOCK JOB READY event.

This command completes an active background block operation synchronously. The ordering of this command's return with the BLOCK JOB COMPLETED event is not defined. Note that if an I/O error occurs during the processing of this command: 1) the command itself will fail; 2) the error will be processed according to the rerror/werror arguments that were specified when starting the operation.

A cancelled or paused job cannot be completed.

## Arguments:

#### device: string

The job identifier. This used to be a device name (hence the name of the parameter), but since QEMU 2.7 it can have other values.

Returns: Nothing on success If no background operation is active on this device, DeviceNotActive

Since: 1.3

## block-job-dismiss [Command]

For jobs that have already concluded, remove them from the block-job-query list. This command only needs to be run for jobs which were started with QEMU 2.12+ job lifetime management semantics.

This command will refuse to operate on any job that has not yet reached its terminal state, JOB STATUS CONCLUDED. For jobs that make use of the BLOCK JOB READY event, block-job-cancel or block-job-complete will still need to be used as appropriate.

#### Arguments:

id: string

The job identifier.

Returns: Nothing on success **Since: 2.12** 

## block-job-finalize [Command]

Once a job that has manual=true reaches the pending state, it can be instructed to finalize any graph changes and do any necessary cleanup via this command. For jobs in a transaction, instructing one job to finalize will force ALL jobs in the transaction to finalize, so it is only necessary to instruct a single member job to finalize.

## Arguments:

id: string

The job identifier.

Returns: Nothing on success

**Since: 2.12** 

#### BlockdevDiscardOptions [Enum]

Determines how to handle discard requests.

Values:

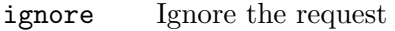

unmap Forward as an unmap request

Since: 2.9

#### BlockdevDetectZeroesOptions [Enum]

Describes the operation mode for the automatic conversion of plain zero writes by the OS to driver specific optimized zero write commands.

# Values:

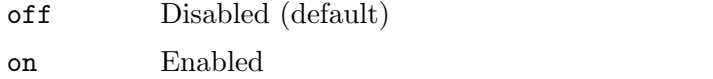

unmap Enabled and even try to unmap blocks if possible. This requires also that BlockdevDiscardOptions is set to unmap for this device.

### Since: 2.1

## BlockdevAioOptions [Enum]

Selects the AIO backend to handle I/O requests

Values:

threads Use qemu's thread pool

native Use native AIO backend (only Linux and Windows)

Since: 2.9

### BlockdevCacheOptions [Object]

Includes cache-related options for block devices

#### Members:

direct: boolean (optional) enables use of O DIRECT (bypass the host page cache; default: false)

```
no-flush: boolean (optional)
           ignore any flush requests for the device (default: false)
```
Since: 2.9

# BlockdevDriver [Enum]

Drivers that are supported in block device operations.

## Values:

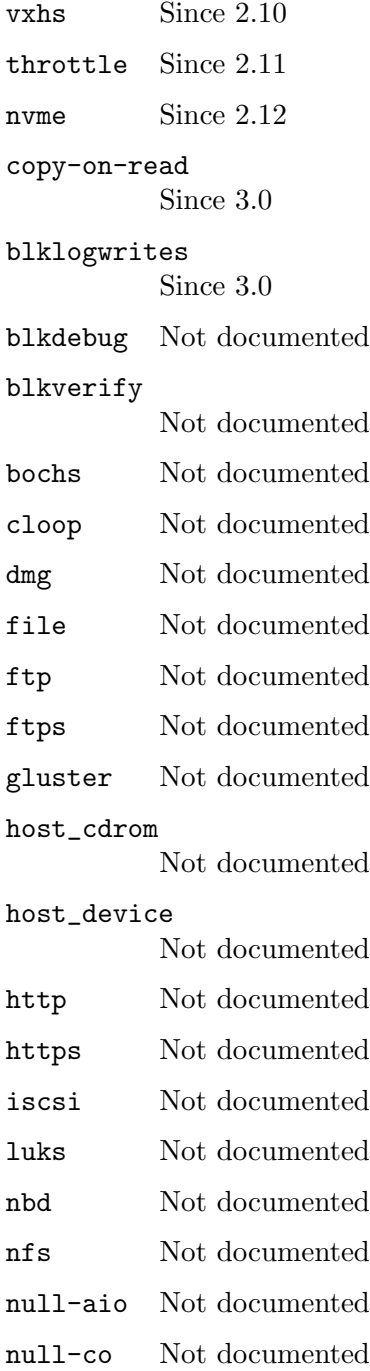
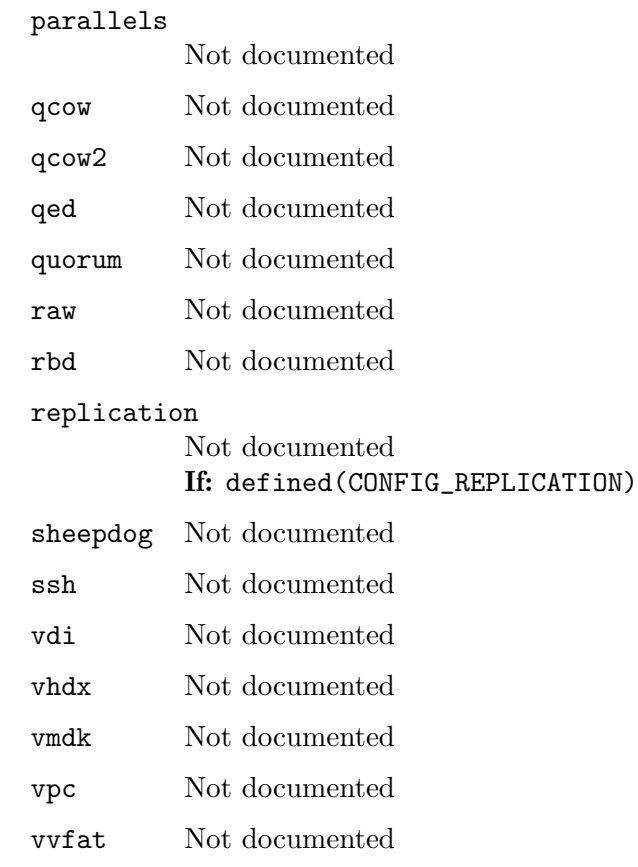

**Since: 2.9** 

# BlockdevOptionsFile [Object]

Driver specific block device options for the file backend.

## Members:

#### filename: string

path to the image file

# pr-manager: string (optional)

the id for the object that will handle persistent reservations for this device (default: none, forward the commands via SG IO; since 2.11)

```
aio: BlockdevAioOptions (optional)
```
AIO backend (default: threads) (since: 2.8)

locking: OnOffAuto (optional)

whether to enable file locking. If set to 'auto', only enable when Open File Descriptor (OFD) locking API is available (default: auto, since 2.10)

## drop-cache: boolean (optional)

invalidate page cache during live migration. This prevents stale data on the migration destination with cache.direct=off. Currently only supported on Linux hosts. (default: on, since: 4.0) If: defined(CONFIG\_LINUX)

# x-check-cache-dropped: boolean (optional)

whether to check that page cache was dropped on live migration. May cause noticeable delays if the image file is large, do not use in production. (default: off) (since: 3.0)

#### Features:

# dynamic-auto-read-only

If present, enabled auto-read-only means that the driver will open the image read-only at first, dynamically reopen the image file read-write when the first writer is attached to the node and reopen read-only when the last writer is detached. This allows giving QEMU write permissions only on demand when an operation actually needs write access.

#### Since: 2.9

#### BlockdevOptionsNull and the contract of the contract of the contract of the contract of the contract of the contract of the contract of the contract of the contract of the contract of the contract of the contract of the co

Driver specific block device options for the null backend.

#### Members:

size: int (optional) size of the device in bytes.

### latency-ns: int (optional)

emulated latency (in nanoseconds) in processing requests. Default to zero which completes requests immediately. (Since 2.4)

#### read-zeroes: boolean (optional)

if true, reads from the device produce zeroes; if false, the buffer is left unchanged. (default: false; since: 4.1)

## Since: 2.9

# BlockdevOptionsNVMe [Object]

Driver specific block device options for the NVMe backend.

# Members:

device: string

controller address of the NVMe device.

#### namespace: int

namespace number of the device, starting from 1.

**Since: 2.12** 

# BlockdevOptionsVVFAT [Object]

Driver specific block device options for the vvfat protocol.

# Members:

## dir: string

directory to be exported as FAT image

fat-type: int (optional) FAT type: 12, 16 or 32

floppy: boolean (optional)

whether to export a floppy image (true) or partitioned hard disk (false; default)

#### label: string (optional)

set the volume label, limited to 11 bytes. FAT16 and FAT32 traditionally have some restrictions on labels, which are ignored by most operating systems. Defaults to "QEMU VVFAT". (since 2.4)

```
rw: boolean (optional)
```
whether to allow write operations (default: false)

Since: 2.9

# BlockdevOptionsGenericFormat [Object]

Driver specific block device options for image format that have no option besides their data source.

#### Members:

file: BlockdevRef

reference to or definition of the data source block device

Since: 2.9

#### BlockdevOptionsLUKS [Object]

Driver specific block device options for LUKS.

# Members:

#### key-secret: string (optional)

the ID of a QCryptoSecret object providing the decryption key (since 2.6). Mandatory except when doing a metadata-only probe of the image.

The members of BlockdevOptionsGenericFormat

Since: 2.9

## BlockdevOptionsGenericCOWFormat [Object]

Driver specific block device options for image format that have no option besides their data source and an optional backing file.

# Members:

## backing: BlockdevRefOrNull (optional)

reference to or definition of the backing file block device, null disables the backing file entirely. Defaults to the backing file stored the image file.

The members of BlockdevOptionsGenericFormat

Since: 2.9

## Qcow2OverlapCheckMode [Enum]

General overlap check modes.

## Values:

none Do not perform any checks

constant Perform only checks which can be done in constant time and without reading anything from disk cached Perform only checks which can be done without reading anything from disk all Perform all available overlap checks

Since: 2.9

# Qcow2OverlapCheckFlags [Object]

Structure of flags for each metadata structure. Setting a field to 'true' makes qemu guard that structure against unintended overwriting. The default value is chosen according to the template given.

#### Members:

template: Qcow2OverlapCheckMode (optional)

Specifies a template mode which can be adjusted using the other flags, defaults to 'cached'

bitmap-directory: boolean (optional) since 3.0

- main-header: boolean (optional) Not documented
- active-l1: boolean (optional) Not documented
- active-l2: boolean (optional) Not documented
- refcount-table: boolean (optional) Not documented
- refcount-block: boolean (optional) Not documented
- snapshot-table: boolean (optional) Not documented
- inactive-l1: boolean (optional) Not documented

inactive-l2: boolean (optional) Not documented

Since: 2.9

#### Qcow2OverlapChecks [Alternate]

Specifies which metadata structures should be guarded against unintended overwriting.

## Members:

flags: Qcow2OverlapCheckFlags set of flags for separate specification of each metadata structure type

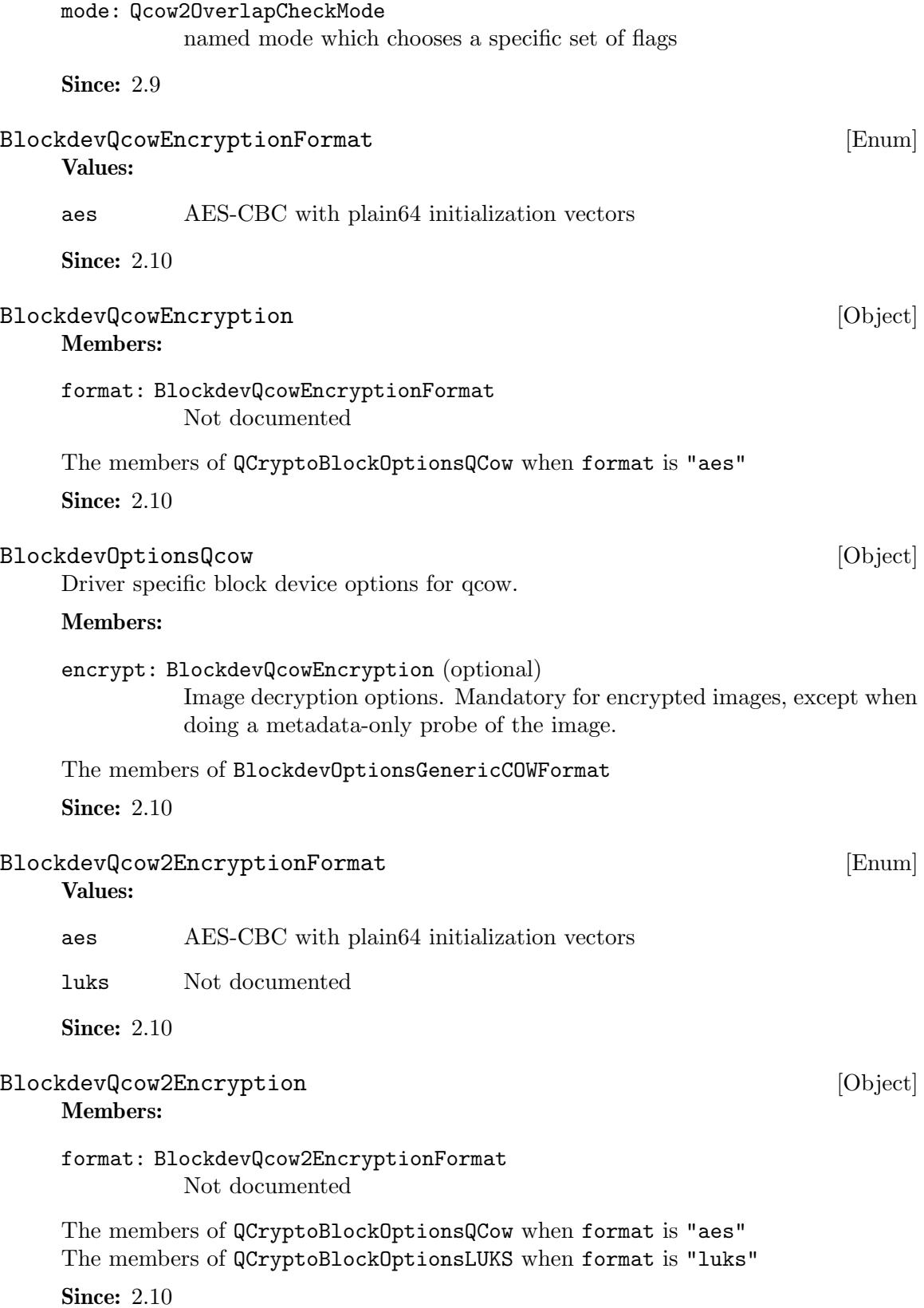

4.0)

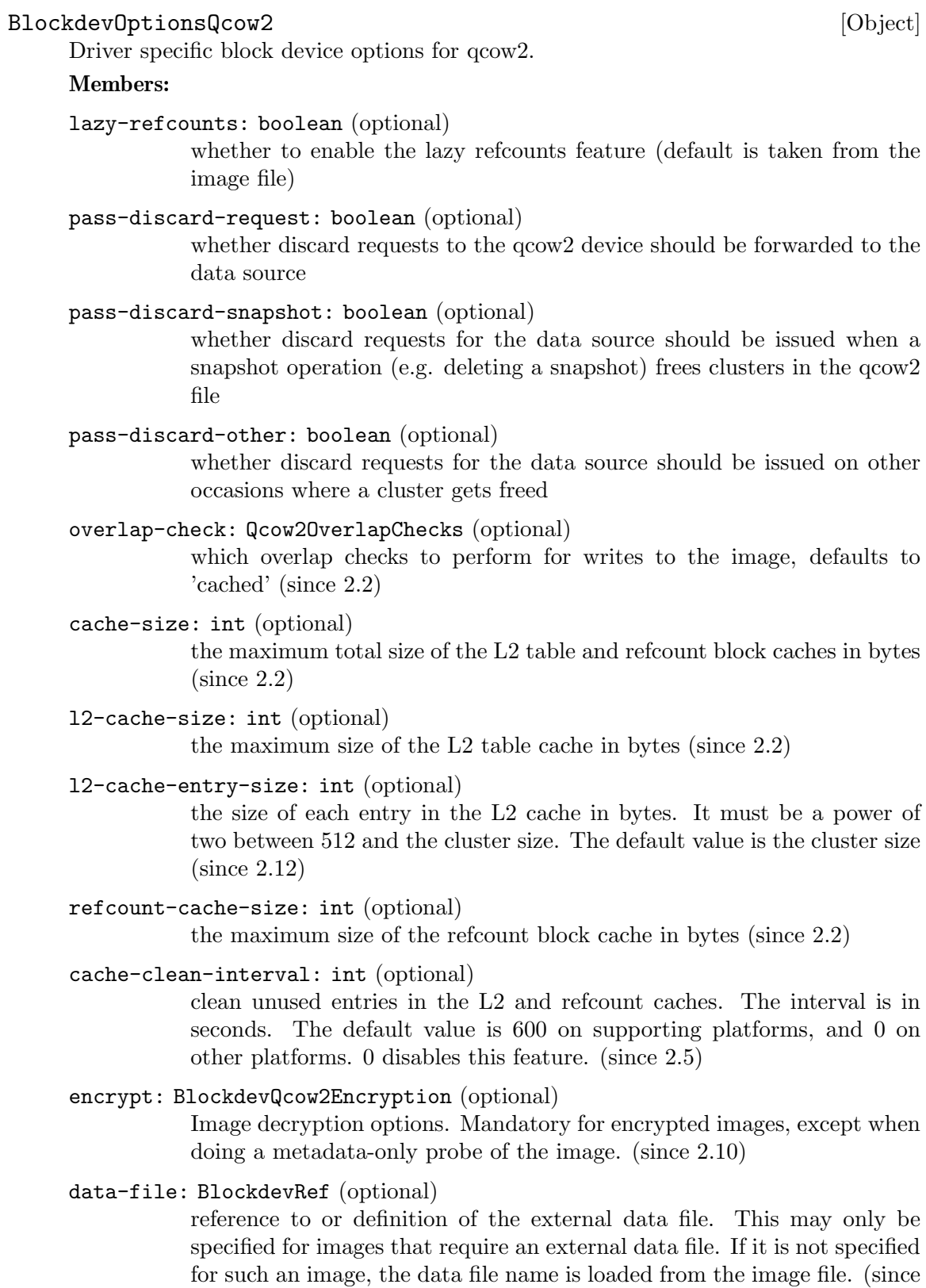

The members of BlockdevOptionsGenericCOWFormat **Since: 2.9** 

#### $\texttt{SshHostKeyCheckMode} \quad \texttt{[Enum]}$

none Don't check the host key at all hash Compare the host key with a given hash known\_hosts Check the host key against the known hosts file

# Values:

none Not documented

hash Not documented

known\_hosts

Not documented

**Since: 2.12** 

# $\texttt{SshHostKeyCheckHashType} \tag{Enum}$

md5 The given hash is an md5 hash sha1 The given hash is an sha1 hash

#### Values:

md5 Not documented

sha1 Not documented

**Since: 2.12** 

# $[Object] \label{thm:subspace}$

type The hash algorithm used for the hash hash The expected hash value

# Members:

type: SshHostKeyCheckHashType Not documented

hash: string Not documented

**Since: 2.12** 

# $[Object] \label{thm:subspace}$

Members:

mode: SshHostKeyCheckMode Not documented

The members of SshHostKeyHash when mode is "hash"

**Since: 2.12** 

# BlockdevOptionsSsh [Object]

# Members:

server: InetSocketAddress host address

# path: string

path to the image on the host

```
user: string (optional)
               user as which to connect, defaults to current local user name
     host-key-check: SshHostKeyCheck (optional)
               Defines how and what to check the host key against (default:
               known hosts)
     Since: 2.9
BlkdebugEvent [Enum]
     Trigger events supported by blkdebug.
     Values:
     l1_shrink_write_table
               write zeros to the 11 table to shrink image. (since 2.11)
     l1_shrink_free_l2_clusters
               discard the l2 tables. (since 2.11)
     cor_write
               a write due to copy-on-read (since 2.11)
     cluster_alloc_space
               an allocation of file space for a cluster (since 4.1)
     none triggers once at creation of the blkdebug node (since 4.1)
     l1_update
               Not documented
     l1_grow_alloc_table
               Not documented
     l1_grow_write_table
               Not documented
     l1_grow_activate_table
               Not documented
     l2_load Not documented
     l2_update
               Not documented
     l2_update_compressed
               Not documented
     l2_alloc_cow_read
               Not documented
     l2_alloc_write
               Not documented
     read_aio Not documented
     read_backing_aio
               Not documented
```

```
read_compressed
          Not documented
write_aio
          Not documented
write_compressed
          Not documented
vmstate_load
          Not documented
vmstate_save
          Not documented
cow_read Not documented
cow_write
          Not documented
reftable_load
          Not documented
reftable_grow
          Not documented
reftable_update
          Not documented
refblock_load
          Not documented
refblock_update
          Not documented
refblock_update_part
          Not documented
refblock_alloc
          Not documented
refblock_alloc_hookup
          Not documented
refblock_alloc_write
          Not documented
refblock_alloc_write_blocks
          Not documented
refblock_alloc_write_table
          Not documented
refblock_alloc_switch_table
          Not documented
cluster_alloc
          Not documented
```
cluster\_alloc\_bytes Not documented cluster\_free Not documented flush\_to\_os Not documented flush\_to\_disk Not documented pwritev\_rmw\_head Not documented pwritev\_rmw\_after\_head Not documented pwritev\_rmw\_tail Not documented pwritev\_rmw\_after\_tail Not documented pwritev Not documented pwritev\_zero Not documented pwritev\_done Not documented empty\_image\_prepare Not documented Since: 2.9 BlkdebugI0Type [Enum] Kinds of I/O that blkdebug can inject errors in. Values: read .bdrv\_co\_preadv()  $write$  .bdrv\_co\_pwritev() write-zeroes .bdrv co pwrite zeroes() discard .bdrv\_co\_pdiscard() flush .bdrv\_co\_flush\_to\_disk() block-status .bdrv co block status() **Since: 4.1** 

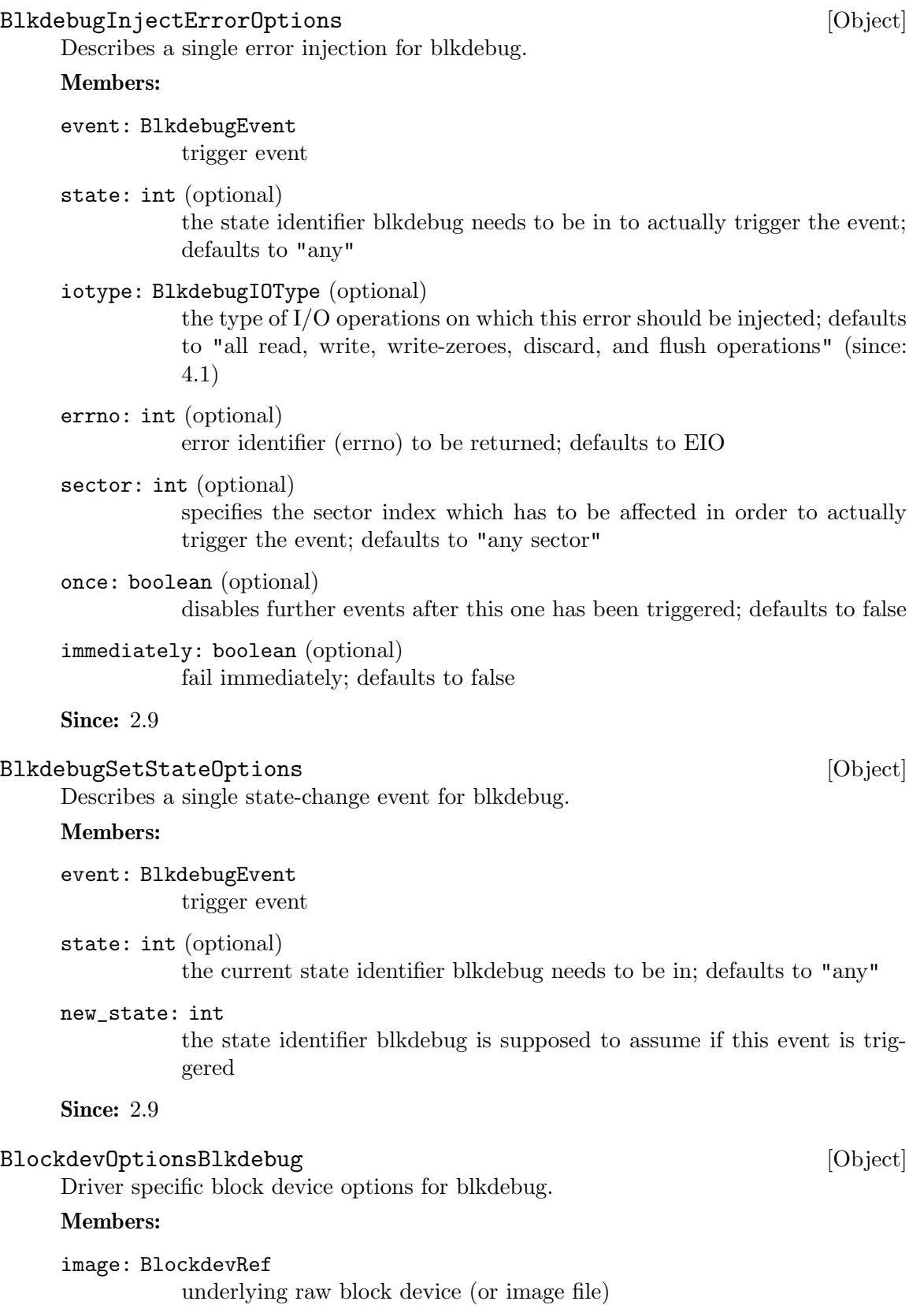

config: string (optional) filename of the configuration file

align: int (optional)

required alignment for requests in bytes, must be positive power of 2, or 0 for default

max-transfer: int (optional)

maximum size for I/O transfers in bytes, must be positive multiple of align and of the underlying file's request alignment (but need not be a power of 2), or 0 for default (since 2.10)

opt-write-zero: int (optional)

preferred alignment for write zero requests in bytes, must be positive multiple of align and of the underlying file's request alignment (but need not be a power of 2), or 0 for default (since 2.10)

#### max-write-zero: int (optional)

maximum size for write zero requests in bytes, must be positive multiple of align, of opt-write-zero, and of the underlying file's request alignment (but need not be a power of 2), or 0 for default (since 2.10)

# opt-discard: int (optional)

preferred alignment for discard requests in bytes, must be positive multiple of align and of the underlying file's request alignment (but need not be a power of 2), or 0 for default (since 2.10)

# max-discard: int (optional)

maximum size for discard requests in bytes, must be positive multiple of align, of opt-discard, and of the underlying file's request alignment (but need not be a power of 2), or 0 for default (since 2.10)

- inject-error: array of BlkdebugInjectErrorOptions (optional) array of error injection descriptions
- set-state: array of BlkdebugSetStateOptions (optional) array of state-change descriptions

**Since: 2.9** 

# BlockdevOptionsBlklogwrites [Object]

Driver specific block device options for blklogwrites.

# Members:

file: BlockdevRef block device

log: BlockdevRef

block device used to log writes to file

## log-sector-size: int (optional)

sector size used in logging writes to file, determines granularity of offsets and sizes of writes (default: 512)

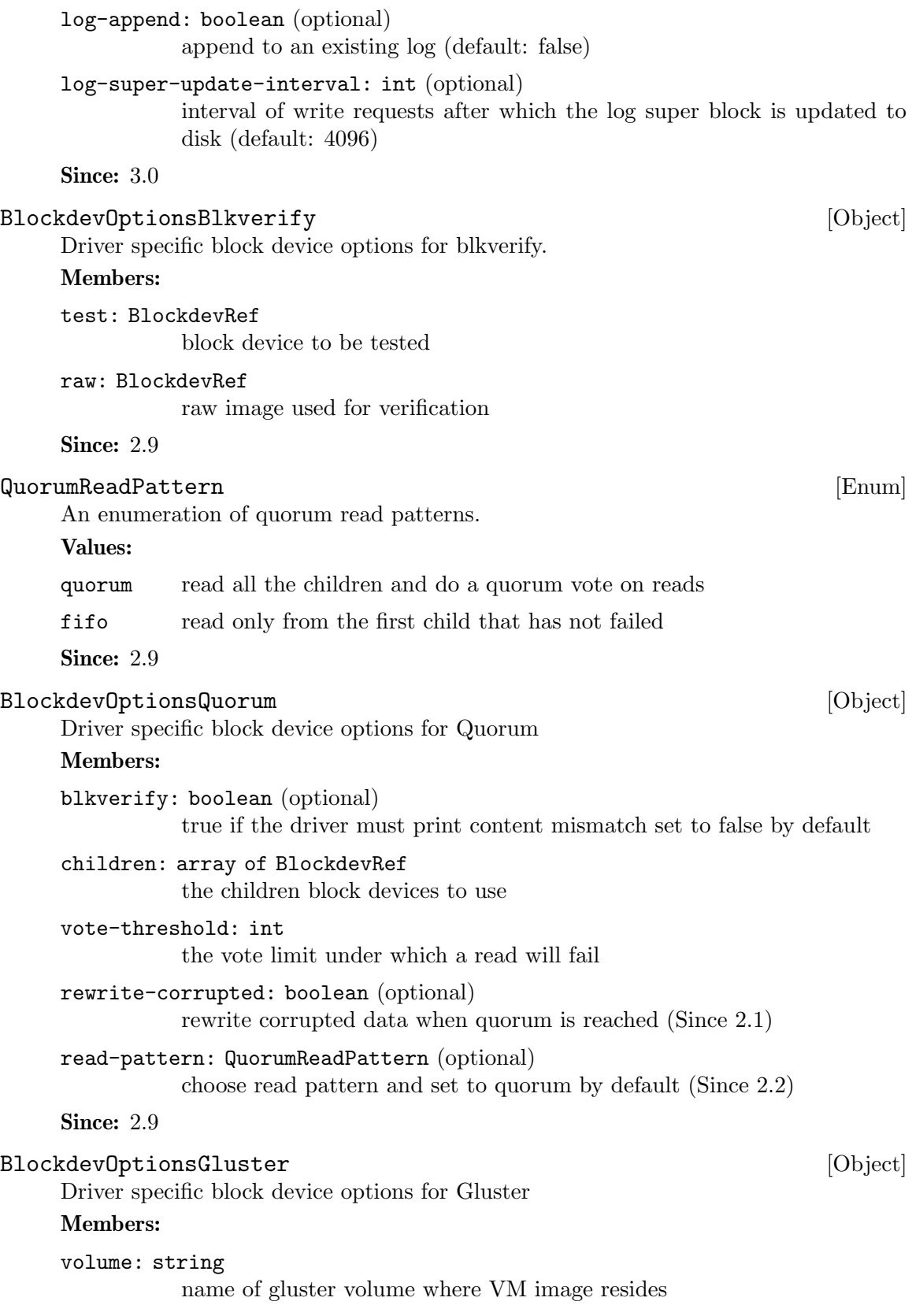

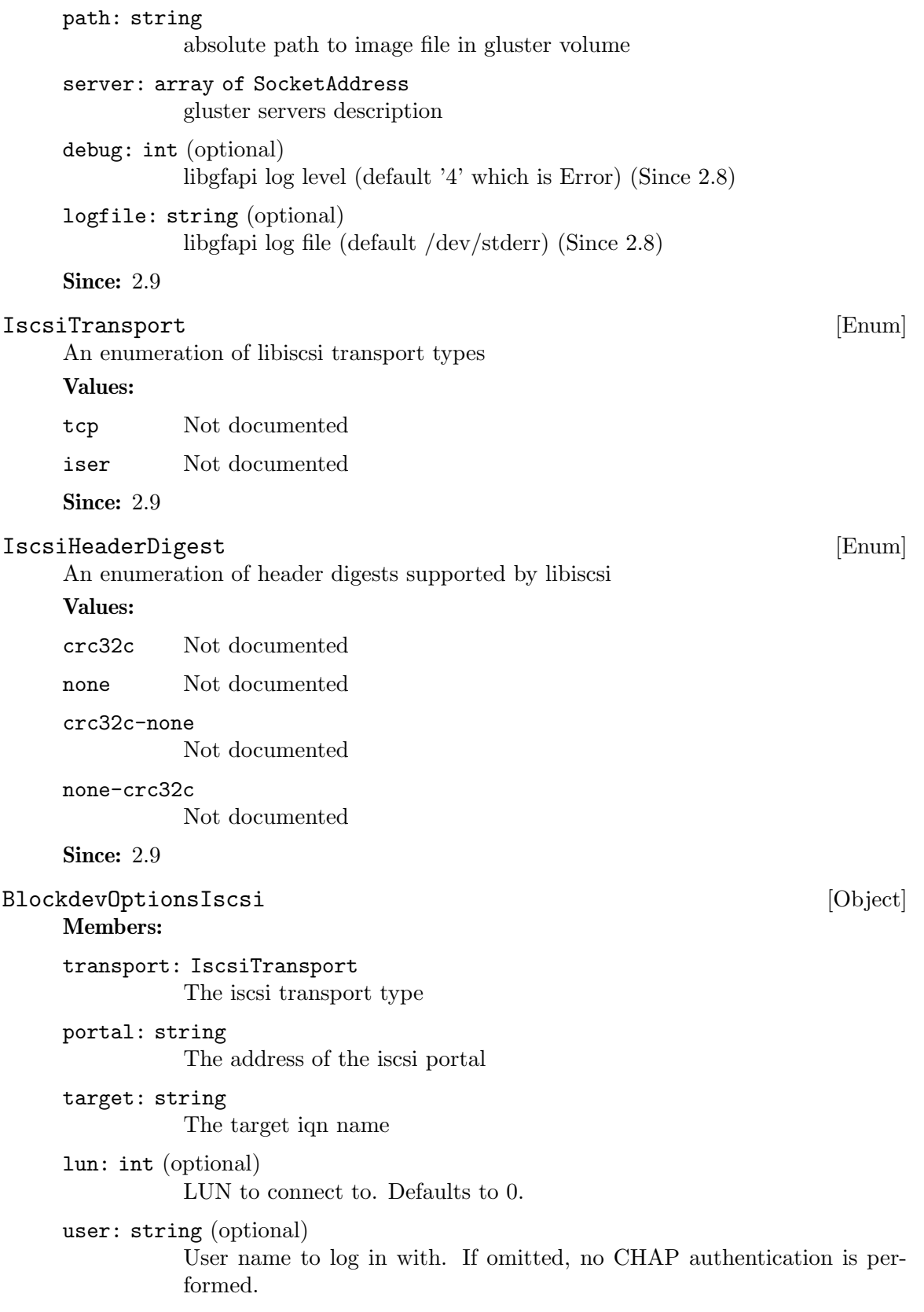

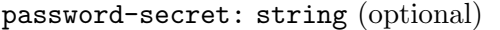

The ID of a QCryptoSecret object providing the password for the login. This option is required if user is specified.

## initiator-name: string (optional)

The iqn name we want to identify to the target as. If this option is not specified, an initiator name is generated automatically.

# header-digest: IscsiHeaderDigest (optional)

The desired header digest. Defaults to none-crc32c.

#### timeout: int (optional)

Timeout in seconds after which a request will timeout. 0 means no timeout and is the default.

Driver specific block device options for iscsi

**Since: 2.9** 

# RbdAuthMode [Enum]

Values:

cephx Not documented

none Not documented

Since: 3.0

## BlockdevOptionsRbd [Object] [Object]

# Members:

pool: string

Ceph pool name.

#### image: string

Image name in the Ceph pool.

#### conf: string (optional)

path to Ceph configuration file. Values in the configuration file will be overridden by options specified via QAPI.

# snapshot: string (optional) Ceph snapshot name.

user: string (optional) Ceph id name.

## auth-client-required: array of RbdAuthMode (optional)

Acceptable authentication modes. This maps to Ceph configuration option "auth client required". (Since 3.0)

# key-secret: string (optional)

ID of a QCryptoSecret object providing a key for cephx authentication. This maps to Ceph configuration option "key". (Since 3.0)

# server: array of InetSocketAddressBase (optional)

Monitor host address and port. This maps to the "mon host" Ceph option.

**Since: 2.9** BlockdevOptionsSheepdog develops are also as a series of  $[Object]$ Driver specific block device options for sheepdog Members: vdi: string Virtual disk image name server: SocketAddress The Sheepdog server to connect to snap-id: int (optional) Snapshot ID tag: string (optional) Snapshot tag name Only one of snap-id and tag may be present. **Since: 2.9** ReplicationMode [Enum] An enumeration of replication modes. Values: primary Primary mode, the vm's state will be sent to secondary QEMU. secondary Secondary mode, receive the vm's state from primary QEMU. Since: 2.9 If: defined(CONFIG\_REPLICATION) BlockdevOptionsReplication [Object] Driver specific block device options for replication Members: mode: ReplicationMode the replication mode top-id: string (optional) In secondary mode, node name or device ID of the root node who owns the replication node chain. Must not be given in primary mode. The members of BlockdevOptionsGenericFormat Since: 2.9 If: defined(CONFIG\_REPLICATION) NFSTransport [Enum] An enumeration of NFS transport types Values: inet TCP transport **Since: 2.9** 

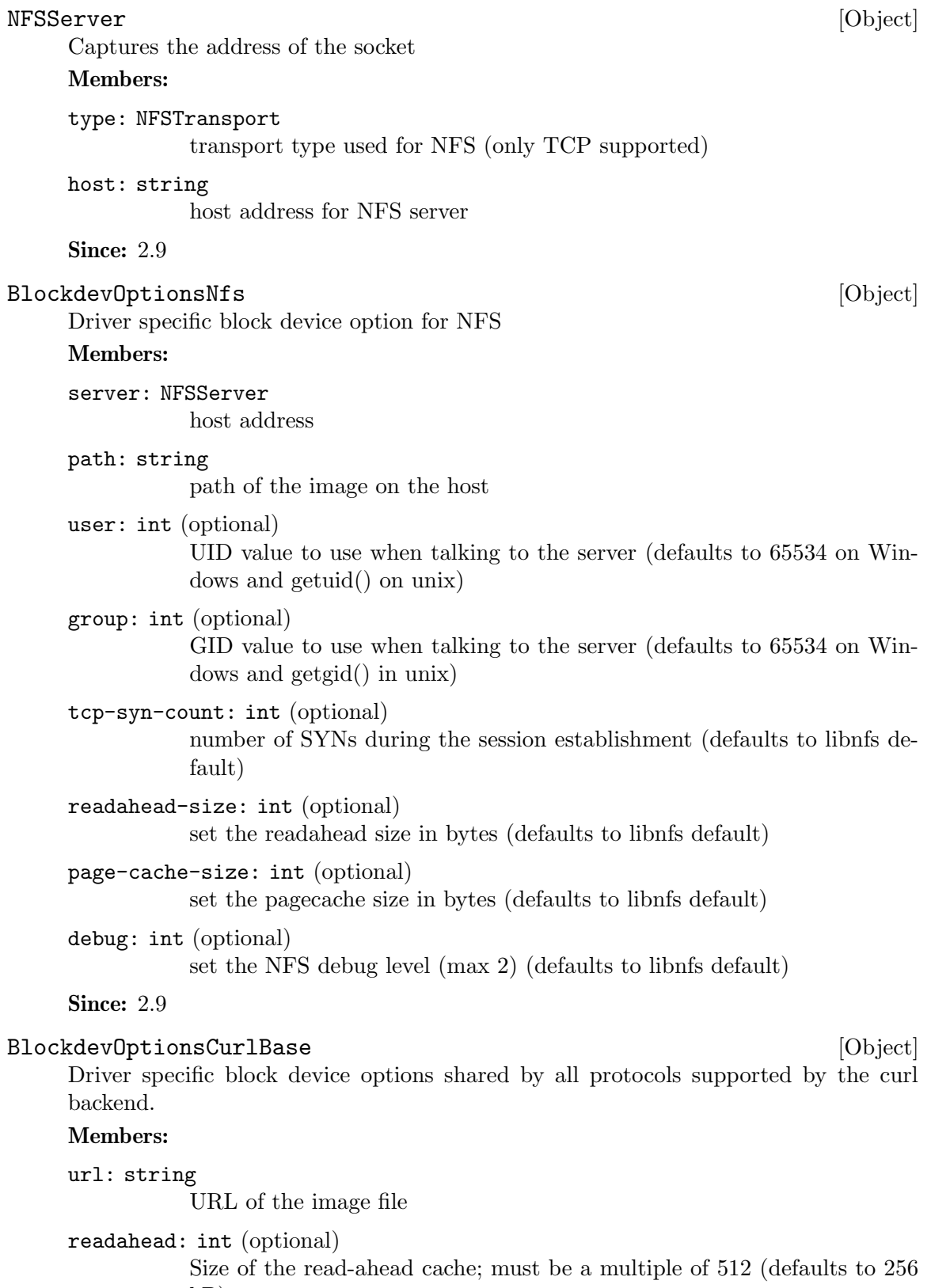

kB)

```
timeout: int (optional)
           Timeout for connections, in seconds (defaults to 5)
```
## username: string (optional)

Username for authentication (defaults to none)

#### password-secret: string (optional)

ID of a QCryptoSecret object providing a password for authentication (defaults to no password)

# proxy-username: string (optional)

Username for proxy authentication (defaults to none)

## proxy-password-secret: string (optional)

ID of a QCryptoSecret object providing a password for proxy authentication (defaults to no password)

**Since: 2.9** 

# BlockdevOptionsCurlHttp [Object]

Driver specific block device options for HTTP connections over the curl backend. URLs must start with "http://".

### Members:

```
cookie: string (optional)
```
List of cookies to set; format is "name1=content1; name2=content2;" as explained by CURLOPT\_COOKIE(3). Defaults to no cookies.

```
cookie-secret: string (optional)
```
ID of a QCryptoSecret object providing the cookie data in a secure way. See cookie for the format. (since 2.10)

The members of BlockdevOptionsCurlBase

Since: 2.9

## BlockdevOptionsCurlHttps [Object]

Driver specific block device options for HTTPS connections over the curl backend. URLs must start with "https://".

## Members:

```
cookie: string (optional)
```
List of cookies to set; format is "name1=content1; name2=content2;" as explained by CURLOPT<sub>-COOKIE</sub>(3). Defaults to no cookies.

```
sslverify: boolean (optional)
```
Whether to verify the SSL certificate's validity (defaults to true)

#### cookie-secret: string (optional)

ID of a QCryptoSecret object providing the cookie data in a secure way. See cookie for the format. (since 2.10)

The members of BlockdevOptionsCurlBase

# Since: 2.9

BlockdevOptionsCurlFtp [Object] [Object] Driver specific block device options for FTP connections over the curl backend. URLs must start with "ftp://". Members: The members of BlockdevOptionsCurlBase Since: 2.9 BlockdevOptionsCurlFtps [Object] Driver specific block device options for FTPS connections over the curl backend. URLs must start with "ftps://". Members: sslverify: boolean (optional) Whether to verify the SSL certificate's validity (defaults to true) The members of BlockdevOptionsCurlBase Since: 2.9 BlockdevOptionsNbd [Object] [Object] Driver specific block device options for NBD. Members: server: SocketAddress NBD server address export: string (optional) export name tls-creds: string (optional) TLS credentials ID x-dirty-bitmap: string (optional) A "qemu:dirty-bitmap:NAME" string to query in place of traditional

"base:allocation" block status (see NBD OPT LIST META CONTEXT in the NBD protocol) (since 3.0)

# Since: 2.9

# BlockdevOptionsRaw [Object]

Driver specific block device options for the raw driver.

# Members:

offset: int (optional) position where the block device starts

size: int (optional) the assumed size of the device

The members of BlockdevOptionsGenericFormat Since: 2.9

BlockdevOptionsVxHS [Object]

Driver specific block device options for VxHS

#### Members:

vdisk-id: string UUID of VxHS volume

# server: InetSocketAddressBase vxhs server IP, port

tls-creds: string (optional) TLS credentials ID

# **Since: 2.10**

BlockdevOptionsThrottle [Object] Driver specific block device options for the throttle driver

#### Members:

throttle-group: string the name of the throttle-group object to use. It must already exist.

# file: BlockdevRef

reference to or definition of the data source block device

**Since: 2.11** 

# BlockdevOptions [Object]

Options for creating a block device. Many options are available for all block devices, independent of the block driver:

# Members:

driver: BlockdevDriver block driver name

node-name: string (optional)

the node name of the new node (Since 2.0). This option is required on the top level of blockdev-add. Valid node names start with an alphabetic character and may contain only alphanumeric characters, '-', '.' and '<sub>-</sub>'. Their maximum length is 31 characters.

- discard: BlockdevDiscardOptions (optional) discard-related options (default: ignore)
- cache: BlockdevCacheOptions (optional) cache-related options

## read-only: boolean (optional)

whether the block device should be read-only (default: false). Note that some block drivers support only read-only access, either generally or in certain configurations. In this case, the default value does not work and the option must be specified explicitly.

auto-read-only: boolean (optional)

if true and read-only is false, QEMU may automatically decide not to open the image read-write as requested, but fall back to read-only instead (and switch between the modes later), e.g. depending on whether the image file is writable or whether a writing user is attached to the node (default: false, since 3.1)

detect-zeroes: BlockdevDetectZeroesOptions (optional) detect and optimize zero writes (Since 2.1) (default: off)

force-share: boolean (optional) force share all permission on added nodes. Requires read-only=true. (Since 2.10)

The members of BlockdevOptionsBlkdebug when driver is "blkdebug" The members of BlockdevOptionsBlklogwrites when driver is "blklogwrites" The members of BlockdevOptionsBlkverify when driver is "blkverify" The members of BlockdevOptionsGenericFormat when driver is "bochs" The members of BlockdevOptionsGenericFormat when driver is "cloop" The members of BlockdevOptionsGenericFormat when driver is "copy-on-read" The members of BlockdevOptionsGenericFormat when driver is "dmg" The members of BlockdevOptionsFile when driver is "file" The members of BlockdevOptionsCurlFtp when driver is "ftp" The members of BlockdevOptionsCurlFtps when driver is "ftps" The members of BlockdevOptionsGluster when driver is "gluster" The members of BlockdevOptionsFile when driver is "host\_cdrom" The members of BlockdevOptionsFile when driver is "host\_device" The members of BlockdevOptionsCurlHttp when driver is "http" The members of BlockdevOptionsCurlHttps when driver is "https" The members of BlockdevOptionsIscsi when driver is "iscsi" The members of BlockdevOptionsLUKS when driver is "luks" The members of BlockdevOptionsNbd when driver is "nbd" The members of BlockdevOptionsNfs when driver is "nfs" The members of BlockdevOptionsNull when driver is "null-aio" The members of BlockdevOptionsNull when driver is "null-co" The members of BlockdevOptionsNVMe when driver is "nvme" The members of BlockdevOptionsGenericFormat when driver is "parallels" The members of BlockdevOptionsQcow2 when driver is "qcow2" The members of BlockdevOptionsQcow when driver is "qcow" The members of BlockdevOptionsGenericCOWFormat when driver is "qed" The members of BlockdevOptionsQuorum when driver is "quorum" The members of BlockdevOptionsRaw when driver is "raw" The members of BlockdevOptionsRbd when driver is "rbd" The members of BlockdevOptionsReplication when driver is "replication" (If: defined(CONFIG\_REPLICATION)) The members of BlockdevOptionsSheepdog when driver is "sheepdog" The members of BlockdevOptionsSsh when driver is "ssh" The members of BlockdevOptionsThrottle when driver is "throttle" The members of BlockdevOptionsGenericFormat when driver is "vdi" The members of BlockdevOptionsGenericFormat when driver is "vhdx" The members of BlockdevOptionsGenericCOWFormat when driver is "vmdk" The members of BlockdevOptionsGenericFormat when driver is "vpc" The members of BlockdevOptionsVVFAT when driver is "vvfat" The members of BlockdevOptionsVxHS when driver is "vxhs" Remaining options are determined by the block driver.

Since: 2.9

### BlockdevRef [Alternate]

Reference to a block device.

Members:

definition: BlockdevOptions defines a new block device inline

#### reference: string

references the ID of an existing block device

Since: 2.9

## BlockdevRefOrNull **Example 2018** and the set of the set of the set of the set of the set of the set of the set of the set of the set of the set of the set of the set of the set of the set of the set of the set of the set o

Reference to a block device.

# Members:

# definition: BlockdevOptions

defines a new block device inline

# reference: string

references the ID of an existing block device. An empty string means that no block device should be referenced. Deprecated; use null instead.

#### null: null

No block device should be referenced (since 2.10)

**Since: 2.9** 

# blockdev-add [Command]

Creates a new block device. If the id option is given at the top level, a BlockBackend will be created; otherwise, node-name is mandatory at the top level and no Block-Backend will be created.

Arguments: the members of BlockdevOptions

```
Since: 2.9
Example:
```

```
1.
-> { "execute": "blockdev-add",
     "arguments": {
          "driver": "qcow2",
          "node-name": "test1",
          "file": {
              "driver": "file",
              "filename": "test.qcow2"
           }
      }
    }
<- { "return": {} }
2.
-> { "execute": "blockdev-add",
     "arguments": {
          "driver": "qcow2",
          "node-name": "node0",
          "discard": "unmap",
```

```
"cache": {
        "direct": true
      },
      "file": {
        "driver": "file",
        "filename": "/tmp/test.qcow2"
      },
      "backing": {
         "driver": "raw",
         "file": {
            "driver": "file",
            "filename": "/dev/fdset/4"
          }
      }
  }
}
```

```
<- { "return": {} }
```
# x-blockdev-reopen [Command]

Reopens a block device using the given set of options. Any option not specified will be reset to its default value regardless of its previous status. If an option cannot be changed or a particular driver does not support reopening then the command will return an error.

The top-level node-name option (from BlockdevOptions) must be specified and is used to select the block device to be reopened. Other node-name options must be either omitted or set to the current name of the appropriate node. This command won't change any node name and any attempt to do it will result in an error.

In the case of options that refer to child nodes, the behavior of this command depends on the value:

1) A set of options (BlockdevOptions): the child is reopened with the specified set of options.

2) A reference to the current child: the child is reopened using its existing set of options.

3) A reference to a different node: the current child is replaced with the specified one.

4) NULL: the current child (if any) is detached.

Options (1) and (2) are supported in all cases, but at the moment only backing allows replacing or detaching an existing child.

Unlike with blockdev-add, the **backing** option must always be present unless the node being reopened does not have a backing file and its image does not have a default backing file name as part of its metadata.

Arguments: the members of BlockdevOptions

Since:  $4.0$ 

## blockdev-del [Command]

Deletes a block device that has been added using blockdev-add. The command will fail if the node is attached to a device or is otherwise being used.

## Arguments:

```
node-name: string
           Name of the graph node to delete.
```

```
Since: 2.9
```
## Example:

```
-> { "execute": "blockdev-add",
     "arguments": {
          "driver": "qcow2",
          "node-name": "node0",
          "file": {
               "driver": "file",
               "filename": "test.qcow2"
          }
     }
   }
<- { "return": {} }
-> { "execute": "blockdev-del",
     "arguments": { "node-name": "node0" }
   \mathbf{r}<- { "return": {} }
```
# BlockdevCreateOptionsFile [Object]

Driver specific image creation options for file.

filename Filename for the new image file size Size of the virtual disk in bytes preallocation Preallocation mode for the new image (default: off; allowed values: off, falloc (if defined CONFIG POSIX FALLOCATE), full (if defined CON-FIG\_POSIX)) nocow Turn off copy-on-write (valid only on btrfs; default: off)

# Members:

- filename: string Not documented size: int Not documented
- preallocation: PreallocMode (optional) Not documented

nocow: boolean (optional) Not documented

**Since: 2.12** 

# BlockdevCreateOptionsGluster [Object] Driver specific image creation options for gluster.

location Where to store the new image file size Size of the virtual disk in bytes preallocation Preallocation mode for the new image (default: off; allowed values: off, falloc (if defined CONFIG GLUSTERFS FALLOCATE), full (if defined CON-FIG GLUSTERFS ZEROFILL))

## Members:

location: BlockdevOptionsGluster Not documented

size: int Not documented

# preallocation: PreallocMode (optional) Not documented

Since: 2.12

### BlockdevCreateOptionsLUKS [Object]

Driver specific image creation options for LUKS.

file Node to create the image format on size Size of the virtual disk in bytes

## Members:

file: BlockdevRef

Not documented

size: int Not documented

The members of QCryptoBlockCreateOptionsLUKS

**Since: 2.12** 

# BlockdevCreateOptionsNfs [Object]

Driver specific image creation options for NFS.

location Where to store the new image file size Size of the virtual disk in bytes Members:

location: BlockdevOptionsNfs Not documented

size: int Not documented

**Since: 2.12** 

### BlockdevCreateOptionsParallels [Object]

Driver specific image creation options for parallels.

file Node to create the image format on size Size of the virtual disk in bytes cluster-size Cluster size in bytes (default: 1 MB)

# Members:

file: BlockdevRef Not documented size: int Not documented cluster-size: int (optional) Not documented **Since: 2.12** 

# BlockdevCreateOptionsQcow [Object]

Driver specific image creation options for qcow.

file Node to create the image format on size Size of the virtual disk in bytes backing-file File name of the backing file if a backing file should be used encrypt Encryption options if the image should be encrypted

# Members:

file: BlockdevRef Not documented size: int Not documented backing-file: string (optional) Not documented encrypt: QCryptoBlockCreateOptions (optional) Not documented

**Since: 2.12** 

## BlockdevQcow2Version in the contract of the contract of the contract of the contract of the contract of the contract of the contract of the contract of the contract of the contract of the contract of the contract of the co

Values:

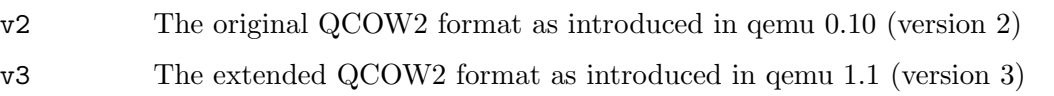

**Since: 2.12** 

# BlockdevCreateOptionsQcow2 [Object]

Driver specific image creation options for qcow2.

file Node to create the image format on data-file Node to use as an external data file in which all guest data is stored so that only metadata remains in the qcow2 file (since: 4.0) data-file-raw True if the external data file must stay valid as a standalone (read-only) raw image without looking at qcow2 metadata (default: false; since: 4.0) size Size of the virtual disk in bytes version Compatibility level (default: v3) backing-file File name of the backing file if a backing file should be used backing-fmt Name of the block driver to use for the backing file encrypt Encryption options if the image should be encrypted cluster-size qcow2 cluster size in bytes (default: 65536) preallocation Preallocation mode for the new image (default: off; allowed values: off, falloc, full, metadata) lazy-refcounts True if refcounts may be updated lazily (default: off) refcount-bits Width of reference counts in bits (default: 16)

# Members:

file: BlockdevRef

Not documented

- data-file: BlockdevRef (optional) Not documented
- data-file-raw: boolean (optional) Not documented

size: int Not documented

- version: BlockdevQcow2Version (optional) Not documented
- backing-file: string (optional) Not documented
- backing-fmt: BlockdevDriver (optional) Not documented
- encrypt: QCryptoBlockCreateOptions (optional) Not documented
- cluster-size: int (optional) Not documented
- preallocation: PreallocMode (optional) Not documented
- lazy-refcounts: boolean (optional) Not documented
- refcount-bits: int (optional) Not documented

**Since: 2.12** 

## BlockdevCreateOptionsQed [Object]

Driver specific image creation options for qed.

file Node to create the image format on size Size of the virtual disk in bytes backing-file File name of the backing file if a backing file should be used backing-fmt Name of the block driver to use for the backing file cluster-size Cluster size in bytes (default: 65536) table-size L1/L2 table size (in clusters)

#### Members:

file: BlockdevRef Not documented

size: int Not documented

- backing-file: string (optional) Not documented
- backing-fmt: BlockdevDriver (optional) Not documented

cluster-size: int (optional) Not documented

table-size: int (optional) Not documented

**Since: 2.12** 

# BlockdevCreateOptionsRbd [Object] [Object]

Driver specific image creation options for rbd/Ceph.

location Where to store the new image file. This location cannot point to a snapshot. size Size of the virtual disk in bytes cluster-size RBD object size

## Members:

location: BlockdevOptionsRbd Not documented

size: int Not documented

cluster-size: int (optional) Not documented

# **Since: 2.12**

# BlockdevVmdkSubformat [Enum]

Subformat options for VMDK images

#### Values:

monolithicSparse

Single file image with sparse cluster allocation

# monolithicFlat

Single flat data image and a descriptor file

# twoGbMaxExtentSparse

Data is split into 2GB (per virtual LBA) sparse extent files, in addition to a descriptor file

#### twoGbMaxExtentFlat

Data is split into 2GB (per virtual LBA) flat extent files, in addition to a descriptor file

#### streamOptimized

Single file image sparse cluster allocation, optimized for streaming over network.

# Since:  $4.0$

# BlockdevVmdkAdapterType [Enum]

Adapter type info for VMDK images

# Values:

ide Not documented

buslogic Not documented

lsilogic Not documented

## legacyESX

Not documented

Since:  $4.0$ 

## BlockdevCreateOptionsVmdk [Object]

Driver specific image creation options for VMDK.

file Where to store the new image file. This refers to the image file for monolithc-Sparse and streamOptimized format, or the descriptor file for other formats. size Size of the virtual disk in bytes extents Where to store the data extents. Required for monolithcFlat, twoGbMaxExtentSparse and twoGbMaxExtentFlat formats. For monolithicFlat, only one entry is required; for twoGbMaxExtent\* formats, the number of entries required is calculated as extent number  $=$  virtual size  $/$  2GB. Providing more extents than will be used is an error. subformat The subformat of the VMDK image. Default: "monolithicSparse". backing-file The path of backing file. Default: no backing file is used. adapter-type The adapter type used to fill in the descriptor. Default: ide. hwversion Hardware version. The meaningful options are "4" or "6". Default: "4". zeroed-grain Whether to enable zeroed-grain feature for sparse subformats. Default: false.

# Members:

file: BlockdevRef Not documented

size: int Not documented

- extents: array of BlockdevRef (optional) Not documented
- subformat: BlockdevVmdkSubformat (optional) Not documented
- backing-file: string (optional) Not documented
- adapter-type: BlockdevVmdkAdapterType (optional) Not documented
- hwversion: string (optional) Not documented
- zeroed-grain: boolean (optional) Not documented

**Since:** 4.0

#### SheepdogRedundancyType [Enum]

full Create a fully replicated vdi with x copies erasure-coded Create an erasure coded vdi with x data strips and y parity strips

Values:

full Not documented

erasure-coded Not documented

**Since: 2.12** 

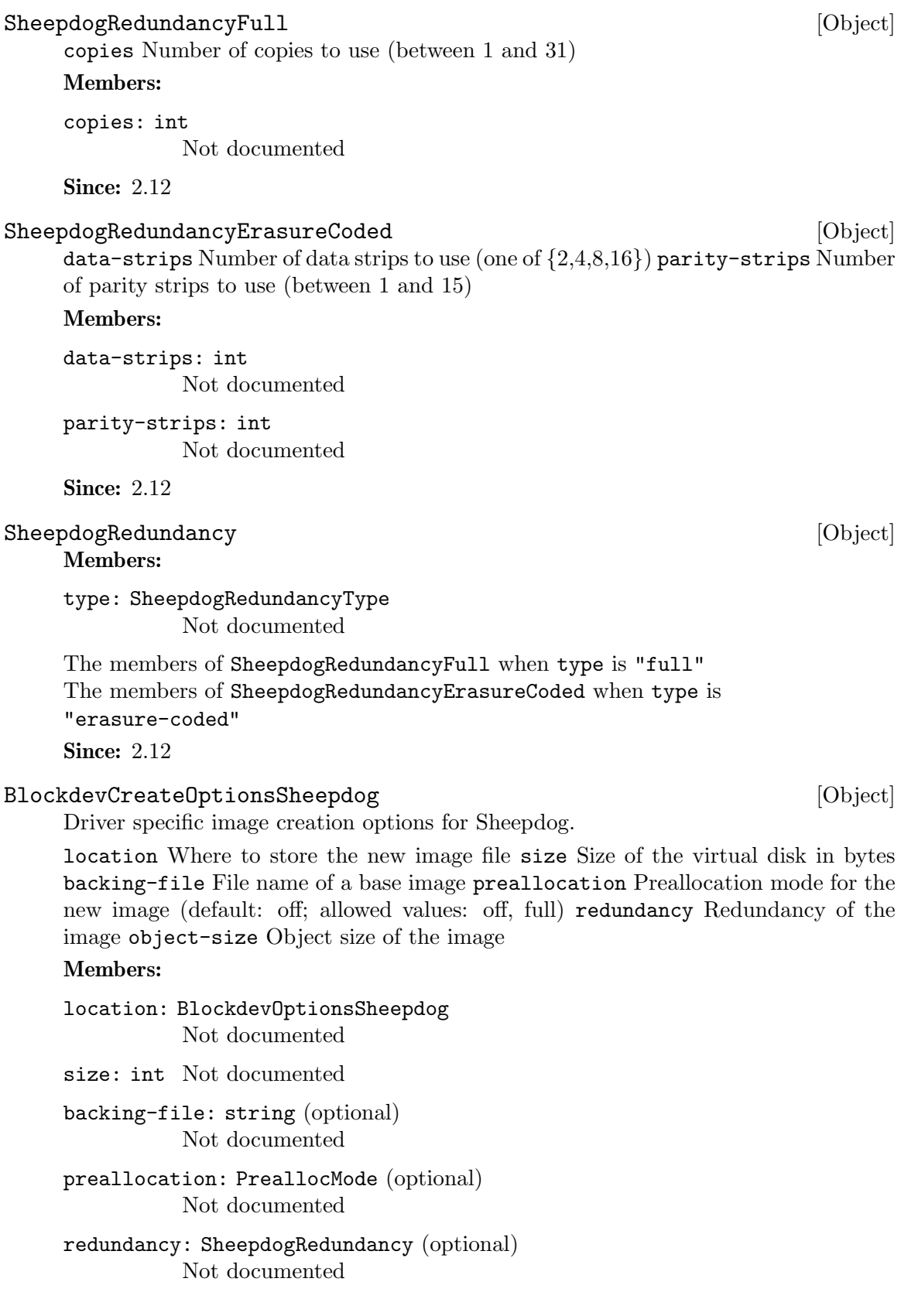

object-size: int (optional) Not documented

**Since: 2.12** 

## BlockdevCreateOptionsSsh [Object]

Driver specific image creation options for SSH.

location Where to store the new image file size Size of the virtual disk in bytes Members:

location: BlockdevOptionsSsh Not documented

size: int Not documented

**Since: 2.12** 

### BlockdevCreateOptionsVdi [Object]

Driver specific image creation options for VDI.

file Node to create the image format on size Size of the virtual disk in bytes preallocation Preallocation mode for the new image (default: off; allowed values: off, metadata)

# Members:

file: BlockdevRef

Not documented

size: int Not documented

preallocation: PreallocMode (optional) Not documented

**Since: 2.12** 

# BlockdevVhdxSubformat [Enum]

# Values:

dynamic Growing image file

fixed Preallocated fixed-size image file

**Since: 2.12** 

# BlockdevCreateOptionsVhdx [Object]

Driver specific image creation options for vhdx.

file Node to create the image format on size Size of the virtual disk in bytes log-size Log size in bytes, must be a multiple of 1 MB (default: 1 MB) block-size Block size in bytes, must be a multiple of 1 MB and not larger than 256 MB (default: automatically choose a block size depending on the image size) subformat vhdx subformat (default: dynamic) block-state-zero Force use of payload blocks of type 'ZERO'. Non-standard, but default. Do not set to 'off' when using 'qemu-img convert' with subformat=dynamic.

### Members:

file: BlockdevRef Not documented

size: int Not documented

log-size: int (optional) Not documented

block-size: int (optional) Not documented

subformat: BlockdevVhdxSubformat (optional) Not documented

# block-state-zero: boolean (optional) Not documented

**Since: 2.12** 

## BlockdevVpcSubformat [Enum]

Values:

dynamic Growing image file

fixed Preallocated fixed-size image file

**Since: 2.12** 

# BlockdevCreateOptionsVpc [Object]

Driver specific image creation options for vpc (VHD).

file Node to create the image format on size Size of the virtual disk in bytes subformat vhdx subformat (default: dynamic) force-size Force use of the exact byte size instead of rounding to the next size that can be represented in CHS geometry (default: false)

## Members:

file: BlockdevRef Not documented

size: int Not documented

subformat: BlockdevVpcSubformat (optional) Not documented

force-size: boolean (optional) Not documented

**Since: 2.12** 

### BlockdevCreateOptions [Object]

Options for creating an image format on a given node.

driver block driver to create the image format

# Members:

driver: BlockdevDriver Not documented

The members of BlockdevCreateOptionsFile when driver is "file" The members of BlockdevCreateOptionsGluster when driver is "gluster" The members of BlockdevCreateOptionsLUKS when driver is "luks" The members of BlockdevCreateOptionsNfs when driver is "nfs" The members of BlockdevCreateOptionsParallels when driver is "parallels" The members of BlockdevCreateOptionsQcow when driver is "qcow" The members of BlockdevCreateOptionsQcow2 when driver is "qcow2" The members of BlockdevCreateOptionsQed when driver is "qed" The members of BlockdevCreateOptionsRbd when driver is "rbd" The members of BlockdevCreateOptionsSheepdog when driver is "sheepdog" The members of BlockdevCreateOptionsSsh when driver is "ssh" The members of BlockdevCreateOptionsVdi when driver is "vdi" The members of BlockdevCreateOptionsVhdx when driver is "vhdx" The members of BlockdevCreateOptionsVmdk when driver is "vmdk" The members of BlockdevCreateOptionsVpc when driver is "vpc"

**Since: 2.12** 

# blockdev-create [Command]

Starts a job to create an image format on a given node. The job is automatically finalized, but a manual job-dismiss is required.

# Arguments:

job-id: string

Identifier for the newly created job.

## options: BlockdevCreateOptions

Options for the image creation.

Since: 3.0

## blockdev-open-tray [Command]

Opens a block device's tray. If there is a block driver state tree inserted as a medium, it will become inaccessible to the guest (but it will remain associated to the block device, so closing the tray will make it accessible again).

If the tray was already open before, this will be a no-op.

Once the tray opens, a DEVICE TRAY MOVED event is emitted. There are cases in which no such event will be generated, these include:

- − if the guest has locked the tray, force is false and the guest does not respond to the eject request
- − if the BlockBackend denoted by device does not have a guest device attached to it
- − if the guest device does not have an actual tray

## Arguments:

#### device: string (optional)

Block device name (deprecated, use id instead)

id: string (optional)

The name or QOM path of the guest device (since: 2.8)

```
force: boolean (optional)
```
if false (the default), an eject request will be sent to the guest if it has locked the tray (and the tray will not be opened immediately); if true, the tray will be opened regardless of whether it is locked

#### Since: 2.5

# Example:

```
-> { "execute": "blockdev-open-tray",
     "arguments": { "id": "ide0-1-0" } }
<- { "timestamp": { "seconds": 1418751016,
                    "microseconds": 716996 },
     "event": "DEVICE_TRAY_MOVED",
     "data": { "device": "ide1-cd0",
               "id": "ide0-1-0",
               "tray-open": true } }
```

```
<- { "return": {} }
```
### blockdev-close-tray [Command]

Closes a block device's tray. If there is a block driver state tree associated with the block device (which is currently ejected), that tree will be loaded as the medium.

If the tray was already closed before, this will be a no-op.

## Arguments:

```
device: string (optional)
           Block device name (deprecated, use id instead)
```
id: string (optional)

The name or QOM path of the guest device (since: 2.8)

Since: 2.5

#### Example:

```
-> { "execute": "blockdev-close-tray",
     "arguments": { "id": "ide0-1-0" } }
<- { "timestamp": { "seconds": 1418751345,
                    "microseconds": 272147 },
     "event": "DEVICE_TRAY_MOVED",
     "data": { "device": "ide1-cd0",
               "id": "ide0-1-0",
               "tray-open": false } }
```
<- { "return": {} }

## blockdev-remove-medium [Command]

Removes a medium (a block driver state tree) from a block device. That block device's tray must currently be open (unless there is no attached guest device).

If the tray is open and there is no medium inserted, this will be a no-op. Arguments:

```
id: string
          The name or QOM path of the guest device
Since: 2.12
Example:
-> { "execute": "blockdev-remove-medium",
     "arguments": { "id": "ide0-1-0" } }
<- { "error": { "class": "GenericError",
                "desc": "Tray of device 'ide0-1-0' is not open" } }
-> { "execute": "blockdev-open-tray",
     "arguments": { "id": "ide0-1-0" } }
<- { "timestamp": { "seconds": 1418751627,
                    "microseconds": 549958 },
     "event": "DEVICE_TRAY_MOVED",
     "data": { "device": "ide1-cd0",
               "id": "ide0-1-0",
               "tray-open": true } }
<- { "return": {} }
-> { "execute": "blockdev-remove-medium",
     "arguments": { "id": "ide0-1-0" } }
<- { "return": {} }
```
## blockdev-insert-medium [Command]

Inserts a medium (a block driver state tree) into a block device. That block device's tray must currently be open (unless there is no attached guest device) and there must be no medium inserted already.

#### Arguments:

id: string

The name or QOM path of the guest device

```
node-name: string
```
name of a node in the block driver state graph

**Since: 2.12** 

#### Example:

```
-> { "execute": "blockdev-add",
     "arguments": {
         "node-name": "node0",
         "driver": "raw",
```
```
"file": { "driver": "file",
                   "filename": "fedora.iso" } } }
<- { "return": {} }
-> { "execute": "blockdev-insert-medium",
     "arguments": { "id": "ide0-1-0",
                    "node-name": "node0" } }
```
<- { "return": {} }

#### BlockdevChangeReadOnlyMode [Enum]

Specifies the new read-only mode of a block device subject to the blockdev-changemedium command.

Values:

retain Retains the current read-only mode

read-only

Makes the device read-only

read-write

Makes the device writable

Since: 2.3

### blockdev-change-medium [Command]

Changes the medium inserted into a block device by ejecting the current medium and loading a new image file which is inserted as the new medium (this command combines blockdev-open-tray, blockdev-remove-medium, blockdev-insert-medium and blockdev-close-tray).

#### Arguments:

```
device: string (optional)
           Block device name (deprecated, use id instead)
```
id: string (optional)

The name or QOM path of the guest device (since: 2.8)

```
filename: string
```
filename of the new image to be loaded

```
format: string (optional)
```
format to open the new image with (defaults to the probed format)

```
read-only-mode: BlockdevChangeReadOnlyMode (optional)
```
change the read-only mode of the device; defaults to 'retain'

Since: 2.5

#### Examples:

1. Change a removable medium

-> { "execute": "blockdev-change-medium",

```
"arguments": { "id": "ide0-1-0",
                    "filename": "/srv/images/Fedora-12-x86_64-DVD.iso",
                    "format": "raw" } }
<- { "return": {} }
2. Load a read-only medium into a writable drive
-> { "execute": "blockdev-change-medium",
     "arguments": { "id": "floppyA",
                    "filename": "/srv/images/ro.img",
                    "format": "raw",
                    "read-only-mode": "retain" } }
<- { "error":
    { "class": "GenericError",
       "desc": "Could not open '/srv/images/ro.img': Permission denied" } }
-> { "execute": "blockdev-change-medium",
     "arguments": { "id": "floppyA",
                    "filename": "/srv/images/ro.img",
                    "format": "raw",
                    "read-only-mode": "read-only" } }
<- { "return": {} }
```
#### BlockErrorAction [Enum]

An enumeration of action that has been taken when a DISK I/O occurs

Values:

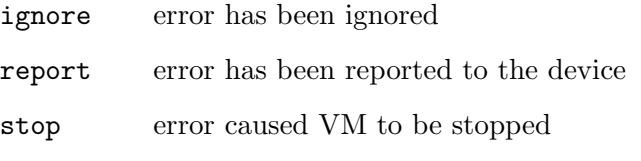

Since: 2.1

### BLOCK\_IMAGE\_CORRUPTED [Event]

Emitted when a disk image is being marked corrupt. The image can be identified by its device or node name. The 'device' field is always present for compatibility reasons, but it can be empty ("") if the image does not have a device name associated.

# Arguments:

device: string

device name. This is always present for compatibility reasons, but it can be empty ("") if the image does not have a device name associated.

node-name: string (optional) node name (Since: 2.4) msg: string

informative message for human consumption, such as the kind of corruption being detected. It should not be parsed by machine as it is not guaranteed to be stable

#### offset: int (optional)

if the corruption resulted from an image access, this is the host's access offset into the image

```
size: int (optional)
```
if the corruption resulted from an image access, this is the access size

```
fatal: boolean
```
if set, the image is marked corrupt and therefore unusable after this event and must be repaired (Since 2.2; before, every BLOCK IMAGE CORRUPTED event was fatal)

Note: If action is "stop", a STOP event will eventually follow the BLOCK IO ERROR event.

#### Example:

```
<- { "event": "BLOCK_IMAGE_CORRUPTED",
     "data": { "device": "ide0-hd0", "node-name": "node0",
               "msg": "Prevented active L1 table overwrite", "offset": 196608,
               "size": 65536 },
     "timestamp": { "seconds": 1378126126, "microseconds": 966463 } }
```
Since: 1.7

#### BLOCK\_IO\_ERROR [Event]

Emitted when a disk I/O error occurs

# Arguments:

```
device: string
```
device name. This is always present for compatibility reasons, but it can be empty ("") if the image does not have a device name associated.

# node-name: string (optional)

node name. Note that errors may be reported for the root node that is directly attached to a guest device rather than for the node where the error occurred. The node name is not present if the drive is empty. (Since: 2.8)

# operation: IoOperationType

I/O operation

action: BlockErrorAction

action that has been taken

# nospace: boolean (optional)

true if I/O error was caused due to a no-space condition. This key is only present if query-block's io-status is present, please see query-block documentation for more information (since: 2.2)

```
reason: string
```
human readable string describing the error cause. (This field is a debugging aid for humans, it should not be parsed by applications) (since: 2.2)

Note: If action is "stop", a STOP event will eventually follow the BLOCK IO ERROR event

**Since:** 0.13.0

#### Example:

```
<- { "event": "BLOCK_IO_ERROR",
     "data": { "device": "ide0-hd1",
               "node-name": "#block212",
               "operation": "write",
               "action": "stop" },
     "timestamp": { "seconds": 1265044230, "microseconds": 450486 } }
```
#### BLOCK\_JOB\_COMPLETED [Event]

Emitted when a block job has completed

#### Arguments:

type: JobType job type

device: string

The job identifier. Originally the device name but other values are allowed since QEMU 2.7

- len: int maximum progress value
- offset: int

current progress value. On success this is equal to len. On failure this is less than len

speed: int

rate limit, bytes per second

error: string (optional)

error message. Only present on failure. This field contains a humanreadable error message. There are no semantics other than that streaming has failed and clients should not try to interpret the error string

# Since: 1.1

#### Example:

```
<- { "event": "BLOCK_JOB_COMPLETED",
     "data": { "type": "stream", "device": "virtio-disk0",
               "len": 10737418240, "offset": 10737418240,
               "speed": 0 },
     "timestamp": { "seconds": 1267061043, "microseconds": 959568 } }
```
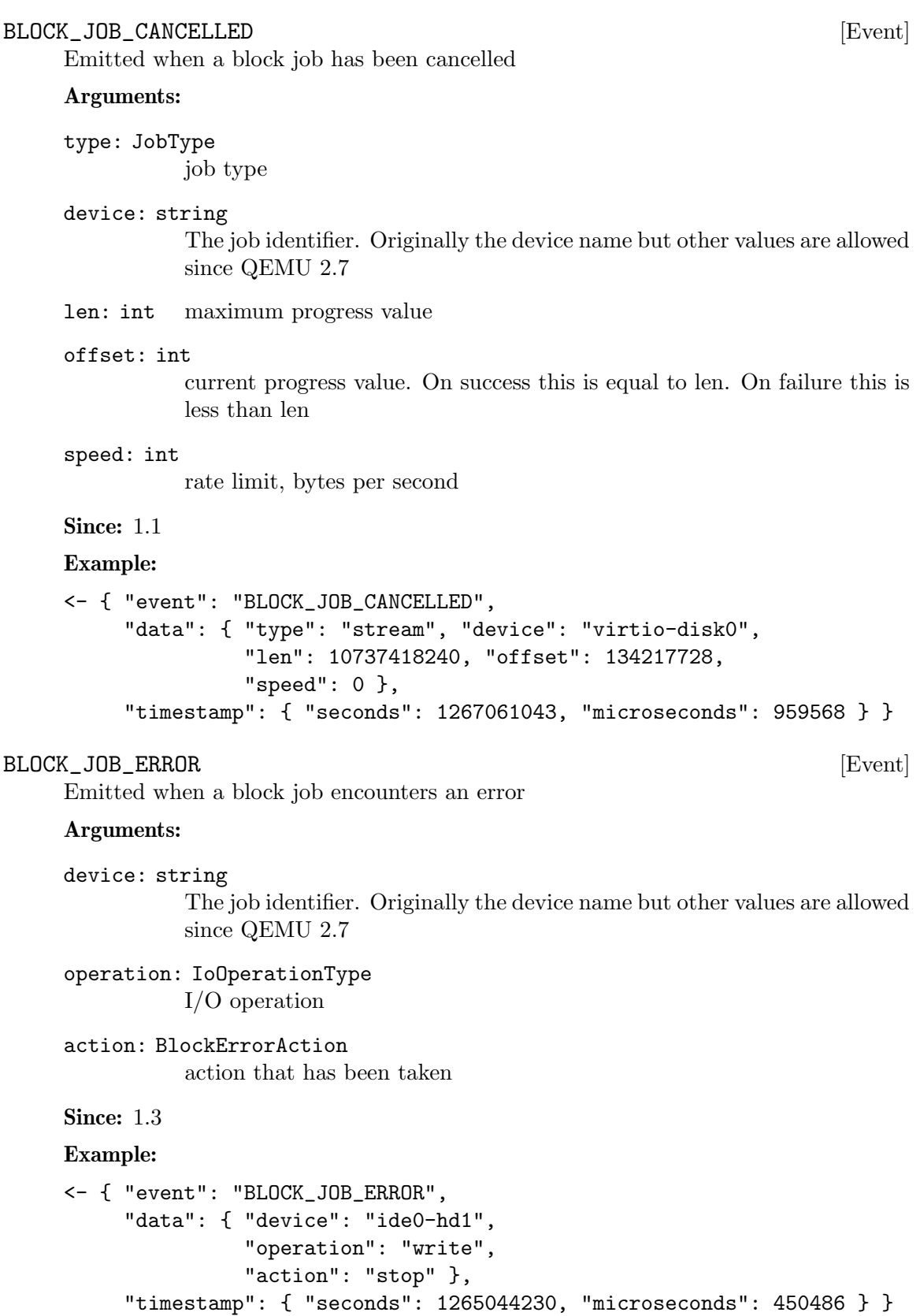

#### BLOCK\_JOB\_READY [Event]

Emitted when a block job is ready to complete

#### Arguments:

type: JobType job type

#### device: string

The job identifier. Originally the device name but other values are allowed since QEMU 2.7

len: int maximum progress value

#### offset: int

current progress value. On success this is equal to len. On failure this is less than len

#### speed: int

rate limit, bytes per second

Note: The "ready to complete" status is always reset by a BLOCK\_JOB\_ERROR event Since: 1.3

# Example:

```
<- { "event": "BLOCK_JOB_READY",
     "data": { "device": "drive0", "type": "mirror", "speed": 0,
               "len": 2097152, "offset": 2097152 }
     "timestamp": { "seconds": 1265044230, "microseconds": 450486 } }
```
#### BLOCK\_JOB\_PENDING [Event]

Emitted when a block job is awaiting explicit authorization to finalize graph changes via block-job-finalize. If this job is part of a transaction, it will not emit this event until the transaction has converged first.

#### Arguments:

type: JobType job type

id: string

The job identifier.

# **Since: 2.12**

#### Example:

```
<- { "event": "BLOCK_JOB_WAITING",
     "data": { "device": "drive0", "type": "mirror" },
     "timestamp": { "seconds": 1265044230, "microseconds": 450486 } }
```
### PreallocMode [Enum]

Preallocation mode of QEMU image file

#### Values:

off no preallocation

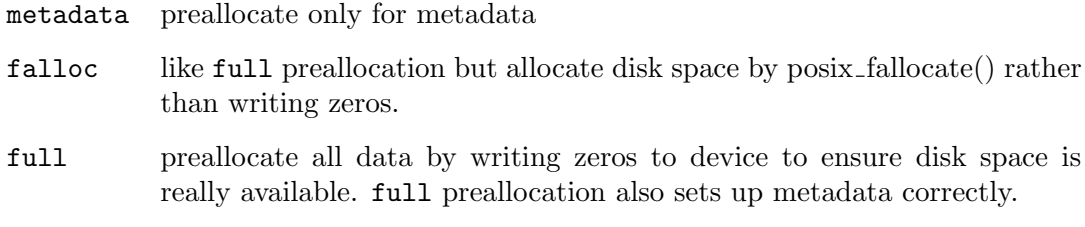

Since: 2.2

#### BLOCK\_WRITE\_THRESHOLD [Event]

Emitted when writes on block device reaches or exceeds the configured write threshold. For thin-provisioned devices, this means the device should be extended to avoid pausing for disk exhaustion. The event is one shot. Once triggered, it needs to be re-registered with another block-set-write-threshold command.

#### Arguments:

```
node-name: string
```
graph node name on which the threshold was exceeded.

```
amount-exceeded: int
```
amount of data which exceeded the threshold, in bytes.

```
write-threshold: int
```
last configured threshold, in bytes.

Since: 2.3

#### block-set-write-threshold [Command]

Change the write threshold for a block drive. An event will be delivered if a write to this block drive crosses the configured threshold. The threshold is an offset, thus must be non-negative. Default is no write threshold. Setting the threshold to zero disables it.

This is useful to transparently resize thin-provisioned drives without the guest OS noticing.

#### Arguments:

node-name: string

graph node name on which the threshold must be set.

```
write-threshold: int
```
configured threshold for the block device, bytes. Use 0 to disable the threshold.

Since: 2.3

#### Example:

```
-> { "execute": "block-set-write-threshold",
     "arguments": { "node-name": "mydev",
                    "write-threshold": 17179869184 } }
<- { "return": {} }
```
#### x-blockdev-change [Command]

Dynamically reconfigure the block driver state graph. It can be used to add, remove, insert or replace a graph node. Currently only the Quorum driver implements this feature to add or remove its child. This is useful to fix a broken quorum child.

If node is specified, it will be inserted under parent. child may not be specified in this case. If both parent and child are specified but node is not, child will be detached from parent.

# Arguments:

```
parent: string
```
the id or name of the parent node.

```
child: string (optional)
```
the name of a child under the given parent node.

```
node: string (optional)
```
the name of the node that will be added.

Note: this command is experimental, and its API is not stable. It does not support all kinds of operations, all kinds of children, nor all block drivers.

FIXME Removing children from a quorum node means introducing gaps in the child indices. This cannot be represented in the 'children' list of BlockdevOptionsQuorum, as returned by .bdrv\_refresh\_filename().

Warning: The data in a new quorum child MUST be consistent with that of the rest of the array.

Since: 2.7

## Example:

```
1. Add a new node to a quorum
-> { "execute": "blockdev-add",
     "arguments": {
         "driver": "raw",
         "node-name": "new_node",
         "file": { "driver": "file",
                   "filename": "test.raw" } } }
<- { "return": {} }
-> { "execute": "x-blockdev-change",
     "arguments": { "parent": "disk1",
                    "node": "new_node" } }
<- { "return": {} }
2. Delete a quorum's node
-> { "execute": "x-blockdev-change",
     "arguments": { "parent": "disk1",
                    "child": "children.1" } }
<- { "return": {} }
```
# x-blockdev-set-iothread  $\qquad \qquad \qquad \text{[Command]}$

Move node and its children into the iothread. If iothread is null then move node and its children into the main loop.

The node must not be attached to a BlockBackend.

#### Arguments:

```
node-name: string
           the name of the block driver node
```

```
iothread: StrOrNull
           the name of the IOThread object or null for the main loop
force: boolean (optional)
```
true if the node and its children should be moved when a BlockBackend is already attached

Note: this command is experimental and intended for test cases that need control over IOThreads only.

#### **Since: 2.12**

# Example:

```
1. Move a node into an IOThread
-> { "execute": "x-blockdev-set-iothread",
     "arguments": { "node-name": "disk1",
                    "iothread": "iothread0" } }
<- { "return": {} }
2. Move a node into the main loop
-> { "execute": "x-blockdev-set-iothread",
     "arguments": { "node-name": "disk1",
                    "iothread": null } }
<- { "return": {} }
```
the number of sectors and heads.

# 1.7.3 Additional block stuff (VM related)

#### BiosAtaTranslation [Enum]

Policy that BIOS should use to interpret cylinder/head/sector addresses. Note that Bochs BIOS and SeaBIOS will not actually translate logical CHS to physical; instead, they will use logical block addressing.

# Values:

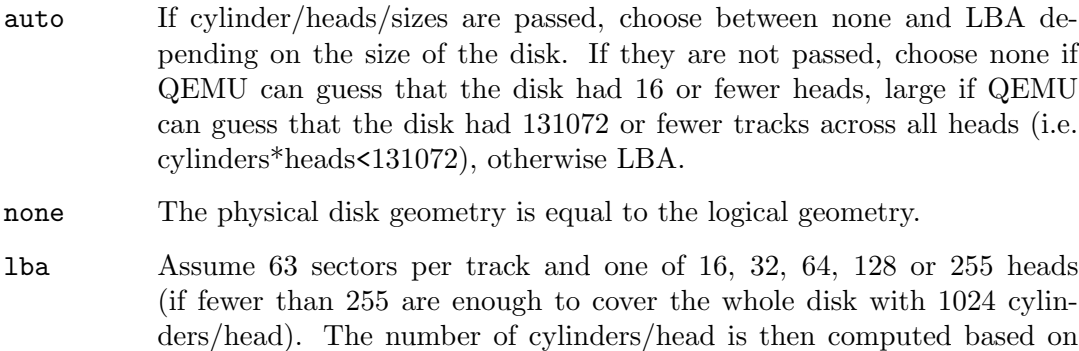

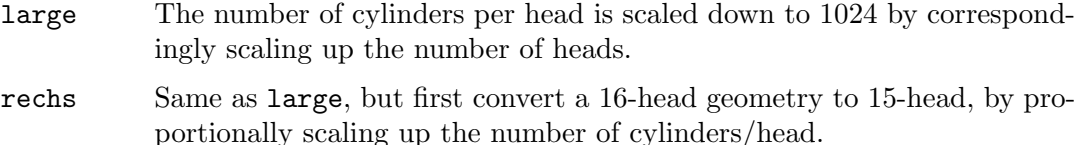

**Since: 2.0** 

# FloppyDriveType [Enum]

Type of Floppy drive to be emulated by the Floppy Disk Controller.

# Values:

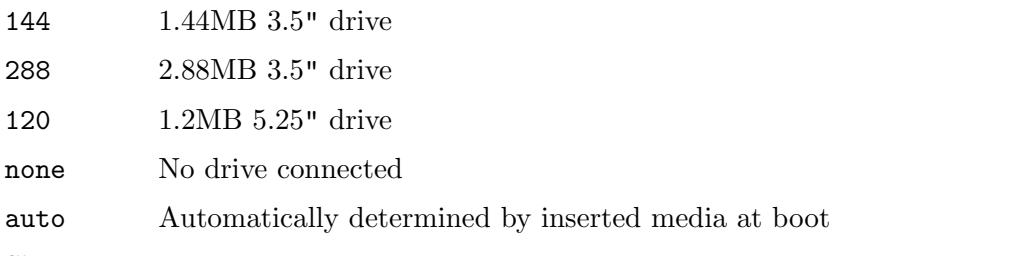

Since: 2.6

# BlockdevSnapshotInternal [Object]

# Members:

```
device: string
```
the device name or node-name of a root node to generate the snapshot from

#### name: string

the name of the internal snapshot to be created

Notes: In transaction, if name is empty, or any snapshot matching name exists, the operation will fail. Only some image formats support it, for example, qcow2, rbd, and sheepdog.

Since: 1.7

#### PRManagerInfo [Object]

Information about a persistent reservation manager

#### Members:

id: string

the identifier of the persistent reservation manager

#### connected: boolean

true if the persistent reservation manager is connected to the underlying storage or helper

**Since: 3.0** 

### query-pr-managers [Command]

Returns a list of information about each persistent reservation manager. Returns: a list of PRManagerInfo for each persistent reservation manager **Since: 3.0** 

```
blockdev-snapshot-internal-sync internal-sync [Command]
     Synchronously take an internal snapshot of a block device, when the format of the
     image used supports it. If the name is an empty string, or a snapshot with name
     already exists, the operation will fail.
```
For the arguments, see the documentation of BlockdevSnapshotInternal.

Returns: nothing on success

If device is not a valid block device, GenericError

If any snapshot matching name exists, or name is empty, GenericError

If the format of the image used does not support it, BlockFormatFeatureNotSupported Since: 1.7

# Example:

```
-> { "execute": "blockdev-snapshot-internal-sync",
     "arguments": { "device": "ide-hd0",
                    "name": "snapshot0" }
   }
<- { "return": {} }
```
#### blockdev-snapshot-delete-internal-sync [Command]

Synchronously delete an internal snapshot of a block device, when the format of the image used support it. The snapshot is identified by name or id or both. One of the name or id is required. Return SnapshotInfo for the successfully deleted snapshot.

# Arguments:

```
device: string
```
the device name or node-name of a root node to delete the snapshot from

```
id: string (optional)
           optional the snapshot's ID to be deleted
```

```
name: string (optional)
```
optional the snapshot's name to be deleted

Returns: SnapshotInfo on success If device is not a valid block device, GenericError If snapshot not found, GenericError If the format of the image used does not support it, BlockFormatFeatureNotSupported If id and name are both not specified, GenericError

Since: 1.7

```
Example:
```

```
-> { "execute": "blockdev-snapshot-delete-internal-sync",
     "arguments": { "device": "ide-hd0",
                    "name": "snapshot0" }
  }
<- { "return": {
                   "id": "1",
                   "name": "snapshot0",
                   "vm-state-size": 0,
                   "date-sec": 1000012,
```

```
"date-nsec": 10,
"vm-clock-sec": 100,
"vm-clock-nsec": 20
```
eject [Command]

Ejects a device from a removable drive.

#### Arguments:

} }

```
device: string (optional)
           Block device name (deprecated, use id instead)
```
id: string (optional)

The name or QOM path of the guest device (since: 2.8)

force: boolean (optional)

If true, eject regardless of whether the drive is locked. If not specified, the default value is false.

Returns: Nothing on success

If device is not a valid block device, DeviceNotFound

Notes: Ejecting a device with no media results in success

**Since:** 0.14.0

Example:

```
\rightarrow { "execute": "eject", "arguments": { "id": "ide1-0-1" } }
<- { "return": {} }
```
#### nbd-server-start [Command]

Start an NBD server listening on the given host and port. Block devices can then be exported using nbd-server-add. The NBD server will present them as named exports; for example, another QEMU instance could refer to them as "nbd:HOST:PORT:exportname=NAME".

# Arguments:

```
addr: SocketAddressLegacy
           Address on which to listen.
```
tls-creds: string (optional) ID of the TLS credentials object (since 2.6).

tls-authz: string (optional)

ID of the QAuthZ authorization object used to validate the client's x509 distinguished name. This object is is only resolved at time of use, so can be deleted and recreated on the fly while the NBD server is active. If missing, it will default to denying access (since 4.0).

Returns: error if the server is already running.

**Since:** 1.3.0

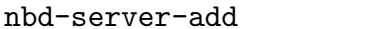

Export a block node to QEMU's embedded NBD server.

#### Arguments:

device: string

The device name or node name of the node to be exported

name: string (optional)

Export name. If unspecified, the device parameter is used as the export name. (Since 2.12)

writable: boolean (optional)

Whether clients should be able to write to the device via the NBD connection (default false).

bitmap: string (optional)

Also export the dirty bitmap reachable from device, so the NBD client can use NBD OPT SET META CONTEXT with "qemu:dirty-bitmap:NAME" to inspect the bitmap. (since 4.0)

Returns: error if the server is not running, or export with the same name already exists.

**Since:** 1.3.0

### NbdServerRemoveMode [Enum]

Mode for removing an NBD export.

Values:

safe Remove export if there are no existing connections, fail otherwise.

hard Drop all connections immediately and remove export.

Potential additional modes to be added in the future:

hide: Just hide export from new clients, leave existing connections as is. Remove export after all clients are disconnected.

soft: Hide export from new clients, answer with ESHUTDOWN for all further requests from existing clients.

**Since: 2.12** 

# nbd-server-remove [Command]

Remove NBD export by name.

#### Arguments:

name: string

Export name.

#### mode: NbdServerRemoveMode (optional)

Mode of command operation. See NbdServerRemoveMode description. Default is 'safe'.

# Returns: error if

− the server is not running

[Command]

− mode is 'safe' and there are existing connections

**Since: 2.12** 

#### nbd-server-stop [Command]

Stop QEMU's embedded NBD server, and unregister all devices previously added via nbd-server-add.

Since: 1.3.0

#### DEVICE\_TRAY\_MOVED [Event]

Emitted whenever the tray of a removable device is moved by the guest or by HMP/QMP commands

# Arguments:

device: string

Block device name. This is always present for compatibility reasons, but it can be empty ("") if the image does not have a device name associated.

```
id: string
```
The name or QOM path of the guest device (since 2.8)

```
tray-open: boolean
```
true if the tray has been opened or false if it has been closed

# Since: 1.1

#### Example:

```
<- { "event": "DEVICE_TRAY_MOVED",
     "data": { "device": "ide1-cd0",
               "id": "/machine/unattached/device[22]",
               "tray-open": true
     },
     "timestamp": { "seconds": 1265044230, "microseconds": 450486 } }
```
#### PR\_MANAGER\_STATUS\_CHANGED [Event]

Emitted whenever the connected status of a persistent reservation manager changes. Arguments:

id: string

The id of the PR manager object

# connected: boolean

true if the PR manager is connected to a backend

# **Since: 3.0**

Example:

```
<- { "event": "PR_MANAGER_STATUS_CHANGED",
     "data": { "id": "pr-helper0",
               "connected": true
     },
     "timestamp": { "seconds": 1519840375, "microseconds": 450486 } }
```
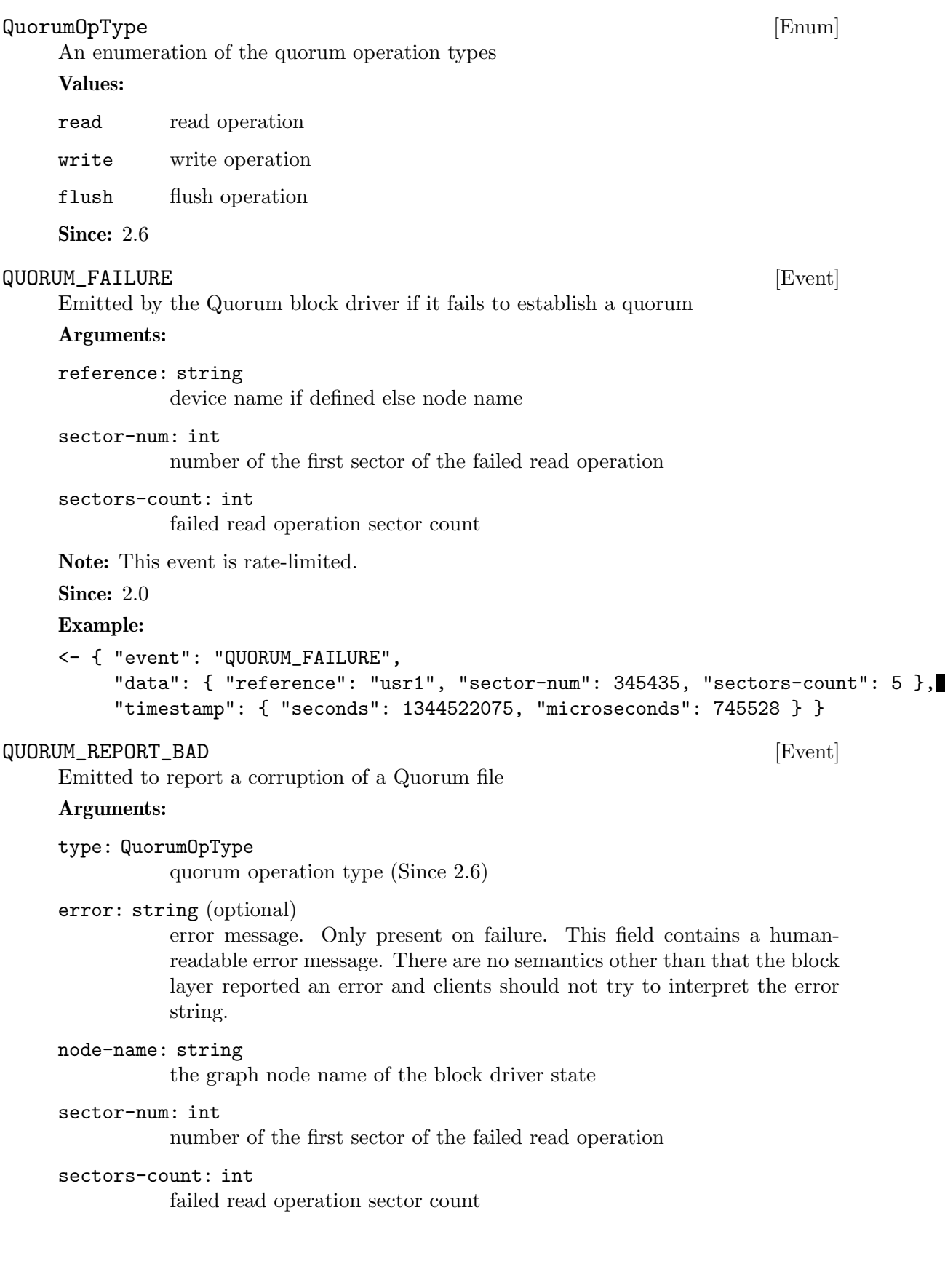

```
Note: This event is rate-limited.
     Since: 2.0
     Example:
     1. Read operation
     { "event": "QUORUM_REPORT_BAD",
          "data": { "node-name": "node0", "sector-num": 345435, "sectors-count": 5,
                    "type": "read" },
          "timestamp": { "seconds": 1344522075, "microseconds": 745528 } }
     2. Flush operation
     { "event": "QUORUM_REPORT_BAD",
          "data": { "node-name": "node0", "sector-num": 0, "sectors-count": 2097120,
                    "type": "flush", "error": "Broken pipe" },
          "timestamp": { "seconds": 1456406829, "microseconds": 291763 } }
1.8 Character devices
```

```
ChardevInfo [Object] [Object]
    Information about a character device.
    Members:
    label: string
              the label of the character device
    filename: string
              the filename of the character device
    frontend-open: boolean
              shows whether the frontend device attached to this backend (eg. with the
              chardev=... option) is in open or closed state (since 2.1)
    Notes: filename is encoded using the QEMU command line character device encod-
    ing. See the QEMU man page for details.
    Since: 0.14.0
query-chardev [Command]
    Returns information about current character devices.
    Returns: a list of ChardevInfo
    Since: 0.14.0
    Example:
    -> { "execute": "query-chardev" }
    <- {
          "return": [
             {
                "label": "charchannel0",
```

```
"filename": "unix:/var/lib/libvirt/qemu/seabios.rhel6.agent,server",
               "frontend-open": false
            },
             {
               "label": "charmonitor",
               "filename": "unix:/var/lib/libvirt/qemu/seabios.rhel6.monitor,server",
                "frontend-open": true
            },
             {
               "label": "charserial0",
               "filename": "pty:/dev/pts/2",
                "frontend-open": true
             }
          ]
       }
[Object] \label{thm:2}Information about a character device backend
    Members:
    name: string
              The backend name
    Since: 2.0
query-chardev-backends [Command]
    Returns information about character device backends.
    Returns: a list of ChardevBackendInfo
    Since: 2.0
    Example:
    -> { "execute": "query-chardev-backends" }
    \leftarrow {
          "return":[
             {
               "name":"udp"
             },
             {
               "name":"tcp"
             },
             {
               "name":"unix"
             },
             {
                "name":"spiceport"
             }
          ]
       }
```
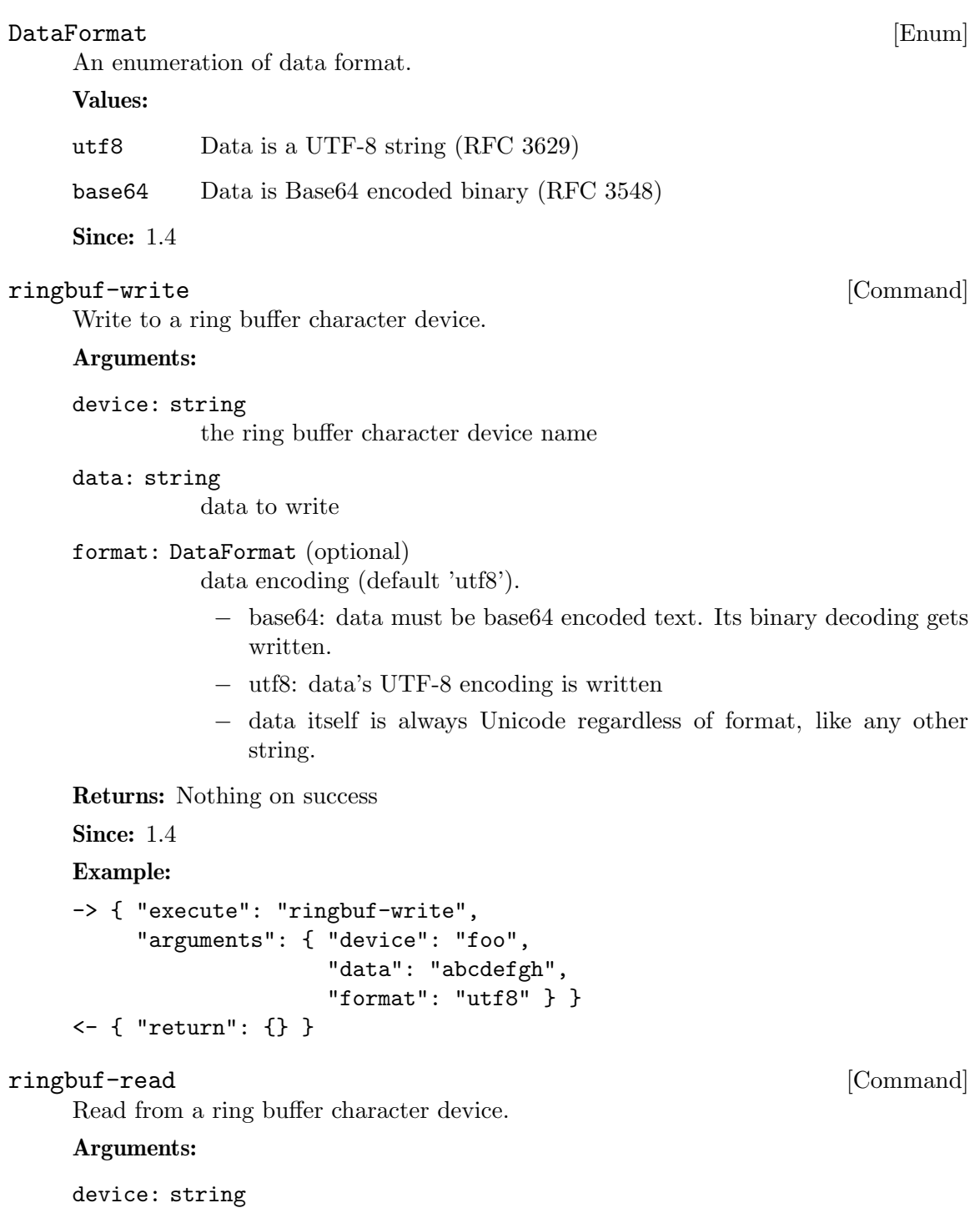

the ring buffer character device name

size: int how many bytes to read at most

format: DataFormat (optional) data encoding (default 'utf8').

− base64: the data read is returned in base64 encoding.

- − utf8: the data read is interpreted as UTF-8. Bug: can screw up when the buffer contains invalid UTF-8 sequences, NUL characters, after the ring buffer lost data, and when reading stops because the size limit is reached.
- − The return value is always Unicode regardless of format, like any other string.

Returns: data read from the device

# Since: 1.4 Example:

```
-> { "execute": "ringbuf-read",
     "arguments": { "device": "foo",
                    "size": 1000,
                    "format": "utf8" } }
<- { "return": "abcdefgh" }
```
#### ChardevCommon [Object]

Configuration shared across all chardev backends

# Members:

```
logfile: string (optional)
           The name of a logfile to save output
```
logappend: boolean (optional)

true to append instead of truncate (default to false to truncate)

Since: 2.6

# ChardevFile [Object]

Configuration info for file chardevs.

#### Members:

in: string (optional) The name of the input file

# out: string

The name of the output file

```
append: boolean (optional)
           Open the file in append mode (default false to truncate) (Since 2.6)
```
The members of ChardevCommon Since: 1.4

# ChardevHostdev [Object] [Object]

Configuration info for device and pipe chardevs.

#### Members:

device: string

The name of the special file for the device, i.e. /dev/ttyS0 on Unix or COM1: on Windows

The members of ChardevCommon Since: 14

#### ChardevSocket [Object]

Configuration info for (stream) socket chardevs.

#### Members:

addr: SocketAddressLegacy socket address to listen on (server=true) or connect to (server=false) tls-creds: string (optional) the ID of the TLS credentials object (since 2.6) tls-authz: string (optional) the ID of the QAuthZ authorization object against which the client's x509 distinguished name will be validated. This object is only resolved at time of use, so can be deleted and recreated on the fly while the chardev server is active. If missing, it will default to denying access (since 4.0) server: boolean (optional) create server socket (default: true) wait: boolean (optional) wait for incoming connection on server sockets (default: false). nodelay: boolean (optional) set TCP\_NODELAY socket option (default: false) telnet: boolean (optional) enable telnet protocol on server sockets (default: false) tn3270: boolean (optional) enable tn3270 protocol on server sockets (default: false) (Since: 2.10) websocket: boolean (optional) enable websocket protocol on server sockets (default: false) (Since: 3.1) reconnect: int (optional) For a client socket, if a socket is disconnected, then attempt a reconnect after the given number of seconds. Setting this to zero disables this function. (default: 0) (Since: 2.2) The members of ChardevCommon Since: 1.4 ChardevUdp [Object] [Object] Configuration info for datagram socket chardevs. Members: remote: SocketAddressLegacy

remote address

local: SocketAddressLegacy (optional) local address

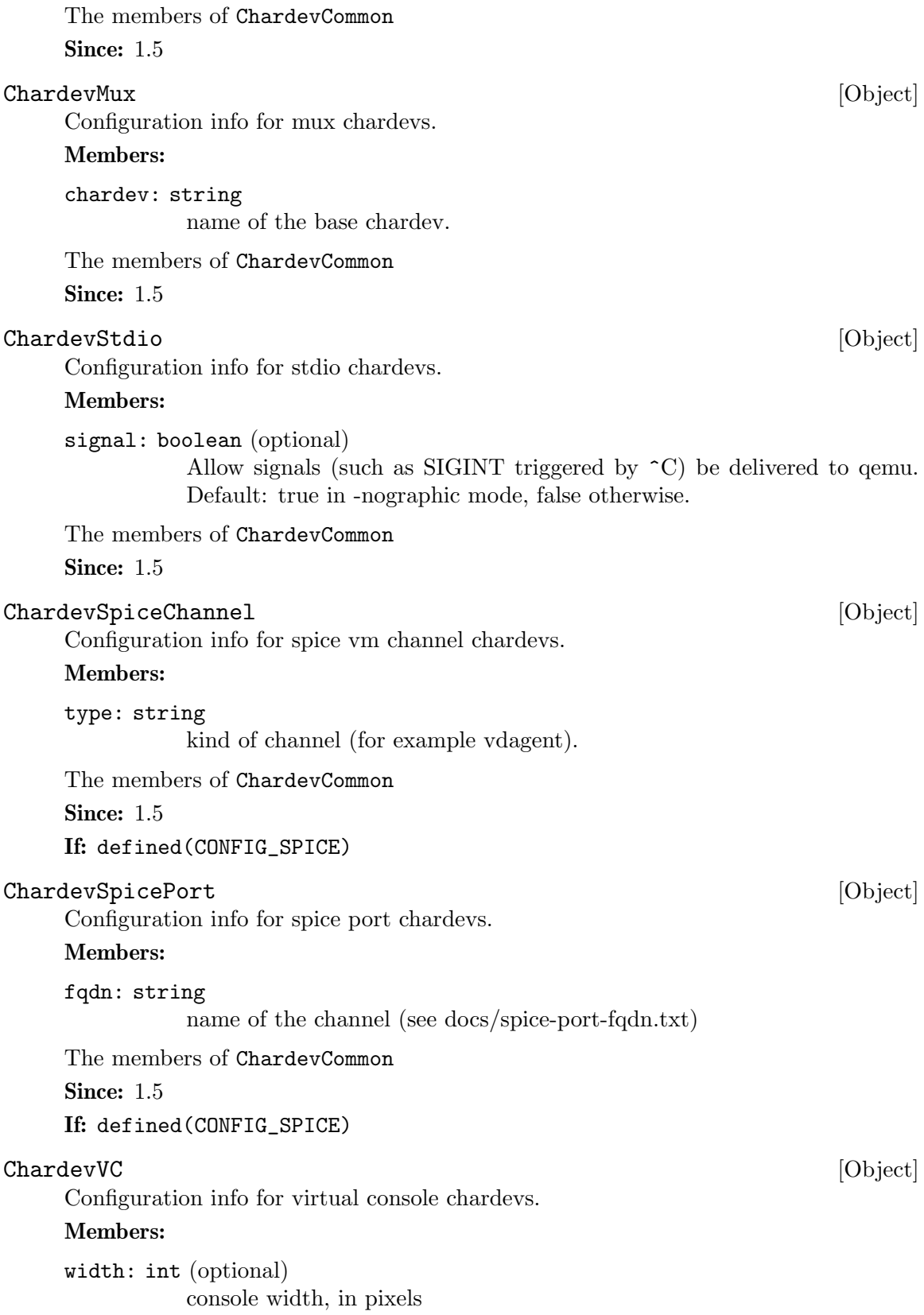

height: int (optional) console height, in pixels

cols: int (optional) console width, in chars

rows: int (optional) console height, in chars

The members of ChardevCommon

Since: 1.5

# ChardevRingbuf [Object]

Configuration info for ring buffer chardevs.

Members:

size: int (optional) ring buffer size, must be power of two, default is 65536

The members of ChardevCommon

Since: 1.5

# ChardevBackend [Object]

Configuration info for the new chardev backend.

### Members:

type One of "file", "serial", "parallel", "pipe", "socket", "udp", "pty", "null", "mux", "msmouse", "wctablet", "braille", "testdev", "stdio", "console", "spicevmc", "spiceport", "vc", "ringbuf", "memory"

```
data: ChardevFile when type is "file"
     data: ChardevHostdev when type is "serial"
     data: ChardevHostdev when type is "parallel"
     data: ChardevHostdev when type is "pipe"
     data: ChardevSocket when type is "socket"
     data: ChardevUdp when type is "udp"
     data: ChardevCommon when type is "pty"
     data: ChardevCommon when type is "null"
     data: ChardevMux when type is "mux"
     data: ChardevCommon when type is "msmouse"
     data: ChardevCommon when type is "wctablet"
     data: ChardevCommon when type is "braille"
     data: ChardevCommon when type is "testdev"
     data: ChardevStdio when type is "stdio"
     data: ChardevCommon when type is "console"
     data: ChardevSpiceChannel when type is "spicevmc" (If:
     defined(CONFIG_SPICE))
     data: ChardevSpicePort when type is "spiceport" (If: defined(CONFIG_SPICE))
     data: ChardevVC when type is "vc"
     data: ChardevRingbuf when type is "ringbuf"
     data: ChardevRingbuf when type is "memory"
     Since: 1.4 (testdev since 2.2, wctablet since 2.9)
ChardevReturn [Object] [Object]
```
Return info about the chardev backend just created.

#### Members:

pty: string (optional) name of the slave pseudoterminal device, present if and only if a chardev of type 'pty' was created

Since: 1.4

#### chardev-add [Command]

Add a character device backend

#### Arguments:

id: string

the chardev's ID, must be unique

# backend: ChardevBackend

backend type and parameters

Returns: ChardevReturn.

Since: 1.4

#### Example:

```
-> { "execute" : "chardev-add",
     "arguments" : { "id" : "foo",
                     "backend" : { "type" : "null", "data" : {} } } }
```

```
<- { "return": {} }
    -> { "execute" : "chardev-add",
         "arguments" : { "id" : "bar",
                        "backend" : { "type" : "file",
                                     "data" : { "out" : "/tmp/bar.log" } } } }
    <- { "return": {} }
    -> { "execute" : "chardev-add",
         "arguments" : { "id" : "baz",
                        "backend" : { "type" : "pty", "data" : {} } } }
    <- { "return": { "pty" : "/dev/pty/42" } }
chardev-change [Command]
    Change a character device backend
    Arguments:
    id: string
              the chardev's ID, must exist
    backend: ChardevBackend
              new backend type and parameters
    Returns: ChardevReturn.
    Since: 2.10
    Example:
    -> { "execute" : "chardev-change",
         "arguments" : { "id" : "baz",
                        "backend" : { "type" : "pty", "data" : {} } } }
    <- { "return": { "pty" : "/dev/pty/42" } }
    -> {"execute" : "chardev-change",
        "arguments" : {
            "id" : "charchannel2",
            "backend" : {
                "type" : "socket",
                "data" : {
                   "addr" : {
                       "type" : "unix" ,
                       "data" : {
                           "path" : "/tmp/charchannel2.socket"
                       }
                    },
                    "server" : true,
                    "wait" : false }}}}
    <- {"return": {}}
chardev-remove [Command]
```
Remove a character device backend

```
Arguments:
    id: string
              the chardev's ID, must exist and not be in use
    Returns: Nothing on success
    Since: 1.4
    Example:
    -> { "execute": "chardev-remove", "arguments": { "id" : "foo" } }
    <- { "return": {} }
chardev-send-break [Command]
    Send a break to a character device
    Arguments:
    id: string
              the chardev's ID, must exist
    Returns: Nothing on success
    Since: 2.10
    Example:
    -> { "execute": "chardev-send-break", "arguments": { "id" : "foo" } }
    <- { "return": {} }
VSERPORT_CHANGE [Event]
    Emitted when the guest opens or closes a virtio-serial port.
    Arguments:
    id: string
              device identifier of the virtio-serial port
    open: boolean
              true if the guest has opened the virtio-serial port
    Since: 2.1
    Example:
    <- { "event": "VSERPORT_CHANGE",
         "data": { "id": "channel0", "open": true },
         "timestamp": { "seconds": 1401385907, "microseconds": 422329 } }
1.9 Dump guest memory
```
#### $\boxed{\text{DumpGuestMemoryFormat}} \tag{Enum}$

An enumeration of guest-memory-dump's format.

Values:

elf elf format

kdump-zlib

kdump-compressed format with zlib-compressed

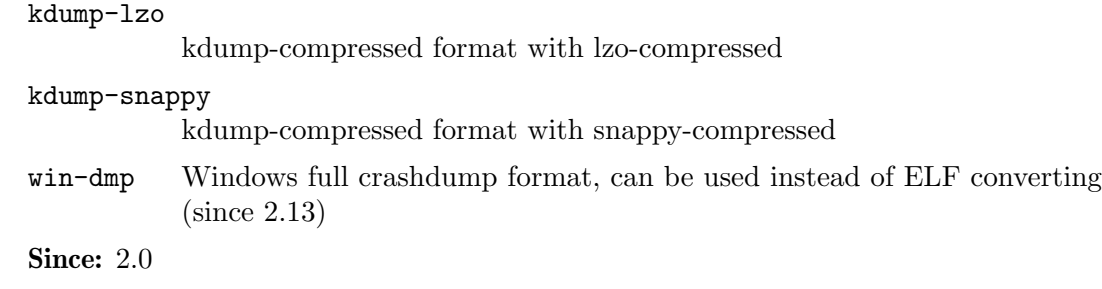

#### dump-guest-memory [Command]

Dump guest's memory to vmcore. It is a synchronous operation that can take very long depending on the amount of guest memory.

#### Arguments:

#### paging: boolean

if true, do paging to get guest's memory mapping. This allows using gdb to process the core file.

IMPORTANT: this option can make QEMU allocate several gigabytes of RAM. This can happen for a large guest, or a malicious guest pretending to be large.

Also, paging=true has the following limitations:

- 1. The guest may be in a catastrophic state or can have corrupted memory, which cannot be trusted
- 2. The guest can be in real-mode even if paging is enabled. For example, the guest uses ACPI to sleep, and ACPI sleep state goes in real-mode
- 3. Currently only supported on i386 and x86 64.

#### protocol: string

the filename or file descriptor of the vmcore. The supported protocols are:

- 1. file: the protocol starts with "file:", and the following string is the file's path.
- 2. fd: the protocol starts with "fd:", and the following string is the fd's name.

detach: boolean (optional)

if true, QMP will return immediately rather than waiting for the dump to finish. The user can track progress using "query-dump". (since 2.6).

#### begin: int (optional)

if specified, the starting physical address.

# length: int (optional)

if specified, the memory size, in bytes. If you don't want to dump all guest's memory, please specify the start begin and length

#### format: DumpGuestMemoryFormat (optional)

if specified, the format of guest memory dump. But non-elf format is conflict with paging and filter, ie. paging, begin and length is not allowed to be specified with non-elf format at the same time (since 2.0)

```
Note: All boolean arguments default to false
    Returns: nothing on success
    Since: 1.2
    Example:
    -> { "execute": "dump-guest-memory",
         "arguments": { "protocol": "fd:dump" } }
    <- { "return": {} }
DumpStatus [Enum]
    Describe the status of a long-running background guest memory dump.
    Values:
    none no dump-guest-memory has started yet.
    active there is one dump running in background.
    completed
             the last dump has finished successfully.
    failed the last dump has failed.
    Since: 2.6
DumpQueryResult [Object]
    The result format for 'query-dump'.
    Members:
    status: DumpStatus
             enum of DumpStatus, which shows current dump status
    completed: int
             bytes written in latest dump (uncompressed)
    total: int
             total bytes to be written in latest dump (uncompressed)
    Since: 2.6
query-dump [Command]
    Query latest dump status.
    Returns: A DumpStatus object showing the dump status.
    Since: 2.6
    Example:
    -> { "execute": "query-dump" }
    <- { "return": { "status": "active", "completed": 1024000,
                   "total": 2048000 } }
DUMP_COMPLETED [Event]
    Emitted when background dump has completed
    Arguments:
    result: DumpQueryResult
             final dump status
```

```
error: string (optional)
              human-readable error string that provides hint on why dump failed. Only
              presents on failure. The user should not try to interpret the error string.
    Since: 2.6
    Example:
    { "event": "DUMP_COMPLETED",
       "data": {"result": {"total": 1090650112, "status": "completed",
                           "completed": 1090650112} } }
\text{DumpGuestMemory Capacity} [Object]
    A list of the available formats for dump-guest-memory
    Members:
    formats: array of DumpGuestMemoryFormat
              Not documented
    Since: 2.0
query-dump-guest-memory-capability [Command]
    Returns the available formats for dump-guest-memory
    Returns: A DumpGuestMemoryCapability object listing available formats for dump-
    guest-memory
    Since: 2.0
    Example:
    -> { "execute": "query-dump-guest-memory-capability" }
    <- { "return": { "formats":
                      ["elf", "kdump-zlib", "kdump-lzo", "kdump-snappy"] }
1.10 Net devices
```
set\_link [Command]

Sets the link status of a virtual network adapter.

Arguments:

name: string

the device name of the virtual network adapter

up: boolean

true to set the link status to be up

Returns: Nothing on success If name is not a valid network device, DeviceNotFound **Since:** 0.14.0

Notes: Not all network adapters support setting link status. This command will succeed even if the network adapter does not support link status notification.

#### Example:

```
-> { "execute": "set_link",
     "arguments": { "name": "e1000.0", "up": false } }
<- { "return": {} }
```
#### netdev\_add [Command]

Add a network backend.

# Arguments:

```
type: string
```
the type of network backend. Possible values are listed in NetClientDriver (excluding 'none' and 'nic')

```
id: string
```
the name of the new network backend

Additional arguments depend on the type.

TODO: This command effectively bypasses QAPI completely due to its "additional arguments" business. It shouldn't have been added to the schema in this form. It should be qapified properly, or replaced by a properly qapified command.

```
Since: 0.14.0
```
Returns: Nothing on success If type is not a valid network backend, DeviceNotFound Example:

```
-> { "execute": "netdev_add",
     "arguments": { "type": "user", "id": "netdev1",
                    "dnssearch": "example.org" } }
<- { "return": {} }
```
# netdev\_del [Command]

Remove a network backend.

### Arguments:

id: string

the name of the network backend to remove

Returns: Nothing on success If id is not a valid network backend, DeviceNotFound **Since:** 0.14.0

### Example:

```
-> { "execute": "netdev_del", "arguments": { "id": "netdev1" } }
<- { "return": {} }
```
### NetLegacyNicOptions [Object]

Create a new Network Interface Card.

### Members:

```
netdev: string (optional)
           id of -netdev to connect to
macaddr: string (optional)
           MAC address
model: string (optional)
           device model (e1000, rtl8139, virtio etc.)
```

```
addr: string (optional)
           PCI device address
```
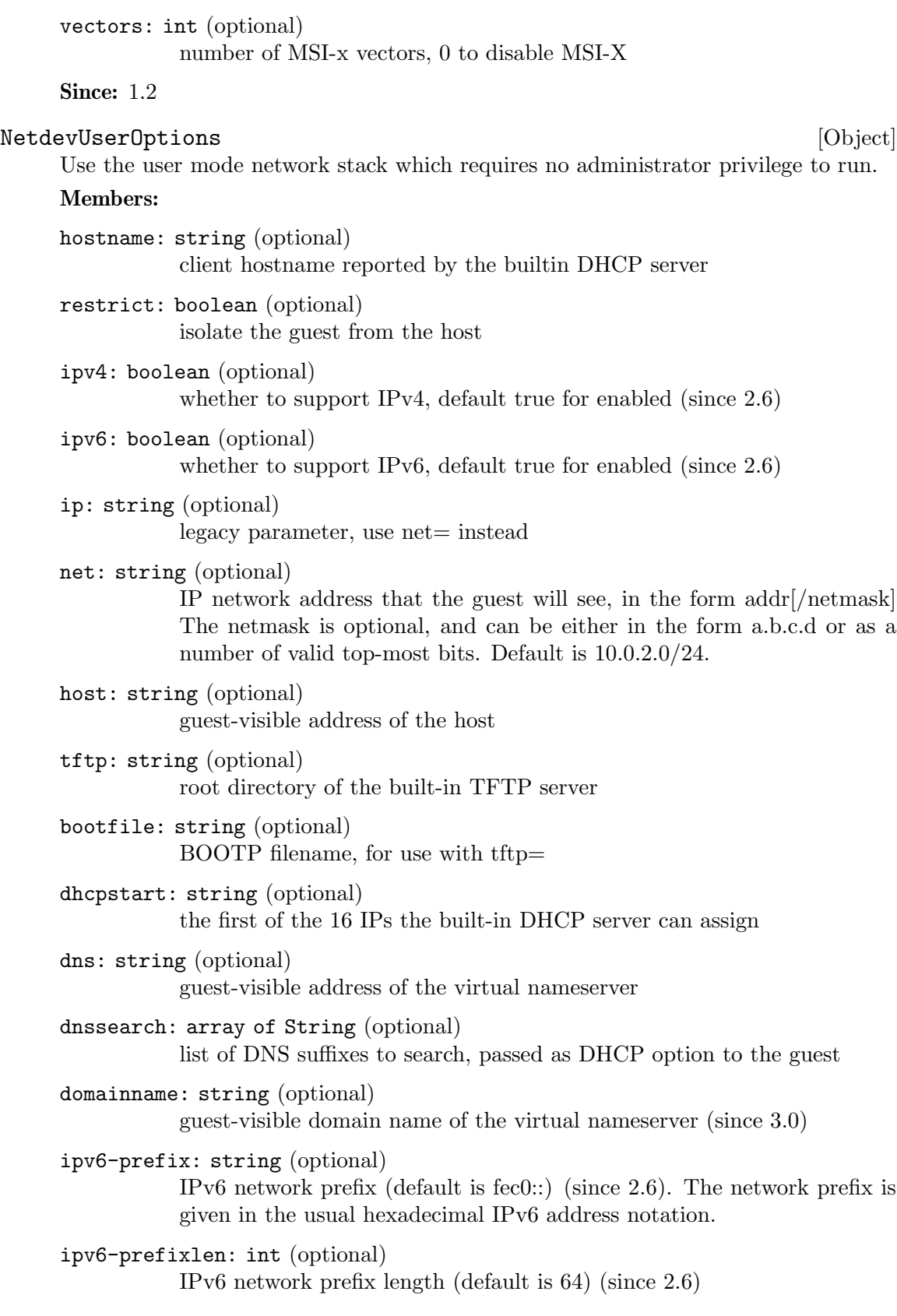

```
ipv6-host: string (optional)
                guest-visible IPv6 address of the host (since 2.6)
     ipv6-dns: string (optional)
                guest-visible IPv6 address of the virtual nameserver (since 2.6)
     smb: string (optional)
                root directory of the built-in SMB server
     smbserver: string (optional)
                IP address of the built-in SMB server
     hostfwd: array of String (optional)
                redirect incoming TCP or UDP host connections to guest endpoints
     guestfwd: array of String (optional)
                forward guest TCP connections
     tftp-server-name: string (optional)
                RFC2132 "TFTP server name" string (Since 3.1)
     Since: 1.2
NetdevTapOptions [Object]
     Used to configure a host TAP network interface backend.
     Members:
     ifname: string (optional)
                interface name
     fd: string (optional)
                file descriptor of an already opened tap
     fds: string (optional)
                multiple file descriptors of already opened multiqueue capable tap
     script: string (optional)
                script to initialize the interface
     downscript: string (optional)
                script to shut down the interface
     br: string (optional)
                bridge name (since 2.8)
     helper: string (optional)
                command to execute to configure bridge
     sndbuf: int (optional)
                send buffer limit. Understands [TGMKkb] suffixes.
     vnet_hdr: boolean (optional)
                enable the IFF VNET HDR flag on the tap interface
     vhost: boolean (optional)
                enable vhost-net network accelerator
```
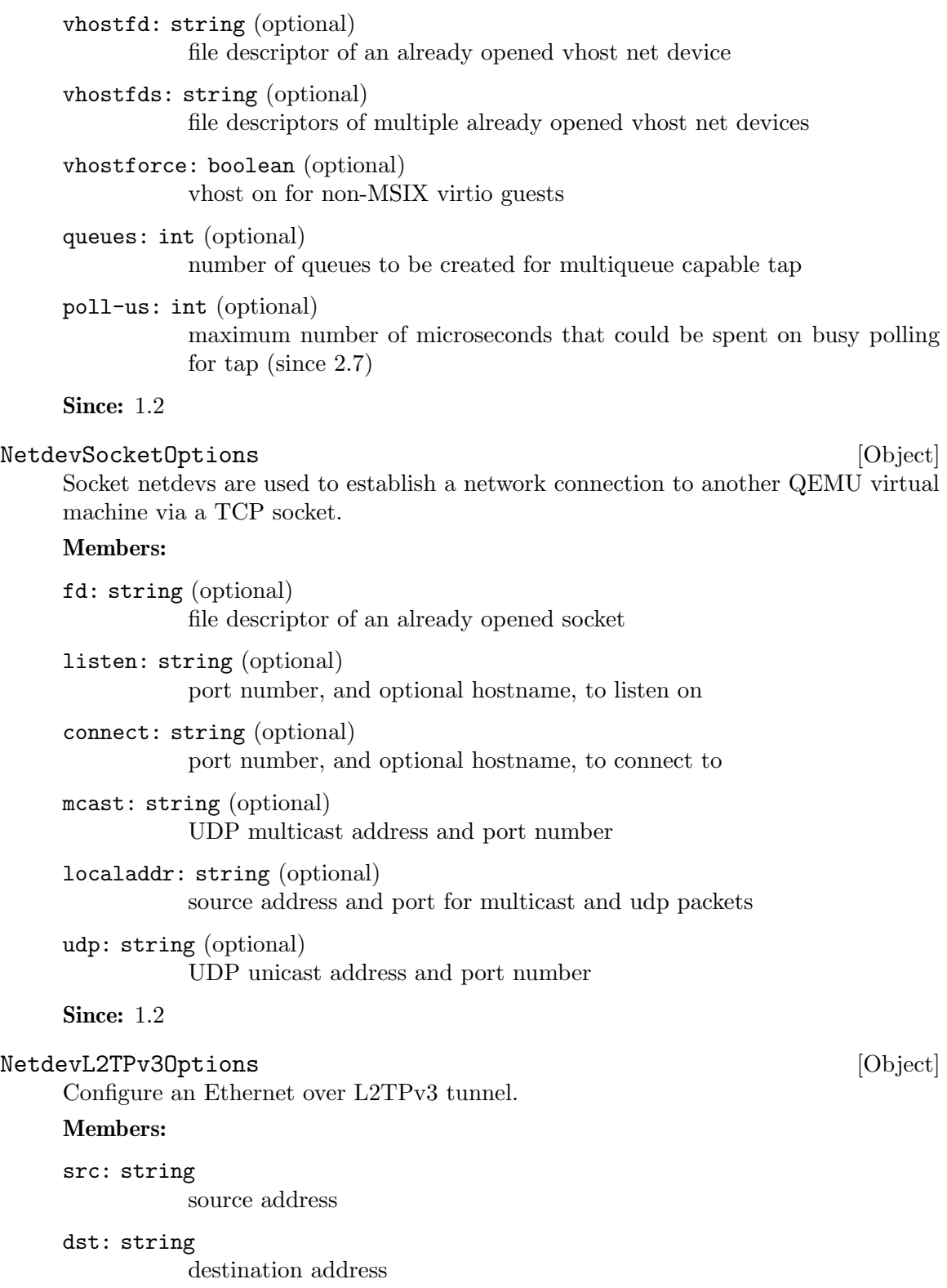

srcport: string (optional) source port - mandatory for udp, optional for ip

- dstport: string (optional) destination port - mandatory for udp, optional for ip
- ipv6: boolean (optional) force the use of ipv6
- udp: boolean (optional) use the udp version of l2tpv3 encapsulation
- cookie64: boolean (optional) use 64 bit coookies
- counter: boolean (optional) have sequence counter
- pincounter: boolean (optional) pin sequence counter to zero - workaround for buggy implementations or networks with packet reorder
- txcookie: int (optional) 32 or 64 bit transmit cookie
- rxcookie: int (optional) 32 or 64 bit receive cookie
- txsession: int

32 bit transmit session

rxsession: int (optional) 32 bit receive session - if not specified set to the same value as transmit

offset: int (optional) additional offset - allows the insertion of additional application-specific data before the packet payload

Since: 2.1

NetdevVdeOptions [Object] [Object]

Connect to a vde switch running on the host.

#### Members:

sock: string (optional) socket path

port: int (optional) port number

- group: string (optional) group owner of socket
- mode: int (optional) permissions for socket

# Since: 1.2

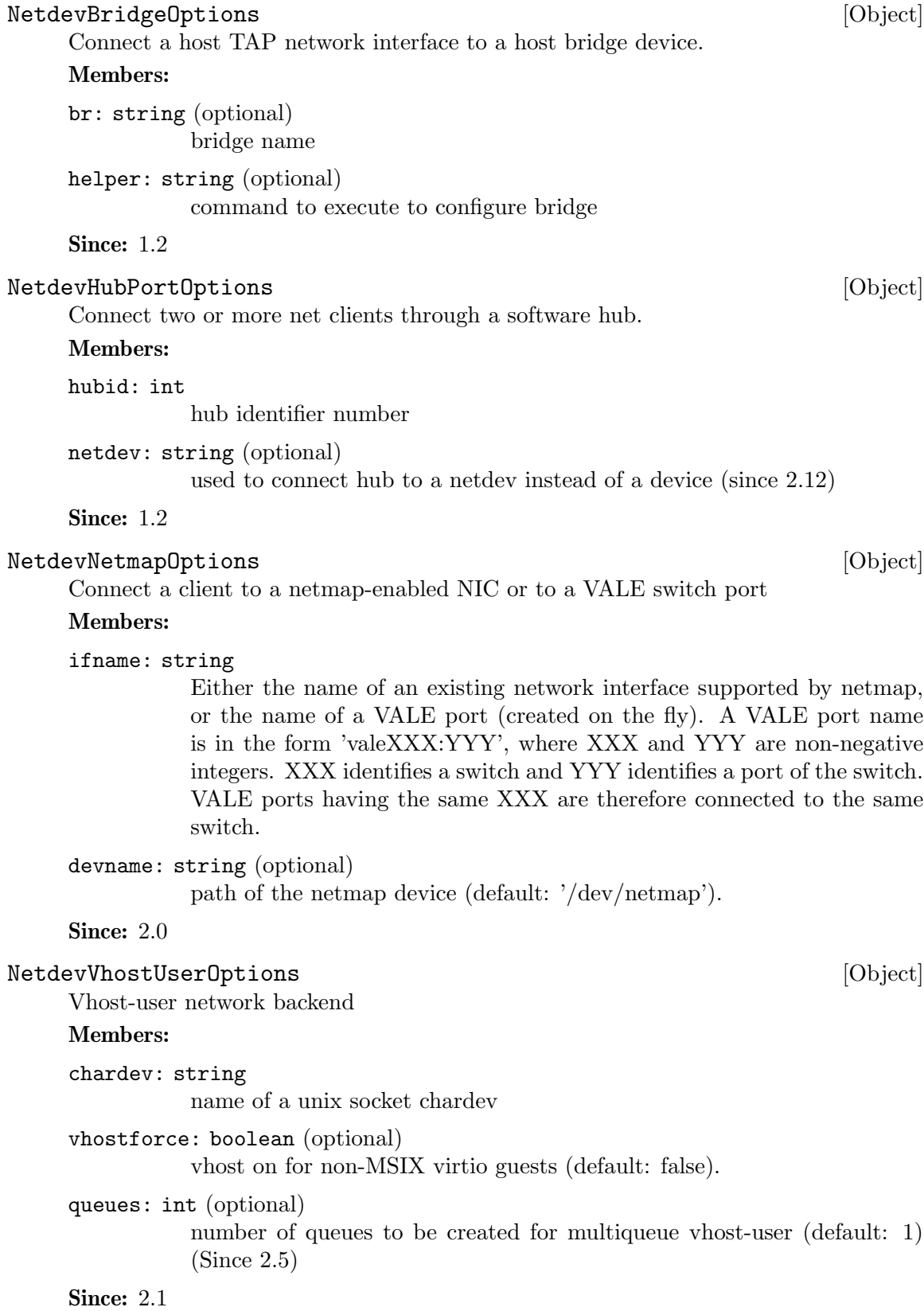

#### NetClientDriver [Enum]

Available netdev drivers.

#### Values:

none Not documented

- nic Not documented
- user Not documented
- tap Not documented
- l2tpv3 Not documented
- socket Not documented
- vde Not documented
- bridge Not documented
- hubport Not documented
- netmap Not documented

#### vhost-user

Not documented

#### Since: 2.7

'dump': dropped in 2.12

Captures the configuration of a network device.

## Members:

id: string

identifier for monitor commands.

#### type: NetClientDriver

Specify the driver used for interpreting remaining arguments.

The members of NetLegacyNicOptions when type is "nic" The members of NetdevUserOptions when type is "user" The members of NetdevTapOptions when type is "tap" The members of NetdevL2TPv3Options when type is "12tpv3" The members of NetdevSocketOptions when type is "socket" The members of NetdevVdeOptions when type is "vde" The members of NetdevBridgeOptions when type is "bridge" The members of NetdevHubPortOptions when type is "hubport" The members of NetdevNetmapOptions when type is "netmap" The members of NetdevVhostUserOptions when type is "vhost-user" Since: 1.2

'l2tpv3' - since 2.1

Netdev [Object]

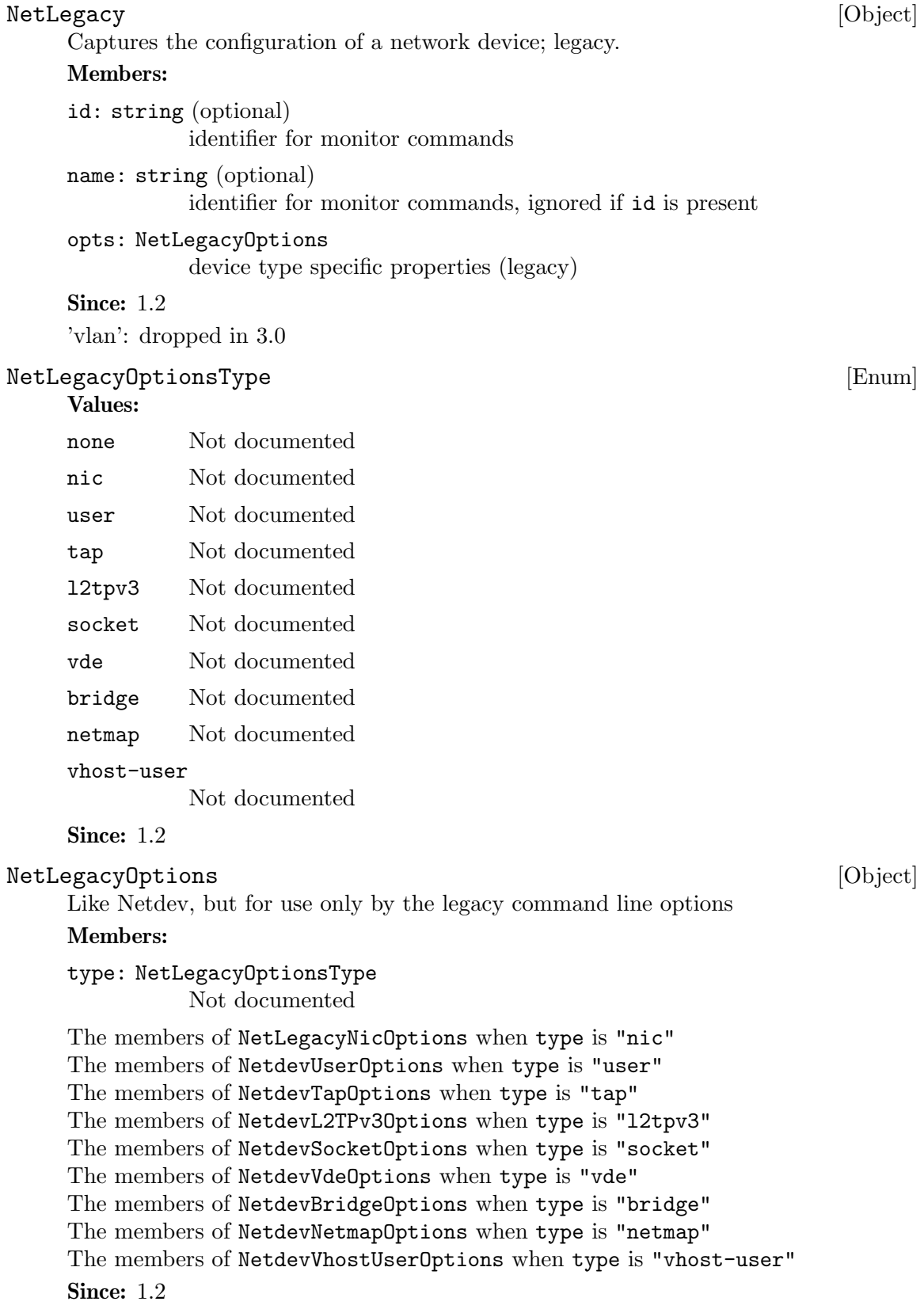
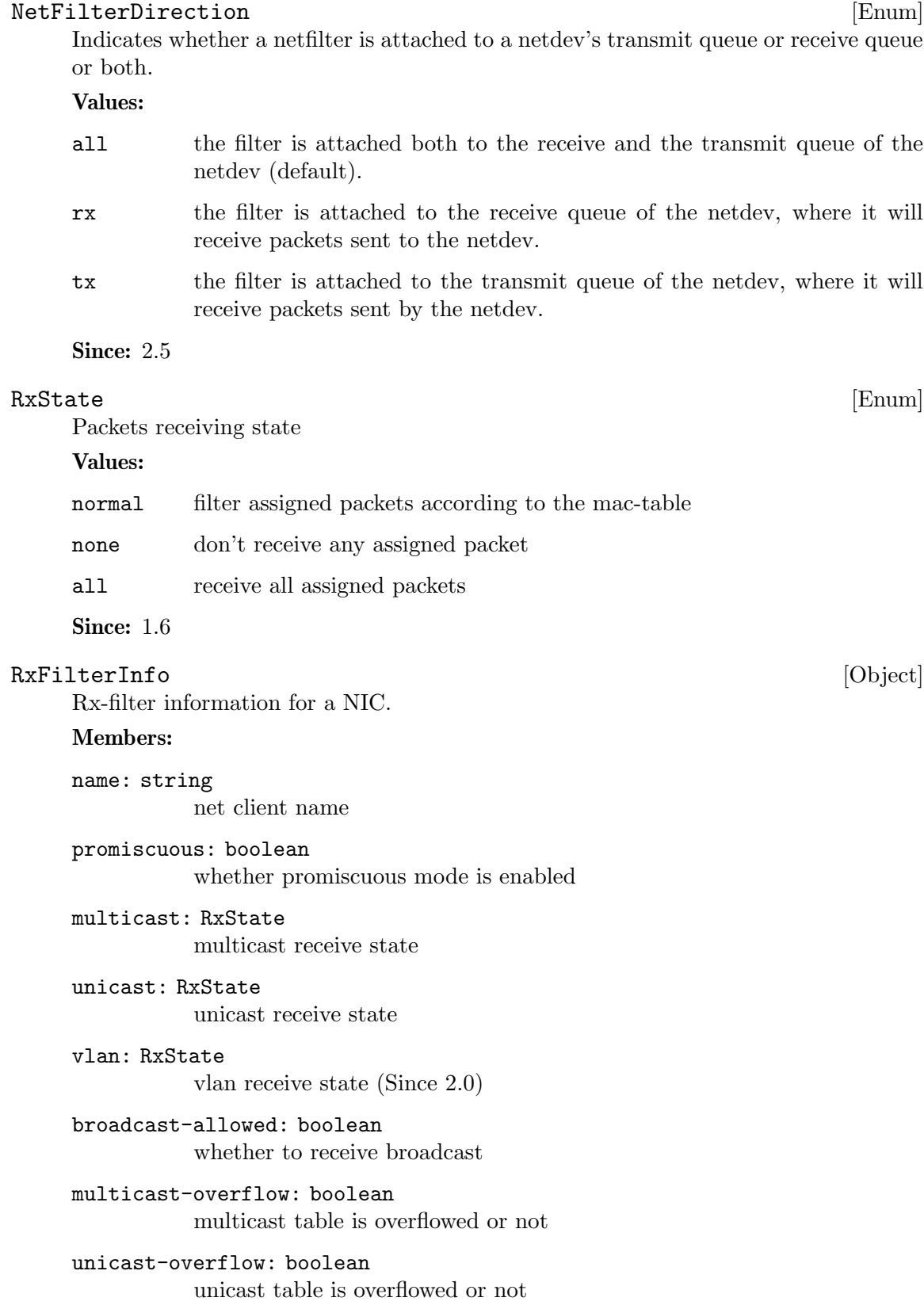

```
main-mac: string
           the main macaddr string
vlan-table: array of int
           a list of active vlan id
unicast-table: array of string
           a list of unicast macaddr string
multicast-table: array of string
           a list of multicast macaddr string
```
Since: 1.6

# query-rx-filter [Command]

Return rx-filter information for all NICs (or for the given NIC).

#### Arguments:

name: string (optional) net client name

Returns: list of RxFilterInfo for all NICs (or for the given NIC). Returns an error if the given name doesn't exist, or given NIC doesn't support rx-filter querying, or given net client isn't a NIC.

# Since: 1.6

```
Example:
-> { "execute": "query-rx-filter", "arguments": { "name": "vnet0" } }
<- { "return": [
        {
            "promiscuous": true,
            "name": "vnet0",
            "main-mac": "52:54:00:12:34:56",
            "unicast": "normal",
            "vlan": "normal",
            "vlan-table": [
                4,
                0
            ],
            "unicast-table": [
            ],
            "multicast": "normal",
            "multicast-overflow": false,
            "unicast-overflow": false,
            "multicast-table": [
                "01:00:5e:00:00:01",
                "33:33:00:00:00:01",
                "33:33:ff:12:34:56"
            ],
            "broadcast-allowed": false
        }
```
}

# NIC\_RX\_FILTER\_CHANGED [Event]

]

Emitted once until the 'query-rx-filter' command is executed, the first event will always be emitted

#### Arguments:

```
name: string (optional)
           net client name
```
path: string device path

# Since: 1.6

Example:

```
<- { "event": "NIC_RX_FILTER_CHANGED",
     "data": { "name": "vnet0",
               "path": "/machine/peripheral/vnet0/virtio-backend" },
     "timestamp": { "seconds": 1368697518, "microseconds": 326866 } }
  }
```
#### AnnounceParameters [Object]

Parameters for self-announce timers

# Memhers<sup>.</sup>

initial: int

Initial delay (in ms) before sending the first GARP/RARP announcement

max: int Maximum delay (in ms) between GARP/RARP announcement packets

#### rounds: int

Number of self-announcement attempts

step: int Delay increase (in ms) after each self-announcement attempt

## interfaces: array of string (optional)

An optional list of interface names, which restricts the announcement to the listed interfaces. (Since 4.1)

#### id: string (optional)

A name to be used to identify an instance of announce-timers and to allow it to modified later. Not for use as part of the migration parameters. (Since 4.1)

#### Since: 40

# announce-self [Command]

Trigger generation of broadcast RARP frames to update network switches. This can be useful when network bonds fail-over the active slave.

Arguments: the members of AnnounceParameters

```
Example:
-> { "execute": "announce-self",
     "arguments": {
         "initial": 50, "max": 550, "rounds": 10, "step": 50,
         "interfaces": ["vn2", "vn3"], "id": "bob" } }
<- { "return": {} }
Since: 4.0
```
# 1.11 RDMA device

```
RDMA_GID_STATUS_CHANGED [Event]
    Emitted when guest driver adds/deletes GID to/from device
    Arguments:
    netdev: string
              RoCE Network Device name
    gid-status: boolean
              Add or delete indication
    subnet-prefix: int
              Subnet Prefix
    interface-id: int
              Not documented
    interface-id : Interface ID
    Since: 4.0Example:
    <- {"timestamp": {"seconds": 1541579657, "microseconds": 986760},
        "event": "RDMA_GID_STATUS_CHANGED",
        "data":
            {"netdev": "bridge0",
            "interface-id": 15880512517475447892,
            "gid-status": true,
            "subnet-prefix": 33022}}
```
# 1.12 Rocker switch device

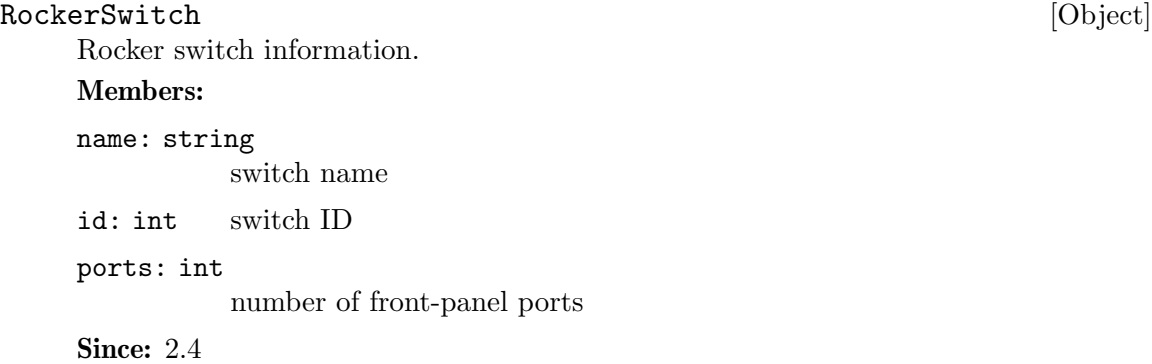

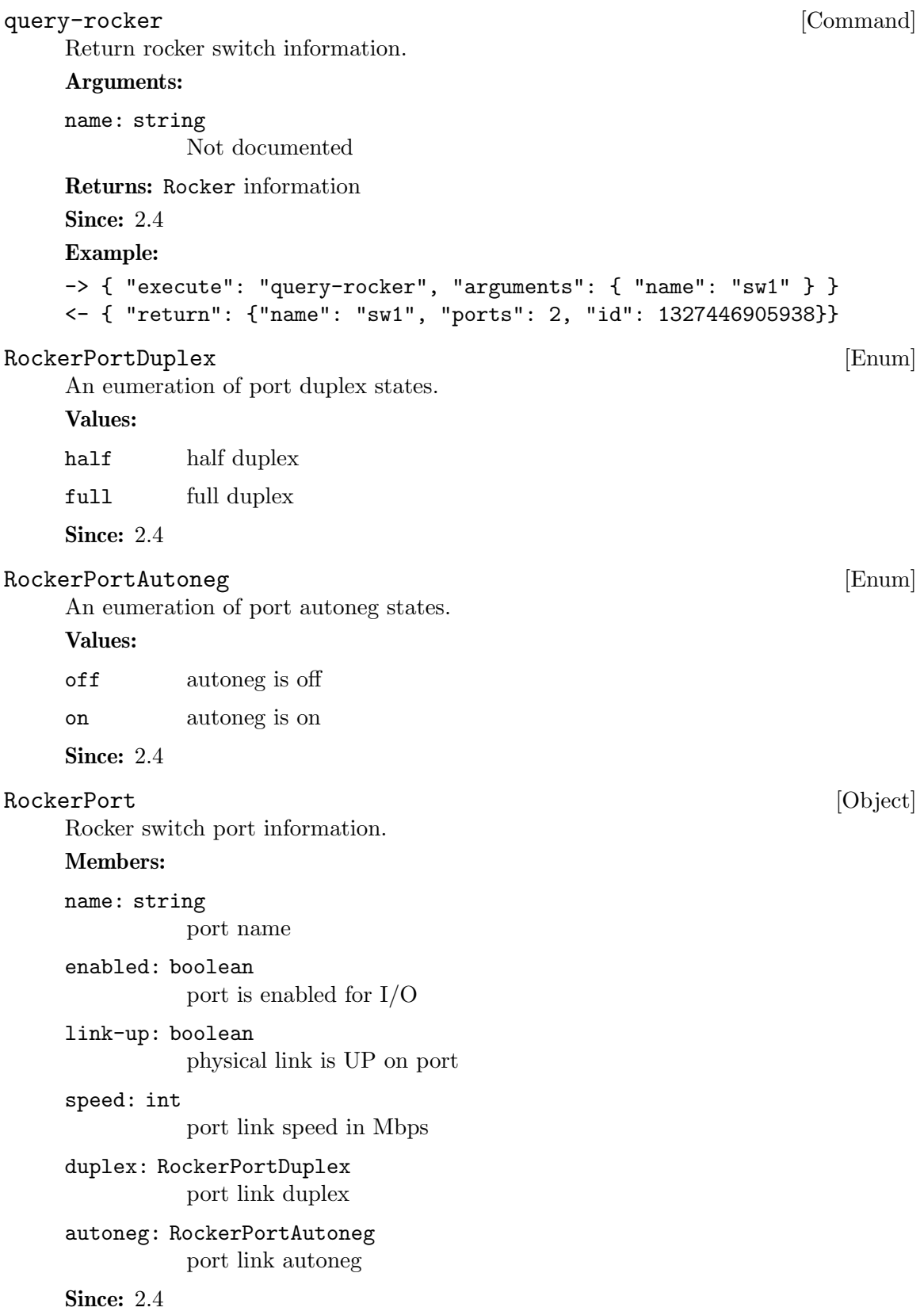

```
query-rocker-ports [Command]
     Return rocker switch port information.
     Arguments:
     name: string
               Not documented
     Returns: a list of RockerPort information
     Since: 2.4
     Example:
     -> { "execute": "query-rocker-ports", "arguments": { "name": "sw1" } }
     <- { "return": [ {"duplex": "full", "enabled": true, "name": "sw1.1",
                      "autoneg": "off", "link-up": true, "speed": 10000},
                     {"duplex": "full", "enabled": true, "name": "sw1.2",
                       "autoneg": "off", "link-up": true, "speed": 10000}
       ]}
RockerOfDpaFlowKey [Object]
     Rocker switch OF-DPA flow key
     Members:
    priority: int
               key priority, 0 being lowest priority
     tbl-id: int
               flow table ID
     in-pport: int (optional)
               physical input port
     tunnel-id: int (optional)
              tunnel ID
    vlan-id: int (optional)
               VLAN ID
     eth-type: int (optional)
              Ethernet header type
     eth-src: string (optional)
               Ethernet header source MAC address
     eth-dst: string (optional)
               Ethernet header destination MAC address
     ip-proto: int (optional)
              IP Header protocol field
     ip-tos: int (optional)
              IP header TOS field
     ip-dst: string (optional)
              IP header destination address
```
Note: optional members may or may not appear in the flow key depending if they're relevant to the flow key.

**Since: 2.4** 

# RockerOfDpaFlowMask [Object] Rocker switch OF-DPA flow mask Members: in-pport: int (optional) physical input port tunnel-id: int (optional) tunnel ID vlan-id: int (optional) VLAN ID eth-src: string (optional) Ethernet header source MAC address eth-dst: string (optional) Ethernet header destination MAC address ip-proto: int (optional) IP Header protocol field ip-tos: int (optional) IP header TOS field Note: optional members may or may not appear in the flow mask depending if they're relevant to the flow mask. **Since: 2.4** RockerOfDpaFlowAction [Object] Rocker switch OF-DPA flow action Members: goto-tbl: int (optional) next table ID group-id: int (optional) group ID tunnel-lport: int (optional) tunnel logical port ID vlan-id: int (optional) VLAN ID new-vlan-id: int (optional)

new VLAN ID

out-pport: int (optional) physical output port

Note: optional members may or may not appear in the flow action depending if they're relevant to the flow action.

Since: 2.4

# RockerOfDpaFlow [Object]

Rocker switch OF-DPA flow

# Members:

cookie: int flow unique cookie ID

hits: int count of matches (hits) on flow

key: RockerOfDpaFlowKey flow key

mask: RockerOfDpaFlowMask flow mask

action: RockerOfDpaFlowAction flow action

## **Since: 2.4**

```
Return rocker OF-DPA flow information.
     Arguments:
     name: string
              switch name
     tbl-id: int (optional)
              flow table ID. If tbl-id is not specified, returns flow information for all
              tables.
     Returns: rocker OF-DPA flow information
    Since: 2.4
     Example:
     -> { "execute": "query-rocker-of-dpa-flows",
         "arguments": { "name": "sw1" } }
     <- { "return": [ {"key": {"in-pport": 0, "priority": 1, "tbl-id": 0},
                      "hits": 138,
                      "cookie": 0,
                      "action": {"goto-tbl": 10},
                      "mask": {"in-pport": 4294901760}
                     },
                     {...more...},
       ]}
RockerOfDpaGroup [Object]
```
Rocker switch OF-DPA group

query-rocker-of-dpa-flows [Command]

#### Members:

id: int group unique ID

type: int group type

vlan-id: int (optional) VLAN ID

pport: int (optional) physical port number

index: int (optional) group index, unique with group type

out-pport: int (optional) output physical port number

group-id: int (optional) next group ID

set-vlan-id: int (optional) VLAN ID to set

pop-vlan: int (optional) pop VLAN headr from packet

group-ids: array of int (optional) list of next group IDs

set-eth-src: string (optional) set source MAC address in Ethernet header

set-eth-dst: string (optional) set destination MAC address in Ethernet header

ttl-check: int (optional) perform TTL check

Note: optional members may or may not appear in the group depending if they're relevant to the group type.

Since: 2.4

# query-rocker-of-dpa-groups [Command]

Return rocker OF-DPA group information.

## Arguments:

name: string switch name

type: int (optional)

group type. If type is not specified, returns group information for all group types.

Returns: rocker OF-DPA group information Since: 2.4

```
Example:
-> { "execute": "query-rocker-of-dpa-groups",
     "arguments": { "name": "sw1" } }
<- { "return": [ {"type": 0, "out-pport": 2,
                  "pport": 2, "vlan-id": 3841,
                  "pop-vlan": 1, "id": 251723778},
                 {"type": 0, "out-pport": 0,
                  "pport": 0, "vlan-id": 3841,
                  "pop-vlan": 1, "id": 251723776},
                 {"type": 0, "out-pport": 1,
                  "pport": 1, "vlan-id": 3840,
                  "pop-vlan": 1, "id": 251658241},
                 {"type": 0, "out-pport": 0,
                  "pport": 0, "vlan-id": 3840,
                  "pop-vlan": 1, "id": 251658240}
```
]}

# 1.13 TPM (trusted platform module) devices

```
TpmModel [Enum]
   An enumeration of TPM models
   Values:
   tpm-tis TPM TIS model
   tpm-crb TPM CRB model (since 2.12)
   Since: 1.5
query-tpm-models [Command]
   Return a list of supported TPM models
   Returns: a list of TpmModel
   Since: 1.5
   Example:
   -> { "execute": "query-tpm-models" }
   <- { "return": [ "tpm-tis", "tpm-crb" ] }
\mathbf{TpmType} \tag{Enum}An enumeration of TPM types
   Values:
   passthrough
           TPM passthrough type
   emulator Software Emulator TPM type Since: 2.11
   Since: 1.5
```
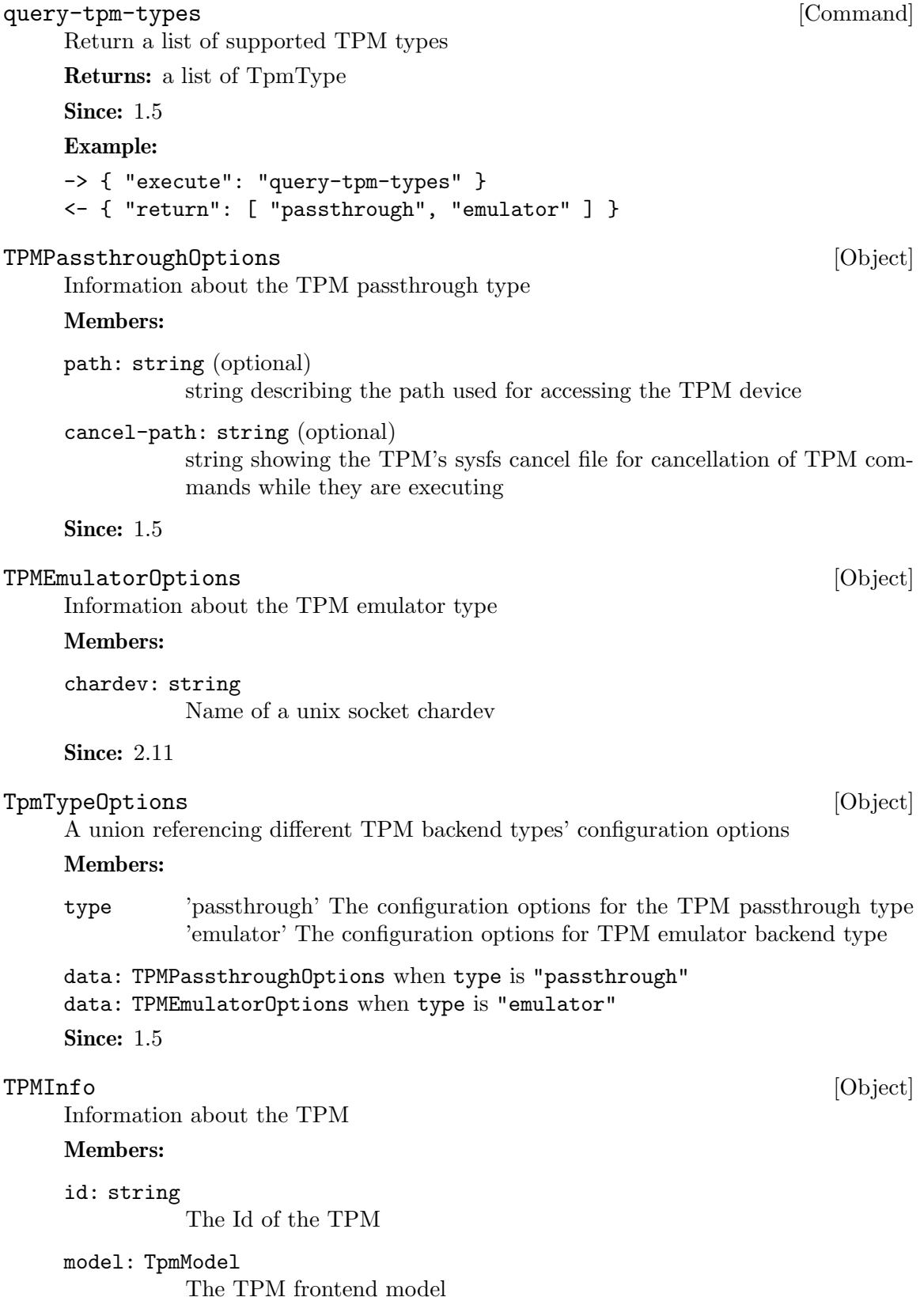

```
options: TpmTypeOptions
              The TPM (backend) type configuration options
    Since: 1.5
query-tpm [Command]
    Return information about the TPM device
    Returns: TPMInfo on success
    Since: 1.5
    Example:
    -> { "execute": "query-tpm" }
    <- { "return":
         \Gamma{ "model": "tpm-tis",
             "options":
              { "type": "passthrough",
                 "data":
                  { "cancel-path": "/sys/class/misc/tpm0/device/cancel",
                    "path": "/dev/tpm0"
                  }
              },
             "id": "tpm0"
           }
         ]
       }
```
# 1.14 Remote desktop

# set\_password [Command]

Sets the password of a remote display session.

# Arguments:

protocol: string

'vnc' to modify the VNC server password 'spice' to modify the Spice server password

# password: string

the new password

connected: string (optional)

how to handle existing clients when changing the password. If nothing is specified, defaults to 'keep' 'fail' to fail the command if clients are connected 'disconnect' to disconnect existing clients 'keep' to maintain existing clients

Returns: Nothing on success If Spice is not enabled, DeviceNotFound

# **Since: 0.14.0**

# Example:

-> { "execute": "set\_password", "arguments": { "protocol": "vnc",

"password": "secret" } }

<- { "return": {} }

## expire\_password [Command]

Expire the password of a remote display server.

#### Arguments:

protocol: string

the name of the remote display protocol 'vnc' or 'spice'

#### time: string

when to expire the password. 'now' to expire the password immediately 'never' to cancel password expiration '+INT' where INT is the number of seconds from now (integer) 'INT' where INT is the absolute time in seconds

Returns: Nothing on success If protocol is 'spice' and Spice is not active, DeviceNot-Found

**Since:** 0.14.0

Notes: Time is relative to the server and currently there is no way to coordinate server time with client time. It is not recommended to use the absolute time version of the time parameter unless you're sure you are on the same machine as the QEMU instance.

#### Example:

```
-> { "execute": "expire_password", "arguments": { "protocol": "vnc",
                                                   "time": "+60" } }
<- { "return": {} }
```
#### screendump [Command]

Write a PPM of the VGA screen to a file.

#### Arguments:

```
filename: string
```
the path of a new PPM file to store the image

#### device: string (optional)

ID of the display device that should be dumped. If this parameter is missing, the primary display will be used. (Since 2.12)

head: int (optional)

head to use in case the device supports multiple heads. If this parameter is missing, head  $#0$  will be used. Also note that the head can only be specified in conjunction with the device ID. (Since 2.12)

Returns: Nothing on success

**Since:** 0.14.0

#### Example:

```
-> { "execute": "screendump",
     "arguments": { "filename": "/tmp/image" } }
<- { "return": {} }
```
# 1.14.1 Spice

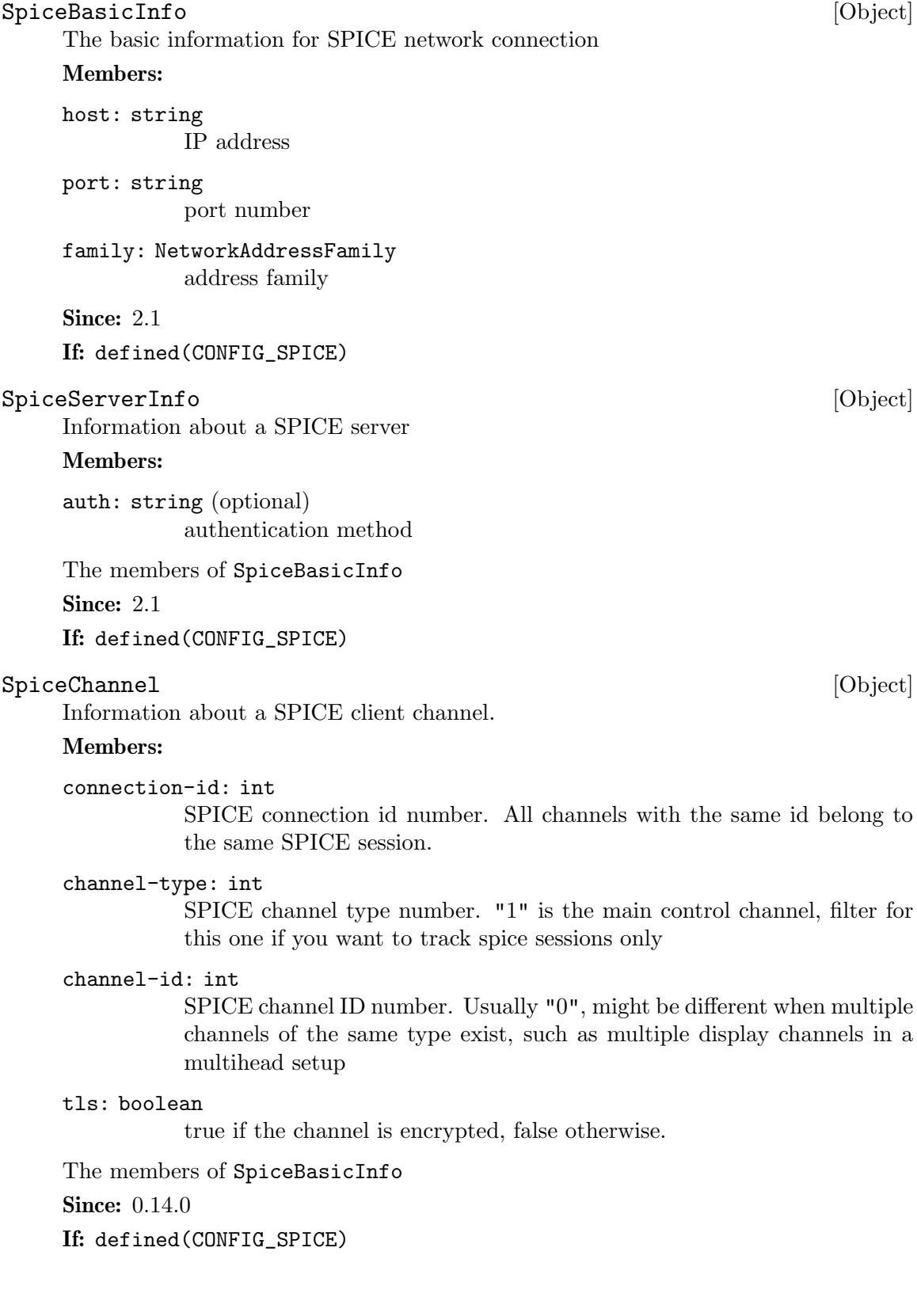

#### SpiceQueryMouseMode [Enum]

An enumeration of Spice mouse states.

## Values:

client Mouse cursor position is determined by the client.

server Mouse cursor position is determined by the server.

unknown No information is available about mouse mode used by the spice server.

Note: spice/enums.h has a SpiceMouseMode already, hence the name.

Since: 1.1

If: defined(CONFIG\_SPICE)

### $\texttt{SpiceInfo} \tag{Object}$

Information about the SPICE session.

#### Members:

enabled: boolean

true if the SPICE server is enabled, false otherwise

#### migrated: boolean

true if the last guest migration completed and spice migration had completed as well. false otherwise. (since 1.4)

#### host: string (optional)

The hostname the SPICE server is bound to. This depends on the name resolution on the host and may be an IP address.

#### port: int (optional)

The SPICE server's port number.

- compiled-version: string (optional) SPICE server version.
- tls-port: int (optional) The SPICE server's TLS port number.

#### auth: string (optional)

the current authentication type used by the server 'none' if no authentication is being used 'spice' uses SASL or direct TLS authentication, depending on command line options

#### mouse-mode: SpiceQueryMouseMode

The mode in which the mouse cursor is displayed currently. Can be determined by the client or the server, or unknown if spice server doesn't provide this information. (since: 1.1)

# channels: array of SpiceChannel (optional)

a list of SpiceChannel for each active spice channel

**Since:** 0.14.0

If: defined(CONFIG\_SPICE)

```
query-spice [Command]
    Returns information about the current SPICE server
    Returns: SpiceInfo
    Since: 0.14.0
    Example:
    -> { "execute": "query-spice" }
    <- { "return": {
             "enabled": true,
             "auth": "spice",
             "port": 5920,
             "tls-port": 5921,
             "host": "0.0.0.0",
             "channels": [
               {
                  "port": "54924",
                  "family": "ipv4",
                  "channel-type": 1,
                  "connection-id": 1804289383,
                  "host": "127.0.0.1",
                  "channel-id": 0,
                  "tls": true
               },
               {
                  "port": "36710",
                  "family": "ipv4",
                  "channel-type": 4,
                  "connection-id": 1804289383,
                  "host": "127.0.0.1",
                  "channel-id": 0,
                  "tls": false
               },
               [ ... more channels follow ... ]
             ]
          }
       }
    If: defined(CONFIG_SPICE)
SPICE_CONNECTED [Event]
    Emitted when a SPICE client establishes a connection
    Arguments:
    server: SpiceBasicInfo
             server information
    client: SpiceBasicInfo
             client information
```

```
Since: 0.14.0
    Example:
    <- { "timestamp": {"seconds": 1290688046, "microseconds": 388707},
         "event": "SPICE_CONNECTED",
         "data": {
           "server": { "port": "5920", "family": "ipv4", "host": "127.0.0.1"},
           "client": {"port": "52873", "family": "ipv4", "host": "127.0.0.1"}
       }}
    If: defined(CONFIG_SPICE)
SPICE_INITIALIZED [Event]
    Emitted after initial handshake and authentication takes place (if any) and the SPICE
    channel is up and running
    Arguments:
    server: SpiceServerInfo
              server information
    client: SpiceChannel
              client information
    Since: 0.14.0
    Example:
    <- { "timestamp": {"seconds": 1290688046, "microseconds": 417172},
         "event": "SPICE_INITIALIZED",
         "data": {"server": {"auth": "spice", "port": "5921",
                             "family": "ipv4", "host": "127.0.0.1"},
                  "client": {"port": "49004", "family": "ipv4", "channel-type": 3,
                             "connection-id": 1804289383, "host": "127.0.0.1",
                             "channel-id": 0, "tls": true}
       }}
    If: defined(CONFIG_SPICE)
SPICE_DISCONNECTED [Event]
    Emitted when the SPICE connection is closed
    Arguments:
    server: SpiceBasicInfo
              server information
    client: SpiceBasicInfo
              client information
    Since: 0.14.0
    Example:
    <- { "timestamp": {"seconds": 1290688046, "microseconds": 388707},
         "event": "SPICE_DISCONNECTED",
         "data": {
           "server": { "port": "5920", "family": "ipv4", "host": "127.0.0.1"},
```
"client": {"port": "52873", "family": "ipv4", "host": "127.0.0.1"} }} If: defined(CONFIG\_SPICE) SPICE\_MIGRATE\_COMPLETED [Event]

Emitted when SPICE migration has completed Since: 1.3

Example:

- <- { "timestamp": {"seconds": 1290688046, "microseconds": 417172}, "event": "SPICE\_MIGRATE\_COMPLETED" }
- If: defined(CONFIG\_SPICE)

# 1.14.2 VNC

VncBasicInfo [Object]

The basic information for vnc network connection

#### Members:

host: string

IP address

service: string

The service name of the vnc port. This may depend on the host system's service database so symbolic names should not be relied on.

# family: NetworkAddressFamily

address family

# websocket: boolean

true in case the socket is a websocket (since 2.3).

# Since: 2.1

If: defined(CONFIG\_VNC)

#### $VncServerInfo$  [Object]

The network connection information for server

# Members:

auth: string (optional)

authentication method used for the plain (non-websocket) VNC server

The members of VncBasicInfo

**Since: 2.1** 

If: defined(CONFIG\_VNC)

#### VncClientInfo [Object]

Information about a connected VNC client.

#### Members:

x509\_dname: string (optional) If x509 authentication is in use, the Distinguished Name of the client.

If SASL authentication is in use, the SASL username used for authentication.

The members of VncBasicInfo **Since:** 0.14.0

If: defined(CONFIG\_VNC)

# $\texttt{VncInfo} \tag{\text{Object}}$

Information about the VNC session.

# Members:

#### enabled: boolean

true if the VNC server is enabled, false otherwise

#### host: string (optional)

The hostname the VNC server is bound to. This depends on the name resolution on the host and may be an IP address.

#### family: NetworkAddressFamily (optional)

'ipv6' if the host is listening for IPv6 connections 'ipv4' if the host is listening for IPv4 connections 'unix' if the host is listening on a unix domain socket 'unknown' otherwise

#### service: string (optional)

The service name of the server's port. This may depends on the host system's service database so symbolic names should not be relied on.

# auth: string (optional)

the current authentication type used by the server 'none' if no authentication is being used 'vnc' if VNC authentication is being used 'vencrypt+plain' if VEncrypt is used with plain text authentication 'vencrypt+tls+none' if VEncrypt is used with TLS and no authentication 'vencrypt+tls+vnc' if VEncrypt is used with TLS and VNC authentication 'vencrypt+tls+plain' if VEncrypt is used with TLS and plain text auth 'vencrypt+x509+none' if VEncrypt is used with x509 and no auth 'vencrypt+x509+vnc' if VEncrypt is used with x509 and VNC auth 'vencrypt+x509+plain' if VEncrypt is used with x509 and plain text auth 'vencrypt+tls+sasl' if VEncrypt is used with TLS and SASL auth 'vencrypt+x509+sasl' if VEncrypt is used with x509 and SASL auth

# clients: array of VncClientInfo (optional)

a list of VncClientInfo of all currently connected clients

# **Since:** 0.14.0

If: defined(CONFIG\_VNC)

#### VncPrimaryAuth [Enum]

vnc primary authentication method.

#### Values:

none Not documented

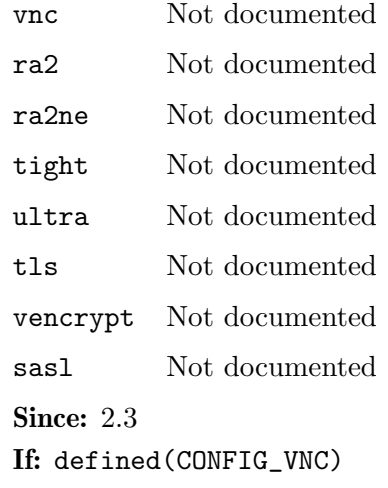

# VncVencryptSubAuth [Enum]

vnc sub authentication method with vencrypt.

#### Values:

plain Not documented tls-none Not documented x509-none Not documented

tls-vnc Not documented

x509-vnc Not documented

#### tls-plain

Not documented

# x509-plain

Not documented

tls-sasl Not documented

## x509-sasl

Not documented

# Since: 2.3

If: defined(CONFIG\_VNC)

# VncServerInfo2 [Object]

The network connection information for server

## Members:

auth: VncPrimaryAuth

The current authentication type used by the servers

# vencrypt: VncVencryptSubAuth (optional)

The vencrypt sub authentication type used by the servers, only specified in case auth  $==$  vencrypt.

The members of VncBasicInfo Since: 2.9 If: defined(CONFIG\_VNC)

# $\texttt{Unclnfo2} \qquad \qquad \qquad \text{[Object]}$

Information about a vnc server

## Members:

id: string

vnc server name.

#### server: array of VncServerInfo2

A list of VncBasincInfo describing all listening sockets. The list can be empty (in case the vnc server is disabled). It also may have multiple entries: normal + websocket, possibly also ipv4 + ipv6 in the future.

#### clients: array of VncClientInfo

A list of VncClientInfo of all currently connected clients. The list can be empty, for obvious reasons.

```
auth: VncPrimaryAuth
```
The current authentication type used by the non-websockets servers

```
vencrypt: VncVencryptSubAuth (optional)
```
The vencrypt authentication type used by the servers, only specified in case auth  $==$  vencrypt.

# display: string (optional)

The display device the vnc server is linked to.

#### Since: 2.3

If: defined(CONFIG\_VNC)

#### query-vnc [Command]

Returns information about the current VNC server

### Returns: VncInfo

**Since:** 0.14.0

#### Example:

```
-> { "execute": "query-vnc" }
<- { "return": {
         "enabled":true,
         "host":"0.0.0.0",
         "service":"50402",
         "auth":"vnc",
         "family":"ipv4",
         "clients":[
            {
               "host":"127.0.0.1",
               "service":"50401",
               "family":"ipv4"
```
} ] } }

If: defined(CONFIG\_VNC)

#### query-vnc-servers [Command]

Returns a list of vnc servers. The list can be empty.

Returns: a list of VncInfo2

Since: 2.3

If: defined(CONFIG\_VNC)

# change-vnc-password [Command]

Change the VNC server password.

# Arguments:

password: string

the new password to use with VNC authentication

Since: 1.1

Notes: An empty password in this command will set the password to the empty string. Existing clients are unaffected by executing this command.

If: defined(CONFIG\_VNC)

#### VNC\_CONNECTED [Event]

Emitted when a VNC client establishes a connection

Arguments:

server: VncServerInfo server information

client: VncBasicInfo client information

Note: This event is emitted before any authentication takes place, thus the authentication ID is not provided

**Since: 0.13.0** 

#### Example:

```
<- { "event": "VNC_CONNECTED",
     "data": {
           "server": { "auth": "sasl", "family": "ipv4",
                       "service": "5901", "host": "0.0.0.0" },
           "client": { "family": "ipv4", "service": "58425",
                       "host": "127.0.0.1" } },
     "timestamp": { "seconds": 1262976601, "microseconds": 975795 } }
If: defined(CONFIG_VNC)
```

```
VNC_INITIALIZED [Event]
    Emitted after authentication takes place (if any) and the VNC session is made active
    Arguments:
    server: VncServerInfo
              server information
    client: VncClientInfo
              client information
    Since: 0.13.0
    Example:
    <- { "event": "VNC_INITIALIZED",
          "data": {
               "server": { "auth": "sasl", "family": "ipv4",
                          "service": "5901", "host": "0.0.0.0"},
               "client": { "family": "ipv4", "service": "46089",
                          "host": "127.0.0.1", "sasl_username": "luiz" } },
          "timestamp": { "seconds": 1263475302, "microseconds": 150772 } }
    If: defined(CONFIG_VNC)
VNC_DISCONNECTED [Event]
    Emitted when the connection is closed
    Arguments:
    server: VncServerInfo
              server information
    client: VncClientInfo
              client information
    Since: 0.13.0
    Example:
    <- { "event": "VNC_DISCONNECTED",
         "data": {
               "server": { "auth": "sasl", "family": "ipv4",
                          "service": "5901", "host": "0.0.0.0" },
               "client": { "family": "ipv4", "service": "58425",
                          "host": "127.0.0.1", "sasl_username": "luiz" } },
         "timestamp": { "seconds": 1262976601, "microseconds": 975795 } }
    If: defined(CONFIG_VNC)
```
# 1.15 Input

```
MouseInfo [Object]
   Information about a mouse device.
   Members:
   name: string
          the name of the mouse device
```

```
index: int
              the index of the mouse device
    current: boolean
              true if this device is currently receiving mouse events
    absolute: boolean
              true if this device supports absolute coordinates as input
    Since: 0.14.0
query-mice [Command]
    Returns information about each active mouse device
    Returns: a list of MouseInfo for each device
    Since: 0.14.0
    Example:
    -> { "execute": "query-mice" }
    <- { "return": [
             {
                "name":"QEMU Microsoft Mouse",
                "index":0,
                "current":false,
                "absolute":false
             },
             {
                "name":"QEMU PS/2 Mouse",
                "index":1,
                "current":true,
                "absolute":true
             }
          ]
       }
QKeyCode [Enum]
    An enumeration of key name.
    This is used by the send-key command.
    Values:
    unmapped since 2.0
    pause since 2.0
    ro since 2.4
    kp_comma since 2.4
    kp_equals
              since 2.6
    power since 2.6
    hiragana since 2.9
```

```
henkan since 2.9
yen since 2.9
sleep since 2.10
wake since 2.10
audionext
          since 2.10
audioprev
          since 2.10
audiostop
          since 2.10
audioplay
          since 2.10
audiomute
          since 2.10
volumeup since 2.10
volumedown
          since 2.10
mediaselect
          since 2.10
mail since 2.10
calculator
          since 2.10
computer since 2.10
ac_home since 2.10
ac_back since 2.10
ac_forward
          since 2.10
ac_refresh
          since 2.10
ac_bookmarks
          since 2.10 altgr, altgr_r: dropped in 2.10muhenkan since 2.12
katakanahiragana
          since 2.12
shift Not documented
shift_r Not documented
```
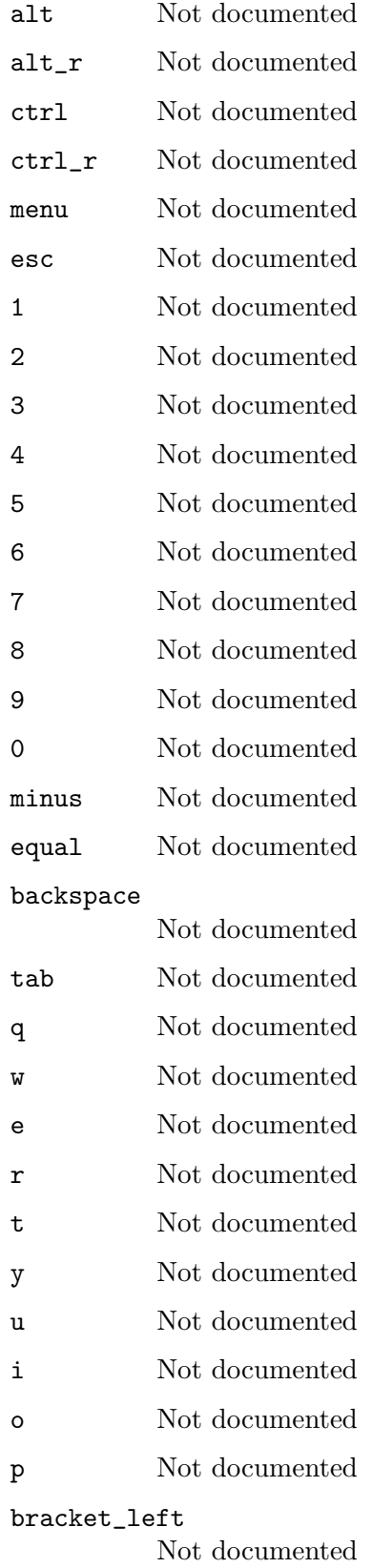

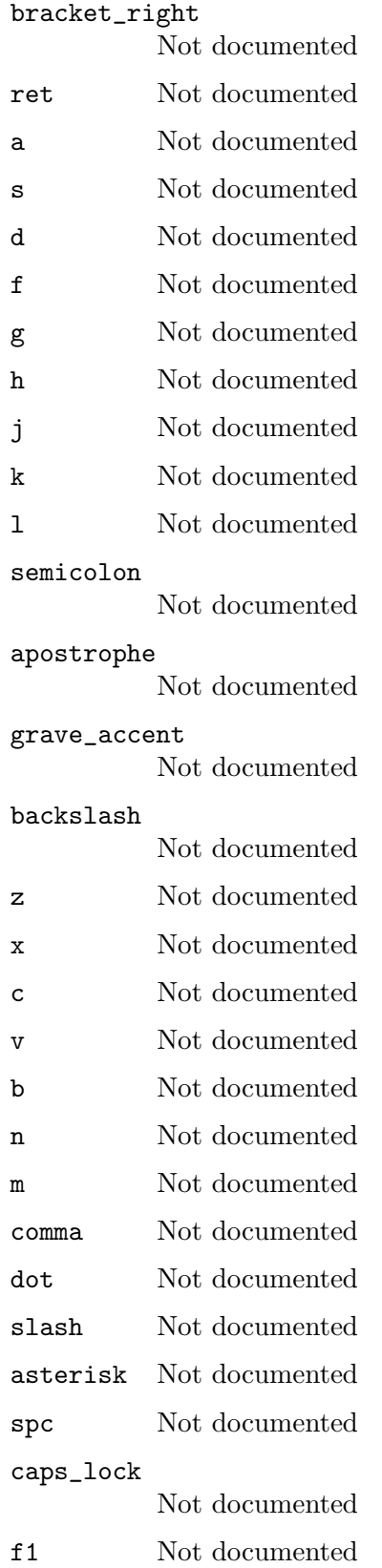

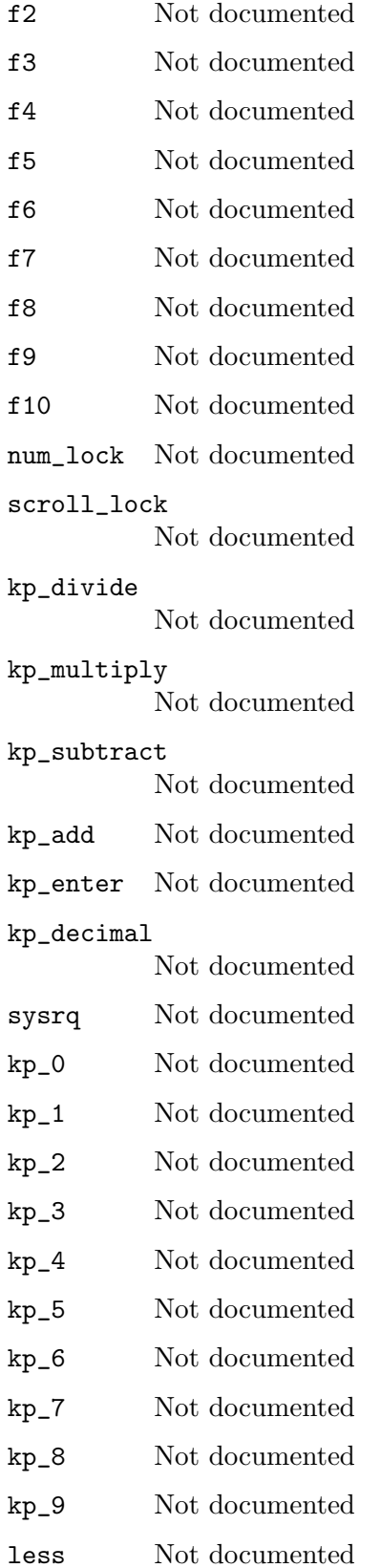

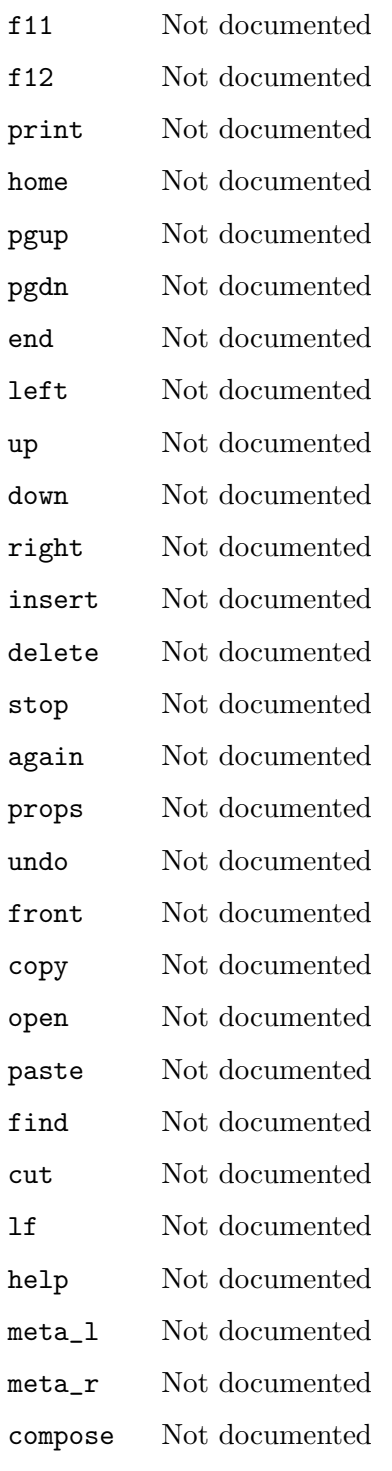

'sysrq' was mistakenly added to hack around the fact that the ps2 driver was not generating correct scancodes sequences when 'alt+print' was pressed. This flaw is now fixed and the 'sysrq' key serves no further purpose. Any further use of 'sysrq' will be transparently changed to 'print', so they are effectively synonyms.

**Since: 1.3.0** 

# KeyValue [Object]

Represents a keyboard key.

# Members:

type One of "number", "qcode"

data: int when type is "number" data: QKeyCode when type is "qcode" **Since:** 1.3.0

#### send-key [Command]

Send keys to guest.

#### Arguments:

```
keys: array of KeyValue
```
An array of KeyValue elements. All KeyValues in this array are simultaneously sent to the guest. A KeyValue.number value is sent directly to the guest, while KeyValue.qcode must be a valid QKeyCode value

```
hold-time: int (optional)
```
time to delay key up events, milliseconds. Defaults to 100

Returns: Nothing on success If key is unknown or redundant, InvalidParameter

**Since: 1.3.0** 

## Example:

```
-> { "execute": "send-key",
     "arguments": { "keys": [ { "type": "qcode", "data": "ctrl" },
                              { "type": "qcode", "data": "alt" },
                              { "type": "qcode", "data": "delete" } ] } }
<- { "return": {} }
```
#### **InputButton** [Enum]

Button of a pointer input device (mouse, tablet).

#### Values:

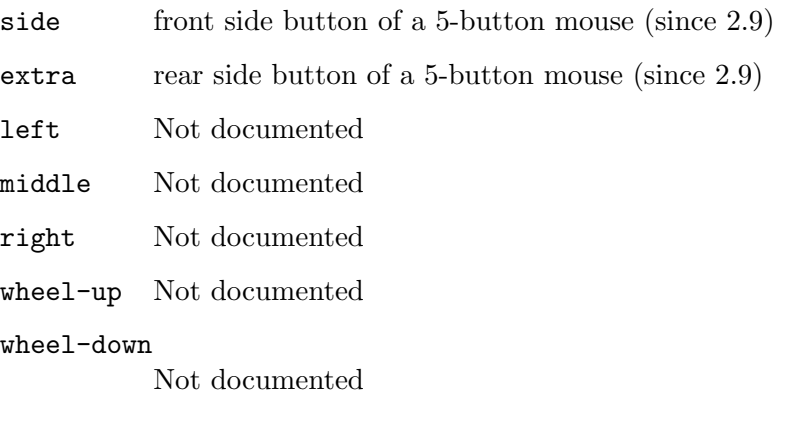

**Since: 2.0** 

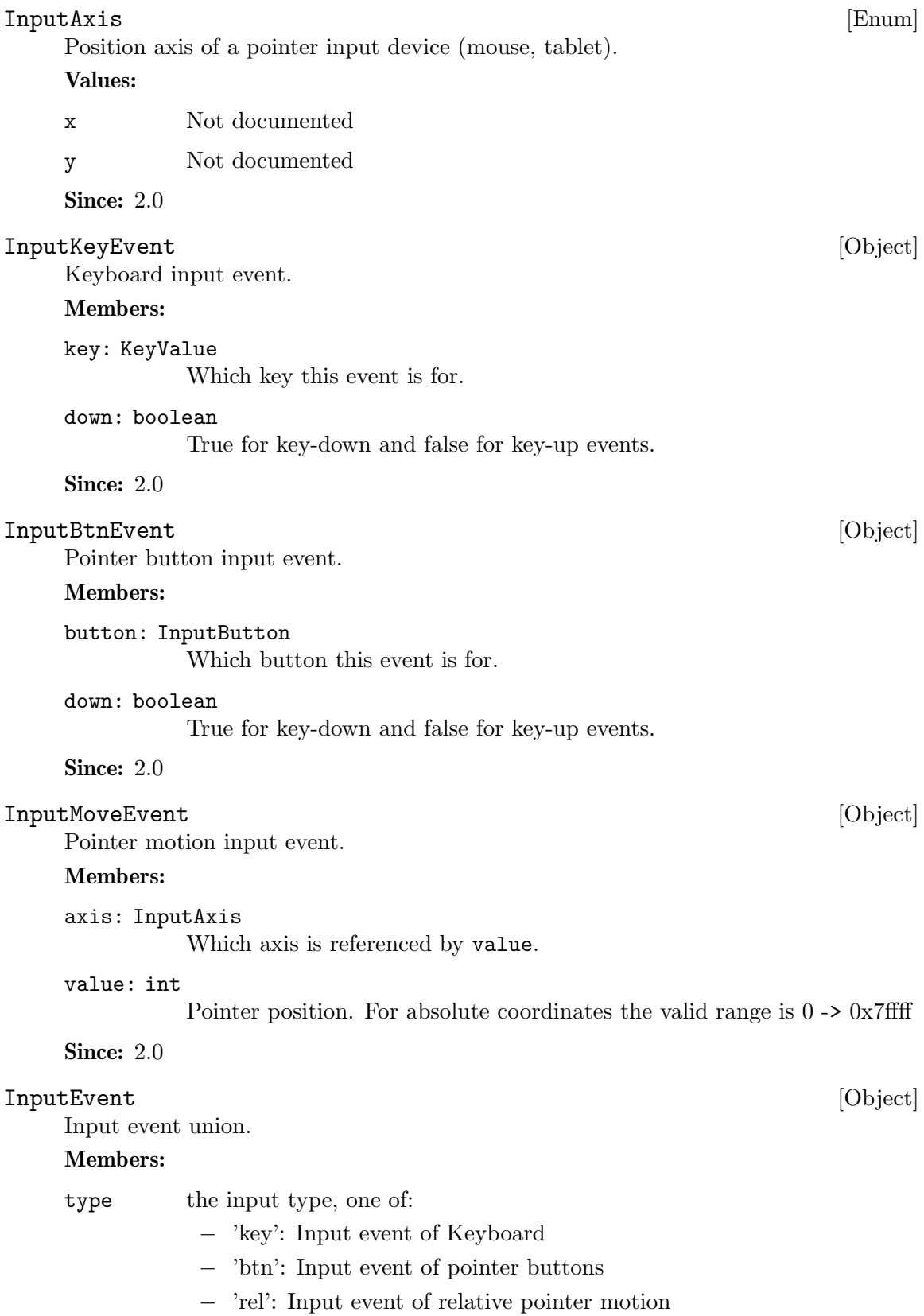

```
− 'abs': Input event of absolute pointer motion
    data: InputKeyEvent when type is "key"
    data: InputBtnEvent when type is "btn"
    data: InputMoveEvent when type is "rel"
    data: InputMoveEvent when type is "abs"
    Since: 2.0
input-send-event [Command]
    Send input event(s) to guest.
```
#### Arguments:

```
device: string (optional)
           display device to send event(s) to.
```

```
head: int (optional)
```
head to send events to, in case the display device supports multiple scanouts.

events: array of InputEvent List of InputEvent union.

Returns: Nothing on success.

The device and head parameters can be used to send the input event to specific input devices in case (a) multiple input devices of the same kind are added to the virtual machine and (b) you have configured input routing (see docs/multiseat.txt) for those input devices. The parameters work exactly like the device and head properties of input devices. If device is missing, only devices that have no input routing config are admissible. If device is specified, both input devices with and without input routing config are admissible, but devices with input routing config take precedence.

Since: 2.6

Note: The consoles are visible in the qom tree, under /backend/console[\$index]. They have a device link and head property, so it is possible to map which console belongs to which device and display.

#### Example:

1. Press left mouse button.

```
-> { "execute": "input-send-event",
    "arguments": { "device": "video0",
                   "events": [ { "type": "btn",
                   "data" : { "down": true, "button": "left" } } ] } }
<- { "return": {} }
-> { "execute": "input-send-event",
    "arguments": { "device": "video0",
                   "events": [ { "type": "btn",
                   "data" : { "down": false, "button": "left" } } ] } }
<- { "return": {} }
```

```
2. Press ctrl-alt-del.
    -> { "execute": "input-send-event",
         "arguments": { "events": [
            { "type": "key", "data" : { "down": true,
              "key": {\text{``type''}}: "qcode", "data": "ctrl" } } },
            { "type": "key", "data" : { "down": true,
              "key": {\text{ "type": \ "qcode", \ "data": \ "alt" } } \},
            { "type": "key", "data" : { "down": true,
              "key": {"type": "qcode", "data": "delete" } } } ] } }
    <- { "return": {} }
    3. Move mouse pointer to absolute coordinates (20000, 400).
    -> { "execute": "input-send-event" ,
      "arguments": { "events": [
                   { "type": "abs", "data" : { "axis": "x", "value" : 20000 } },
                   { "type": "abs", "data" : { "axis": "y", "value" : 400 } } ] } }
    <- { "return": {} }
GrabToggleKeys [Enum]
    Keys to toggle input-linux between host and guest.
    Values:
    ctrl-ctrl
              Not documented
    alt-alt Not documented
    meta-meta
              Not documented
    scrolllock
              Not documented
    ctrl-scrolllock
              Not documented
    Since: 4.0DisplayGTK [Object]
    GTK display options.
    Members:
    grab-on-hover: boolean (optional)
              Grab keyboard input on mouse hover.
    zoom-to-fit: boolean (optional)
              Zoom guest display to fit into the host window. When turned off the host
```
window will be resized instead. In case the display device can notify the

guest on window resizes (virtio-gpu) this will default to "on", assuming the guest will resize the display to match the window size then. Otherwise it defaults to "off". Since 3.1

# **Since: 2.12**

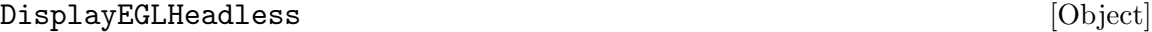

EGL headless display options.

# Members:

rendernode: string (optional) Which DRM render node should be used. Default is the first available node on the host.

#### Since: 3.1

# DisplayGLMode [Enum]

Display OpenGL mode.

#### Values:

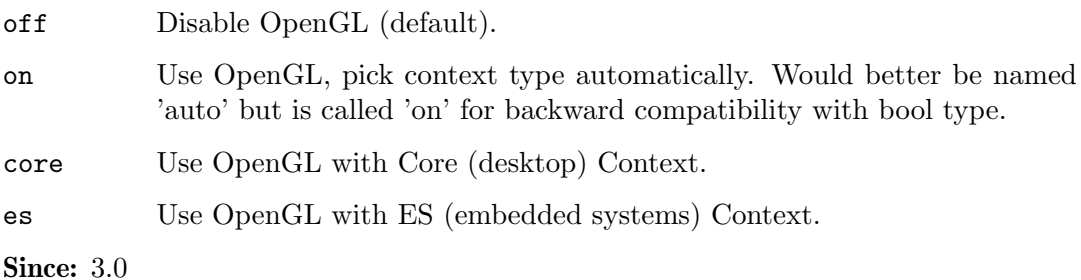

# DisplayCurses [Object]

Curses display options.

#### Members:

charset: string (optional) Font charset used by guest (default: CP437).

#### Since:  $4.0$

# DisplayType [Enum]

Display (user interface) type.

#### Values:

- default The default user interface, selecting from the first available of gtk, sdl, cocoa, and vnc.
- none No user interface or video output display. The guest will still see an emulated graphics card, but its output will not be displayed to the QEMU user.
- gtk The GTK user interface.
- sdl The SDL user interface.

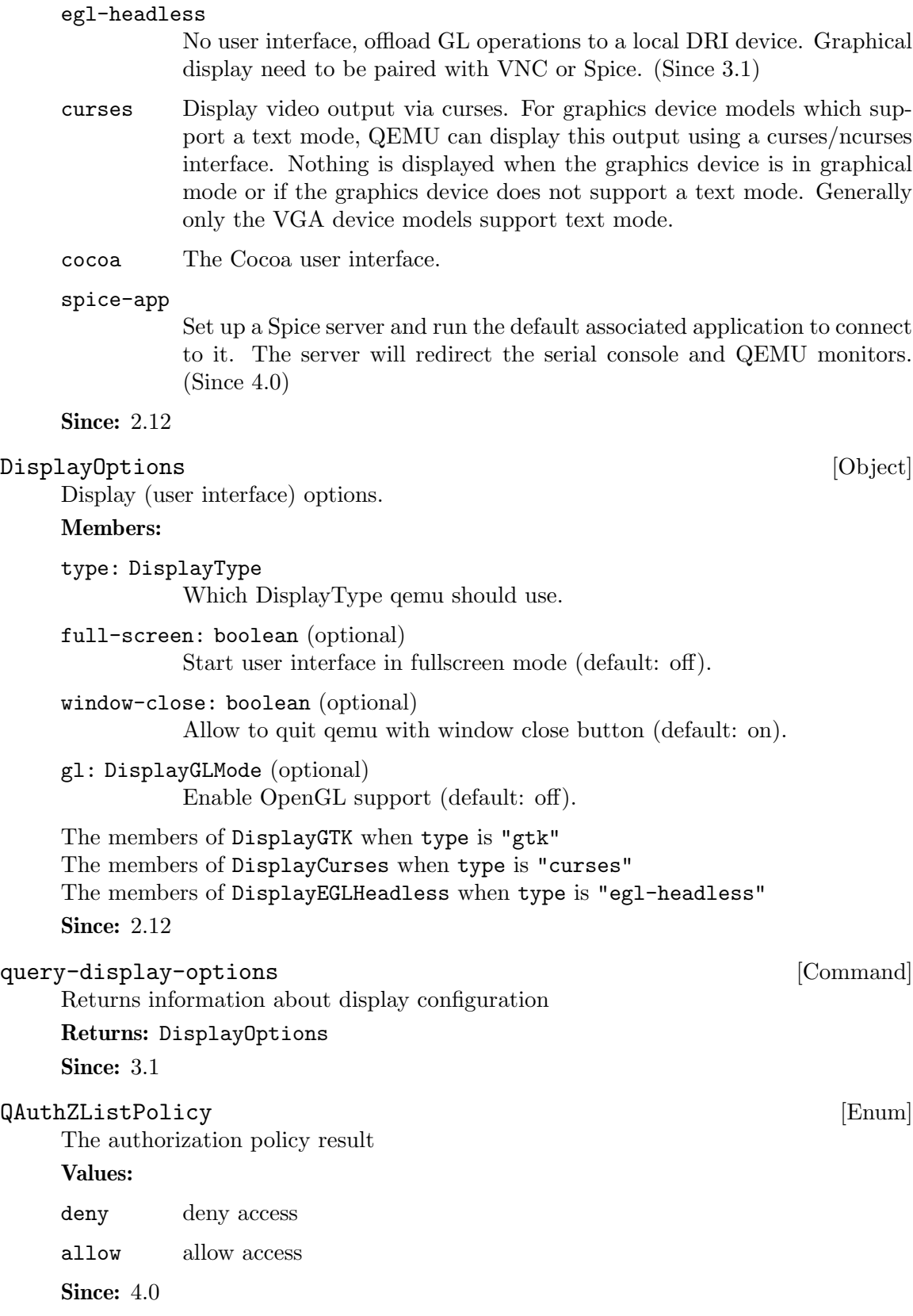

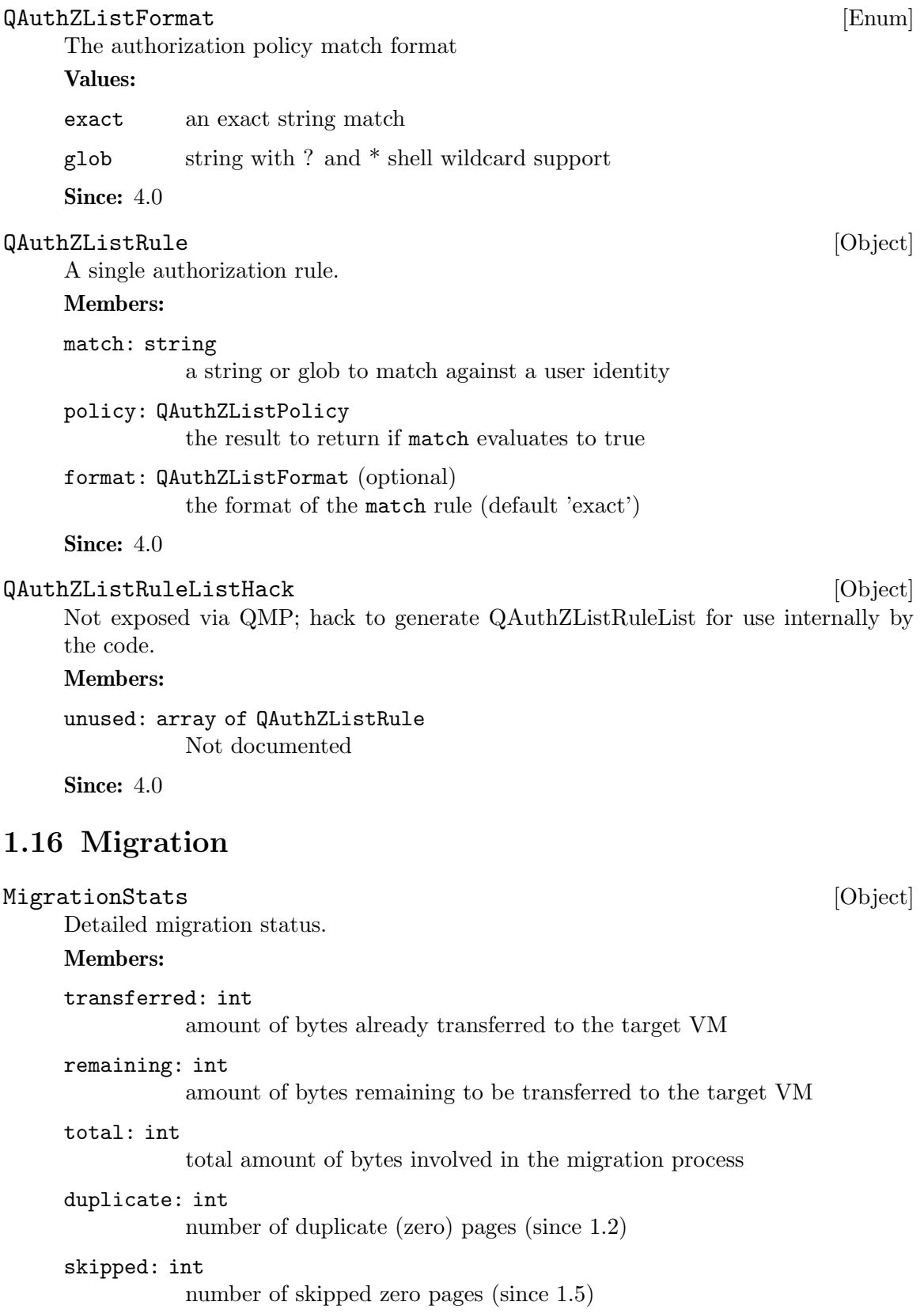
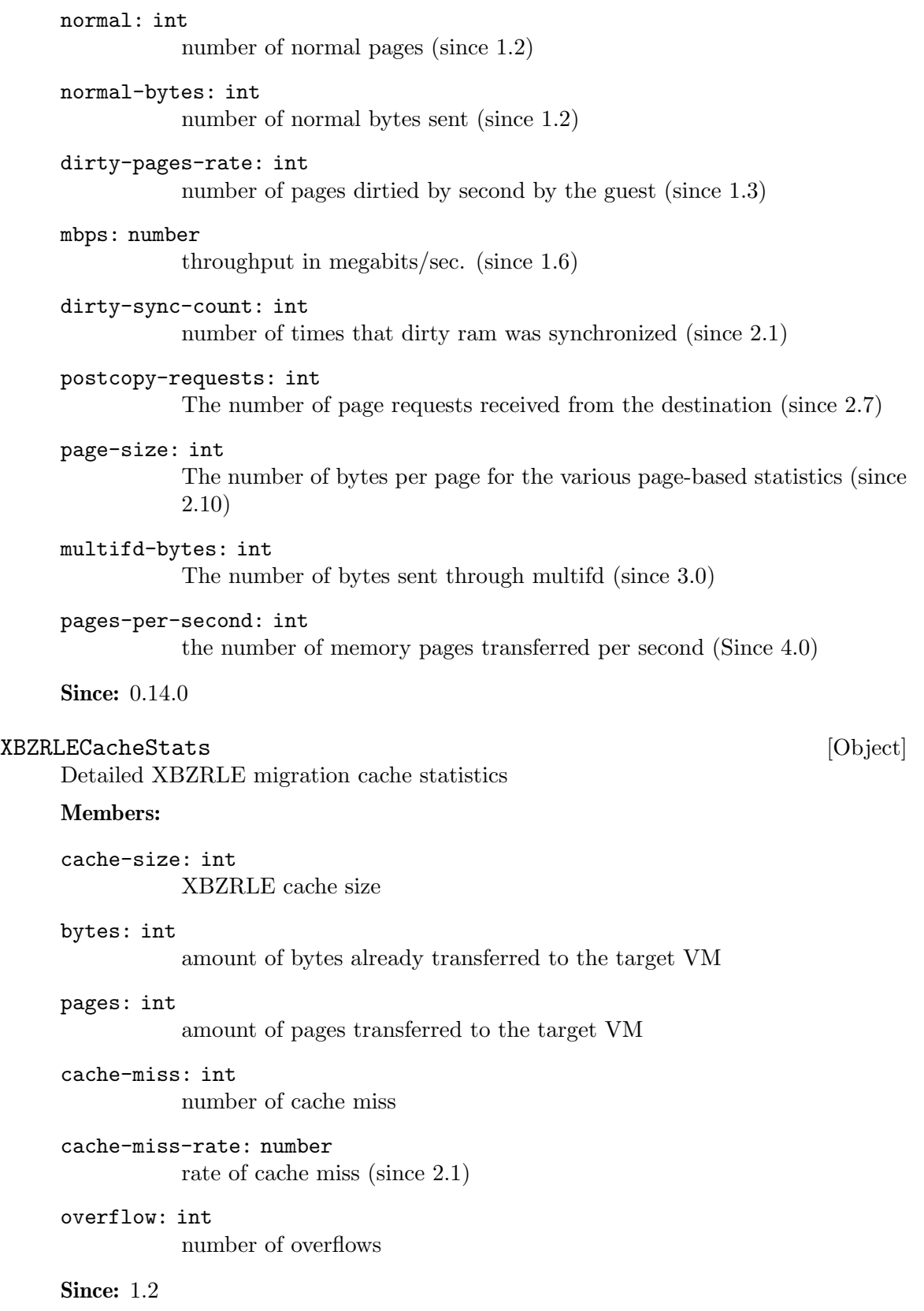

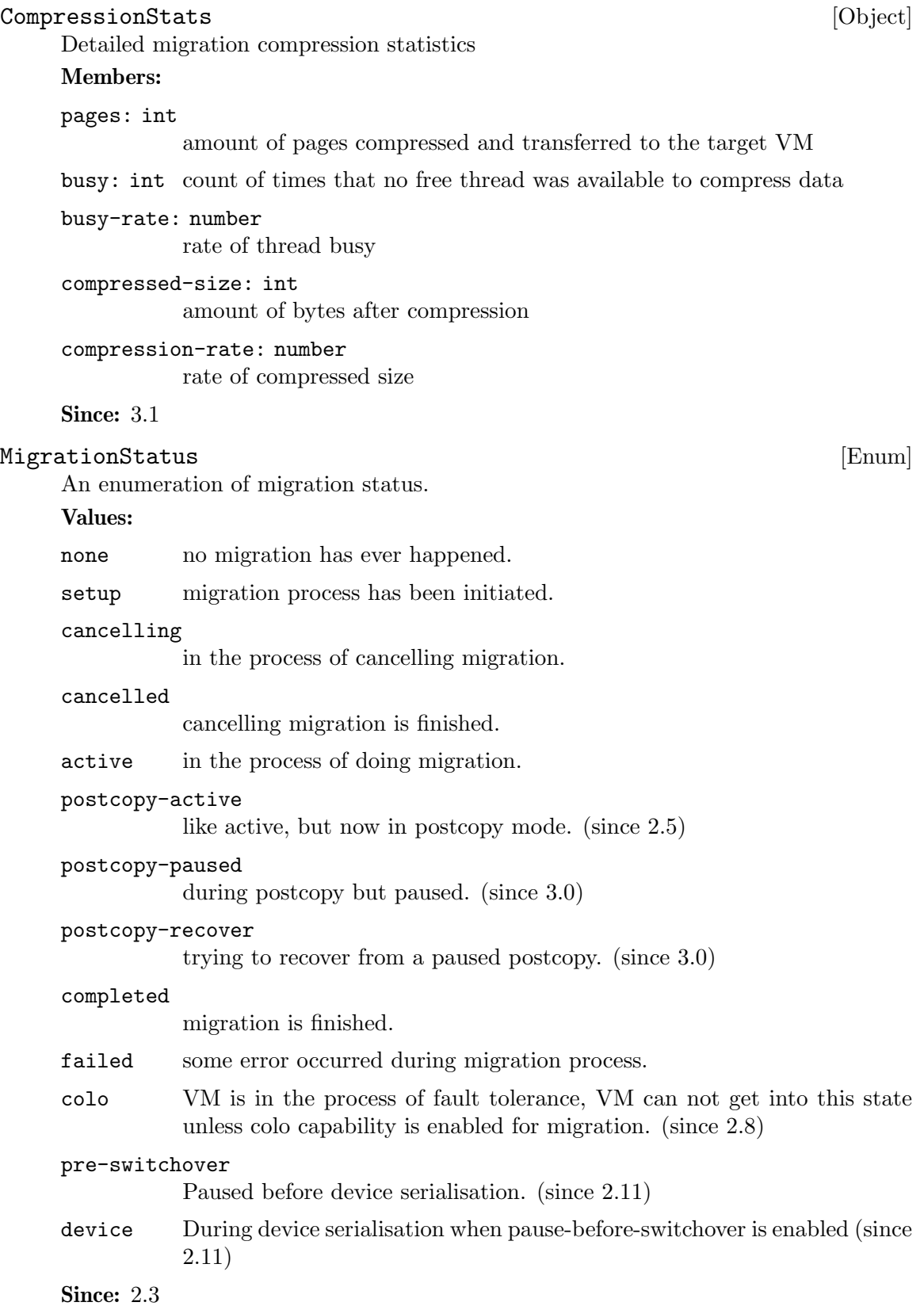

# MigrationInfo [Object] [Object]

Information about current migration process.

#### Members:

#### status: MigrationStatus (optional)

MigrationStatus describing the current migration status. If this field is not returned, no migration process has been initiated

#### ram: MigrationStats (optional)

MigrationStats containing detailed migration status, only returned if status is 'active' or 'completed'(since 1.2)

#### disk: MigrationStats (optional)

MigrationStats containing detailed disk migration status, only returned if status is 'active' and it is a block migration

# xbzrle-cache: XBZRLECacheStats (optional)

XBZRLECacheStats containing detailed XBZRLE migration statistics, only returned if XBZRLE feature is on and status is 'active' or 'completed' (since 1.2)

# total-time: int (optional)

total amount of milliseconds since migration started. If migration has ended, it returns the total migration time. (since 1.2)

# downtime: int (optional)

only present when migration finishes correctly total downtime in milliseconds for the guest. (since 1.3)

# expected-downtime: int (optional)

only present while migration is active expected downtime in milliseconds for the guest in last walk of the dirty bitmap. (since 1.3)

### setup-time: int (optional)

amount of setup time in milliseconds before the iterations begin but after the QMP command is issued. This is designed to provide an accounting of any activities (such as RDMA pinning) which may be expensive, but do not actually occur during the iterative migration rounds themselves. (since 1.6)

# cpu-throttle-percentage: int (optional)

percentage of time guest cpus are being throttled during auto-converge. This is only present when auto-converge has started throttling guest cpus. (Since 2.7)

# error-desc: string (optional)

the human readable error description string, when status is 'failed'. Clients should not attempt to parse the error strings. (Since 2.7)

# postcopy-blocktime: int (optional)

total time when all vCPU were blocked during postcopy live migration. This is only present when the postcopy-blocktime migration capability is enabled. (Since 3.0)

postcopy-vcpu-blocktime: array of int (optional)

list of the postcopy blocktime per vCPU. This is only present when the postcopy-blocktime migration capability is enabled. (Since 3.0)

# compression: CompressionStats (optional)

migration compression statistics, only returned if compression feature is on and status is 'active' or 'completed' (Since 3.1)

socket-address: array of SocketAddress (optional)

Only used for tcp, to know what the real port is (Since 4.0)

**Since:** 0.14.0

#### query-migrate [Command]

Returns information about current migration process. If migration is active there will be another json-object with RAM migration status and if block migration is active another one with block migration status.

Returns: MigrationInfo

**Since:** 0.14.0

# Example:

1. Before the first migration -> { "execute": "query-migrate" } <- { "return": {} } 2. Migration is done and has succeeded -> { "execute": "query-migrate" } <- { "return": { "status": "completed", "total-time":12345, "setup-time":12345, "downtime":12345, "ram":{ "transferred":123, "remaining":123, "total":246, "duplicate":123, "normal":123, "normal-bytes":123456, "dirty-sync-count":15 } } } 3. Migration is done and has failed -> { "execute": "query-migrate" }

```
<- { "return": { "status": "failed" } }
4. Migration is being performed and is not a block migration:
-> { "execute": "query-migrate" }
<- {
      "return":{
         "status":"active",
         "total-time":12345,
         "setup-time":12345,
         "expected-downtime":12345,
         "ram":{
            "transferred":123,
            "remaining":123,
            "total":246,
            "duplicate":123,
            "normal":123,
            "normal-bytes":123456,
            "dirty-sync-count":15
         }
      }
  }
5. Migration is being performed and is a block migration:
-> { "execute": "query-migrate" }
<- {
      "return":{
         "status":"active",
         "total-time":12345,
         "setup-time":12345,
         "expected-downtime":12345,
         "ram":{
            "total":1057024,
            "remaining":1053304,
            "transferred":3720,
            "duplicate":123,
            "normal":123,
            "normal-bytes":123456,
            "dirty-sync-count":15
         },
         "disk":{
            "total":20971520,
            "remaining":20880384,
            "transferred":91136
         }
      }
```

```
}
6. Migration is being performed and XBZRLE is active:
-> { "execute": "query-migrate" }
<- {
      "return":{
         "status":"active",
         "total-time":12345,
         "setup-time":12345,
         "expected-downtime":12345,
         "ram":{
            "total":1057024,
            "remaining":1053304,
            "transferred":3720,
            "duplicate":10,
            "normal":3333,
            "normal-bytes":3412992,
            "dirty-sync-count":15
         },
         "xbzrle-cache":{
            "cache-size":67108864,
            "bytes":20971520,
            "pages":2444343,
            "cache-miss":2244,
            "cache-miss-rate":0.123,
            "overflow":34434
         }
      }
  }
```
# MigrationCapability [Enum]

Migration capabilities enumeration

# Values:

xbzrle Migration supports xbzrle (Xor Based Zero Run Length Encoding). This feature allows us to minimize migration traffic for certain work loads, by sending compressed difference of the pages

# rdma-pin-all

Controls whether or not the entire VM memory footprint is mlock()'d on demand or all at once. Refer to docs/rdma.txt for usage. Disabled by default. (since 2.0)

#### zero-blocks

During storage migration encode blocks of zeroes efficiently. This essentially saves 1MB of zeroes per block on the wire. Enabling requires source and target VM to support this feature. To enable it is sufficient to enable the capability on the source VM. The feature is disabled by default.  $(since 1.6)$ 

- compress Use multiple compression threads to accelerate live migration. This feature can help to reduce the migration traffic, by sending compressed pages. Please note that if compress and xbzrle are both on, compress only takes effect in the ram bulk stage, after that, it will be disabled and only xbzrle takes effect, this can help to minimize migration traffic. The feature is disabled by default. (since 2.4 )
- events generate events for each migration state change (since 2.4)

#### auto-converge

If enabled, QEMU will automatically throttle down the guest to speed up convergence of RAM migration. (since 1.6)

#### postcopy-ram

Start executing on the migration target before all of RAM has been migrated, pulling the remaining pages along as needed. The capacity must have the same setting on both source and target or migration will not even start. NOTE: If the migration fails during postcopy the VM will fail. (since 2.6)

x-colo If enabled, migration will never end, and the state of the VM on the primary side will be migrated continuously to the VM on secondary side, this process is called COarse-Grain LOck Stepping (COLO) for Non-stop Service. (since 2.8)

#### release-ram

if enabled, qemu will free the migrated ram pages on the source during postcopy-ram migration. (since 2.9)

block If enabled, QEMU will also migrate the contents of all block devices. Default is disabled. A possible alternative uses mirror jobs to a builtin NBD server on the destination, which offers more flexibility. (Since 2.10)

#### return-path

If enabled, migration will use the return path even for precopy. (since 2.10)

# pause-before-switchover

Pause outgoing migration before serialising device state and before disabling block IO (since 2.11)

multifd Use more than one fd for migration (since 4.0)

# dirty-bitmaps

If enabled, QEMU will migrate named dirty bitmaps. (since 2.12)

#### postcopy-blocktime

Calculate downtime for postcopy live migration (since 3.0)

#### late-block-activate

If enabled, the destination will not activate block devices (and thus take locks) immediately at the end of migration. (since 3.0)

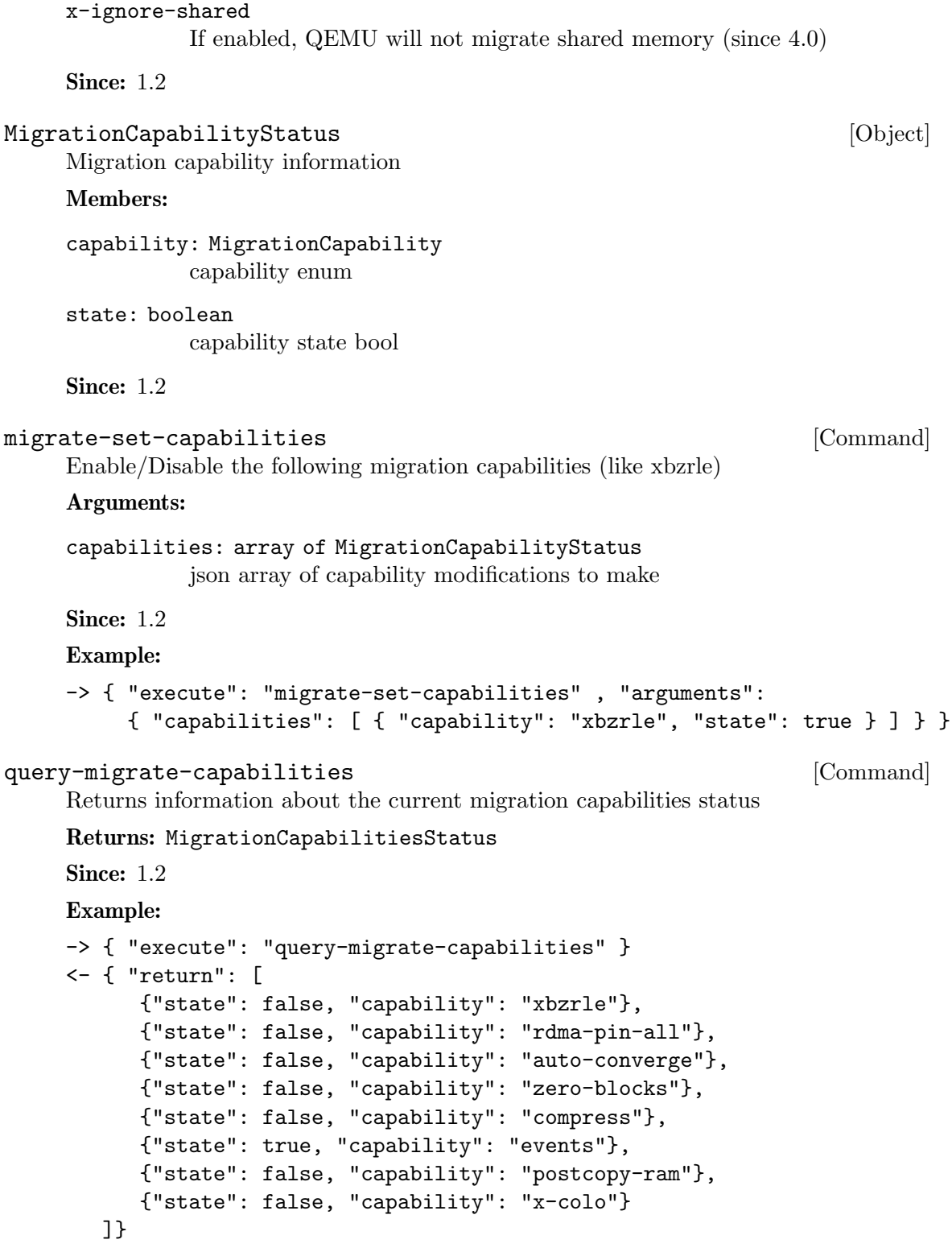

# $[ \hbox{\tt \texttt{Equm}}]$

Migration parameters enumeration

#### Values:

#### announce-initial

Initial delay (in milliseconds) before sending the first announce (Since 4.0)

#### announce-max

Maximum delay (in milliseconds) between packets in the announcement (Since 4.0)

# announce-rounds

Number of self-announce packets sent after migration (Since 4.0)

# announce-step

Increase in delay (in milliseconds) between subsequent packets in the announcement (Since 4.0)

#### compress-level

Set the compression level to be used in live migration, the compression level is an integer between 0 and 9, where 0 means no compression, 1 means the best compression speed, and 9 means best compression ratio which will consume more CPU.

#### compress-threads

Set compression thread count to be used in live migration, the compression thread count is an integer between 1 and 255.

#### compress-wait-thread

Controls behavior when all compression threads are currently busy. If true (default), wait for a free compression thread to become available; otherwise, send the page uncompressed. (Since 3.1)

#### decompress-threads

Set decompression thread count to be used in live migration, the decompression thread count is an integer between 1 and 255. Usually, decompression is at least 4 times as fast as compression, so set the decompressthreads to the number about 1/4 of compress-threads is adequate.

# cpu-throttle-initial

Initial percentage of time guest cpus are throttled when migration autoconverge is activated. The default value is 20. (Since 2.7)

# cpu-throttle-increment

throttle percentage increase each time auto-converge detects that migration is not making progress. The default value is 10. (Since 2.7)

#### tls-creds

ID of the 'tls-creds' object that provides credentials for establishing a TLS connection over the migration data channel. On the outgoing side of the migration, the credentials must be for a 'client' endpoint, while for the incoming side the credentials must be for a 'server' endpoint. Setting this will enable TLS for all migrations. The default is unset, resulting in unsecured migration at the QEMU level. (Since 2.7)

#### tls-hostname

hostname of the target host for the migration. This is required when using x509 based TLS credentials and the migration URI does not already include a hostname. For example if using fd: or exec: based migration, the hostname must be provided so that the server's x509 certificate identity can be validated. (Since 2.7)

#### tls-authz

ID of the 'authz' object subclass that provides access control checking of the TLS x509 certificate distinguished name. This object is only resolved at time of use, so can be deleted and recreated on the fly while the migration server is active. If missing, it will default to denying access  $(Since 4.0)$ 

#### max-bandwidth

to set maximum speed for migration. maximum speed in bytes per second. (Since 2.8)

#### downtime-limit

set maximum tolerated downtime for migration. maximum downtime in milliseconds (Since 2.8)

### x-checkpoint-delay

The delay time (in ms) between two COLO checkpoints in periodic mode. (Since 2.8)

# block-incremental

Affects how much storage is migrated when the block migration capability is enabled. When false, the entire storage backing chain is migrated into a flattened image at the destination; when true, only the active qcow2 layer is migrated and the destination must already have access to the same backing chain as was used on the source. (since 2.10)

# multifd-channels

Number of channels used to migrate data in parallel. This is the same number that the number of sockets used for migration. The default value is  $2 \text{ (since } 4.0)$ 

#### xbzrle-cache-size

cache size to be used by XBZRLE migration. It needs to be a multiple of the target page size and a power of 2 (Since 2.11)

# max-postcopy-bandwidth

Background transfer bandwidth during postcopy. Defaults to 0 (unlimited). In bytes per second. (Since 3.0)

# max-cpu-throttle

maximum cpu throttle percentage. Defaults to 99. (Since 3.1)

Since: 2.4

#### MigrateSetParameters [Object] Members:

announce-initial: int (optional) Initial delay (in milliseconds) before sending the first announce (Since 4.0) announce-max: int (optional)

> Maximum delay (in milliseconds) between packets in the announcement (Since 4.0)

- announce-rounds: int (optional) Number of self-announce packets sent after migration (Since 4.0)
- announce-step: int (optional) Increase in delay (in milliseconds) between subsequent packets in the announcement (Since 4.0)
- compress-level: int (optional) compression level
- compress-threads: int (optional) compression thread count
- compress-wait-thread: boolean (optional)

Controls behavior when all compression threads are currently busy. If true (default), wait for a free compression thread to become available; otherwise, send the page uncompressed. (Since 3.1)

decompress-threads: int (optional) decompression thread count

# cpu-throttle-initial: int (optional)

Initial percentage of time guest cpus are throttled when migration autoconverge is activated. The default value is 20. (Since 2.7)

# cpu-throttle-increment: int (optional)

throttle percentage increase each time auto-converge detects that migration is not making progress. The default value is 10. (Since 2.7)

## tls-creds: StrOrNull (optional)

ID of the 'tls-creds' object that provides credentials for establishing a TLS connection over the migration data channel. On the outgoing side of the migration, the credentials must be for a 'client' endpoint, while for the incoming side the credentials must be for a 'server' endpoint. Setting this to a non-empty string enables TLS for all migrations. An empty string means that QEMU will use plain text mode for migration, rather than TLS (Since 2.9) Previously (since 2.7), this was reported by omitting tls-creds instead.

# tls-hostname: StrOrNull (optional)

hostname of the target host for the migration. This is required when using x509 based TLS credentials and the migration URI does not already include a hostname. For example if using fd: or exec: based migration, the hostname must be provided so that the server's x509 certificate identity can be validated. (Since 2.7) An empty string means that QEMU will use the hostname associated with the migration URI, if any. (Since 2.9) Previously (since 2.7), this was reported by omitting tls-hostname instead.

#### max-bandwidth: int (optional)

to set maximum speed for migration. maximum speed in bytes per second. (Since 2.8)

# downtime-limit: int (optional)

set maximum tolerated downtime for migration. maximum downtime in milliseconds (Since 2.8)

#### x-checkpoint-delay: int (optional)

the delay time between two COLO checkpoints. (Since 2.8)

#### block-incremental: boolean (optional)

Affects how much storage is migrated when the block migration capability is enabled. When false, the entire storage backing chain is migrated into a flattened image at the destination; when true, only the active qcow2 layer is migrated and the destination must already have access to the same backing chain as was used on the source. (since 2.10)

# multifd-channels: int (optional)

Number of channels used to migrate data in parallel. This is the same number that the number of sockets used for migration. The default value is  $2 \text{ (since } 4.0)$ 

# xbzrle-cache-size: int (optional)

cache size to be used by XBZRLE migration. It needs to be a multiple of the target page size and a power of 2 (Since 2.11)

#### max-postcopy-bandwidth: int (optional)

Background transfer bandwidth during postcopy. Defaults to 0 (unlimited). In bytes per second. (Since 3.0)

#### max-cpu-throttle: int (optional)

maximum cpu throttle percentage. The default value is 99. (Since 3.1)

# tls-authz: StrOrNull (optional) Not documented

Since: 2.4

#### migrate-set-parameters [Command]

Set various migration parameters.

# Arguments: the members of MigrateSetParameters

**Since: 2.4** 

#### Example:

```
-> { "execute": "migrate-set-parameters" ,
     "arguments": { "compress-level": 1 } }
```
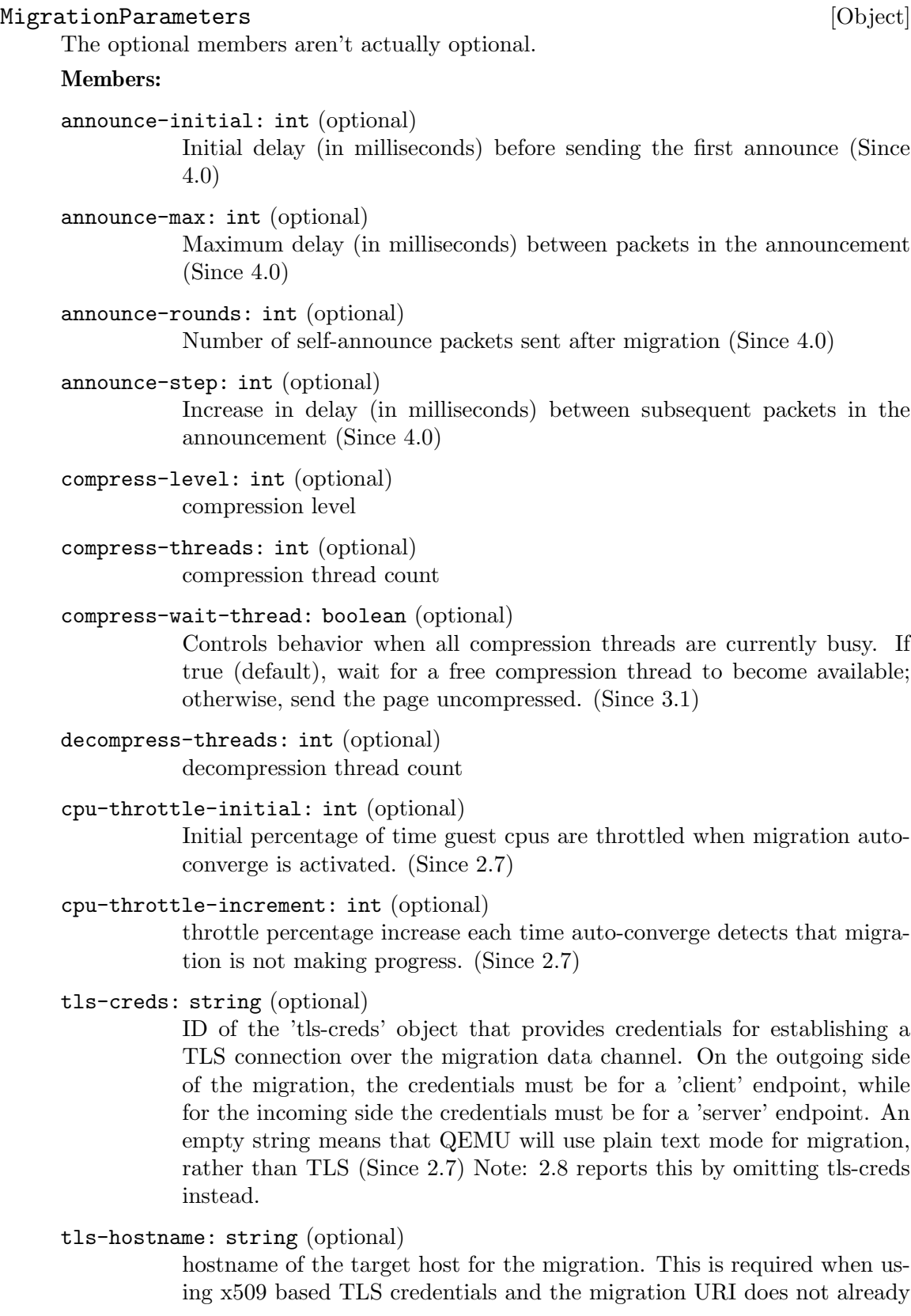

include a hostname. For example if using fd: or exec: based migration, the hostname must be provided so that the server's x509 certificate identity can be validated. (Since 2.7) An empty string means that QEMU will use the hostname associated with the migration URI, if any. (Since 2.9) Note: 2.8 reports this by omitting tls-hostname instead.

#### tls-authz: string (optional)

ID of the 'authz' object subclass that provides access control checking of the TLS x509 certificate distinguished name. (Since 4.0)

max-bandwidth: int (optional)

to set maximum speed for migration. maximum speed in bytes per second. (Since 2.8)

downtime-limit: int (optional)

set maximum tolerated downtime for migration. maximum downtime in milliseconds (Since 2.8)

x-checkpoint-delay: int (optional) the delay time between two COLO checkpoints. (Since 2.8)

#### block-incremental: boolean (optional)

Affects how much storage is migrated when the block migration capability is enabled. When false, the entire storage backing chain is migrated into a flattened image at the destination; when true, only the active qcow2 layer is migrated and the destination must already have access to the same backing chain as was used on the source. (since 2.10)

# multifd-channels: int (optional)

Number of channels used to migrate data in parallel. This is the same number that the number of sockets used for migration. The default value is  $2 \text{ (since } 4.0)$ 

# xbzrle-cache-size: int (optional)

cache size to be used by XBZRLE migration. It needs to be a multiple of the target page size and a power of 2 (Since 2.11)

# max-postcopy-bandwidth: int (optional)

Background transfer bandwidth during postcopy. Defaults to 0 (unlimited). In bytes per second. (Since 3.0)

#### max-cpu-throttle: int (optional)

maximum cpu throttle percentage. Defaults to 99. (Since 3.1)

Since: 2.4

## query-migrate-parameters [Command]

Returns information about the current migration parameters

Returns: MigrationParameters

Since: 2.4

# Example:

-> { "execute": "query-migrate-parameters" }

```
<- { "return": {
         "decompress-threads": 2,
         "cpu-throttle-increment": 10,
         "compress-threads": 8,
         "compress-level": 1,
         "cpu-throttle-initial": 20,
         "max-bandwidth": 33554432,
         "downtime-limit": 300
      }
  }
```
# client\_migrate\_info [Command]

Set migration information for remote display. This makes the server ask the client to automatically reconnect using the new parameters once migration finished successfully. Only implemented for SPICE.

# Arguments:

protocol: string must be "spice"

- hostname: string migration target hostname
- port: int (optional) spice tcp port for plaintext channels
- tls-port: int (optional) spice tcp port for tls-secured channels

```
cert-subject: string (optional)
           server certificate subject
```
# **Since:** 0.14.0

# Example:

```
-> { "execute": "client_migrate_info",
     "arguments": { "protocol": "spice",
                    "hostname": "virt42.lab.kraxel.org",
                    "port": 1234 } }
<- { "return": {} }
```
# migrate-start-postcopy [Command]

Followup to a migration command to switch the migration to postcopy mode. The postcopy-ram capability must be set on both source and destination before the original migration command.

Since: 2.5

# Example:

```
-> { "execute": "migrate-start-postcopy" }
<- { "return": {} }
```
# MIGRATION [Event] Emitted when a migration event happens Arguments: status: MigrationStatus MigrationStatus describing the current migration status. Since: 2.4 Example: <- {"timestamp": {"seconds": 1432121972, "microseconds": 744001}, "event": "MIGRATION", "data": {"status": "completed"} } MIGRATION\_PASS [Event] Emitted from the source side of a migration at the start of each pass (when it syncs the dirty bitmap) Arguments: pass: int An incrementing count (starting at 1 on the first pass) Since: 2.6 Example: { "timestamp": {"seconds": 1449669631, "microseconds": 239225}, "event": "MIGRATION\_PASS", "data": {"pass": 2} }  $\texttt{COLOMessage} \tag{Enum}$ The message transmission between Primary side and Secondary side. Values: checkpoint-ready Secondary VM (SVM) is ready for checkpointing checkpoint-request Primary VM (PVM) tells SVM to prepare for checkpointing checkpoint-reply SVM gets PVM's checkpoint request vmstate-send VM's state will be sent by PVM. vmstate-size The total size of VMstate. vmstate-received VM's state has been received by SVM. vmstate-loaded VM's state has been loaded by SVM. Since: 2.8

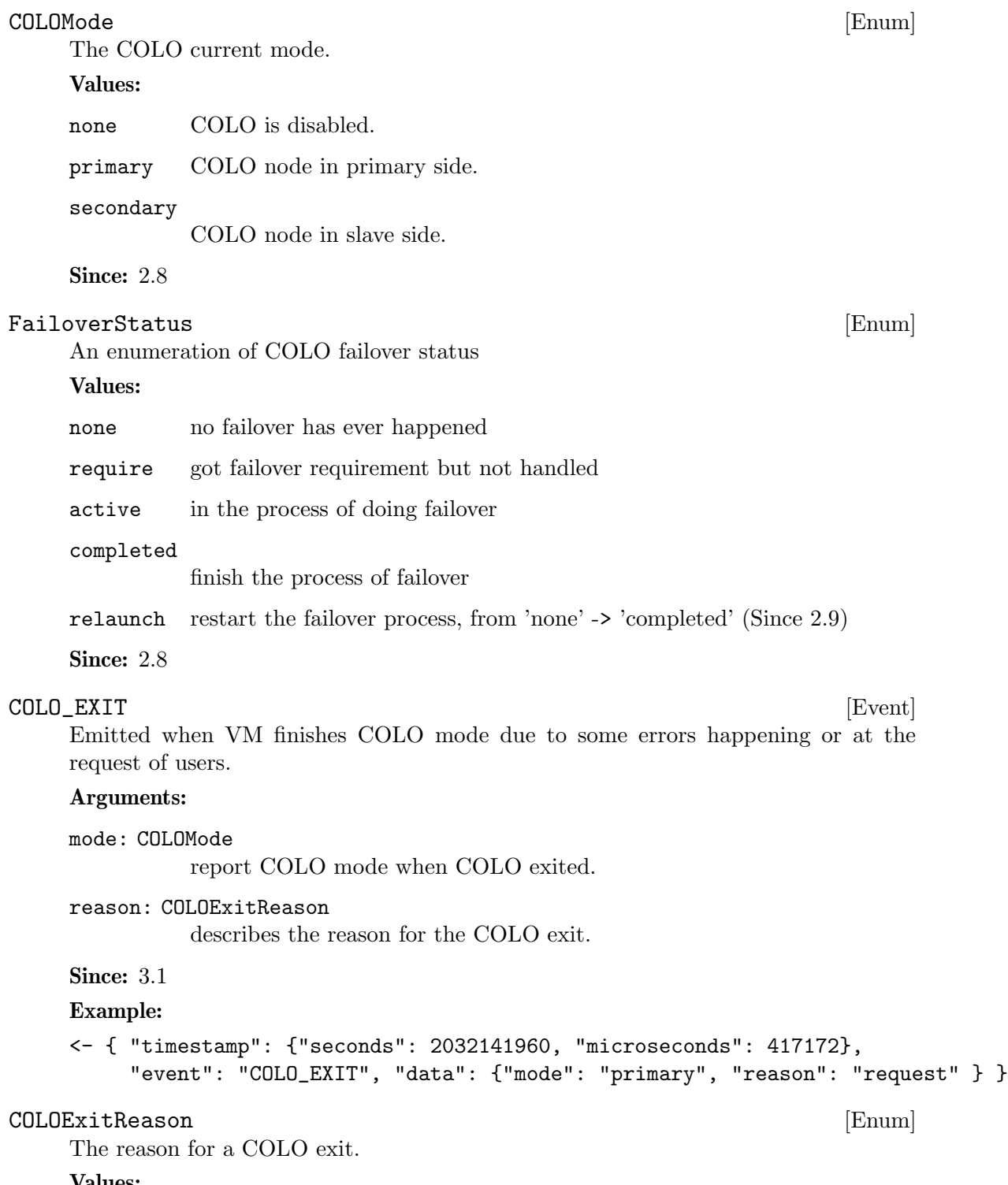

#### Values:

none failover has never happened. This state does not occur in the COLO EXIT event, and is only visible in the result of query-colo-status.

request COLO exit is due to an external request.

error COLO exit is due to an internal error.

processing

COLO is currently handling a failover (since 4.0).

Since: 3.1

#### x-colo-lost-heartbeat [Command]

Tell qemu that heartbeat is lost, request it to do takeover procedures. If this command is sent to the PVM, the Primary side will exit COLO mode. If sent to the Secondary, the Secondary side will run failover work, then takes over server operation to become the service VM.

Since: 2.8

#### Example:

```
-> { "execute": "x-colo-lost-heartbeat" }
<- { "return": {} }
```
# migrate\_cancel [Command]

Cancel the current executing migration process.

Returns: nothing on success

Notes: This command succeeds even if there is no migration process running.

**Since:** 0.14.0

#### Example:

```
-> { "execute": "migrate_cancel" }
<- { "return": {} }
```
# migrate-continue [Command]

Continue migration when it's in a paused state.

# Arguments:

state: MigrationStatus

The state the migration is currently expected to be in

Returns: nothing on success

Since: 2.11

Example:

```
-> { "execute": "migrate-continue" , "arguments":
     { "state": "pre-switchover" } }
<- { "return": {} }
```
# migrate\_set\_downtime [Command]

Set maximum tolerated downtime for migration.

#### Arguments:

value: number maximum downtime in seconds

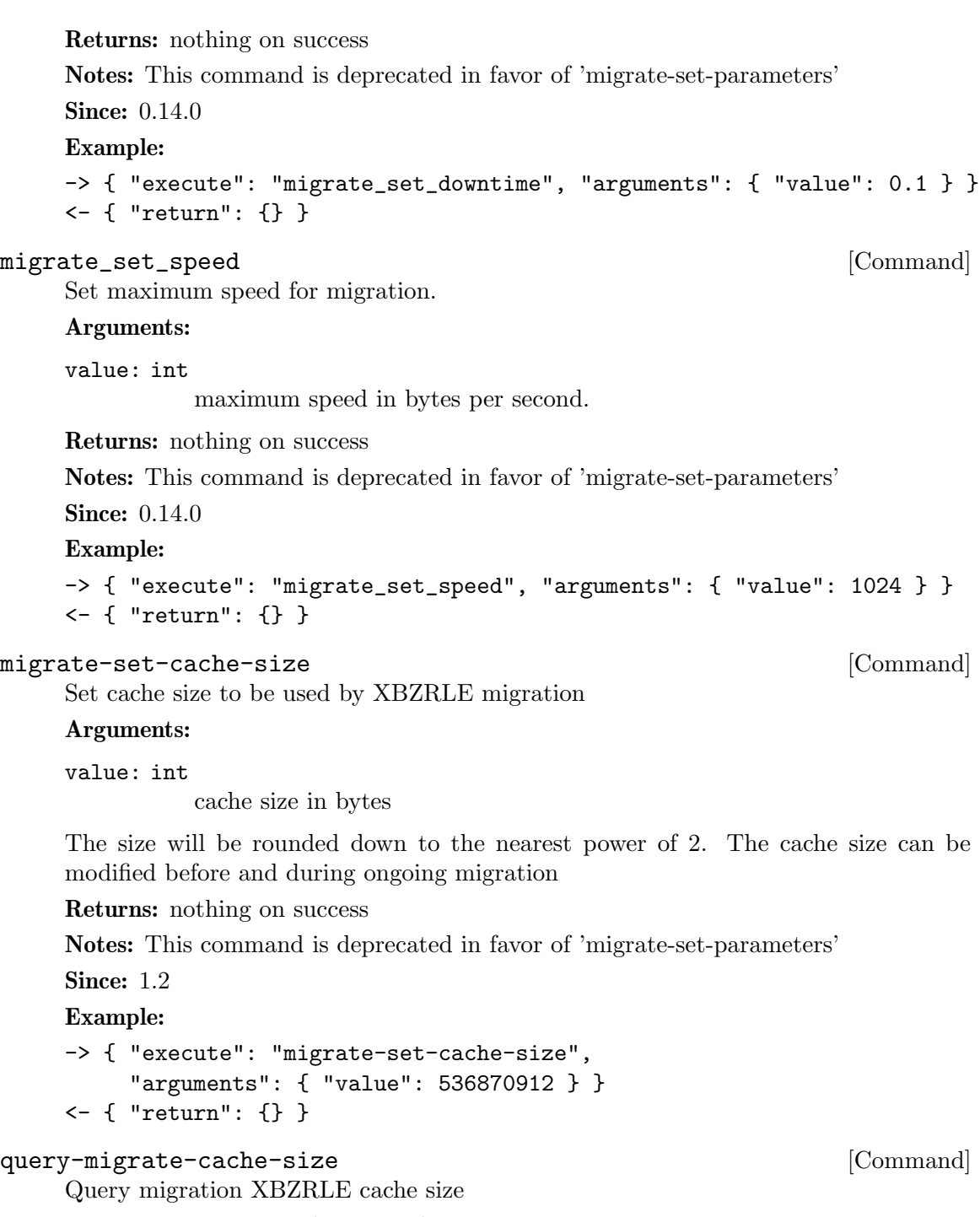

Returns: XBZRLE cache size in bytes

Notes: This command is deprecated in favor of 'query-migrate-parameters'

Since: 1.2

# Example:

```
-> { "execute": "query-migrate-cache-size" }
<- { "return": 67108864 }
```
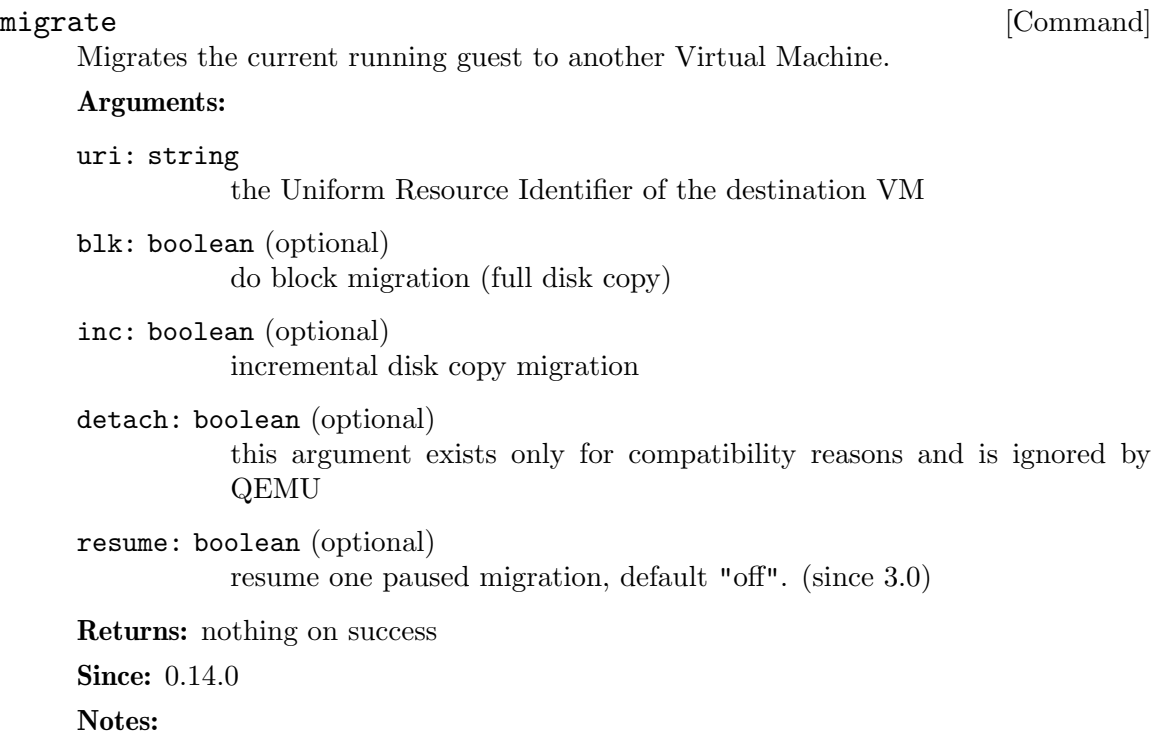

- 1. The 'query-migrate' command should be used to check migration's progress and final result (this information is provided by the 'status' member)
- 2. All boolean arguments default to false
- 3. The user Monitor's "detach" argument is invalid in QMP and should not be used

# Example:

```
-> { "execute": "migrate", "arguments": { "uri": "tcp:0:4446" } }
<- { "return": {} }
```
# migrate-incoming [Command]

Start an incoming migration, the qemu must have been started with -incoming defer Arguments:

```
uri: string
```
The Uniform Resource Identifier identifying the source or address to listen on

Returns: nothing on success

Since: 2.3

# Notes:

- 1. It's a bad idea to use a string for the uri, but it needs to stay compatible with -incoming and the format of the uri is already exposed above libvirt.
- 2. QEMU must be started with -incoming defer to allow migrate-incoming to be used.
- 3. The uri format is the same as for -incoming

# Example:

```
-> { "execute": "migrate-incoming",
     "arguments": { "uri": "tcp::4446" } }
<- { "return": {} }
```
#### xen-save-devices-state [Command]

Save the state of all devices to file. The RAM and the block devices of the VM are not saved by this command.

# Arguments:

```
filename: string
```
the file to save the state of the devices to as binary data. See xen-savedevices-state.txt for a description of the binary format.

```
live: boolean (optional)
```
Optional argument to ask QEMU to treat this command as part of a live migration. Default to true. (since 2.11)

Returns: Nothing on success

Since: 1.1

#### Example:

```
-> { "execute": "xen-save-devices-state",
     "arguments": { "filename": "/tmp/save" } }
<- { "return": {} }
```
# xen-set-replication [Command]

Enable or disable replication.

# Arguments:

enable: boolean true to enable, false to disable.

primary: boolean

true for primary or false for secondary.

failover: boolean (optional)

true to do failover, false to stop. but cannot be specified if 'enable' is true. default value is false.

Returns: nothing.

# Example:

```
-> { "execute": "xen-set-replication",
     "arguments": {"enable": true, "primary": false} }
<- { "return": {} }
Since: 2.9
If: defined(CONFIG_REPLICATION)
```
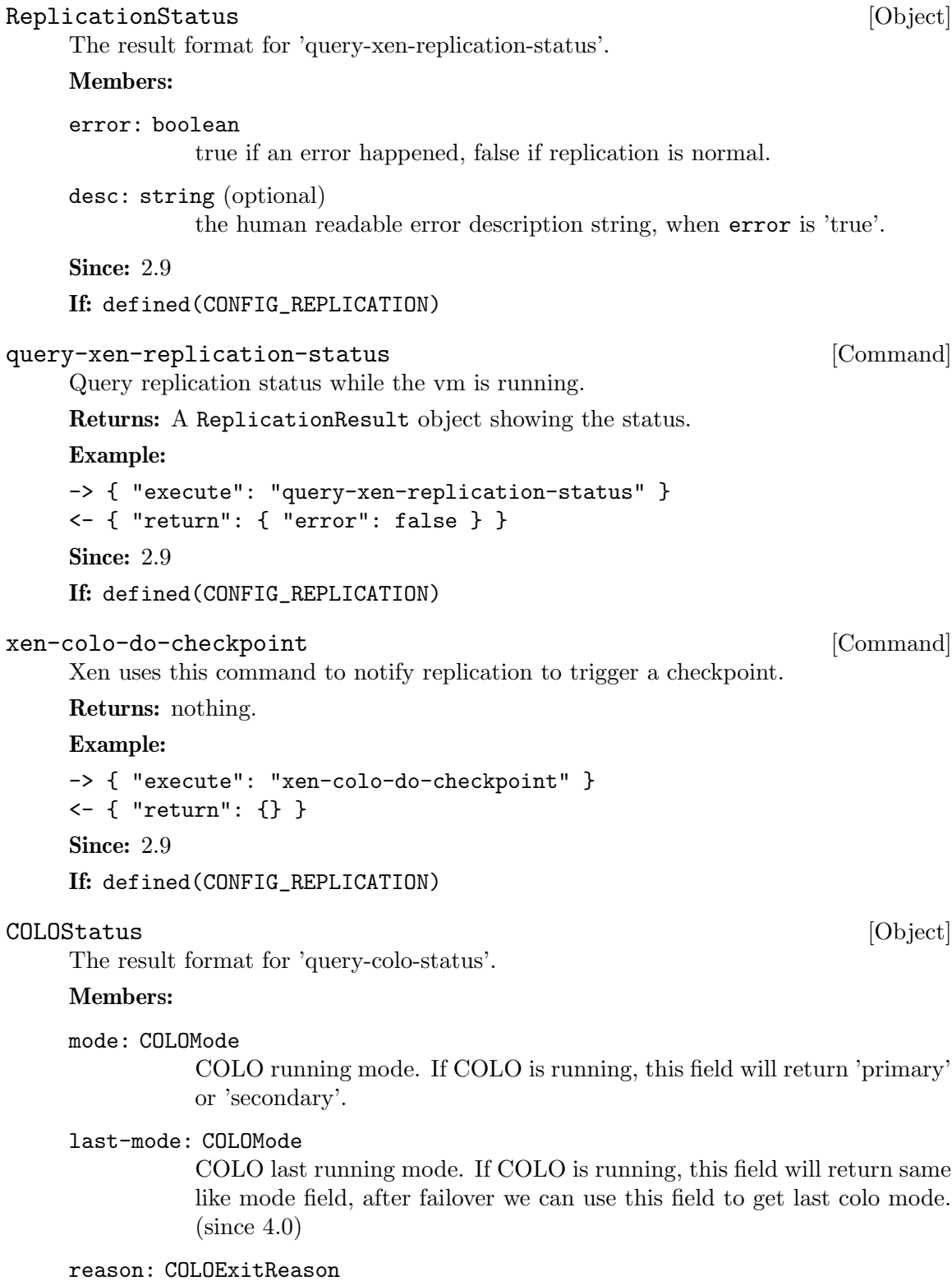

describes the reason for the COLO exit.

Since: 3.1

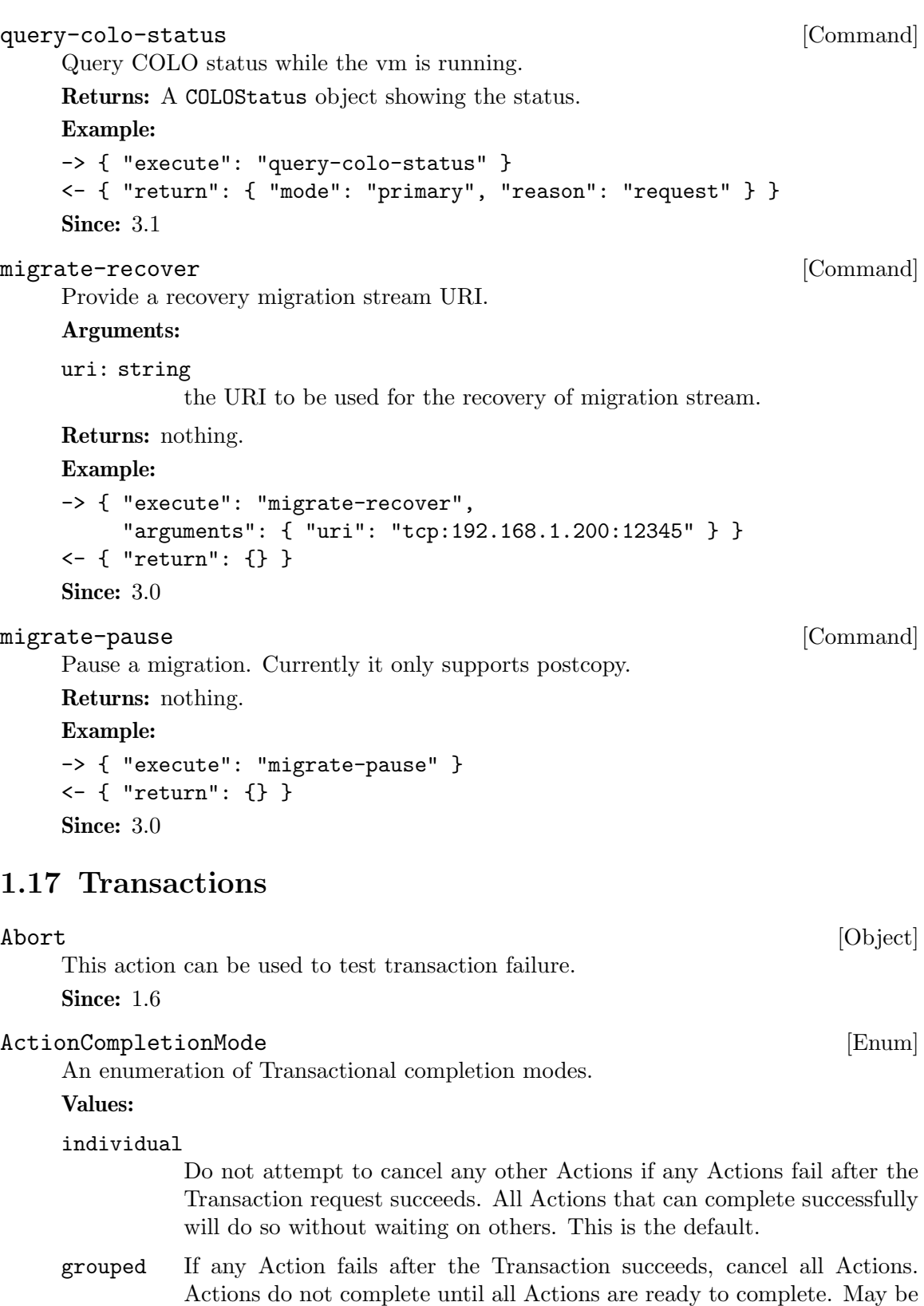

rejected by Actions that do not support this completion mode.

# **Since: 2.5**

# TransactionAction **[Object] COD** [Object]

A discriminated record of operations that can be performed with transaction. Action type can be:

- − abort: since 1.6
- − block-dirty-bitmap-add: since 2.5
- − block-dirty-bitmap-clear: since 2.5
- − block-dirty-bitmap-enable: since 4.0
- − block-dirty-bitmap-disable: since 4.0
- − block-dirty-bitmap-merge: since 4.0
- − blockdev-backup: since 2.3
- − blockdev-snapshot: since 2.5
- − blockdev-snapshot-internal-sync: since 1.7
- − blockdev-snapshot-sync: since 1.1
- − drive-backup: since 1.6

# Members:

type One of "abort", "block-dirty-bitmap-add", "block-dirty-bitmap-clear", "block-dirty-bitmap-enable", "block-dirty-bitmap-disable", "block-dirty-bitmap-merge", "blockdev-backup", "blockdev-snapshot", "blockdev-snapshot-internal-sync", "blockdev-snapshot-sync", "drive-backup"

data: Abort when type is "abort"

- data: BlockDirtyBitmapAdd when type is "block-dirty-bitmap-add"
- data: BlockDirtyBitmap when type is "block-dirty-bitmap-clear"
- data: BlockDirtyBitmap when type is "block-dirty-bitmap-enable"
- data: BlockDirtyBitmap when type is "block-dirty-bitmap-disable"
- data: BlockDirtyBitmapMerge when type is "block-dirty-bitmap-merge"
- data: BlockdevBackup when type is "blockdev-backup"
- data: BlockdevSnapshot when type is "blockdev-snapshot"
- data: BlockdevSnapshotInternal when type is
- "blockdev-snapshot-internal-sync"
- data: BlockdevSnapshotSync when type is "blockdev-snapshot-sync"
- data: DriveBackup when type is "drive-backup"
- Since: 1.1

# TransactionProperties [Object]

Optional arguments to modify the behavior of a Transaction.

# Members:

# completion-mode: ActionCompletionMode (optional)

Controls how jobs launched asynchronously by Actions will complete or fail as a group. See ActionCompletionMode for details.

# transaction [Command]

Executes a number of transactionable QMP commands atomically. If any operation fails, then the entire set of actions will be abandoned and the appropriate error returned.

For external snapshots, the dictionary contains the device, the file to use for the new snapshot, and the format. The default format, if not specified, is grow?.

Each new snapshot defaults to being created by QEMU (wiping any contents if the file already exists), but it is also possible to reuse an externally-created file. In the latter case, you should ensure that the new image file has the same contents as the current one; QEMU cannot perform any meaningful check. Typically this is achieved by using the current image file as the backing file for the new image.

On failure, the original disks pre-snapshot attempt will be used.

For internal snapshots, the dictionary contains the device and the snapshot's name. If an internal snapshot matching name already exists, the request will be rejected. Only some image formats support it, for example, qcow2, rbd, and sheepdog.

On failure, qemu will try delete the newly created internal snapshot in the transaction. When an I/O error occurs during deletion, the user needs to fix it later with qemu-img or other command.

#### Arguments:

```
actions: array of TransactionAction
```
List of TransactionAction; information needed for the respective operations.

properties: TransactionProperties (optional) structure of additional options to control the execution of the transaction. See TransactionProperties for additional detail.

Returns: nothing on success

Errors depend on the operations of the transaction

Note: The transaction aborts on the first failure. Therefore, there will be information on only one failed operation returned in an error condition, and subsequent actions will not have been attempted.

# Since: 1.1

#### Example:

```
-> { "execute": "transaction",
     "arguments": { "actions": [
         { "type": "blockdev-snapshot-sync", "data" : { "device": "ide-hd0",
                                     "snapshot-file": "/some/place/my-image",
                                     "format": "q\text{cov2" }} },
         { "type": "blockdev-snapshot-sync", "data" : { "node-name": "myfile",
                                     "snapshot-file": "/some/place/my-image2",
                                     "snapshot-node-name": "node3432",
                                     "mode": "existing",
                                     "format": "qcow2" } },
         { "type": "blockdev-snapshot-sync", "data" : { "device": "ide-hd1",
```

```
"snapshot-file": "/some/place/my-image2",
                                     "mode": "existing",
                                     "format": "qcow2" } },
         { "type": "blockdev-snapshot-internal-sync", "data" : {
                                     "device": "ide-hd2",
                                     "name": "snapshot0" } } ] } }
<- { "return": {} }
```
# 1.18 Tracing

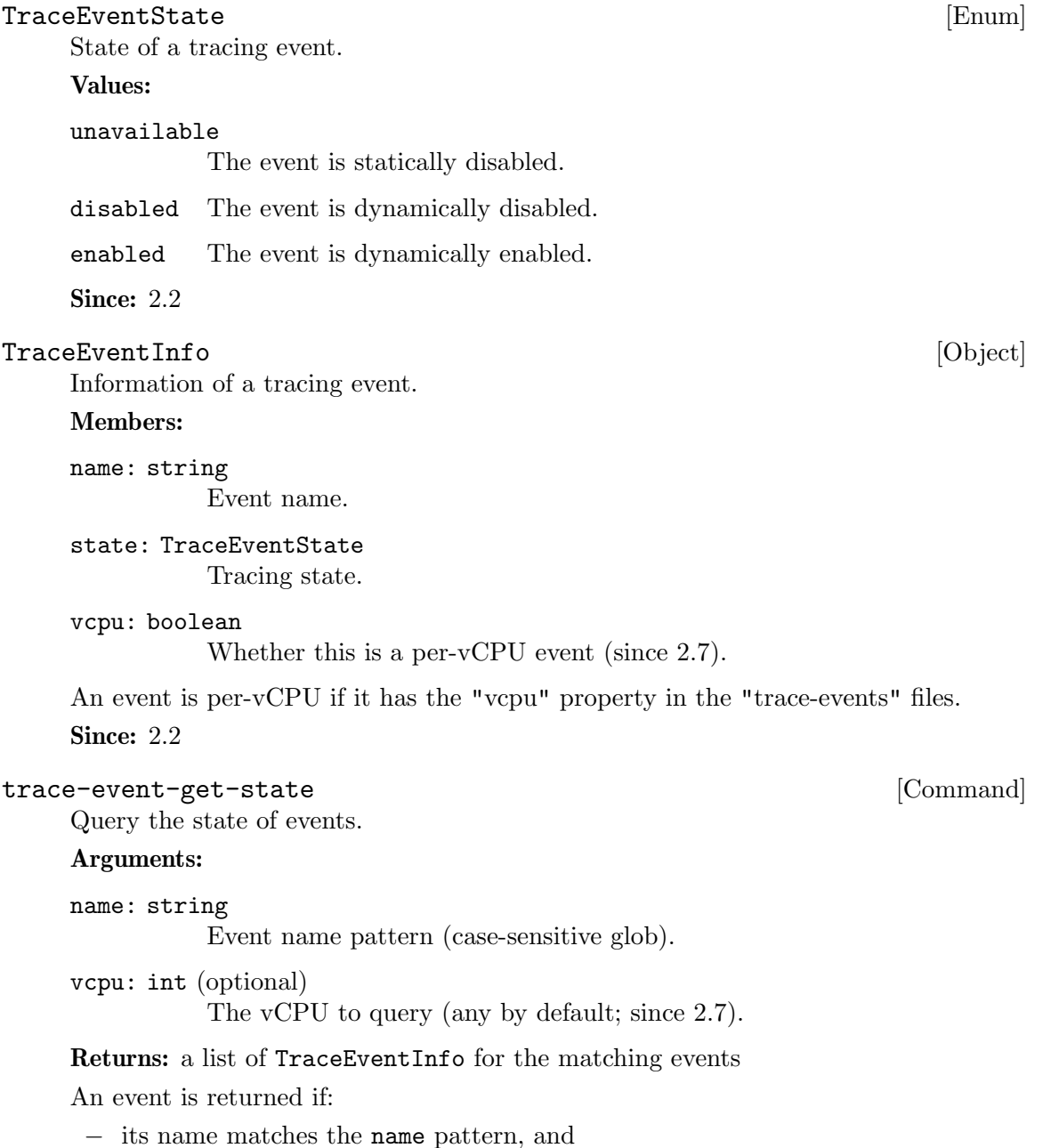

− if vcpu is given, the event has the "vcpu" property.

Therefore, if vcpu is given, the operation will only match per-vCPU events, returning their state on the specified vCPU. Special case: if name is an exact match, vcpu is given and the event does not have the "vcpu" property, an error is returned.

Since: 2.2

Example:

```
-> { "execute": "trace-event-get-state",
     "arguments": { "name": "qemu_memalign" } }
<- { "return": [ { "name": "qemu_memalign", "state": "disabled" } ] }
```
# trace-event-set-state  $[{\rm Command}]$

Set the dynamic tracing state of events.

Arguments:

name: string

Event name pattern (case-sensitive glob).

enable: boolean

Whether to enable tracing.

```
ignore-unavailable: boolean (optional)
```
Do not match unavailable events with name.

vcpu: int (optional)

The vCPU to act upon (all by default; since 2.7).

An event's state is modified if:

- − its name matches the name pattern, and
- − if vcpu is given, the event has the "vcpu" property.

Therefore, if vcpu is given, the operation will only match per-vCPU events, setting their state on the specified vCPU. Special case: if name is an exact match, vcpu is given and the event does not have the "vcpu" property, an error is returned.

Since: 2.2

#### Example:

```
-> { "execute": "trace-event-set-state",
     "arguments": { "name": "qemu_memalign", "enable": "true" } }
<- { "return": {} }
```
# 1.19 QMP introspection

query-qmp-schema [Command]

Command query-qmp-schema exposes the QMP wire ABI as an array of SchemaInfo. This lets QMP clients figure out what commands and events are available in this QEMU, and their parameters and results.

However, the SchemaInfo can't reflect all the rules and restrictions that apply to QMP. It's interface introspection (figuring out what's there), not interface specification. The specification is in the QAPI schema.

Furthermore, while we strive to keep the QMP wire format backwards-compatible across qemu versions, the introspection output is not guaranteed to have the same stability. For example, one version of qemu may list an object member as an optional non-variant, while another lists the same member only through the object's variants; or the type of a member may change from a generic string into a specific enum or from one specific type into an alternate that includes the original type alongside something else.

Returns: array of SchemaInfo, where each element describes an entity in the ABI: command, event, type, ...

The order of the various SchemaInfo is unspecified; however, all names are guaranteed to be unique (no name will be duplicated with different meta-types).

Note: the QAPI schema is also used to help define internal interfaces, by defining QAPI types. These are not part of the QMP wire ABI, and therefore not returned by this command.

**Since: 2.5** 

#### SchemaMetaType [Enum]

This is a SchemaInfo's meta type, i.e. the kind of entity it describes.

Values:

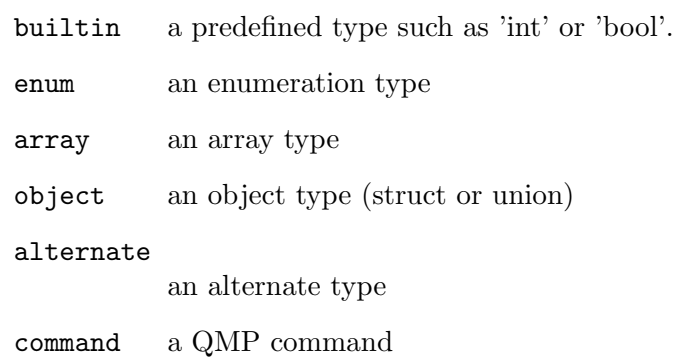

event a QMP event

Since: 2.5

# SchemaInfo [Object]

Members:

```
name: string
```
the entity's name, inherited from base. The SchemaInfo is always referenced by this name. Commands and events have the name defined in the QAPI schema. Unlike command and event names, type names are not part of the wire ABI. Consequently, type names are meaningless strings here, although they are still guaranteed unique regardless of meta-type.

#### meta-type: SchemaMetaType

the entity's meta type, inherited from base.

The members of SchemaInfoBuiltin when meta-type is "builtin" The members of SchemaInfoEnum when meta-type is "enum" The members of SchemaInfoArray when meta-type is "array" The members of SchemaInfoObject when meta-type is "object" The members of SchemaInfoAlternate when meta-type is "alternate" The members of SchemaInfoCommand when meta-type is "command" The members of SchemaInfoEvent when meta-type is "event" Additional members depend on the value of meta-type. Since: 2.5 SchemaInfoBuiltin [Object] Additional SchemaInfo members for meta-type 'builtin'. Members: json-type: JSONType the JSON type used for this type on the wire. Since: 2.5  $\texttt{JSONType} \hspace{1.5cm} \begin{picture}(180,170) \put(0,0){\dashbox{0.5}(100,0){ }} \end{picture}(50,170)$ The four primitive and two structured types according to RFC 8259 section 1, plus 'int' (split off 'number'), plus the obvious top type 'value'. Values: string Not documented number Not documented int Not documented boolean Not documented null Not documented object Not documented array Not documented value Not documented Since: 2.5

### SchemaInfoEnum [Object] [Object]

Additional SchemaInfo members for meta-type 'enum'.

#### Members:

values: array of string

the enumeration type's values, in no particular order.

Values of this type are JSON string on the wire.

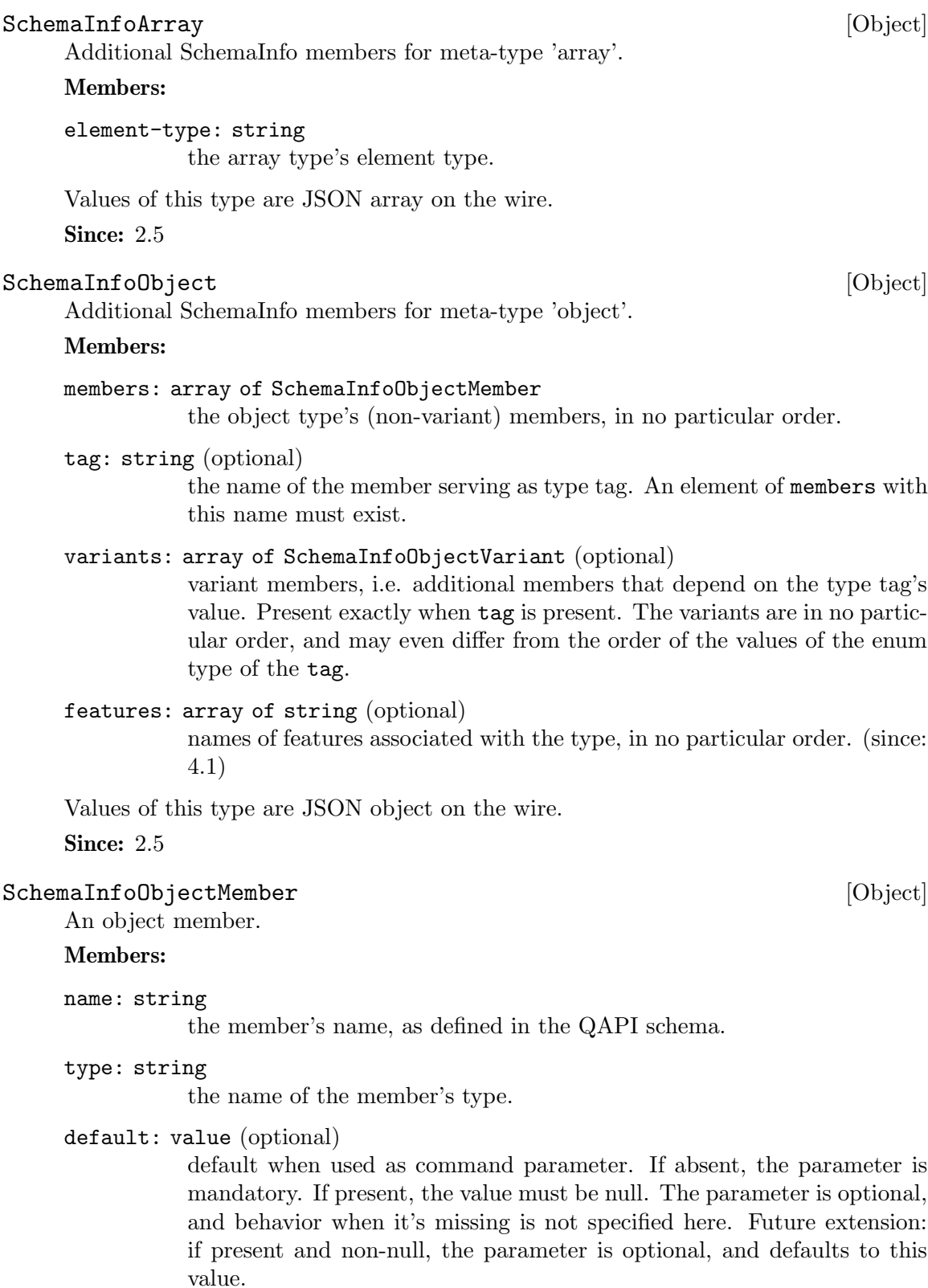

# SchemaInfoObjectVariant [Object]

The variant members for a value of the type tag.

# Members:

# case: string

a value of the type tag.

#### type: string

the name of the object type that provides the variant members when the type tag has value case.

# Since: 2.5

SchemaInfoAlternate [Object] Additional SchemaInfo members for meta-type 'alternate'.

#### Members:

# members: array of SchemaInfoAlternateMember

the alternate type's members, in no particular order. The members' wire encoding is distinct, see docs/devel/qapi-code-gen.txt section Alternate types.

On the wire, this can be any of the members.

**Since: 2.5** 

# SchemaInfoAlternateMember [Object]

An alternate member.

# Members:

type: string the name of the member's type.

**Since: 2.5** 

#### SchemaInfoCommand [Object] [Object]

Additional SchemaInfo members for meta-type 'command'.

#### Members:

arg-type: string the name of the object type that provides the command's parameters.

ret-type: string

the name of the command's result type.

# allow-oob: boolean (optional)

whether the command allows out-of-band execution, defaults to false (Since: 2.12)

TODO: success-response (currently irrelevant, because it's QGA, not QMP)

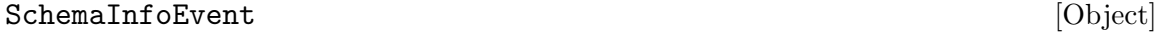

Additional SchemaInfo members for meta-type 'event'.

#### Members:

#### arg-type: string

the name of the object type that provides the event's parameters.

Since: 2.5

# 1.20 QEMU Object Model (QOM)

# ObjectPropertyInfo [Object]

Members:

name: string

the name of the property

# type: string

the type of the property. This will typically come in one of four forms:

1) A primitive type such as 'u8', 'u16', 'bool', 'str', or 'double'. These types are mapped to the appropriate JSON type.

2) A child type in the form 'child<subtype>' where subtype is a qdev device type name. Child properties create the composition tree.

3) A link type in the form 'link<subtype>' where subtype is a qdev device type name. Link properties form the device model graph.

# description: string (optional)

if specified, the description of the property.

Since: 1.2

qom-list [Command]

This command will list any properties of a object given a path in the object model.

# Arguments:

path: string

the path within the object model. See qom-get for a description of this parameter.

Returns: a list of ObjectPropertyInfo that describe the properties of the object.

Since: 1.2

# Example:

```
-> { "execute": "qom-list",
     "arguments": { "path": "/chardevs" } }
<- { "return": [ { "name": "type", "type": "string" },
                { "name": "parallel0", "type": "child<chardev-vc>" },
                 { "name": "serial0", "type": "child<chardev-vc>" },
                 { "name": "mon0", "type": "child<chardev-stdio>" } ] }
```
qom-get [Command]

This command will get a property from a object model path and return the value.

#### Arguments:

path: string

The path within the object model. There are two forms of supported paths–absolute and partial paths.

Absolute paths are derived from the root object and can follow child<> or link<> properties. Since they can follow link<> properties, they can be arbitrarily long. Absolute paths look like absolute filenames and are prefixed with a leading slash.

Partial paths look like relative filenames. They do not begin with a prefix. The matching rules for partial paths are subtle but designed to make specifying objects easy. At each level of the composition tree, the partial path is matched as an absolute path. The first match is not returned. At least two matches are searched for. A successful result is only returned if only one match is found. If more than one match is found, a flag is return to indicate that the match was ambiguous.

#### property: string

The property name to read

Returns: The property value. The type depends on the property type. child<> and link<> properties are returned as  $\#$ str pathnames. All integer property types (u8, u16, etc) are returned as  $\#int.$ 

```
Since: 1.2
Example:
1. Use absolute path
-> { "execute": "qom-get",
     "arguments": { "path": "/machine/unattached/device[0]",
                    "property": "hotplugged" } }
<- { "return": false }
2. Use partial path
-> { "execute": "qom-get",
     "arguments": { "path": "unattached/sysbus",
                    "property": "type" } }
<- { "return": "System" }
```
# qom-set [Command]

This command will set a property from a object model path.

#### Arguments:

path: string see qom-get for a description of this parameter property: string the property name to set

value: value

a value who's type is appropriate for the property type. See qom-get for a description of type mapping.

Since: 1.2

# Example:

```
-> { "execute": "qom-set",
     "arguments": { "path": "/machine",
                    "property": "graphics",
                    "value": false } }
<- { "return": {} }
```
# ObjectTypeInfo [Object]

This structure describes a search result from qom-list-types

# Members:

```
name: string
           the type name found in the search
```
abstract: boolean (optional) the type is abstract and can't be directly instantiated. Omitted if false. (since 2.10)

parent: string (optional) Name of parent type, if any (since 2.10)

# Since: 1.1

# qom-list-types [Command]

This command will return a list of types given search parameters

# Arguments:

implements: string (optional) if specified, only return types that implement this type name

abstract: boolean (optional) if true, include abstract types in the results

Returns: a list of ObjectTypeInfo or an empty list if no results are found

Since: 1.1

# qom-list-properties [Command]

List properties associated with a QOM object.

#### Arguments:

typename: string the type name of an object

Note: objects can create properties at runtime, for example to describe links between different devices and/or objects. These properties are not included in the output of this command.

Returns: a list of ObjectPropertyInfo describing object properties

**Since: 2.12** 

# object-add [Command]

Create a QOM object.

# Arguments:

```
qom-type: string
           the class name for the object to be created
```
# id: string

the name of the new object

```
props: value (optional)
```
a dictionary of properties to be passed to the backend

Returns: Nothing on success Error if qom-type is not a valid class name

Since: 2.0

# Example:

```
-> { "execute": "object-add",
     "arguments": { "qom-type": "rng-random", "id": "rng1",
                    "props": { "filename": "/dev/hwrng" } } }
<- { "return": {} }
```
# object-del [Command]

Remove a QOM object.

# Arguments:

id: string

the name of the QOM object to remove

Returns: Nothing on success Error if id is not a valid id for a QOM object Since: 2.0

# Example:

```
-> { "execute": "object-del", "arguments": { "id": "rng1" } }
<- { "return": {} }
```
# 1.21 Device infrastructure (qdev)

```
device-list-properties in the set of the set of [{\rm Command}]List properties associated with a device.
```
# Arguments:

typename: string the type name of a device Returns: a list of ObjectPropertyInfo describing a devices properties

Note: objects can create properties at runtime, for example to describe links between different devices and/or objects. These properties are not included in the output of this command.

Since: 1.2

# device\_add [Command]

# Arguments:

driver: string the name of the new device's driver

bus: string (optional)

the device's parent bus (device tree path)

id: string (optional) the device's ID, must be unique

Additional arguments depend on the type.

Add a device.

# Notes:

- 1. For detailed information about this command, please refer to the 'docs/qdevdevice-use.txt' file.
- 2. It's possible to list device properties by running QEMU with the "-device DE-VICE,help" command-line argument, where DEVICE is the device's name

#### Example:

```
-> { "execute": "device_add",
     "arguments": { "driver": "e1000", "id": "net1",
                    "bus": "pci.0",
                    "mac": "52:54:00:12:34:56" } }
<- { "return": {} }
```
TODO: This command effectively bypasses QAPI completely due to its "additional arguments" business. It shouldn't have been added to the schema in this form. It should be qapified properly, or replaced by a properly qapified command.

**Since:** 0.13

# device\_del [Command]

Remove a device from a guest

# Arguments:

id: string

the device's ID or QOM path

Returns: Nothing on success If id is not a valid device, DeviceNotFound

Notes: When this command completes, the device may not be removed from the guest. Hot removal is an operation that requires guest cooperation. This command merely requests that the guest begin the hot removal process. Completion of the
**Since:** 0.14.0

# Example:

```
-> { "execute": "device_del",
     "arguments": { "id": "net1" } }
<- { "return": {} }
-> { "execute": "device_del",
     "arguments": { "id": "/machine/peripheral-anon/device[0]" } }
<- { "return": {} }
```
# DEVICE\_DELETED [Event]

Emitted whenever the device removal completion is acknowledged by the guest. At this point, it's safe to reuse the specified device ID. Device removal can be initiated by the guest or by HMP/QMP commands.

# Arguments:

```
device: string (optional)
           device name
```
path: string device path

# Since: 1.5

# Example:

```
<- { "event": "DEVICE_DELETED",
     "data": { "device": "virtio-net-pci-0",
               "path": "/machine/peripheral/virtio-net-pci-0" },
     "timestamp": { "seconds": 1265044230, "microseconds": 450486 } }
```
# 1.22 Machines

# CpuInfoArch [Enum]

An enumeration of cpu types that enable additional information during query-cpus and query-cpus-fast.

Values:

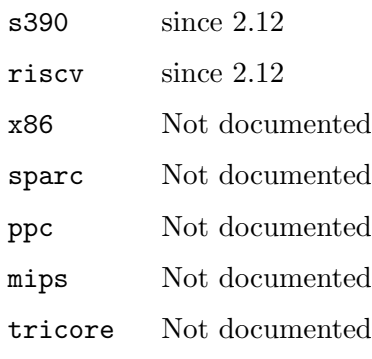

other Not documented

Since: 2.6

# $\texttt{CpuInfo} \tag{\text{Object}}$

Information about a virtual CPU

## Members:

CPU: int the index of the virtual CPU

current: boolean

this only exists for backwards compatibility and should be ignored

# halted: boolean

true if the virtual CPU is in the halt state. Halt usually refers to a processor specific low power mode.

# qom\_path: string

path to the CPU object in the QOM tree (since 2.4)

## thread\_id: int

ID of the underlying host thread

# props: CpuInstanceProperties (optional)

properties describing to which node/socket/core/thread virtual CPU belongs to, provided if supported by board (since 2.10)

### arch: CpuInfoArch

architecture of the cpu, which determines which additional fields will be listed (since 2.6)

The members of CpuInfoX86 when arch is "x86"

The members of CpuInfoSPARC when arch is "sparc"

The members of CpuInfoPPC when arch is "ppc"

The members of CpuInfoMIPS when arch is "mips"

The members of CpuInfoTricore when arch is "tricore"

The members of CpuInfoS390 when arch is "s390"

The members of CpuInfoRISCV when arch is "riscv"

**Since:** 0.14.0

Notes: halted is a transient state that changes frequently. By the time the data is sent to the client, the guest may no longer be halted.

## $\texttt{CpuInfoX86} \tag{\text{Object}}$

Additional information about a virtual i386 or x86 64 CPU

#### Members:

pc: int the 64-bit instruction pointer

**Since: 2.6** 

# CpuInfoSPARC [Object]

Additional information about a virtual SPARC CPU Members:

pc: int the PC component of the instruction pointer

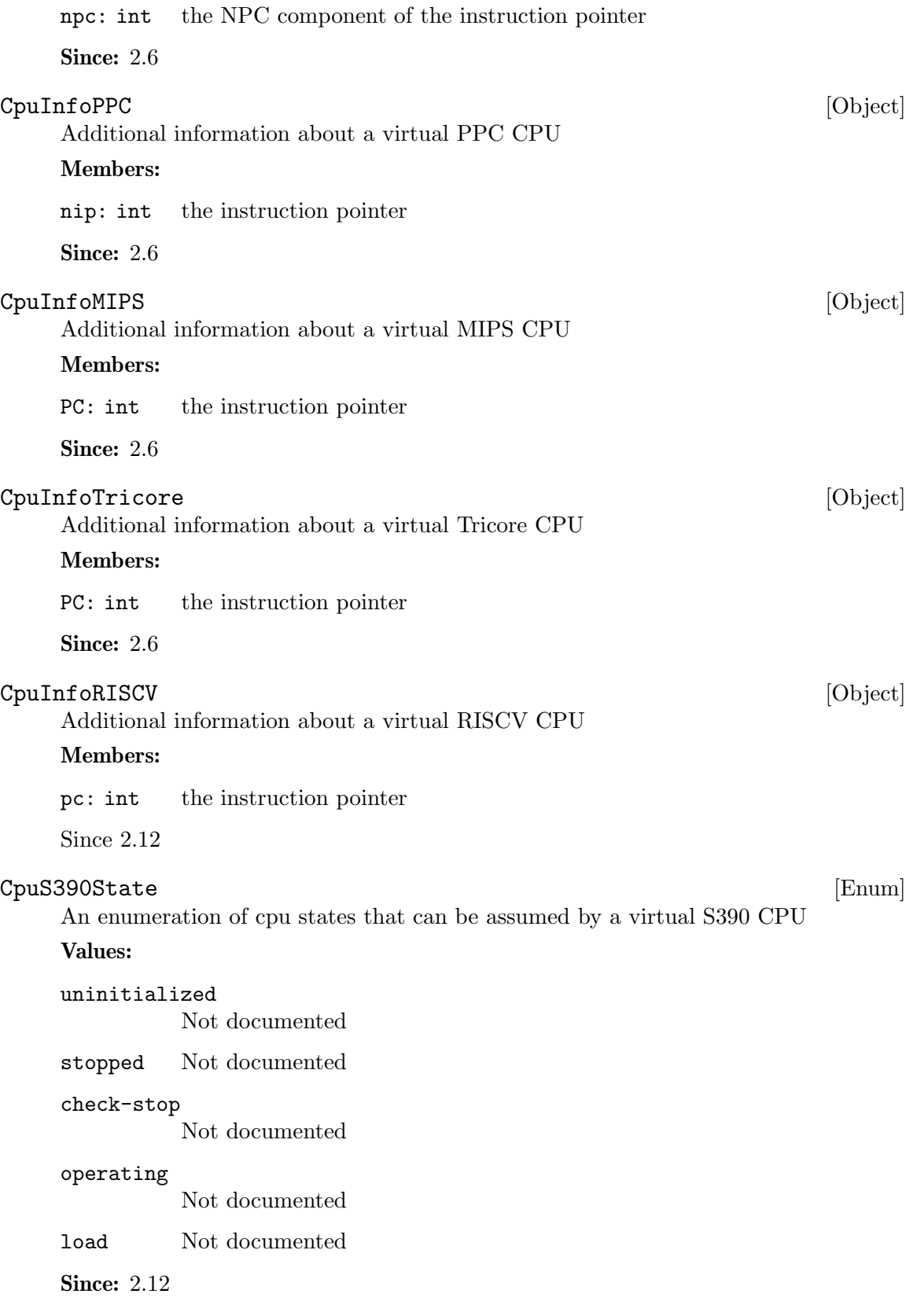

## CpuInfoS390 [Object]

Additional information about a virtual S390 CPU

## Members:

cpu-state: CpuS390State the virtual CPU's state

**Since: 2.12** 

# query-cpus [Command]

Returns a list of information about each virtual CPU.

This command causes vCPU threads to exit to userspace, which causes a small interruption to guest CPU execution. This will have a negative impact on realtime guests and other latency sensitive guest workloads. It is recommended to use query-cpusfast instead of this command to avoid the vCPU interruption.

Returns: a list of CpuInfo for each virtual CPU

**Since:** 0.14.0

# Example:

```
-> { "execute": "query-cpus" }
<- { "return": [
         {
            "CPU":0,
            "current":true,
            "halted":false,
            "qom_path":"/machine/unattached/device[0]",
            "arch":"x86",
            "pc":3227107138,
            "thread_id":3134
         },
         {
            "CPU":1,
            "current":false,
            "halted":true,
            "qom_path":"/machine/unattached/device[2]",
            "arch":"x86",
            "pc":7108165,
            "thread_id":3135
         }
      ]
   }
```
Notes: This interface is deprecated (since 2.12.0), and it is strongly recommended that you avoid using it. Use query-cpus-fast to obtain information about virtual CPUs.

## CpuInfoFast [Object]

Information about a virtual CPU

# Members:

cpu-index: int index of the virtual CPU

qom-path: string

path to the CPU object in the QOM tree

# thread-id: int

ID of the underlying host thread

```
props: CpuInstanceProperties (optional)
```
properties describing to which node/socket/core/thread virtual CPU belongs to, provided if supported by board

# arch: CpuInfoArch

base architecture of the cpu; deprecated since 3.0.0 in favor of target

## target: SysEmuTarget

the QEMU system emulation target, which determines which additional fields will be listed (since 3.0)

The members of CpuInfoS390 when target is "s390x"

**Since: 2.12** 

# query-cpus-fast [Command]

Returns information about all virtual CPUs. This command does not incur a performance penalty and should be used in production instead of query-cpus.

Returns: list of CpuInfoFast

**Since: 2.12** 

```
Example:
```

```
-> { "execute": "query-cpus-fast" }
<- { "return": [
        {
            "thread-id": 25627,
            "props": {
                "core-id": 0,
                "thread-id": 0,
                "socket-id": 0
            },
            "qom-path": "/machine/unattached/device[0]",
            "arch":"x86",
            "target":"x86_64",
            "cpu-index": 0
        },
        {
            "thread-id": 25628,
            "props": {
                "core-id": 0,
                "thread-id": 0,
```

```
"socket-id": 1
            },
            "qom-path": "/machine/unattached/device[2]",
            "arch":"x86",
            "target":"x86_64",
            "cpu-index": 1
        }
    ]
}
```
cpu-add [Command]

Adds CPU with specified ID.

## Arguments:

id: int ID of CPU to be created, valid values [0..max\_cpus]

Returns: Nothing on success

Since: 1.5

Note: This command is deprecated. The 'device add' command should be used instead. See the 'query-hotpluggable-cpus' command for details.

# Example:

```
\rightarrow { "execute": "cpu-add", "arguments": { "id": 2 } }
<- { "return": {} }
```
# MachineInfo [Object]

Information describing a machine.

# Members:

name: string

the name of the machine

alias: string (optional) an alias for the machine name

is-default: boolean (optional) whether the machine is default

## cpu-max: int

maximum number of CPUs supported by the machine type (since 1.5.0)

## hotpluggable-cpus: boolean

cpu hotplug via -device is supported (since 2.7.0)

## numa-mem-supported: boolean

true if '-numa node,mem' option is supported by the machine type and false otherwise (since 4.1)

## deprecated: boolean

if true, the machine type is deprecated and may be removed in future versions of QEMU according to the QEMU deprecation policy (since 4.1.0)

## **Since: 1.2.0**

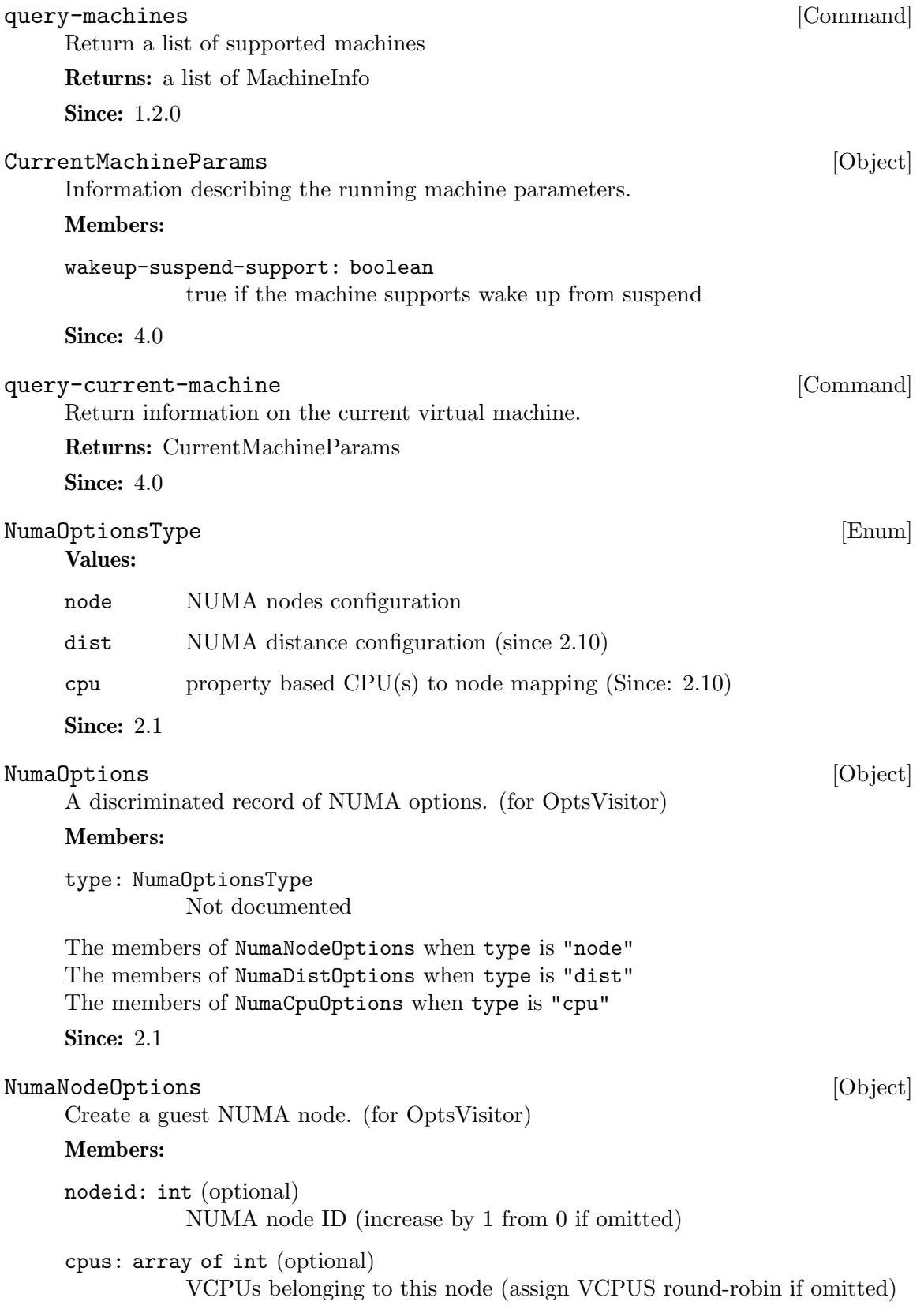

mem: int (optional) memory size of this node; mutually exclusive with memdev. Equally divide total memory among nodes if both mem and memdev are omitted. memdev: string (optional) memory backend object. If specified for one node, it must be specified for all nodes.

Since: 2.1

# NumaDistOptions [Object]

Set the distance between 2 NUMA nodes.

# Members:

src: int source NUMA node.

- dst: int destination NUMA node.
- val: int NUMA distance from source node to destination node. When a node is unreachable from another node, set the distance between them to 255.

**Since: 2.10** 

# X86CPURegister32 [Enum]

A X86 32-bit register

## Values:

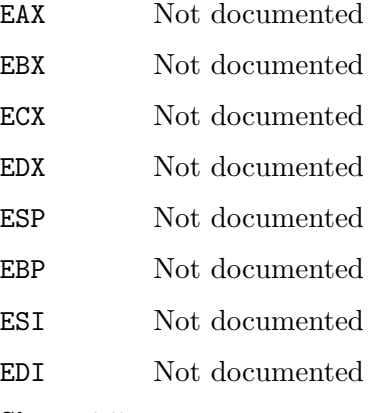

Since: 1.5

# X86CPUFeatureWordInfo [Object]

Information about a X86 CPU feature word

# Members:

cpuid-input-eax: int Input EAX value for CPUID instruction for that feature word cpuid-input-ecx: int (optional) Input ECX value for CPUID instruction for that feature word

# cpuid-register: X86CPURegister32

Output register containing the feature bits

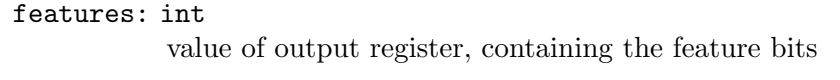

Since: 1.5

# DummyForceArrays [Object]

Not used by QMP; hack to let us use X86CPUFeatureWordInfoList internally

## Members:

# unused: array of X86CPUFeatureWordInfo Not documented

Since: 2.5

### NumaCpuOptions [Object]

Option "-numa cpu" overrides default cpu to node mapping. It accepts the same set of cpu properties as returned by query-hotpluggable-cpus[].props, where node-id could be used to override default node mapping.

# Members:

## The members of CpuInstanceProperties

**Since: 2.10** 

## HostMemPolicy [Enum]

Host memory policy types

# Values:

default restore default policy, remove any nondefault policy

#### preferred

set the preferred host nodes for allocation

bind a strict policy that restricts memory allocation to the host nodes specified

## interleave

memory allocations are interleaved across the set of host nodes specified

### Since: 2.1

# $\texttt{Memdev} \qquad \qquad [\text{Object}]$

Information about memory backend

### Members:

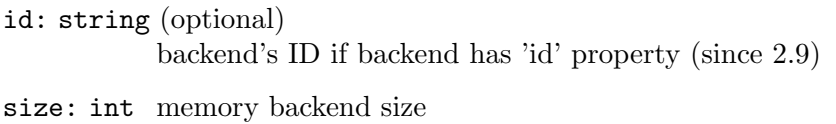

### merge: boolean

enables or disables memory merge support

#### dump: boolean

includes memory backend's memory in a core dump or not

prealloc: boolean enables or disables memory preallocation host-nodes: array of int

host nodes for its memory policy

policy: HostMemPolicy memory policy of memory backend

**Since: 2.1** 

## query-memdev [Command]

Returns information for all memory backends.

Returns: a list of Memdev.

Since: 2.1

## Example:

```
-> { "execute": "query-memdev" }
<- { "return": [
       {
         "id": "mem1",
         "size": 536870912,
         "merge": false,
         "dump": true,
         "prealloc": false,
         "host-nodes": [0, 1],
         "policy": "bind"
       },
       {
         "size": 536870912,
         "merge": false,
         "dump": true,
         "prealloc": true,
         "host-nodes": [2, 3],
         "policy": "preferred"
       }
    ]
  }
```
### CpuInstanceProperties [Object]

List of properties to be used for hotplugging a CPU instance, it should be passed by management with device add command when a CPU is being hotplugged.

# Members:

node-id: int (optional) NUMA node ID the CPU belongs to

socket-id: int (optional) socket number within node/board the CPU belongs to

die-id: int (optional)

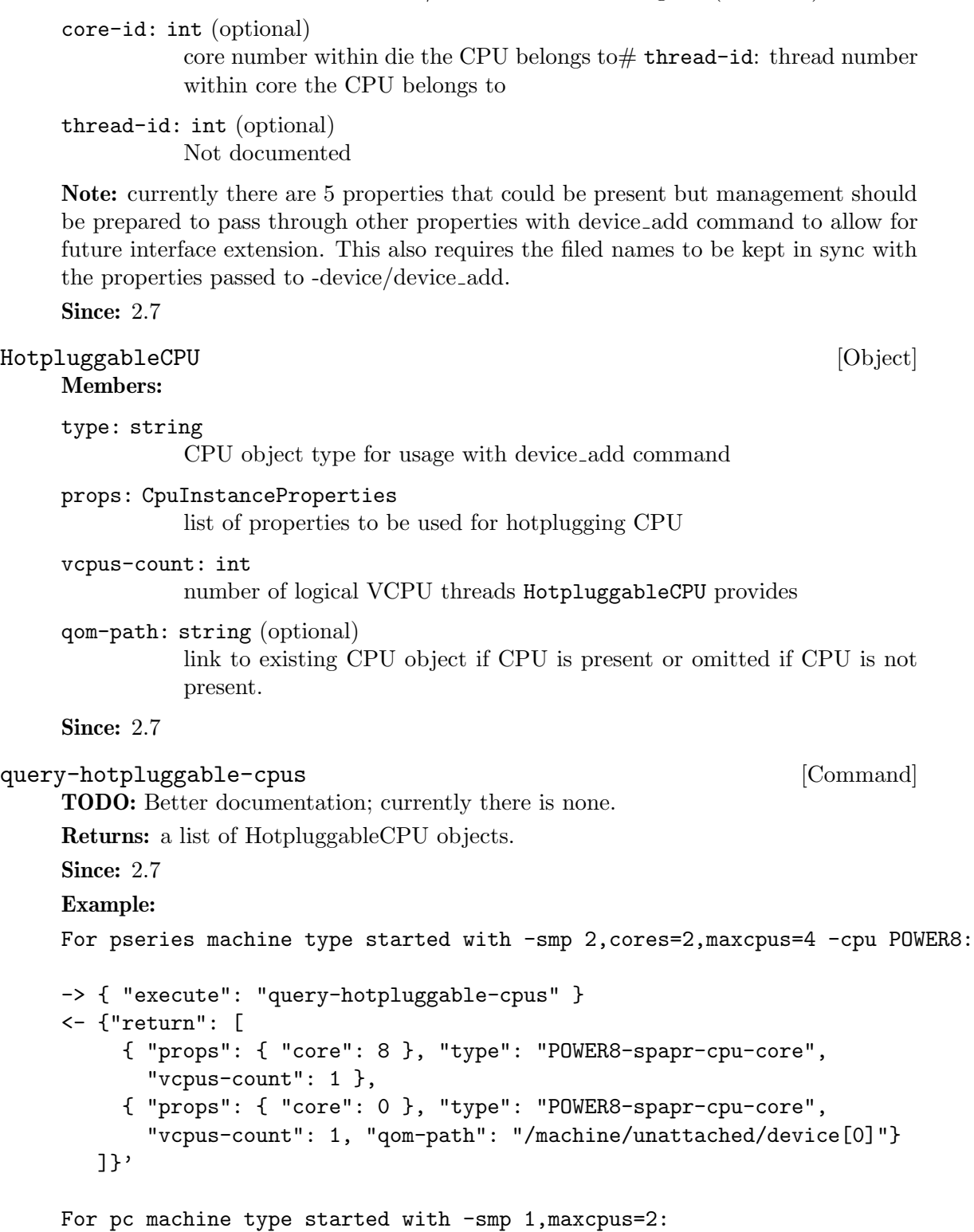

die number within node/board the CPU belongs to (Since 4.1)

```
-> { "execute": "query-hotpluggable-cpus" }
<- {"return": [
     {
        "type": "qemu64-x86_64-cpu", "vcpus-count": 1,
        "props": {"core-id": 0, "socket-id": 1, "thread-id": 0}
     },
     {
        "qom-path": "/machine/unattached/device[0]",
        "type": "qemu64-x86_64-cpu", "vcpus-count": 1,
        "props": {"core-id": 0, "socket-id": 0, "thread-id": 0}
    }
  ]}
For s390x-virtio-ccw machine type started with -smp 1, maxcpus=2 -cpu qemu
(Since: 2.11):
-> { "execute": "query-hotpluggable-cpus" }
<- {"return": [
     {
        "type": "qemu-s390x-cpu", "vcpus-count": 1,
        "props": { "core-id": 1 }
    },
     {
        "qom-path": "/machine/unattached/device[0]",
        "type": "qemu-s390x-cpu", "vcpus-count": 1,
        "props": { "core-id": 0 }
    }
  ]}
```
# set-numa-node [Command]

Runtime equivalent of '-numa' CLI option, available at preconfigure stage to configure numa mapping before initializing machine.

Since 3.0

Arguments: the members of NumaOptions

## CpuModelInfo [Object]

Virtual CPU model.

A CPU model consists of the name of a CPU definition, to which delta changes are applied (e.g. features added/removed). Most magic values that an architecture might require should be hidden behind the name. However, if required, architectures can expose relevant properties.

# Members:

```
name: string
```
the name of the CPU definition the model is based on

```
props: value (optional)
```
a dictionary of QOM properties to be applied

**Since: 2.8.0** 

## $\texttt{CpuModelExpansionType} \tag{Enum}$

An enumeration of CPU model expansion types.

Values:

- static Expand to a static CPU model, a combination of a static base model name and property delta changes. As the static base model will never change, the expanded CPU model will be the same, independent of QEMU version, machine type, machine options, and accelerator options. Therefore, the resulting model can be used by tooling without having to specify a compatibility machine - e.g. when displaying the "host" model. The static CPU models are migration-safe.
- full Expand all properties. The produced model is not guaranteed to be migration-safe, but allows tooling to get an insight and work with model details.

Note: When a non-migration-safe CPU model is expanded in static mode, some features enabled by the CPU model may be omitted, because they can't be implemented by a static CPU model definition (e.g. cache info passthrough and PMU passthrough in x86). If you need an accurate representation of the features enabled by a nonmigration-safe CPU model, use full. If you need a static representation that will keep ABI compatibility even when changing QEMU version or machine-type, use static (but keep in mind that some features may be omitted).

**Since: 2.8.0** 

## CpuModelCompareResult [Enum]

An enumeration of CPU model comparison results. The result is usually calculated using e.g. CPU features or CPU generations.

# Values:

# incompatible

If model A is incompatible to model B, model A is not guaranteed to run where model B runs and the other way around.

## identical

If model A is identical to model B, model A is guaranteed to run where model B runs and the other way around.

- superset If model A is a superset of model B, model B is guaranteed to run where model A runs. There are no guarantees about the other way.
- subset If model A is a subset of model B, model A is guaranteed to run where model B runs. There are no guarantees about the other way.

**Since: 2.8.0** 

# CpuModelBaselineInfo [Object]

The result of a CPU model baseline.

# Members:

model: CpuModelInfo the baselined CpuModelInfo.

**Since: 2.8.0** If: defined(TARGET\_S390X)

# CpuModelCompareInfo [Object]

The result of a CPU model comparison.

#### Members:

# result: CpuModelCompareResult

The result of the compare operation.

# responsible-properties: array of string

List of properties that led to the comparison result not being identical.

responsible-properties is a list of QOM property names that led to both CPUs not being detected as identical. For identical models, this list is empty. If a QOM property is read-only, that means there's no known way to make the CPU models identical. If the special property name "type" is included, the models are by definition not identical and cannot be made identical.

Since: 2.8.0

If: defined(TARGET\_S390X)

## query-cpu-model-comparison [Command]

Compares two CPU models, returning how they compare in a specific configuration. The results indicates how both models compare regarding runnability. This result can be used by tooling to make decisions if a certain CPU model will run in a certain configuration or if a compatible CPU model has to be created by baselining.

Usually, a CPU model is compared against the maximum possible CPU model of a certain configuration (e.g. the "host" model for KVM). If that CPU model is identical or a subset, it will run in that configuration.

The result returned by this command may be affected by:

- QEMU version: CPU models may look different depending on the QEMU version. (Except for CPU models reported as "static" in query-cpu-definitions.)
- machine-type: CPU model may look different depending on the machine-type. (Except for CPU models reported as "static" in query-cpu-definitions.)
- machine options (including accelerator): in some architectures, CPU models may look different depending on machine and accelerator options. (Except for CPU models reported as "static" in query-cpu-definitions.)
- "-cpu" arguments and global properties: arguments to the -cpu option and global properties may affect expansion of CPU models. Using query-cpu-modelexpansion while using these is not advised.

Some architectures may not support comparing CPU models. s390x supports comparing CPU models.

## Arguments:

modela: CpuModelInfo Not documented

modelb: CpuModelInfo Not documented

Returns: a CpuModelBaselineInfo. Returns an error if comparing CPU models is not supported, if a model cannot be used, if a model contains an unknown cpu definition name, unknown properties or properties with wrong types.

Note: this command isn't specific to s390x, but is only implemented on this architecture currently.

**Since: 2.8.0** 

If: defined(TARGET\_S390X)

# query-cpu-model-baseline intervalsed and  $[{\rm Command}]$

Baseline two CPU models, creating a compatible third model. The created model will always be a static, migration-safe CPU model (see "static" CPU model expansion for details).

This interface can be used by tooling to create a compatible CPU model out two CPU models. The created CPU model will be identical to or a subset of both CPU models when comparing them. Therefore, the created CPU model is guaranteed to run where the given CPU models run.

The result returned by this command may be affected by:

- QEMU version: CPU models may look different depending on the QEMU version. (Except for CPU models reported as "static" in query-cpu-definitions.)
- machine-type: CPU model may look different depending on the machine-type. (Except for CPU models reported as "static" in query-cpu-definitions.)
- machine options (including accelerator): in some architectures, CPU models may look different depending on machine and accelerator options. (Except for CPU models reported as "static" in query-cpu-definitions.)
- "-cpu" arguments and global properties: arguments to the -cpu option and global properties may affect expansion of CPU models. Using query-cpu-modelexpansion while using these is not advised.

Some architectures may not support baselining CPU models. s390x supports baselining CPU models.

# Arguments:

modela: CpuModelInfo Not documented

modelb: CpuModelInfo Not documented

Returns: a CpuModelBaselineInfo. Returns an error if baselining CPU models is not supported, if a model cannot be used, if a model contains an unknown cpu definition name, unknown properties or properties with wrong types.

Note: this command isn't specific to s390x, but is only implemented on this architecture currently.

**Since: 2.8.0** 

If: defined(TARGET\_S390X)

# CpuModelExpansionInfo [Object]

The result of a cpu model expansion.

# Members:

model: CpuModelInfo

the expanded CpuModelInfo.

**Since: 2.8.0** 

If: defined(TARGET\_S390X) || defined(TARGET\_I386)

# query-cpu-model-expansion [Command]

Expands a given CPU model (or a combination of CPU model + additional options) to different granularities, allowing tooling to get an understanding what a specific CPU model looks like in QEMU under a certain configuration.

This interface can be used to query the "host" CPU model.

The data returned by this command may be affected by:

- QEMU version: CPU models may look different depending on the QEMU version. (Except for CPU models reported as "static" in query-cpu-definitions.)
- machine-type: CPU model may look different depending on the machine-type. (Except for CPU models reported as "static" in query-cpu-definitions.)
- machine options (including accelerator): in some architectures, CPU models may look different depending on machine and accelerator options. (Except for CPU models reported as "static" in query-cpu-definitions.)
- "-cpu" arguments and global properties: arguments to the -cpu option and global properties may affect expansion of CPU models. Using query-cpu-modelexpansion while using these is not advised.

Some architectures may not support all expansion types. s390x supports "full" and "static".

# Arguments:

type: CpuModelExpansionType Not documented

model: CpuModelInfo

Not documented

Returns: a CpuModelExpansionInfo. Returns an error if expanding CPU models is not supported, if the model cannot be expanded, if the model contains an unknown CPU definition name, unknown properties or properties with a wrong type. Also returns an error if an expansion type is not supported.

**Since: 2.8.0** 

If: defined(TARGET\_S390X) || defined(TARGET\_I386)

# CpuDefinitionInfo [Object]

Virtual CPU definition.

# Members:

name: string the name of the CPU definition

# migration-safe: boolean (optional)

whether a CPU definition can be safely used for migration in combination with a QEMU compatibility machine when migrating between different QEMU versions and between hosts with different sets of (hardware or software) capabilities. If not provided, information is not available and callers should not assume the CPU definition to be migration-safe. (since 2.8)

```
static: boolean
```
whether a CPU definition is static and will not change depending on QEMU version, machine type, machine options and accelerator options. A static model is always migration-safe. (since 2.8)

## unavailable-features: array of string (optional)

List of properties that prevent the CPU model from running in the current host. (since 2.8)

typename: string

Type name that can be used as argument to device-list-properties, to introspect properties configurable using -cpu or -global. (since 2.9)

alias-of: string (optional)

Name of CPU model this model is an alias for. The target of the CPU model alias may change depending on the machine type. Management software is supposed to translate CPU model aliases in the VM configuration, because aliases may stop being migration-safe in the future (since 4.1)

unavailable-features is a list of QOM property names that represent CPU model attributes that prevent the CPU from running. If the QOM property is read-only, that means there's no known way to make the CPU model run in the current host. Implementations that choose not to provide specific information return the property name "type". If the property is read-write, it means that it MAY be possible to run the CPU model in the current host if that property is changed. Management software can use it as hints to suggest or choose an alternative for the user, or just to generate meaningful error messages explaining why the CPU model can't be used. If unavailable-features is an empty list, the CPU model is runnable using the current host and machine-type. If unavailable-features is not present, runnability information for the CPU is not available.

Since: 1.2.0

If: defined(TARGET\_PPC) || defined(TARGET\_ARM) || defined(TARGET\_I386) || defined(TARGET\_S390X) || defined(TARGET\_MIPS)

# query-cpu-definitions [Command]

Return a list of supported virtual CPU definitions

Returns: a list of CpuDefInfo

Since: 1.2.0

If: defined(TARGET\_PPC) || defined(TARGET\_ARM) || defined(TARGET\_I386) || defined(TARGET\_S390X) || defined(TARGET\_MIPS)

# 1.23 Miscellanea

qmp\_capabilities [Command]

Enable QMP capabilities.

Arguments:

Arguments:

```
enable: array of QMPCapability (optional)
```
An optional list of QMPCapability values to enable. The client must not enable any capability that is not mentioned in the QMP greeting message. If the field is not provided, it means no QMP capabilities will be enabled. (since 2.12)

# Example:

```
-> { "execute": "qmp_capabilities",
     "arguments": { "enable": [ "oob" ] } }
<- { "return": {} }
```
Notes: This command is valid exactly when first connecting: it must be issued before any other command will be accepted, and will fail once the monitor is accepting other commands. (see qemu docs/interop/qmp-spec.txt)

The QMP client needs to explicitly enable QMP capabilities, otherwise all the QMP capabilities will be turned off by default.

**Since: 0.13** 

# QMPCapability [Enum]

Enumeration of capabilities to be advertised during initial client connection, used for agreeing on particular QMP extension behaviors.

## Values:

oob QMP ability to support out-of-band requests. (Please refer to qmpspec.txt for more information on OOB)

**Since: 2.12** 

# VersionTriple [Object] [Object]

A three-part version number.

## Members:

major: int

The major version number.

minor: int

The minor version number.

micro: int

The micro version number.

Since: 2.4

# VersionInfo [Object]

A description of QEMU's version.

### Members:

# qemu: VersionTriple

The version of QEMU. By current convention, a micro version of 50 signifies a development branch. A micro version greater than or equal to 90 signifies a release candidate for the next minor version. A micro version of less than 50 signifies a stable release.

## package: string

QEMU will always set this field to an empty string. Downstream versions of QEMU should set this to a non-empty string. The exact format depends on the downstream however it highly recommended that a unique name is used.

**Since:** 0.14.0

# query-version [Command]

Returns the current version of QEMU.

Returns: A VersionInfo object describing the current version of QEMU.

# Since:  $0.14.0$

## Example:

```
-> { "execute": "query-version" }
<- {
      "return":{
         "qemu":{
            "major":0,
            "minor":11,
            "micro":5
         },
         "package":""
      }
   }
```
## CommandInfo [Object]

Information about a QMP command

#### Members:

name: string The command name

**Since:** 0.14.0

# query-commands [Command]

Return a list of supported QMP commands by this server Returns: A list of CommandInfo for all supported commands **Since:** 0.14.0

```
Example:
-> { "execute": "query-commands" }
<-f"return":[
        {
           "name":"query-balloon"
        },
        {
           "name":"system_powerdown"
        }
     ]
  }
```
Note: This example has been shortened as the real response is too long.

# LostTickPolicy [Enum]

Policy for handling lost ticks in timer devices.

Values:

- discard throw away the missed tick(s) and continue with future injection normally. Guest time may be delayed, unless the OS has explicit handling of lost ticks
- delay continue to deliver ticks at the normal rate. Guest time will be delayed due to the late tick
- slew deliver ticks at a higher rate to catch up with the missed tick. The guest time should not be delayed once catchup is complete.

Since: 2.0

## add\_client [Command]

Allow client connections for VNC, Spice and socket based character devices to be passed in to QEMU via SCM RIGHTS.

# Arguments:

## protocol: string

protocol name. Valid names are "vnc", "spice" or the name of a character device (eg. from -chardev id=XXXX)

#### fdname: string

file descriptor name previously passed via 'getfd' command

# skipauth: boolean (optional)

whether to skip authentication. Only applies to "vnc" and "spice" protocols

tls: boolean (optional) whether to perform TLS. Only applies to the "spice" protocol

Returns: nothing on success.

# **Since:** 0.14.0

```
Example:
    -> { "execute": "add_client", "arguments": { "protocol": "vnc",
                                             "fdname": "myclient" } }
    <- { "return": {} }
\mathtt{NameInfo} \tag*{$\text{Object}$.}Guest name information.
    Members:
    name: string (optional)
             The name of the guest
    Since: 0.14.0
query-name [Command]
    Return the name information of a guest.
    Returns: NameInfo of the guest
    Since: 0.14.0
    Example:
    -> { "execute": "query-name" }
    <- { "return": { "name": "qemu-name" } }
{\tt KvmInfo} \hspace{2cm} {\rm [Object]}Information about support for KVM acceleration
    Members:
    enabled: boolean
             true if KVM acceleration is active
    present: boolean
             true if KVM acceleration is built into this executable
    Since: 0.14.0
query-kvm [Command]
    Returns information about KVM acceleration
    Returns: KvmInfo
    Since: 0.14.0
    Example:
    -> { "execute": "query-kvm" }
    <- { "return": { "enabled": true, "present": true } }
\texttt{UnidInfo} \qquad \qquad [\text{Object}]Guest UUID information (Universally Unique Identifier).
    Members:
    UUID: string
             the UUID of the guest
    Since: 0.14.0
    Notes: If no UUID was specified for the guest, a null UUID is returned.
```
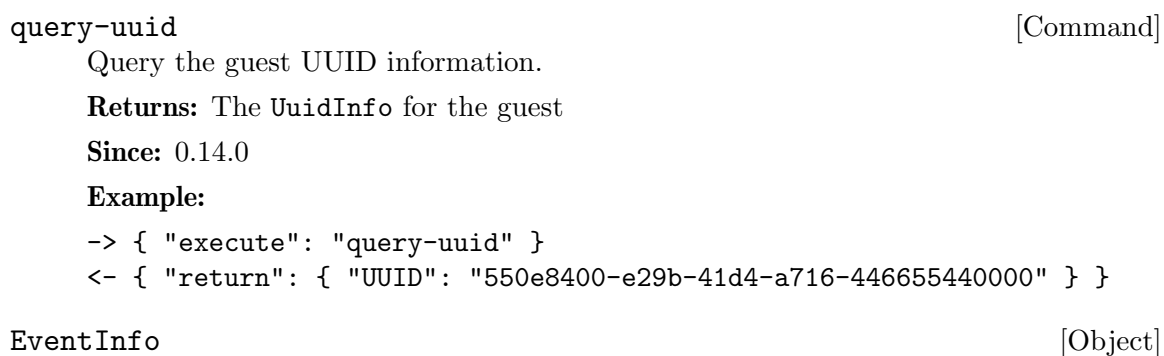

Information about a QMP event

# Members:

name: string The event name

**Since: 1.2.0** 

# query-events [Command]

Return information on QMP events.

Returns: A list of EventInfo.

Since: 1.2.0

Note: This command is deprecated, because its output doesn't reflect compile-time configuration. Use query-qmp-schema instead.

# Example:

```
-> { "execute": "query-events" }
<- {
     "return": [
         {
            "name":"SHUTDOWN"
         },
         {
            "name":"RESET"
         }
      ]
   }
```
Note: This example has been shortened as the real response is too long.

# IOThreadInfo [Object]

Information about an iothread

# Members:

id: string the identifier of the iothread

thread-id: int

ID of the underlying host thread

```
poll-max-ns: int
           maximum polling time in ns, 0 means polling is disabled (since 2.9)
```
## poll-grow: int

how many ns will be added to polling time, 0 means that it's not configured (since 2.9)

## poll-shrink: int

how many ns will be removed from polling time, 0 means that it's not configured (since 2.9)

```
Since: 2.0
```
# query-iothreads [Command]

Returns a list of information about each iothread.

Note: this list excludes the QEMU main loop thread, which is not declared using the -object iothread command-line option. It is always the main thread of the process.

Returns: a list of IOThreadInfo for each iothread

```
Since: 2.0
```
## Example:

```
-> { "execute": "query-iothreads" }
<- { "return": [
         {
            "id":"iothread0",
            "thread-id":3134
         },
         {
            "id":"iothread1",
            "thread-id":3135
         }
      ]
  }
```
# BalloonInfo [Object]

Information about the guest balloon device.

# Members:

actual: int

the number of bytes the balloon currently contains

**Since: 0.14.0** 

# query-balloon [Command]

Return information about the balloon device.

Returns: BalloonInfo on success

If the balloon driver is enabled but not functional because the KVM kernel module cannot support it, KvmMissingCap

If no balloon device is present, DeviceNotActive

```
Since: 0.14.0Example:
-> { "execute": "query-balloon" }
<- { "return": {
         "actual": 1073741824,
      }
  }
```
# BALLOON\_CHANGE [Event]

Emitted when the guest changes the actual BALLOON level. This value is equivalent to the actual field return by the 'query-balloon' command

# Arguments:

actual: int

actual level of the guest memory balloon in bytes

Note: this event is rate-limited.

Since: 1.2

# Example:

```
<- { "event": "BALLOON_CHANGE",
     "data": { "actual": 944766976 },
     "timestamp": { "seconds": 1267020223, "microseconds": 435656 } }
```
# PciMemoryRange [Object]

A PCI device memory region

# Members:

base: int the starting address (guest physical)

limit: int

the ending address (guest physical)

Since: 0.14.0

# PciMemoryRegion [Object] [Object]

Information about a PCI device I/O region.

# Members:

bar: int the index of the Base Address Register for this region

## type: string

'io' if the region is a PIO region 'memory' if the region is a MMIO region

size: int memory size

prefetch: boolean (optional) if type is 'memory', true if the memory is prefetchable

mem\_type\_64: boolean (optional)

if type is 'memory', true if the BAR is 64-bit

# address: int

Not documented

**Since:** 0.14.0

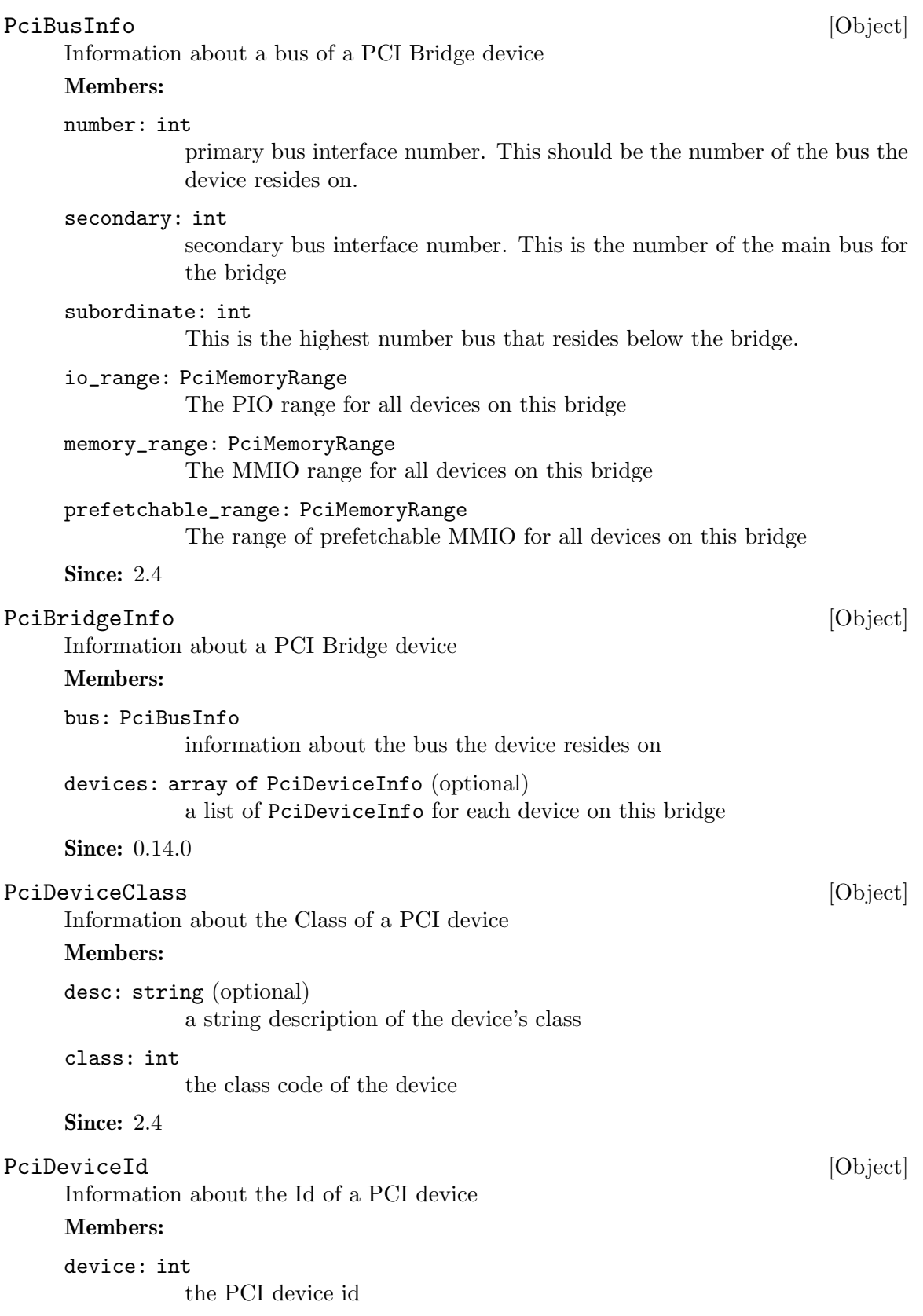

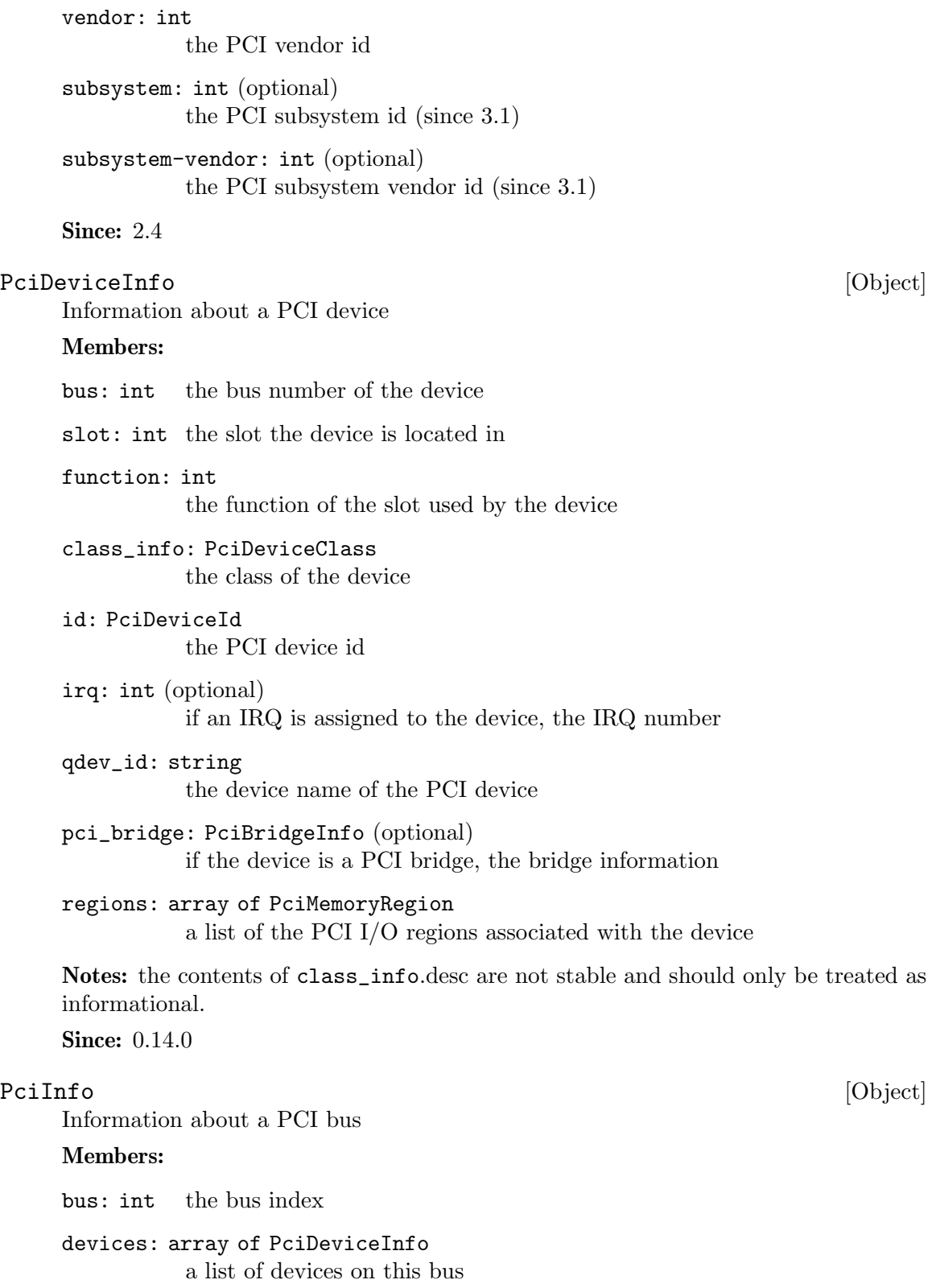

Since: 0.14.0

# query-pci [Command]

Return information about the PCI bus topology of the guest.

Returns: a list of PciInfo for each PCI bus. Each bus is represented by a json-object, which has a key with a json-array of all PCI devices attached to it. Each device is represented by a json-object.

Since: 0.14.0

# Example:

```
-> { "execute": "query-pci" }
<- { "return": [
         {
            "bus": 0,
            "devices": [
               {
                   "bus": 0,
                   "qdev_id": "",
                   "slot": 0,
                   "class_info": {
                     "class": 1536,
                      "desc": "Host bridge"
                  },
                   "id": {
                     "device": 32902,
                      "vendor": 4663
                  },
                  "function": 0,
                   "regions": [
                  ]
               },
               {
                  "bus": 0,
                   "qdev_id": "",
                   "slot": 1,
                   "class_info": {
                      "class": 1537,
                      "desc": "ISA bridge"
                  },
                  "id": {
                     "device": 32902,
                      "vendor": 28672
                  },
                  "function": 0,
                  "regions": [
                  ]
               },
               {
                  "bus": 0,
```

```
"qdev_id": "",
   "slot": 1,
   "class_info": {
      "class": 257,
      "desc": "IDE controller"
   },
   "id": {
      "device": 32902,
      "vendor": 28688
   },
   "function": 1,
   "regions": [
      {
         "bar": 4,
         "size": 16,
         "address": 49152,
         "type": "io"
      }
  ]
},
{
   "bus": 0,
   "qdev_id": "",
   "slot": 2,
   "class_info": {
      "class": 768,
      "desc": "VGA controller"
   },
   "id": {
      "device": 4115,
      "vendor": 184
   },
   "function": 0,
   "regions": [
      {
         "prefetch": true,
         "mem_type_64": false,
         "bar": 0,
         "size": 33554432,
         "address": 4026531840,
         "type": "memory"
      },
      {
         "prefetch": false,
         "mem_type_64": false,
         "bar": 1,
         "size": 4096,
```

```
"address": 4060086272,
                   "type": "memory"
                },
                {
                   "prefetch": false,
                   "mem_type_64": false,
                   "bar": 6,
                   "size": 65536,
                   "address": -1,
                   "type": "memory"
                }
            ]
         },
         {
             "bus": 0,
             "qdev_id": "",
             "irq": 11,
             "slot": 4,
             "class_info": {
                "class": 1280,
                "desc": "RAM controller"
            },
             "id": {
                "device": 6900,
                "vendor": 4098
            },
             "function": 0,
             "regions": [
                {
                   "bar": 0,
                   "size": 32,
                   "address": 49280,
                   "type": "io"
                }
            ]
         }
      ]
   }
]
```
Note: This example has been shortened as the real response is too long.

}

quit [Command]

This command will cause the QEMU process to exit gracefully. While every attempt is made to send the QMP response before terminating, this is not guaranteed. When using this interface, a premature EOF would not be unexpected. Since: 0.14.0

# Example:

```
-> { "execute": "quit" }
<- { "return": {} }
```
Stop all guest VCPU execution.

**Since:** 0.14.0

Notes: This function will succeed even if the guest is already in the stopped state. In "inmigrate" state, it will ensure that the guest remains paused once migration finishes, as if the -S option was passed on the command line.

### Example:

-> { "execute": "stop" } <- { "return": {} }

## system\_reset [Command]

Performs a hard reset of a guest.

**Since:** 0.14.0

#### Example:

-> { "execute": "system\_reset" } <- { "return": {} }

# system\_powerdown [Command]

Requests that a guest perform a powerdown operation.

Since:  $0.14.0$ 

Notes: A guest may or may not respond to this command. This command returning does not indicate that a guest has accepted the request or that it has shut down. Many guests will respond to this command by prompting the user in some way.

## Example:

-> { "execute": "system\_powerdown" } <- { "return": {} }

Save a portion of guest memory to a file.

### Arguments:

val: int the virtual address of the guest to start from

size: int the size of memory region to save

filename: string

the file to save the memory to as binary data

# cpu-index: int (optional) the index of the virtual CPU to use for translating the virtual address (defaults to CPU 0)

stop [Command]

memsave [Command]

```
Returns: Nothing on success
    Since: 0.14.0
    Notes: Errors were not reliably returned until 1.1
    Example:
    -> { "execute": "memsave",
         "arguments": { "val": 10,
                       "size": 100,
                       "filename": "/tmp/virtual-mem-dump" } }
    <- { "return": {} }
pmemsave [Command]
    Save a portion of guest physical memory to a file.
    Arguments:
    val: int the physical address of the guest to start from
    size: int the size of memory region to save
    filename: string
              the file to save the memory to as binary data
    Returns: Nothing on success
    Since: 0.14.0
    Notes: Errors were not reliably returned until 1.1
    Example:
    -> { "execute": "pmemsave",
         "arguments": { "val": 10,
                       "size": 100,
                       "filename": "/tmp/physical-mem-dump" } }
    <- { "return": {} }
cont [Command]
    Resume guest VCPU execution.
```
**Since:** 0.14.0

Returns: If successful, nothing

Notes: This command will succeed if the guest is currently running. It will also succeed if the guest is in the "inmigrate" state; in this case, the effect of the command is to make sure the guest starts once migration finishes, removing the effect of the -S command line option if it was passed.

# Example:

-> { "execute": "cont" } <- { "return": {} }

# x-exit-preconfig [Command]

Exit from "preconfig" state

This command makes QEMU exit the preconfig state and proceed with VM initialization using configuration data provided on the command line and via the QMP monitor

during the preconfig state. The command is only available during the preconfig state (i.e. when the –preconfig command line option was in use).

Since 3.0

# Returns: nothing

## Example:

```
-> { "execute": "x-exit-preconfig" }
<- { "return": {} }
```
# system\_wakeup [Command]

Wake up guest from suspend. If the guest has wake-up from suspend support enabled (wakeup-suspend-support flag from query-current-machine), wake-up guest from suspend if the guest is in SUSPENDED state. Return an error otherwise.

Since: 1.1

Returns: nothing.

Note: prior to 4.0, this command does nothing in case the guest isn't suspended. Example:

```
-> { "execute": "system_wakeup" }
<- { "return": {} }
```
# inject-nmi [Command]

Injects a Non-Maskable Interrupt into the default CPU (x86/s390) or all CPUs (ppc64). The command fails when the guest doesn't support injecting.

Returns: If successful, nothing

**Since:** 0.14.0

Note: prior to 2.1, this command was only supported for x86 and s390 VMs

Example:

```
-> { "execute": "inject-nmi" }
<- { "return": {} }
```
## balloon [Command]

Request the balloon driver to change its balloon size.

## Arguments:

value: int

the target size of the balloon in bytes

Returns: Nothing on success If the balloon driver is enabled but not functional because the KVM kernel module cannot support it, KvmMissingCap If no balloon device is present, DeviceNotActive

Notes: This command just issues a request to the guest. When it returns, the balloon size may not have changed. A guest can change the balloon size independent of this command.

Since:  $0.14.0$ 

## Example:

```
-> { "execute": "balloon", "arguments": { "value": 536870912 } }
<- { "return": {} }
```

```
human-monitor-command [Command] [Command]
```
Execute a command on the human monitor and return the output.

## Arguments:

command-line: string the command to execute in the human monitor

```
cpu-index: int (optional)
           The CPU to use for commands that require an implicit CPU
```
Returns: the output of the command as a string

**Since:** 0.14.0

Notes: This command only exists as a stop-gap. Its use is highly discouraged. The semantics of this command are not guaranteed: this means that command names, arguments and responses can change or be removed at ANY time. Applications that rely on long term stability guarantees should NOT use this command.

Known limitations:

- This command is stateless, this means that commands that depend on state information (such as getfd) might not work
- Commands that prompt the user for data don't currently work

## Example:

```
-> { "execute": "human-monitor-command",
     "arguments": { "command-line": "info kvm" } }
<- { "return": "kvm support: enabled\r\n" }
```
change [Command]

This command is multiple commands multiplexed together.

# Arguments:

```
device: string
```
This is normally the name of a block device but it may also be 'vnc'. when it's 'vnc', then sub command depends on target

## target: string

If device is a block device, then this is the new filename. If device is 'vnc', then if the value 'password' selects the vnc change password command. Otherwise, this specifies a new server URI address to listen to for VNC connections.

# arg: string (optional)

If device is a block device, then this is an optional format to open the device with. If device is 'vnc' and target is 'password', this is the new VNC password to set. See change-vnc-password for additional notes.

Returns: Nothing on success. If device is not a valid block device, DeviceNotFound

Notes: This interface is deprecated, and it is strongly recommended that you avoid using it. For changing block devices, use blockdev-change-medium; for changing VNC parameters, use change-vnc-password.

```
Since: 0.14.0Example:
    1. Change a removable medium
    -> { "execute": "change",
         "arguments": { "device": "ide1-cd0",
                       "target": "/srv/images/Fedora-12-x86_64-DVD.iso" } }
    <- { "return": {} }
    2. Change VNC password
    -> { "execute": "change",
         "arguments": { "device": "vnc", "target": "password",
                       "arg": "foobar1" } }
    <- { "return": {} }
xen-set-global-dirty-log [Command]
    Enable or disable the global dirty log mode.
    Arguments:
    enable: boolean
             true to enable, false to disable.
    Returns: nothing
    Since: 1.3
    Example:
    -> { "execute": "xen-set-global-dirty-log",
         "arguments": { "enable": true } }
    <- { "return": {} }
getfd [Command]
    Receive a file descriptor via SCM rights and assign it a name
    Arguments:
```
fdname: string file descriptor name

Returns: Nothing on success

**Since:** 0.14.0

Notes: If fdname already exists, the file descriptor assigned to it will be closed and replaced by the received file descriptor.

The 'closefd' command can be used to explicitly close the file descriptor when it is no longer needed.

# Example:

```
-> { "execute": "getfd", "arguments": { "fdname": "fd1" } }
<- { "return": {} }
```

```
closefd [Command]
    Close a file descriptor previously passed via SCM rights
    Arguments:
    fdname: string
              file descriptor name
    Returns: Nothing on success
    Since: 0.14.0
    Example:
    -> { "execute": "closefd", "arguments": { "fdname": "fd1" } }
    <- { "return": {} }
MemoryInfo [Object]
    Actual memory information in bytes.
    Members:
    base-memory: int
             size of "base" memory specified with command line option -m.
    plugged-memory: int (optional)
              size of memory that can be hot-unplugged. This field is omitted if tar-
              get doesn't support memory hotplug (i.e. CONFIG MEM DEVICE not
              defined at build time).
    Since: 2.11.0
query-memory-size-summary [Command]
    Return the amount of initially allocated and present hotpluggable (if enabled) memory
    in bytes.
    Example:
    -> { "execute": "query-memory-size-summary" }
    <- { "return": { "base-memory": 4294967296, "plugged-memory": 0 } }
    Since: 2.11.0
\texttt{AddfdInfo} \hspace{1.5cm} [\text{Object}]Information about a file descriptor that was added to an fd set.
    Members:
    fdset-id: int
              The ID of the fd set that fd was added to.
    fd: int The file descriptor that was received via SCM rights and added to the fd
              set.
    Since: 1.2.0
add-fd [Command]
    Add a file descriptor, that was passed via SCM rights, to an fd set.
    Arguments:
    fdset-id: int (optional)
              The ID of the fd set to add the file descriptor to.
```

```
opaque: string (optional)
               A free-form string that can be used to describe the fd.
     Returns: AddfdInfo on success
     If file descriptor was not received, FdNotSupplied
     If fdset-id is a negative value, InvalidParameterValue
     Notes: The list of fd sets is shared by all monitor connections.
     If fdset-id is not specified, a new fd set will be created.
     Since: 1.2.0
     Example:
     -> { "execute": "add-fd", "arguments": { "fdset-id": 1 } }
     <- { "return": { "fdset-id": 1, "fd": 3 } }
remove-fd [Command]
     Remove a file descriptor from an fd set.
     Arguments:
     fdset-id: int
               The ID of the fd set that the file descriptor belongs to.
     fd: int (optional)
               The file descriptor that is to be removed.
     Returns: Nothing on success If fdset-id or fd is not found, FdNotFound
     Since: 1.2.0
     Notes: The list of fd sets is shared by all monitor connections.
     If fd is not specified, all file descriptors in fdset-id will be removed.
     Example:
     \rightarrow { "execute": "remove-fd", "arguments": { "fdset-id": 1, "fd": 3 } }
     <- { "return": {} }
FdsetFdInfo [Object]
     Information about a file descriptor that belongs to an fd set.
     Members:
     fd: int The file descriptor value.
     opaque: string (optional)
               A free-form string that can be used to describe the fd.
     Since: 1.2.0
{\rm Fdset} Info [{\rm Object}]Information about an fd set.
     Members:
     fdset-id: int
               The ID of the fd set.
```
```
fds: array of FdsetFdInfo
            A list of file descriptors that belong to this fd set.
```
**Since: 1.2.0** 

#### query-fdsets [Command]

Return information describing all fd sets.

#### Returns: A list of FdsetInfo

**Since: 1.2.0** 

Note: The list of fd sets is shared by all monitor connections.

#### Example:

```
-> { "execute": "query-fdsets" }
    <- { "return": [
          {
            "fds": [
             {
               "fd": 30,
               "opaque": "rdonly:/path/to/file"
             },
             {
               "fd": 24,
               "opaque": "rdwr:/path/to/file"
             }
           ],
            "fdset-id": 1
          },
          {
            "fds": [
             {
               "fd": 28
             },
             {
               "fd": 29
             }
            ],
            "fdset-id": 0
          }
        ]
      }
TargetInfo [Object]
```
Information describing the QEMU target.

#### Members:

arch: SysEmuTarget the target architecture

**Since: 1.2.0** 

#### <span id="page-253-0"></span>query-target [Command]

Return information about the target for this QEMU

Returns: TargetInfo

**Since: 1.2.0** 

#### AcpiTableOptions [Object]

Specify an ACPI table on the command line to load.

At most one of file and data can be specified. The list of files specified by any one of them is loaded and concatenated in order. If both are omitted, data is implied.

Other fields / optargs can be used to override fields of the generic ACPI table header; refer to the ACPI specification 5.0, section 5.2.6 System Description Table Header. If a header field is not overridden, then the corresponding value from the concatenated blob is used (in case of file), or it is filled in with a hard-coded value (in case of data).

String fields are copied into the matching ACPI member from lowest address upwards, and silently truncated / NUL-padded to length.

#### Members:

```
sig: string (optional)
           table signature / identifier (4 bytes)
rev: int (optional)
           table revision number (dependent on signature, 1 byte)
oem_id: string (optional)
           OEM identifier (6 bytes)
oem_table_id: string (optional)
           OEM table identifier (8 bytes)
oem_rev: int (optional)
           OEM-supplied revision number (4 bytes)
```
asl\_compiler\_id: string (optional) identifier of the utility that created the table (4 bytes)

asl\_compiler\_rev: int (optional) revision number of the utility that created the table (4 bytes)

file: string (optional)

colon (:) separated list of pathnames to load and concatenate as table data. The resultant binary blob is expected to have an ACPI table header. At least one file is required. This field excludes data.

#### data: string (optional)

colon (:) separated list of pathnames to load and concatenate as table data. The resultant binary blob must not have an ACPI table header. At least one file is required. This field excludes file.

<span id="page-254-0"></span>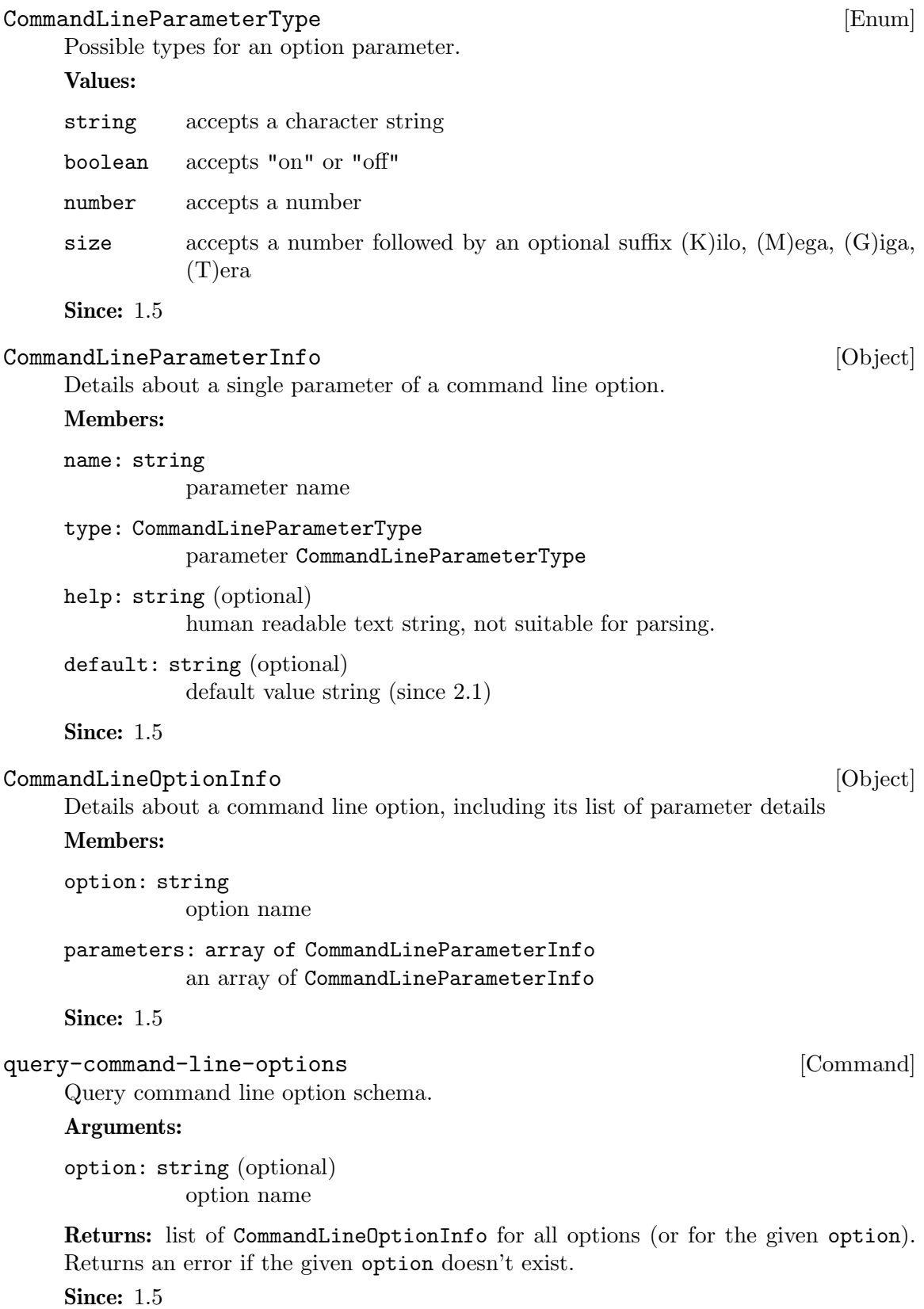

```
Example:
    -> { "execute": "query-command-line-options",
         "arguments": { "option": "option-rom" } }
    <- { "return": [
            {
                "parameters": [
                    {
                        "name": "romfile",
                        "type": "string"
                    },
                    {
                        "name": "bootindex",
                        "type": "number"
                    }
                ],
                "option": "option-rom"
            }
         ]
       }
PCDIMMDeviceInfo [Object]
    PCDIMMDevice state information
    Members:
    id: string (optional)
              device's ID
    addr: int physical address, where device is mapped
    size: int size of memory that the device provides
    slot: int slot number at which device is plugged in
    node: int NUMA node number where device is plugged in
    memdev: string
              memory backend linked with device
    hotplugged: boolean
              true if device was hotplugged
    hotpluggable: boolean
              true if device if could be added/removed while machine is running
    Since: 2.1
VirtioPMEMDeviceInfo [Object]
    VirtioPMEM state information
    Members:
    id: string (optional)
              device's ID
```
<span id="page-256-0"></span>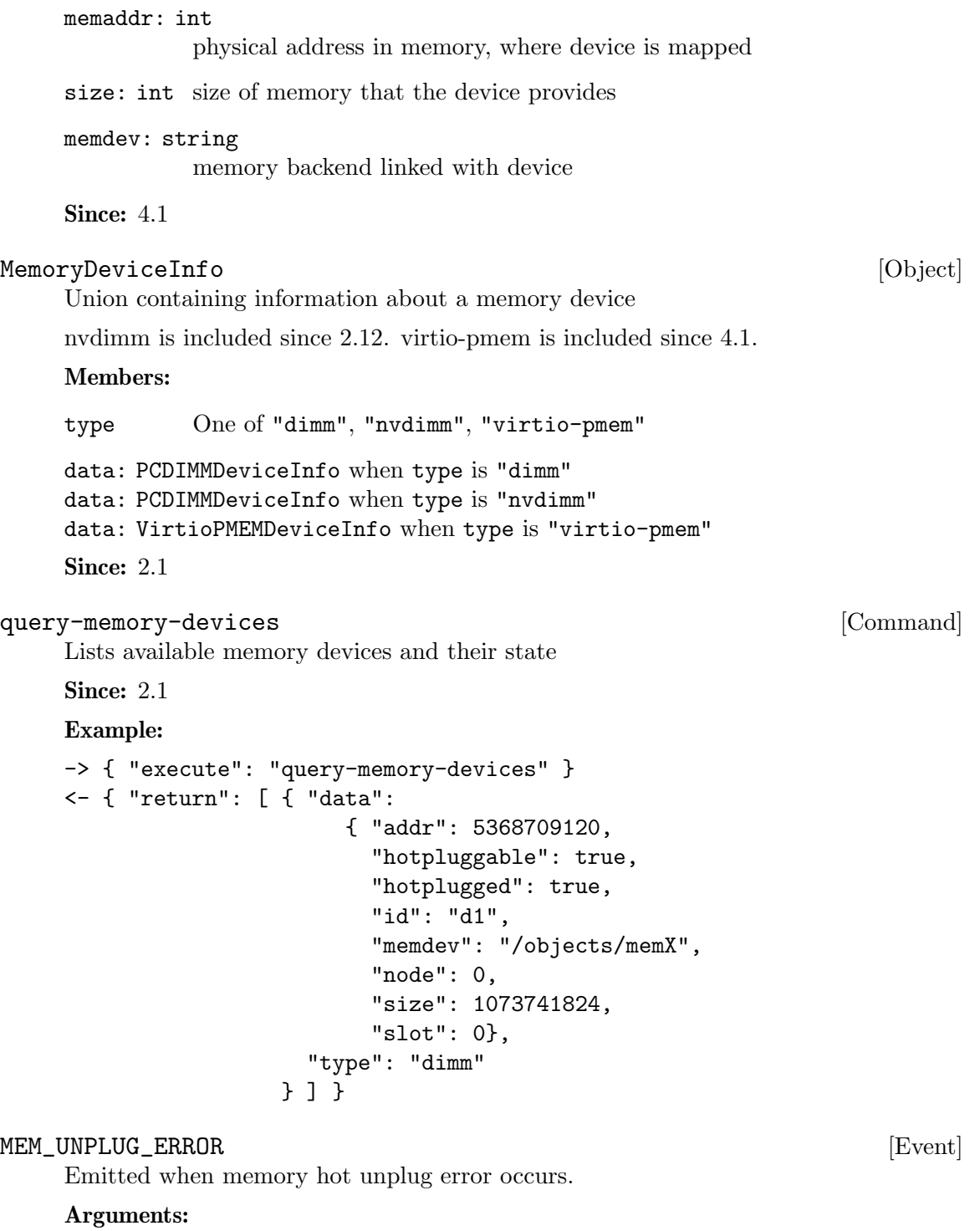

device: string device name

msg: string Informative message

### <span id="page-257-0"></span>Since: 2.4

#### Example:

```
<- { "event": "MEM_UNPLUG_ERROR"
     "data": { "device": "dimm1",
               "msg": "acpi: device unplug for unsupported device"
     },
     "timestamp": { "seconds": 1265044230, "microseconds": 450486 } }
```
#### ACPISlotType [Enum]

#### Values:

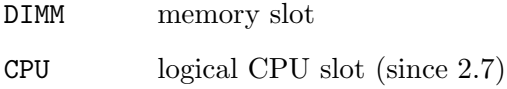

#### ACPIOSTInfo [Object]

OSPM Status Indication for a device For description of possible values of source and status fields see " OST (OSPM Status Indication)" chapter of ACPI5.0 spec.

#### Members:

```
device: string (optional)
           device ID associated with slot
```
slot: string

slot ID, unique per slot of a given slot-type

### slot-type: ACPISlotType type of the slot

#### source: int

an integer containing the source event

#### status: int

an integer containing the status code

#### Since: 2.1

```
query-acpi-ospm-status [Command]
```
Return a list of ACPIOSTInfo for devices that support status reporting via ACPI OST method.

Since: 2.1

#### Example:

```
-> { "execute": "query-acpi-ospm-status" }
<- { "return": [ { "device": "d1", "slot": "0", "slot-type": "DIMM", "source": 1, "sta
                { "slot": "1", "slot-type": "DIMM", "source": 0, "status": 0},
                { "slot": "2", "slot-type": "DIMM", "source": 0, "status": 0},
                { "slot": "3", "slot-type": "DIMM", "source": 0, "status": 0}
  ]}
```
<span id="page-258-0"></span>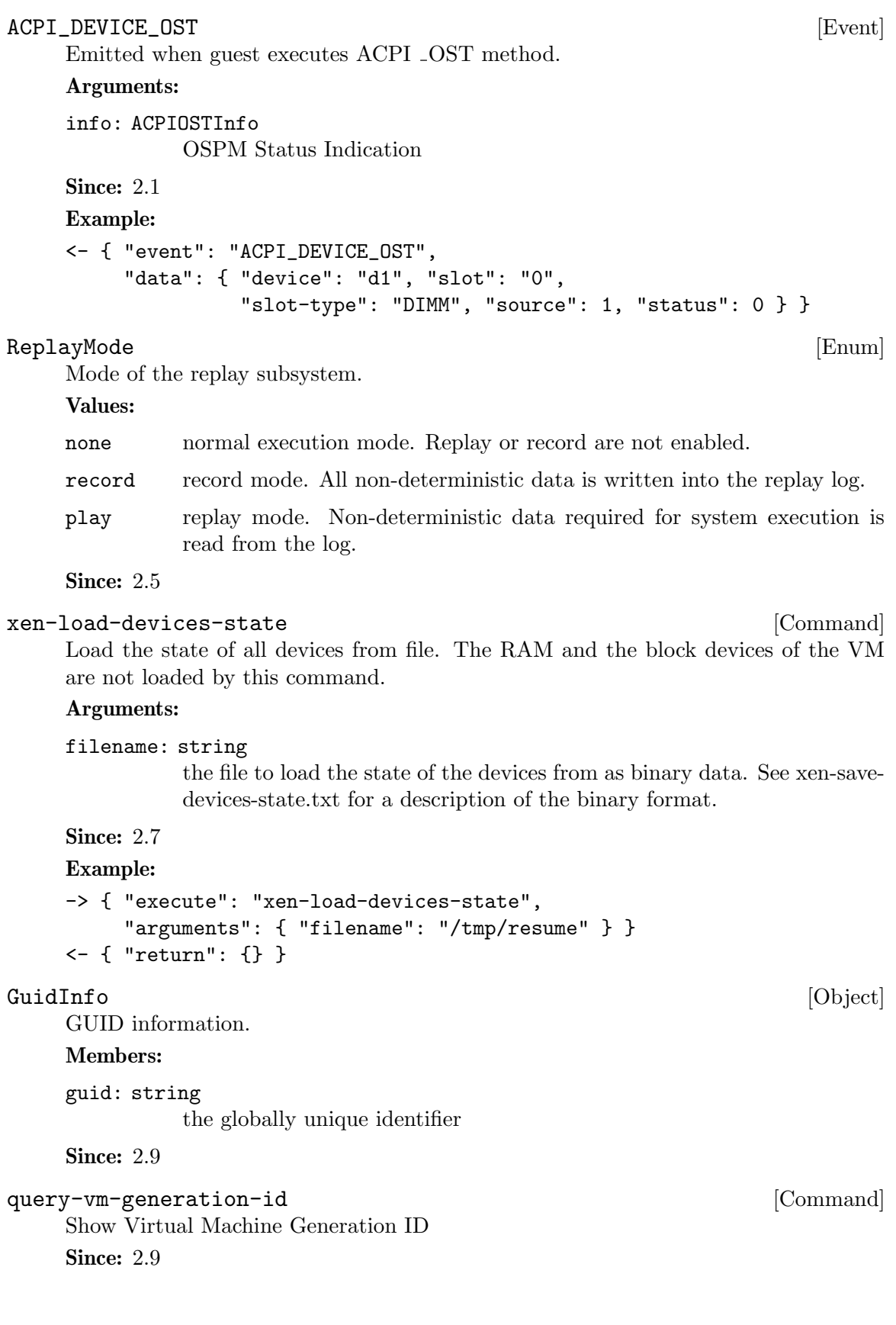

#### <span id="page-259-0"></span>RTC\_CHANGE [Event]

Emitted when the guest changes the RTC time.

### Arguments:

offset: int

offset between base RTC clock (as specified by -rtc base), and new RTC clock value

Note: This event is rate-limited.

**Since:** 0.13.0

#### Example:

```
<- { "event": "RTC_CHANGE",
       "data": { "offset": 78 },
       "timestamp": { "seconds": 1267020223, "microseconds": 435656 } }
```

```
If: defined(TARGET_ALPHA) || defined(TARGET_ARM) || defined(TARGET_HPPA)
|| defined(TARGET_I386) || defined(TARGET_MIPS) || defined(TARGET_
MIPS64) || defined(TARGET_MOXIE) || defined(TARGET_PPC) ||
defined(TARGET_PPC64) || defined(TARGET_S390X) || defined(TARGET_
SH4) || defined(TARGET_SPARC)
```
#### rtc-reset-reinjection [Command]

This command will reset the RTC interrupt reinjection backlog. Can be used if another mechanism to synchronize guest time is in effect, for example QEMU guest agent's guest-set-time command.

Since: 2.1

### Example:

```
-> { "execute": "rtc-reset-reinjection" }
<- { "return": {} }
If: defined(TARGET_I386)
```
### ${\tt SevState} \hspace{2cm} {\tt [Enum]}$

An enumeration of SEV state information used during query-sev.

#### Values:

uninit The guest is uninitialized.

#### launch-update

The guest is currently being launched; plaintext data and register state is being imported.

#### launch-secret

The guest is currently being launched; ciphertext data is being imported.

running The guest is fully launched or migrated in.

#### send-update

The guest is currently being migrated out to another machine.

#### receive-update

The guest is currently being migrated from another machine.

<span id="page-260-0"></span>**Since: 2.12** If: defined(TARGET\_I386)  $SevInfo$  [Object] Information about Secure Encrypted Virtualization (SEV) support Members: enabled: boolean true if SEV is active api-major: int SEV API major version api-minor: int SEV API minor version build-id: int SEV FW build id policy: int SEV policy value state: SevState SEV guest state handle: int SEV firmware handle **Since: 2.12** If: defined(TARGET\_I386) query-sev [Command] Returns information about SEV Returns: SevInfo **Since: 2.12** Example: -> { "execute": "query-sev" } <- { "return": { "enabled": true, "api-major" : 0, "api-minor" : 0, "build-id" : 0, "policy" : 0, "state" : "running", "handle" : 1 } } If: defined(TARGET\_I386) SevLaunchMeasureInfo [Object] SEV Guest Launch measurement information Members: data: string the measurement value encoded in base64 **Since: 2.12** If: defined(TARGET\_I386)

```
query-sev-launch-measure [Command]
    Query the SEV guest launch information.
    Returns: The SevLaunchMeasureInfo for the guest
    Since: 2.12
    Example:
    -> { "execute": "query-sev-launch-measure" }
    <- { "return": { "data": "4l8LXeNlSPUDlXPJG5966/8%YZ" } }
    If: defined(TARGET_I386)
SevCapability [Object]
    The struct describes capability for a Secure Encrypted Virtualization feature.
    Members:
    pdh: string
              Platform Diffie-Hellman key (base64 encoded)
    cert-chain: string
              PDH certificate chain (base64 encoded)
    cbitpos: int
              C-bit location in page table entry
    reduced-phys-bits: int
              Number of physical Address bit reduction when SEV is enabled
    Since: 2.12
    If: defined(TARGET_I386)
query-sev-capabilities [{\rm Command}]This command is used to get the SEV capabilities, and is supported on AMD X86
    platforms only.
    Returns: SevCapability objects.
    Since: 2.12
    Example:
    -> { "execute": "query-sev-capabilities" }
    <- { "return": { "pdh": "8CCDD8DDD", "cert-chain": "888CCCDDDEE",
                    "cbitpos": 47, "reduced-phys-bits": 5}}
    If: defined(TARGET_I386)
dump-skeys [Command]
    Dump guest's storage keys
    Arguments:
    filename: string
              the path to the file to dump to
    This command is only supported on s390 architecture.
```
**Since: 2.5** 

### <span id="page-262-0"></span>Example:

```
-> { "execute": "dump-skeys",
     "arguments": { "filename": "/tmp/skeys" } }
<- { "return": {} }
If: defined(TARGET_S390X)
```
#### GICCapability [Object]

The struct describes capability for a specific GIC (Generic Interrupt Controller) version. These bits are not only decided by QEMU/KVM software version, but also decided by the hardware that the program is running upon.

#### Members:

version: int

version of GIC to be described. Currently, only 2 and 3 are supported.

#### emulated: boolean

whether current QEMU/hardware supports emulated GIC device in user space.

#### kernel: boolean

whether current QEMU/hardware supports hardware accelerated GIC device in kernel.

#### Since: 2.6

If: defined(TARGET\_ARM)

#### query-gic-capabilities [Command]

This command is ARM-only. It will return a list of GICCapability objects that describe its capability bits.

Returns: a list of GICCapability objects.

### Since: 2.6

#### Example:

```
-> { "execute": "query-gic-capabilities" }
<- { "return": [{ "version": 2, "emulated": true, "kernel": false },
                { "version": 3, "emulated": false, "kernel": true } ] }
```
If: defined(TARGET\_ARM)

### AudiodevPerDirectionOptions in the contraction of the contraction of the contraction of the contraction of the contraction of the contraction of the contraction of the contraction of the contraction of the contraction of t

General audio backend options that are used for both playback and recording.

#### Members:

fixed-settings: boolean (optional)

use fixed settings for host input/output. When off, frequency, channels and format must not be specified (default true)

#### frequency: int (optional)

frequency to use when using fixed settings (default 44100)

#### channels: int (optional)

number of channels when using fixed settings (default 2)

<span id="page-263-0"></span>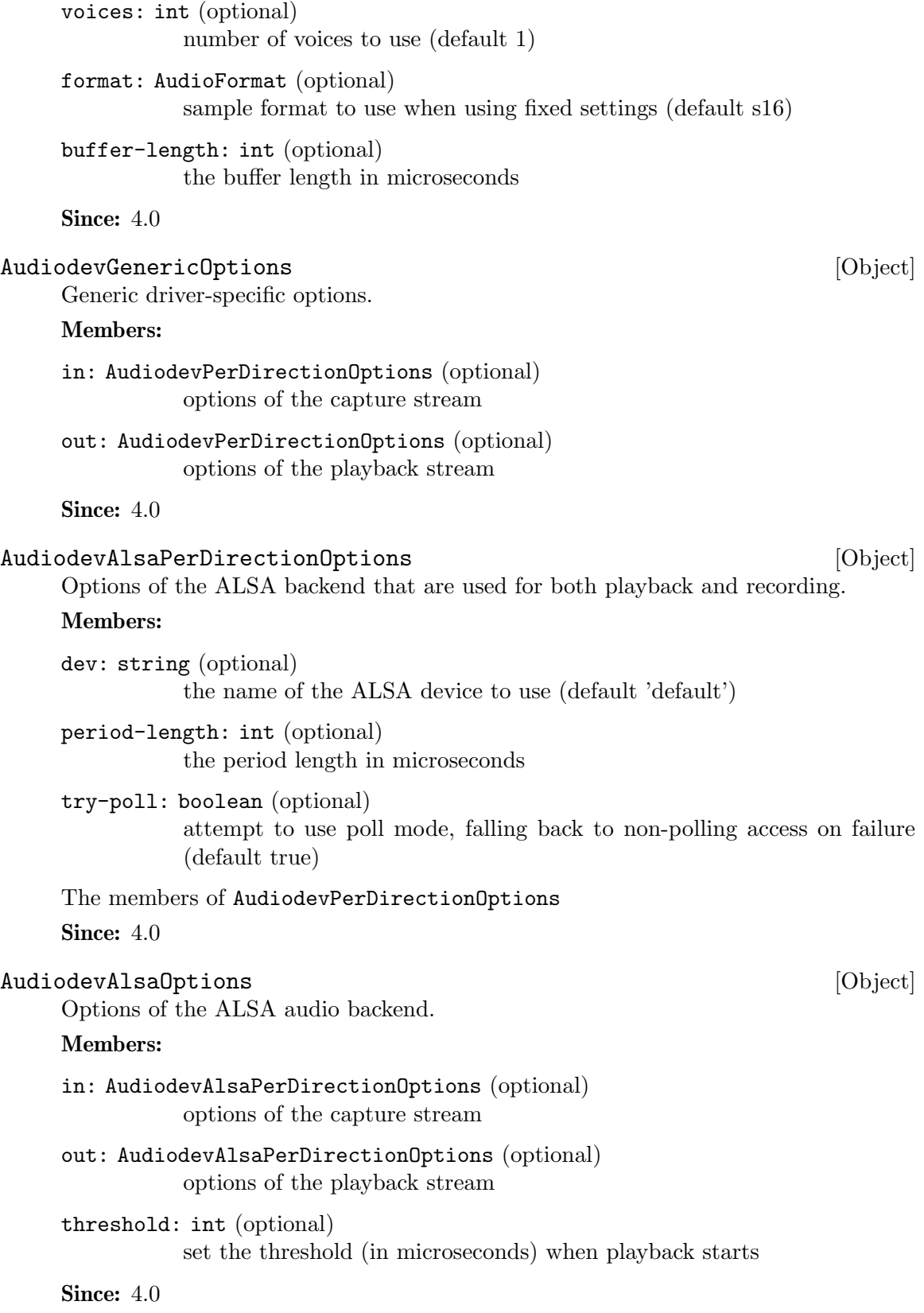

<span id="page-264-0"></span>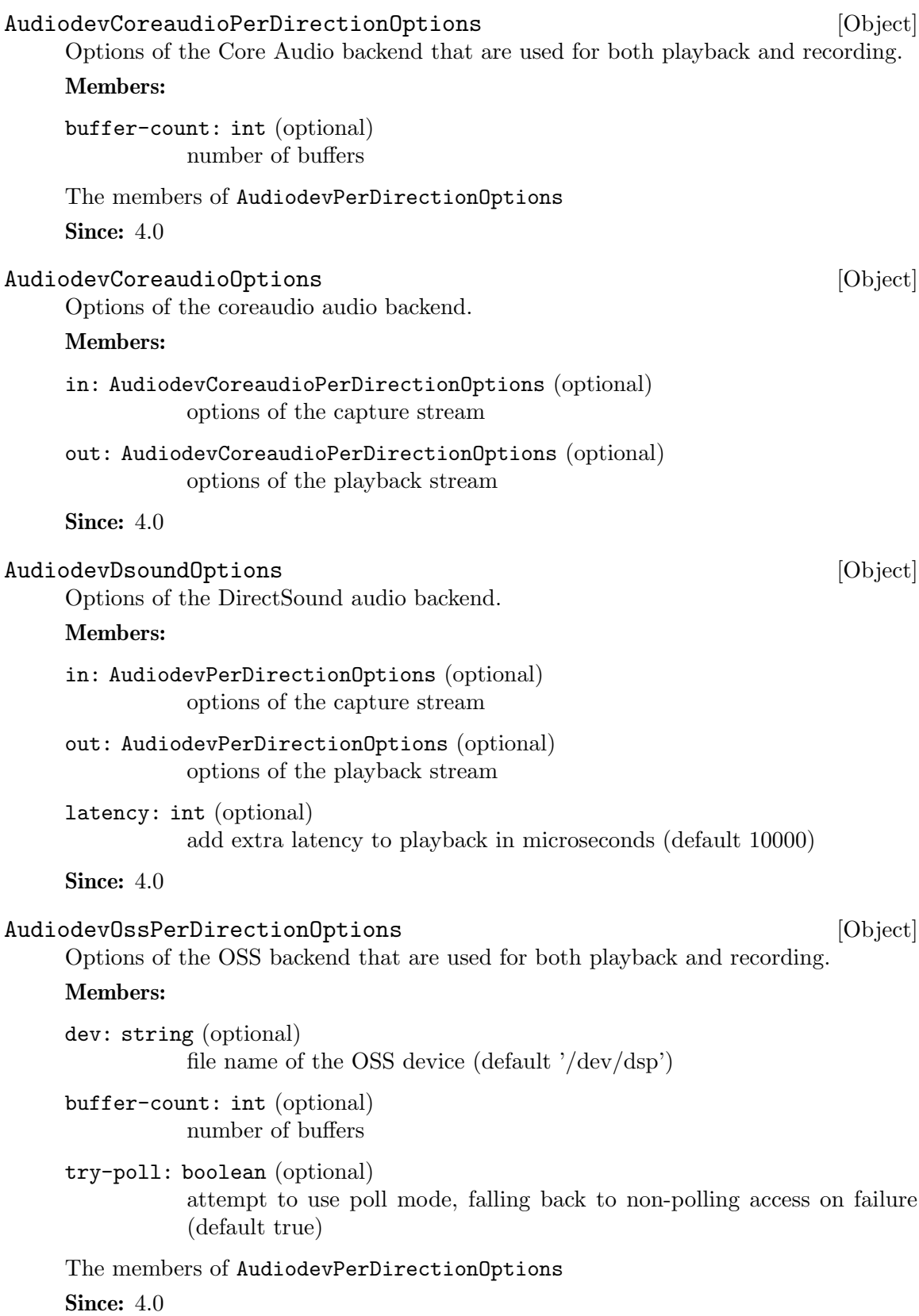

<span id="page-265-0"></span>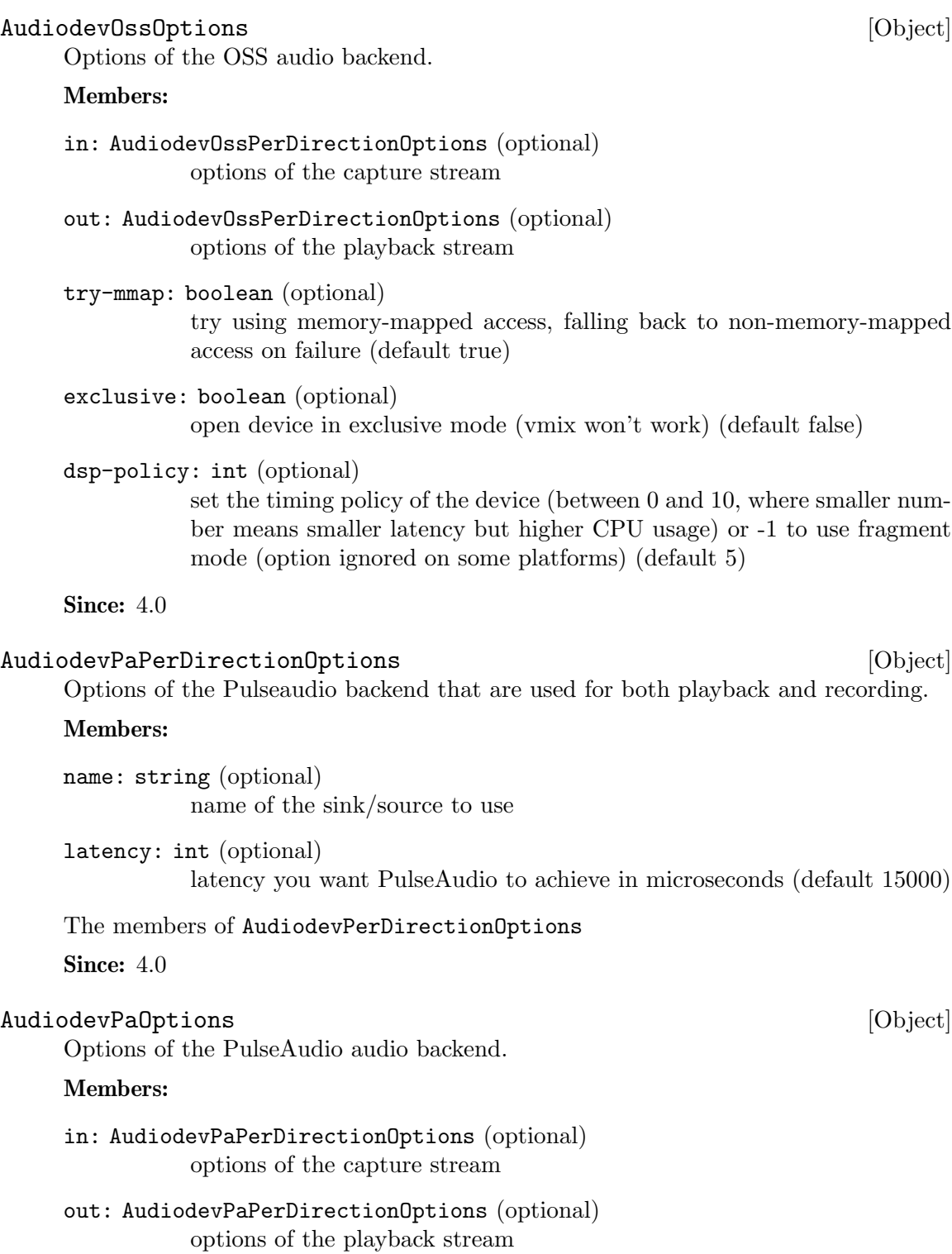

server: string (optional) PulseAudio server address (default: let PulseAudio choose)

**Since: 4.0** 

<span id="page-266-0"></span>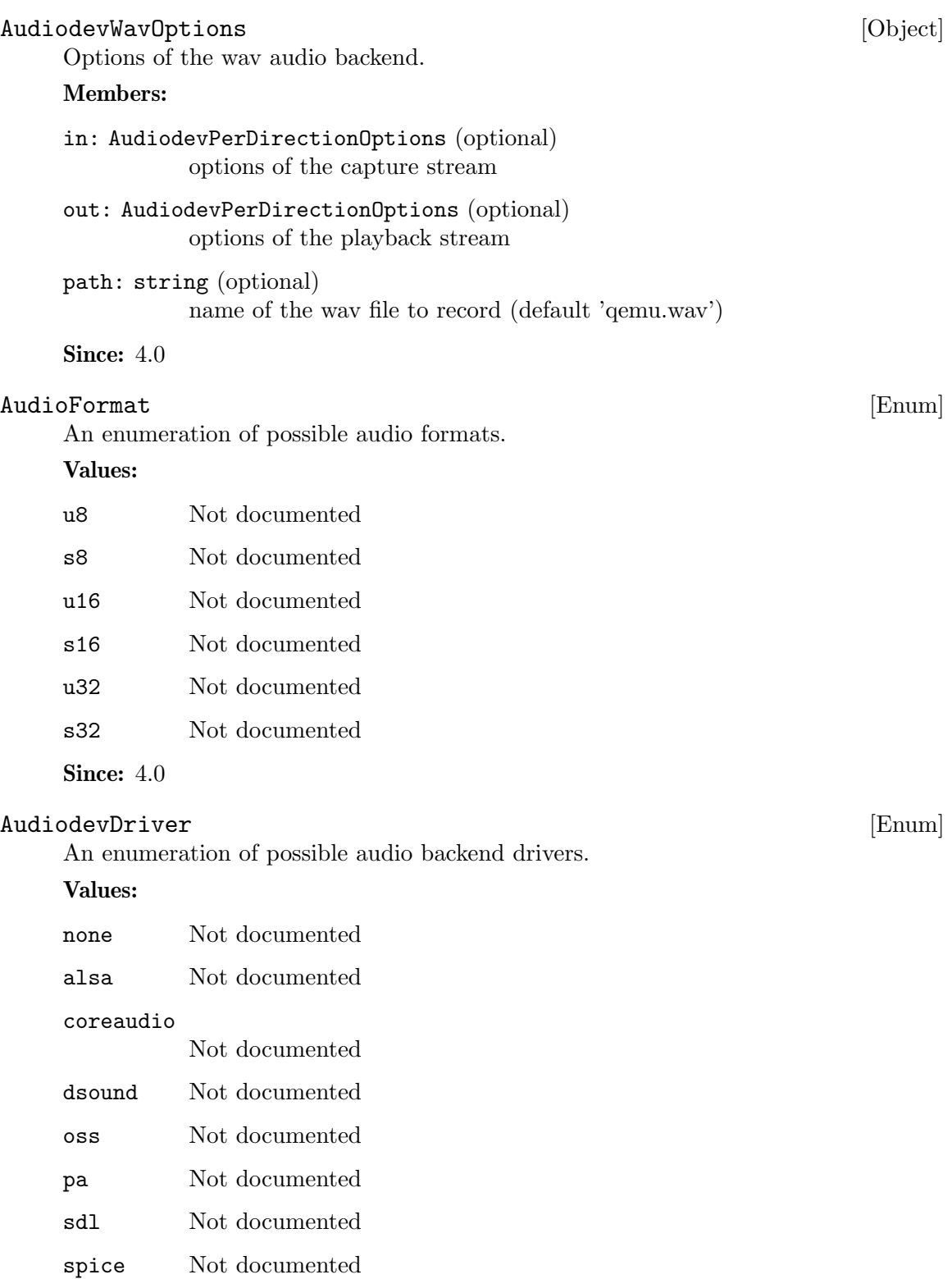

**Since: 4.0** 

<span id="page-267-0"></span>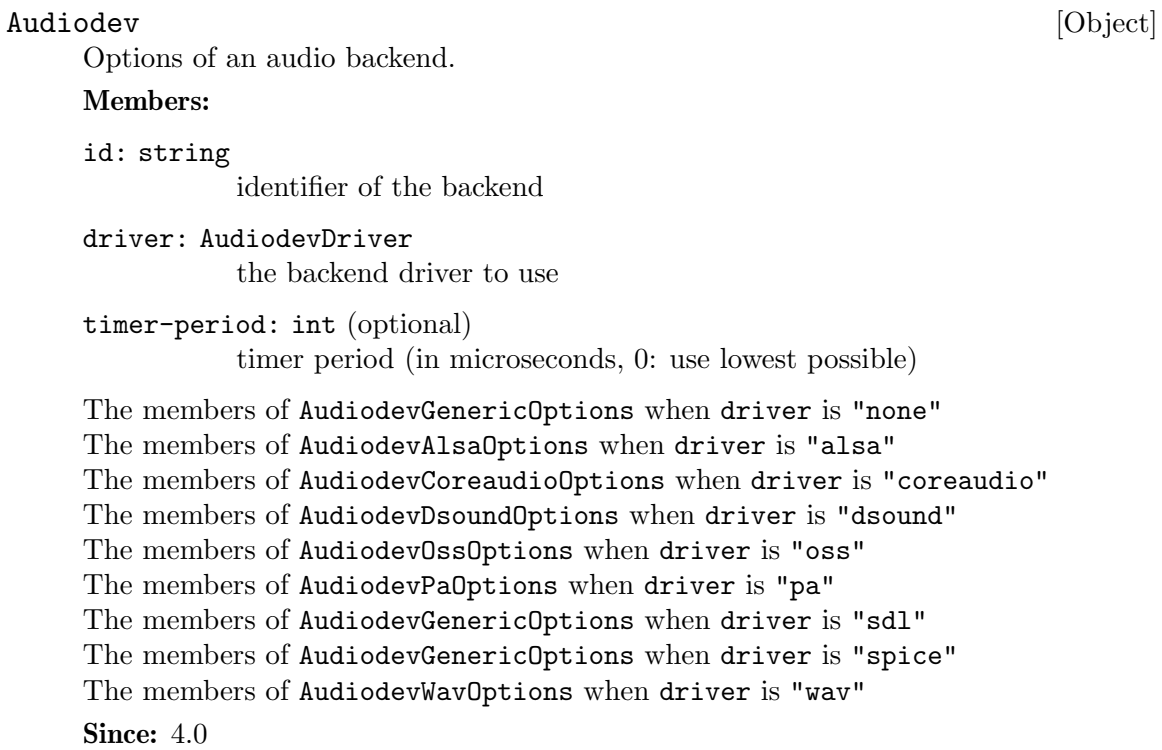

# Commands and Events Index

### A

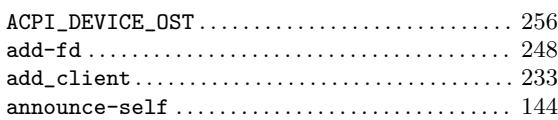

### B

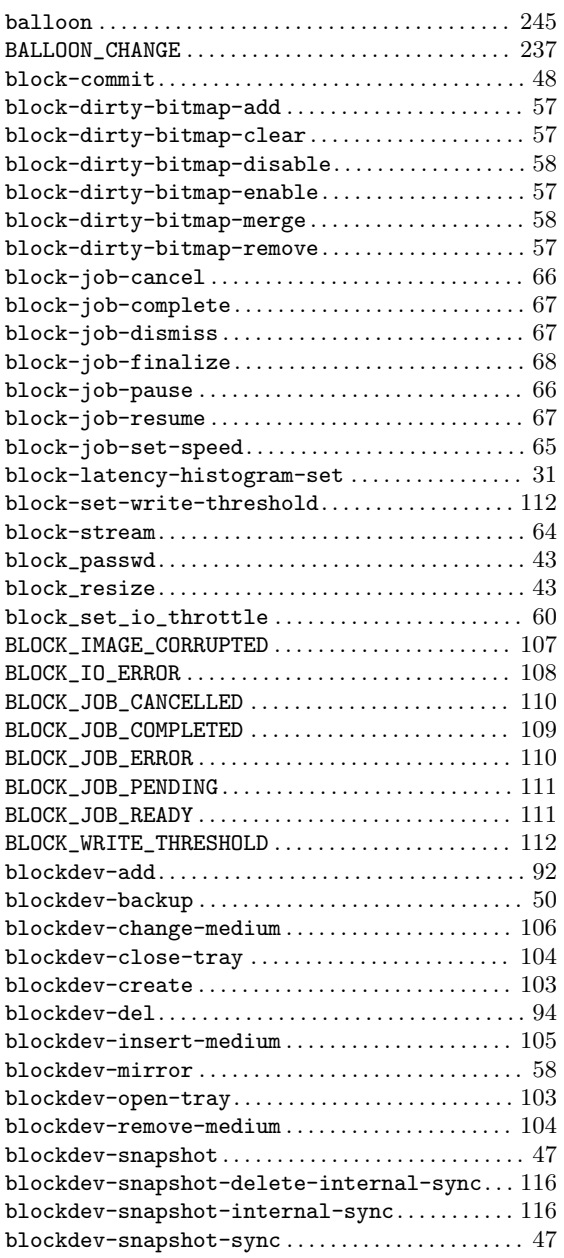

## C

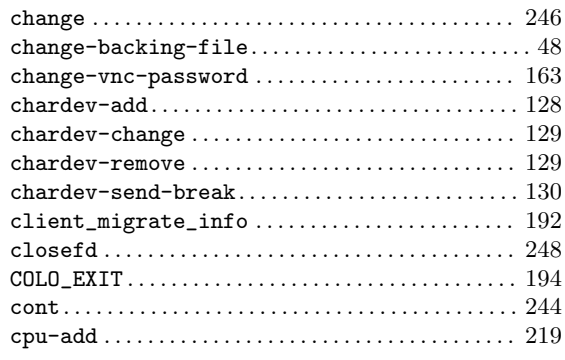

### D

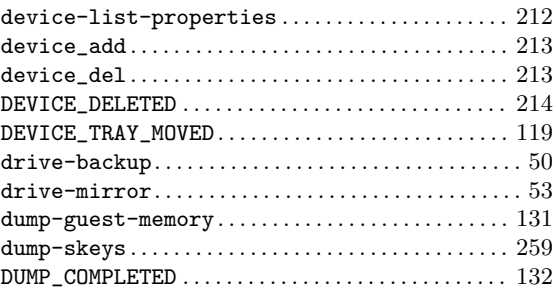

### ${\bf E}$

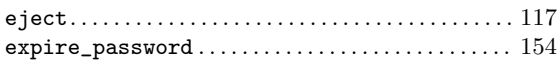

# G

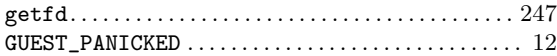

### $\mathbf H$

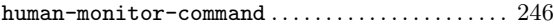

### I

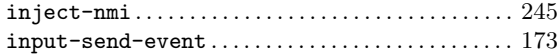

### J

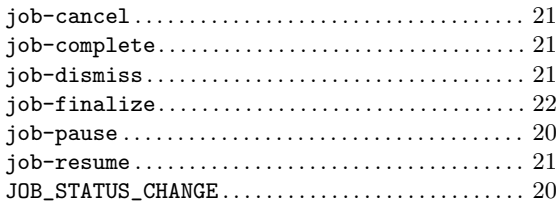

### M

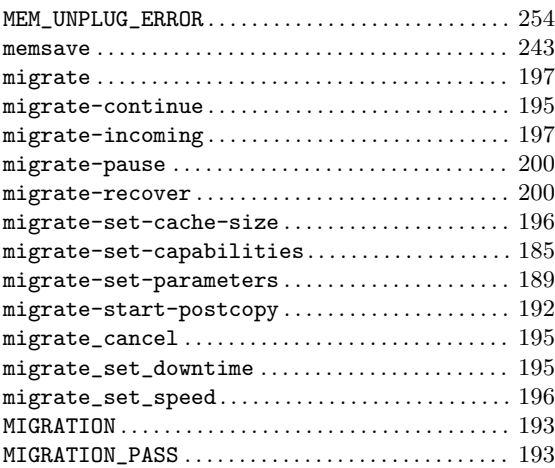

### N

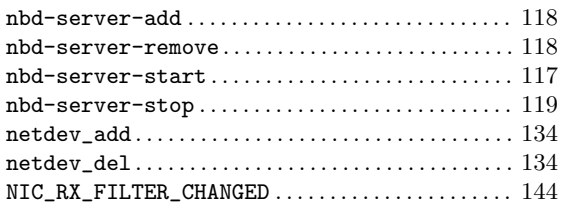

### O

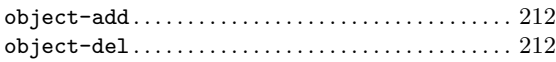

### P

![](_page_269_Picture_796.jpeg)

### Q

![](_page_269_Picture_797.jpeg)

![](_page_270_Picture_493.jpeg)

### R

![](_page_270_Picture_494.jpeg)

### S

![](_page_270_Picture_495.jpeg)

![](_page_270_Picture_496.jpeg)

### T

![](_page_270_Picture_497.jpeg)

### V

![](_page_270_Picture_498.jpeg)

### W

![](_page_270_Picture_499.jpeg)

### X

![](_page_270_Picture_500.jpeg)

# Data Types Index

### A

![](_page_271_Picture_901.jpeg)

### B

![](_page_271_Picture_902.jpeg)

![](_page_271_Picture_903.jpeg)

![](_page_272_Picture_769.jpeg)

# C

![](_page_272_Picture_770.jpeg)

![](_page_272_Picture_771.jpeg)

### D

![](_page_272_Picture_772.jpeg)

### E

![](_page_272_Picture_773.jpeg)

### F

![](_page_272_Picture_774.jpeg)

## G

![](_page_272_Picture_775.jpeg)

### H

![](_page_272_Picture_776.jpeg)

### I

![](_page_273_Picture_783.jpeg)

### J

![](_page_273_Picture_784.jpeg)

# K

![](_page_273_Picture_785.jpeg)

### L

![](_page_273_Picture_786.jpeg)

# M

![](_page_273_Picture_787.jpeg)

### N

![](_page_273_Picture_788.jpeg)

### O

![](_page_273_Picture_789.jpeg)

### P

![](_page_273_Picture_790.jpeg)

# Q

![](_page_274_Picture_841.jpeg)

### R

![](_page_274_Picture_842.jpeg)

### S

![](_page_274_Picture_843.jpeg)

### T

![](_page_274_Picture_844.jpeg)

### $\mathbf U$

![](_page_275_Picture_205.jpeg)

### V

![](_page_275_Picture_206.jpeg)

![](_page_275_Picture_207.jpeg)

### W

![](_page_275_Picture_208.jpeg)

## X

![](_page_275_Picture_209.jpeg)